### QUANTIFICATION OF CONSTRUCTION WASTE USING DIGITAL IMAGES

Mr. Agus Nugroho

A Dissertation Submitted in Partial Fulfillment of the Requirements For the Degree of Doctor of Philosophy Program in Civil Engineering Department of Civil Engineering Faculty of Engineering Chulalongkorn University Academic Year 2011 Copyright of Chulalongkorn University

ี บทคัดย่อและแฟ้มข้อมูลฉบับเต็มของวิทยานิพนธ์ตั้งแต่ปีการศึกษา 2554 ที่ให้บริการในคลังปัญญาจุฬาฯ (CUIR) เป็ นแฟ้ มข้อมูลของนิสิตเจ้าของวิทยานิพนธ์ที่ส่งผ่านทางบัณฑิตวิทยาลัย

The abstract and full text of theses from the academic year 2011 in Chulalongkorn University Intellectual Repository(CUIR)

are the thesis authors' files submitted through the Graduate School.

การกาหนดปริมาณเศษวัสดุการก ่อสร้างโดยวิธีการประมวลผลภาพ

นายอกส นูโกรโฮ ั

วิทยานิพนธ์นี้เป็ นส่วนหนึ่งของการศึกษาตามหลักสูตรปริญญาวิศวกรรมศาสตรดุษฎีบัณฑิต สาขาวิชาวิศวกรรมโยธา ภาควิชาวิศวกรรมโยธา คณะวิศวกรรมศาสตร์จุฬาลงกรณ์มหาวิทยาลัย ปี การศึกษา 2554 ลิขสิทธิ์ของจุฬาลงกรณ์มหาวิทยาลัย

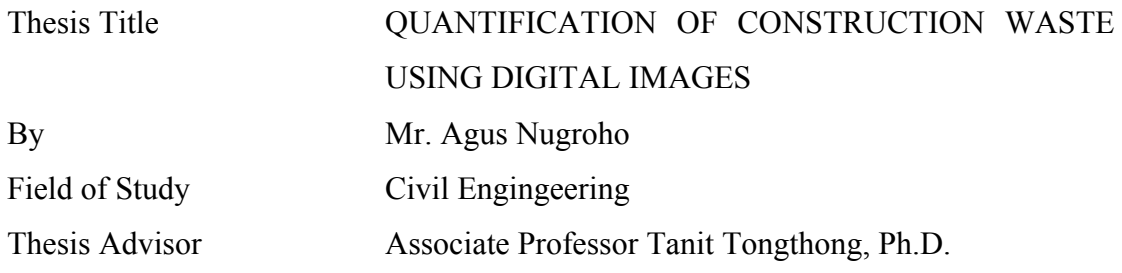

 Accepted by the Faculty of Engineering, Chulalongkorn University in Partial Fulfillment of the Requirements for the Doctoral Degree

> ........................................................ Dean of the Faculty of Engineering (Associate Professor Boonsom Lerdhirunwong, Dr.Ing.)

## THESIS COMMITTEE

........................................................ Chairman

(Associate Professor Wisanu Subsompon, Ph.D.)

........................................................ Thesis Advisor

(Associate Professor Tanit Tongthong, Ph.D.)

........................................................ Examiner

(Assistant Professor Vachara Peansupap, Ph.D.)

........................................................ Examiner

(Assistant Professor Noppadon Jokkaw., Ph.D)

........................................................ External Examiner

(Dr. Tirachai Pipitsupaphol)

้อกัส นูโกรโฮ: การกำหนดปริมาณเศษวัสดุการก่อสร้างโดยวิธีการประมวลผลภาพ (QUANTIFICATION OF CONSTRUCTION WASTE USING DIGITAL IMAGES) อ.ที่ปรึกษา วิทยานิพนธ์หลัก: รองศาสตราจารย์ ดร. ธนิต ธงทอง, 180 หน้า.

หลที่ได้จากการดำเนินงานในอุตสาหกรรมก่อสร้างนั้น ไม่ใช่เฉพาะองค์อาคารหรือ สาธารณูปโภค แต่รวมถึงเศษวัสดุต่างๆ จากการด าเนินการกิจกรรมก่อสร้าง โดยเศษวัสดุเหล่านั้น ก่อให้เกิดผลกระทบทางสิ่งแวดล้อม ในปัจจุบันยังขาดการให้ความสำคัญต่อการจัดการเศษวัสดุ ้อย่างจริงจัง ปริมาณเศษวัสดุที่เกิดขึ้นสามารถทราบได้จากจำนวนรถบรรทุกที่ทำการขนย้ายเศษ วัสดุออกจากหน่วยงานก่อสร้างไปยังพื้นที่กองขยะ อย่างไรก็ตามนักสิ่งแวดล้อมต้องการทราบ ปริมาณเศษวัสดุเพื่อใช้ในการจัดการผลกระทบต่อสิ่งแวดล้อม แต่โครงการไม่มีวิธีการหรือ เครื่องมือที่สะดวกต่อการใช้ในการหาปริมาณขยะที่เกิดขึ้นในแต่ละวัน หรือเดือน และปริมาณเศษ ้วัสดุที่เกิดขึ้นในหลายๆ ที่ของโครงการก่อสร้างอาคารที่มีจำนวนหลายชั้น งานวิจัยนี้นำเสนอวิธีใน ึการกำหนดปริมาณวัสดุในเชิงปริมาตรและน้ำหนักโดยใช้ภาพดิจิตอล ระบบที่พัฒนาขึ้นถูก ออกแบบเป็ น 3 ส่วน คือ การรวบรวมภาพ การส่งผ่านข้อมูล และการวิเคราะห์ภาพ ระบบใน งานวิจัยถูกด าเนินการผ่านการวิจัยเบื้องต้น การพัฒนาและออกแบบระบบ การทดสอบเครื่องมือ ต้นแบบ การนำไปใช้และการทดสอบความเที่ยงตรง ซึ่งระบบที่ถูกพัฒนาขึ้นนี้นำเสนอวิธีในการ หาปริมาณเศษวัสดุจำนวน 2 วิธีตามพื้นฐานของวัตถุในภาพที่นำมาใช้ คือ วัตถุดั้งเดิมหรือวิธีภาพ ้ ปกติ และวัตถุที่มีการปรับแต่งหรือวิธีปรับโครงร่างให้เรียบ การทดสอบความเที่ยงตรงถูกนำมาใช้ เพื่อทดสอบระบบโดยเปรียบเทียบกับปริมาตรของรถบรรทุกและการชั่งน้ำหนักของเศษวัสดุ จาก การวิเคราะห์ระบบโดยใช้ 95 % ของช่วงข้อมูลที่ตกลง พบว่าการหาปริมาตรของเศษวัสดุ หน่วย เป็น ลูกบาศก์เมตร มีระดับความเชื่อมั่นที่ 60 % และการหาน้ำหนักของเศษวัสดุ หน่วยเป็น ้กิโลกรัม มีระดับความเชื่อมั่นที่ 70 % ในอนาคต ประโยชน์จากระบบที่พัฒนาขึ้นนี้ทำให้การหา ้ ปริมาณเศษวัสดุ สะดวก รวดเร็วยิ่งขึ้น และสามารถสนับสนุนข้อมูลสำหรับนักสิ่งแวดล้อมในการ จัดการความจุของพื้นที่กองขยะ

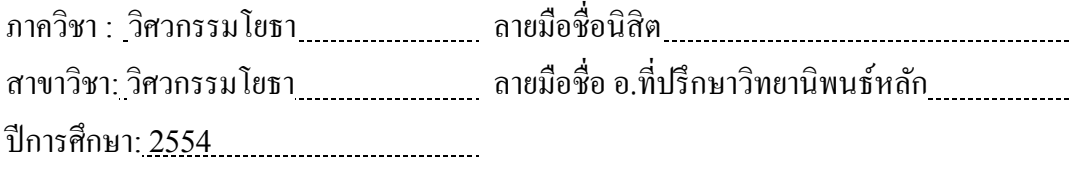

KEYWORDS : CONSTRUCTION WASTE / QUANTIFICATION / DIGITAL IMAGES / VOLUME/WEIGHT

AGUS NUGROHO : QUANTIFICATION OF CONSTRUCTION WASTE USING DIGITAL IMAGES. ADVISOR: ASSOC. PROF. TANIT TONGTHONG, Ph.D., 180 pp.

Construction industry produces not only buildings/ infrastructures but also construction waste. In addition, construction waste contributes to the environment disruption. However, there is less attention to proper waste management at the construction sites. The quantity of waste is known from the number of trucks carrying waste from the site to landfill. On the other hand, an environmentalist requires the information of construction waste to manage the environmental impact. There is no easy-to-use tool or method to quantify the waste production at daily or monthly, basis and the waste production at various places in the multi-storey building construction. This research proposes an alternative method for waste quantification in terms of volume and weight based on digital images. The quantification system consists of three modules; image acquisition, data transfer and image analysis. To obtain the objective, the research was done by pilot research, system design and development, prototype testing, implementation and validation at the construction site. The quantification system offered two approaches based on the simple image and the modified image. The validation of quantification system was compared with the truck capacity and the weight measurement at a weighbridge. The analysis using the 95% limit of agreement showed the level of confidence was about 60 % for volume (in cubic meter) and 70% for weight (in kilogram). The system provides an ease to use for quantifying construction waste at construction site.

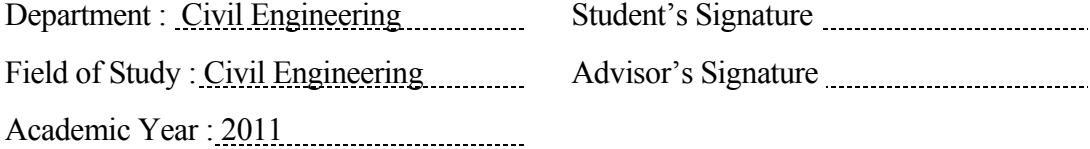

## **ACKNOWLEDGEMENTS**

<span id="page-5-0"></span>*Alhamdulillahirobbil alamin* - all praise and thanks are raised purely to *Allah Subhanahu wa Ta'ala.* I would like to express my deepest thanks and gratitude to my advisor, Associate Professor Tanit Tongthong, Ph.D., whose encouragement, guidance, high supervision and support from the initial to the final level has enabled me to develop an understanding of the subject. Kind advice, patience, and efforts that he has devoted to me have enabled me to complete my research. I am so grateful to Associate Professor Takano Shin-Ei, Dr. Eng. (Hokkaido University), for his supervision on my research as well. His time, kind assistance, and valuable support have made me easy to fulfill part of research in Hokkaido, Sapporo, Japan

My respect and appreciation are dedicated to the chairperson, Associate. Prof. Wisanu Subsompon, Ph.D., and other committee members, i.e. Assistant Prof. Vachara Peansupap, Ph.D., Assistant. Prof. Noppadon Jokkaw, Ph.D, and Dr. Tirachai Pipitsupaphol, for their invaluable suggestions and comments to enhance this research. I would like to extend my sincere gratitude to all faculty members of the Department of Civil Engineering, Chulalongkorn University.

 I would like to thank to JICA with the project of Southeast Asia Engineering Education Development Network (SEED-Net) that has given me opportunities to study and to enrich my knowledge through its scholarship.

 I am also fortunate to have extremely supportive and loving family. I am indebted to my lovely wife, *bunda*, for her support, strong motivation, and understanding during the time of my study. Her empathy and strength has motivated me to complete my study. I dedicate this work for my wife and my lovely children, *Faizah Shafa NI, M. Rasendriya Nayottama* and *Ramaniya Hayu Abhista.*

# **CONTENTS**

<span id="page-6-0"></span>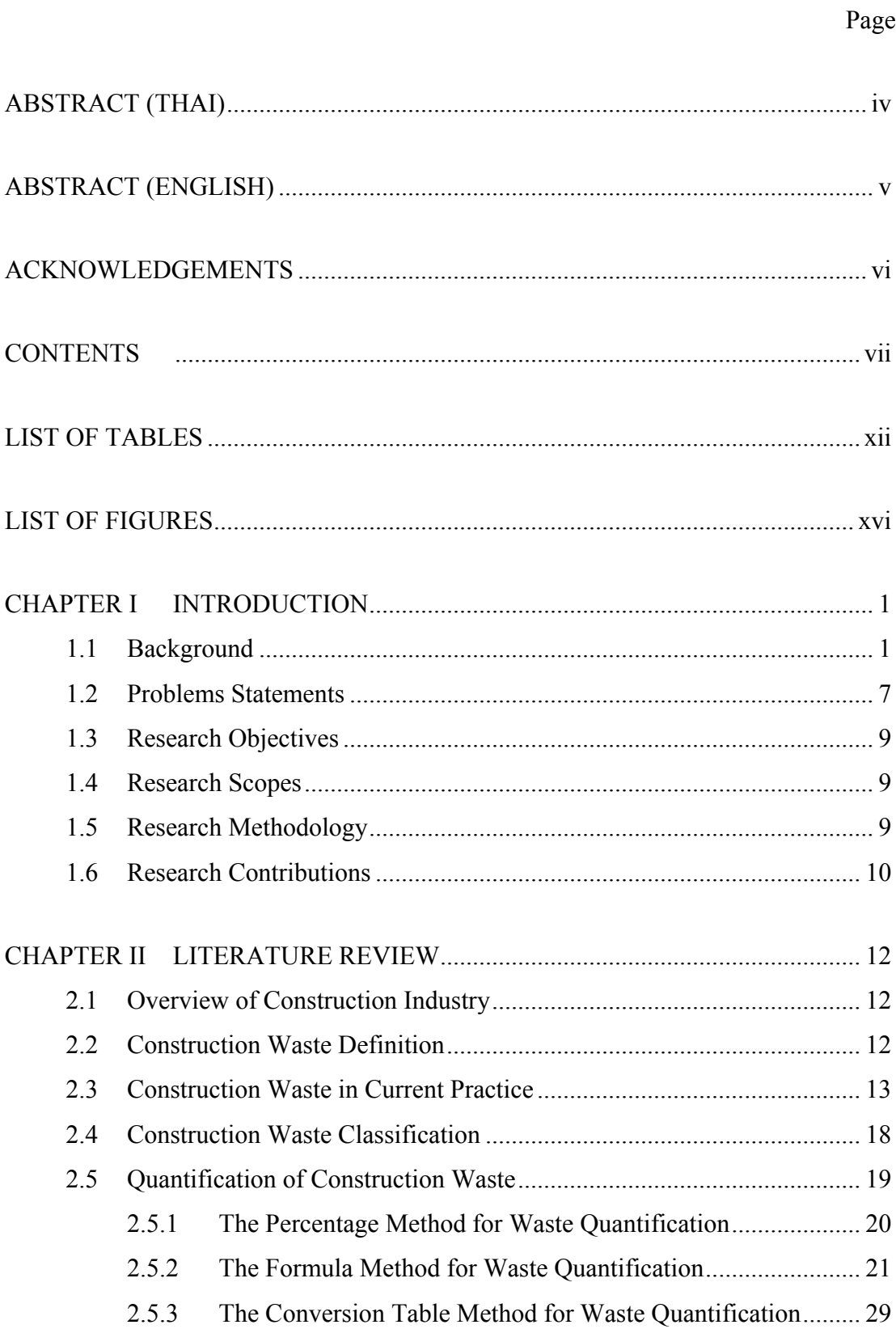

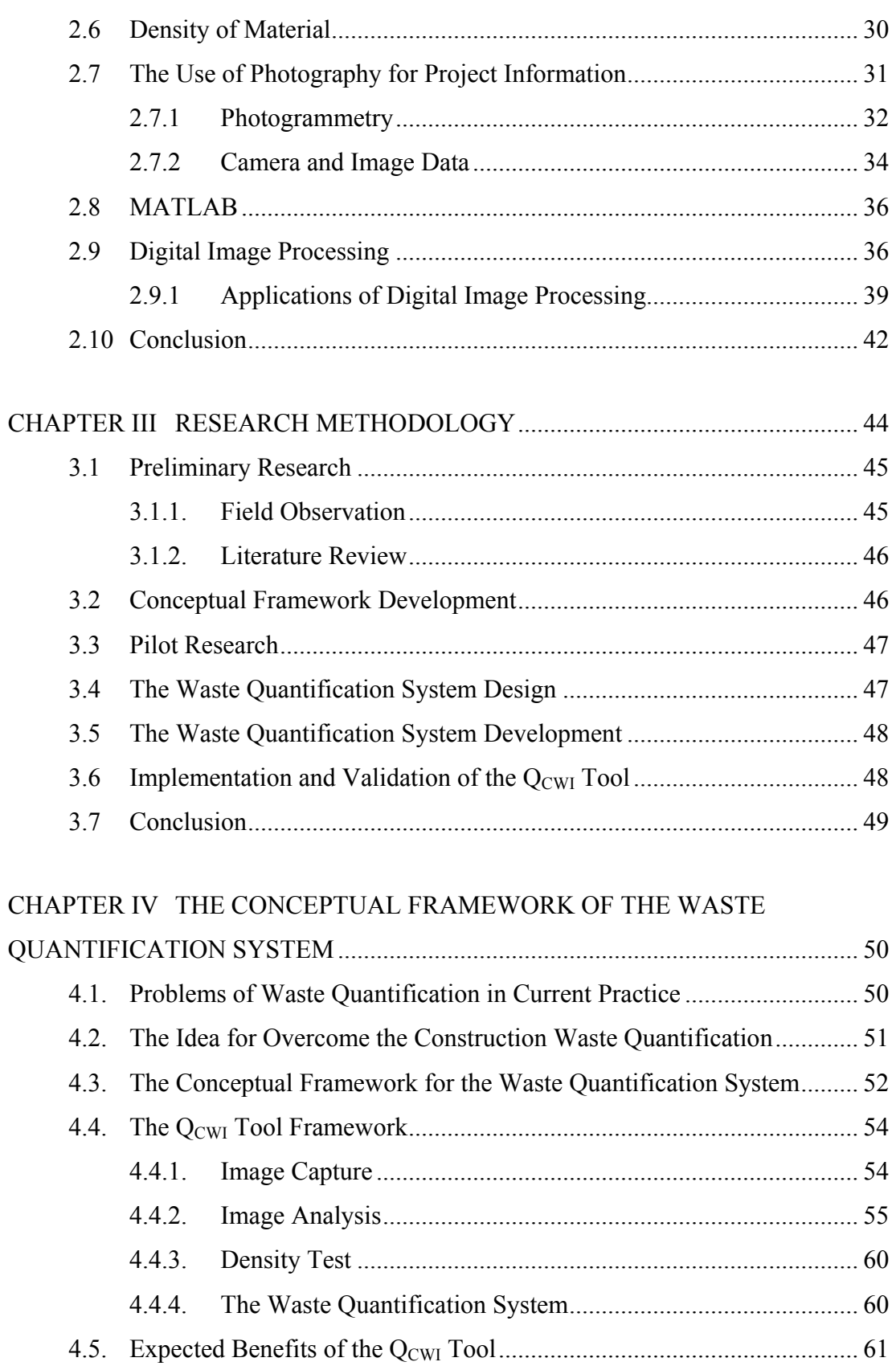

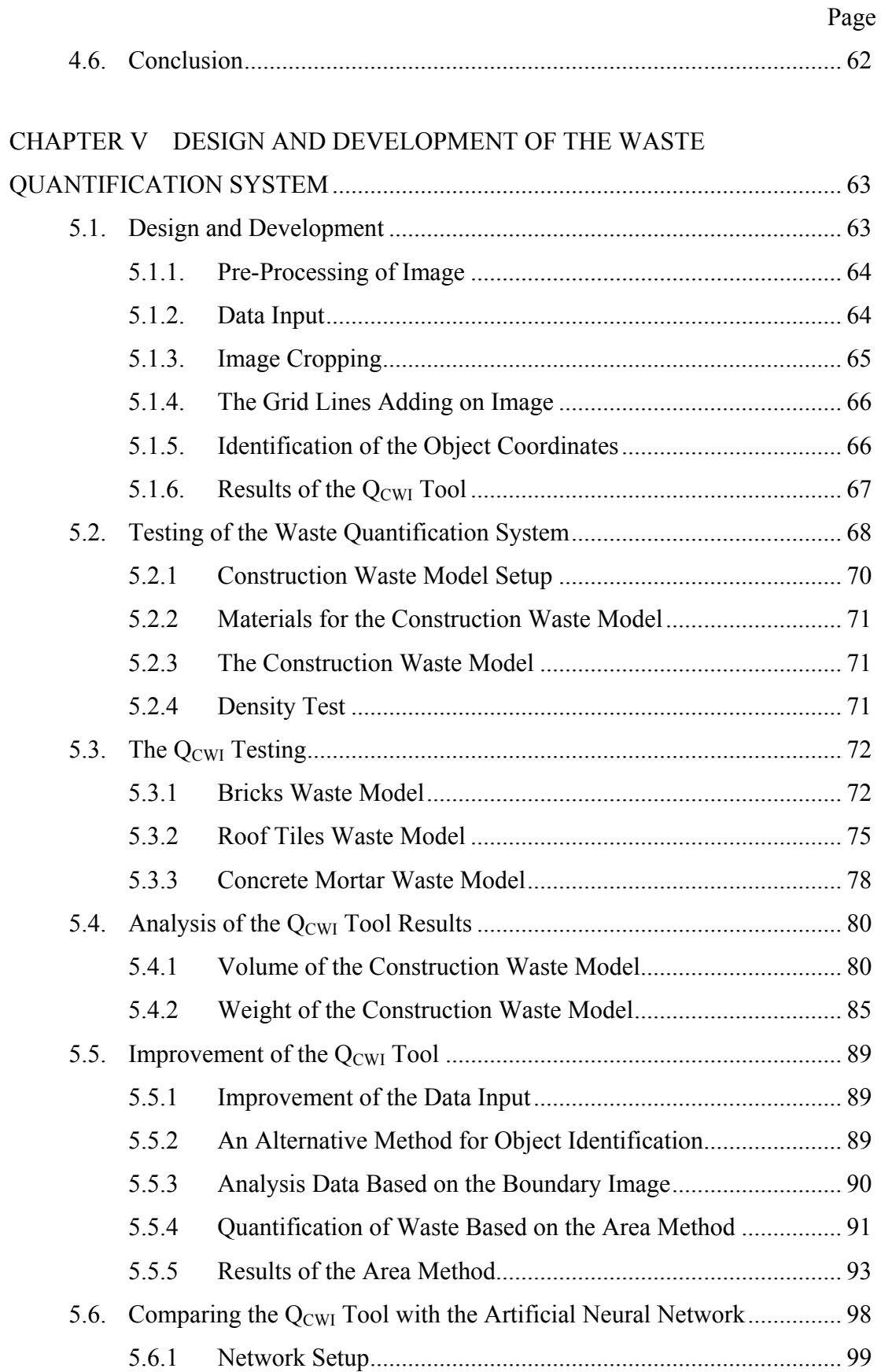

x

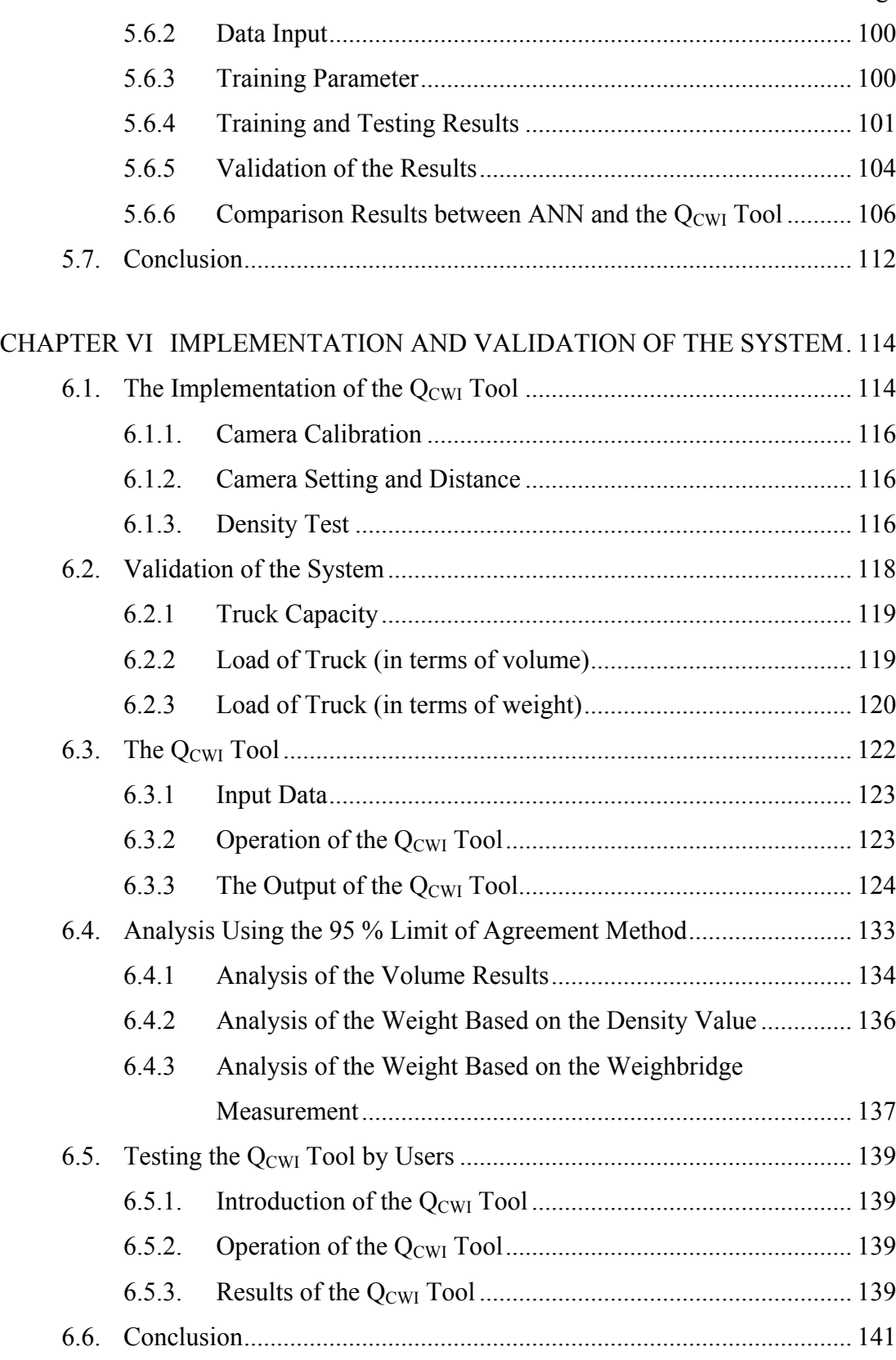

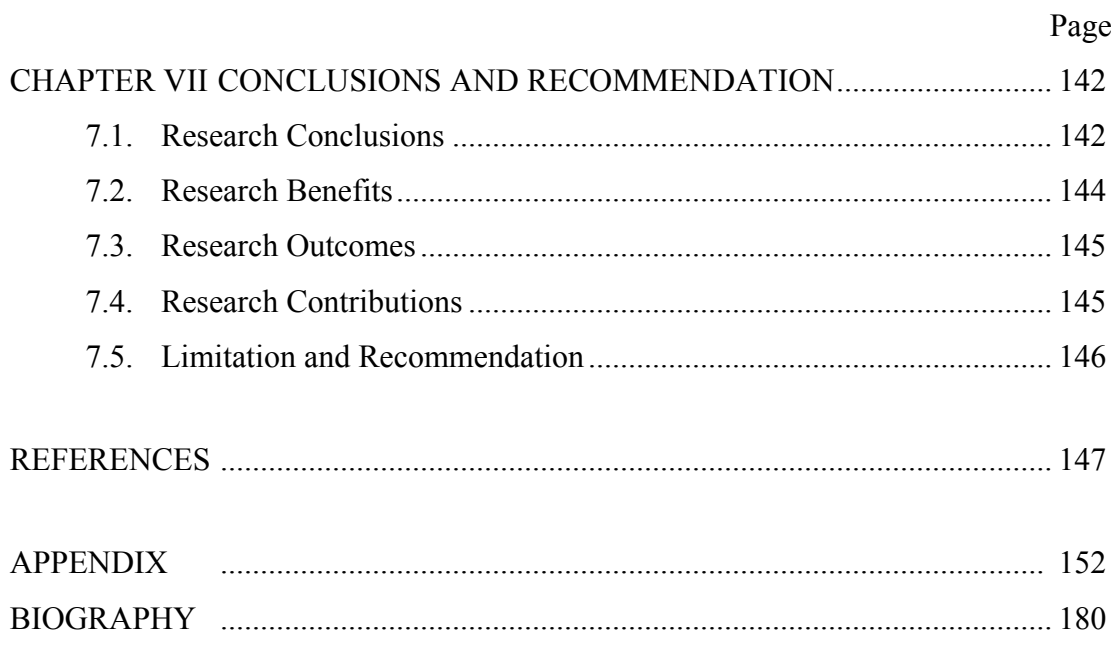

# **LIST OF TABLES**

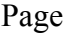

<span id="page-11-0"></span>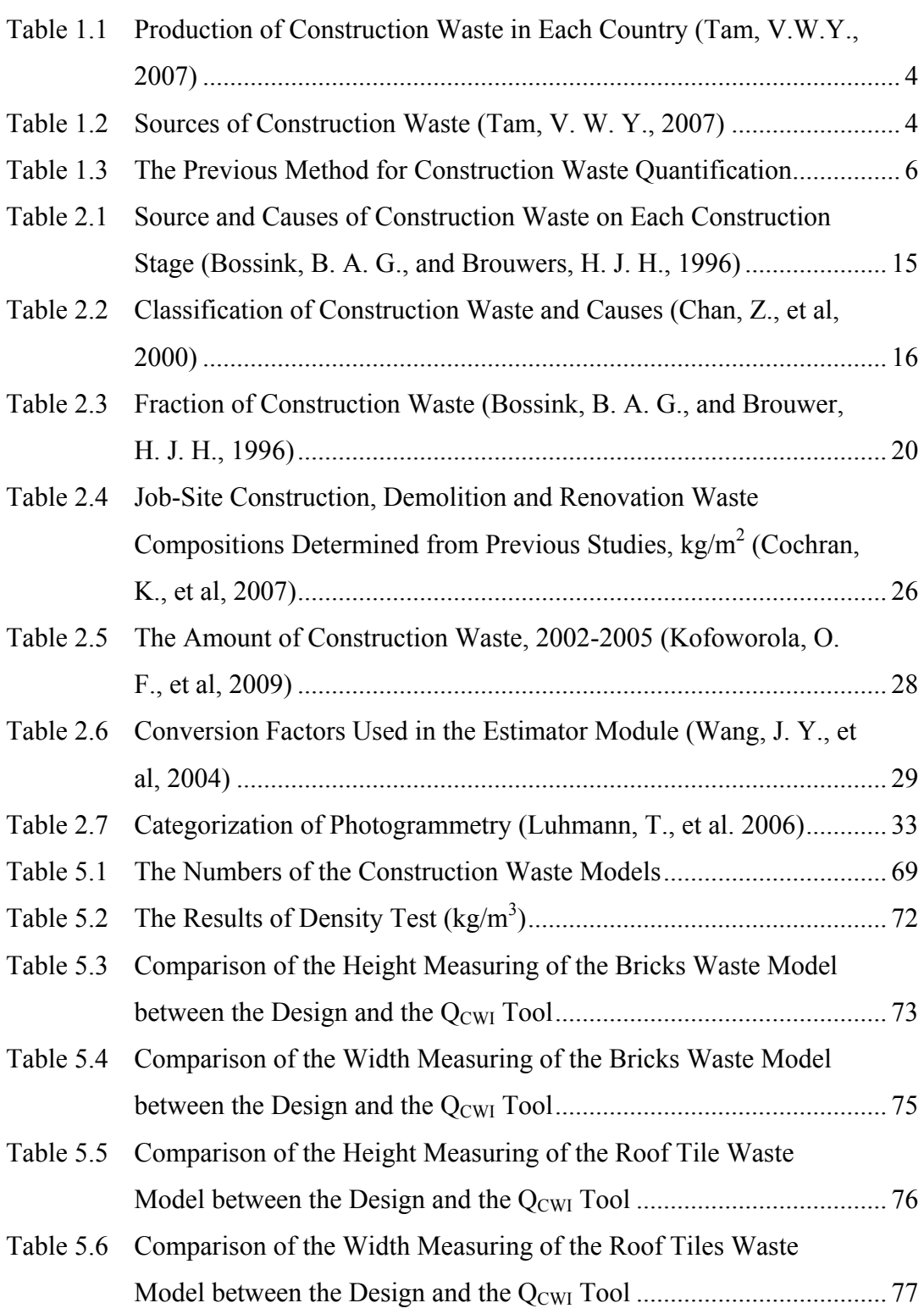

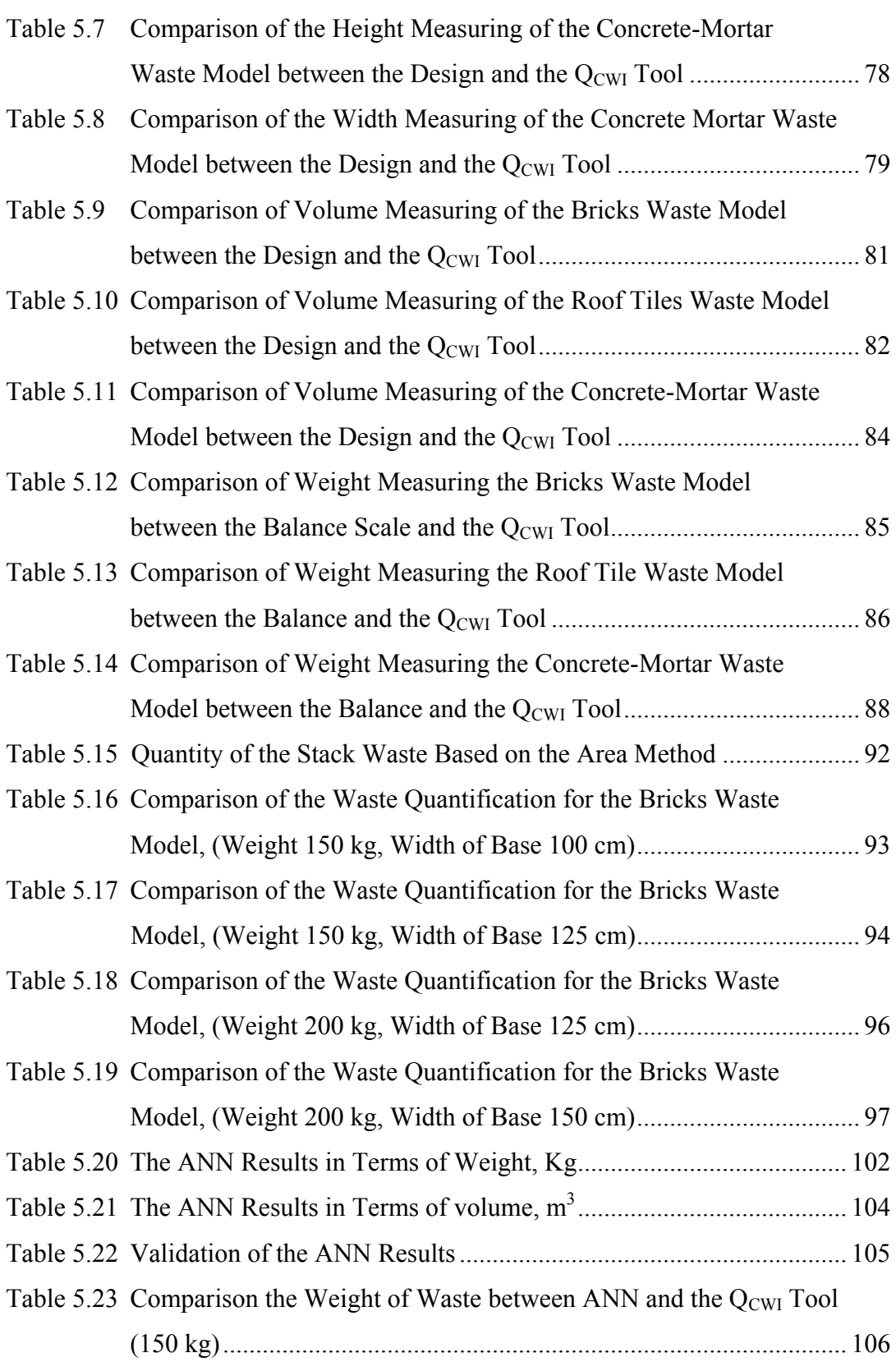

Page

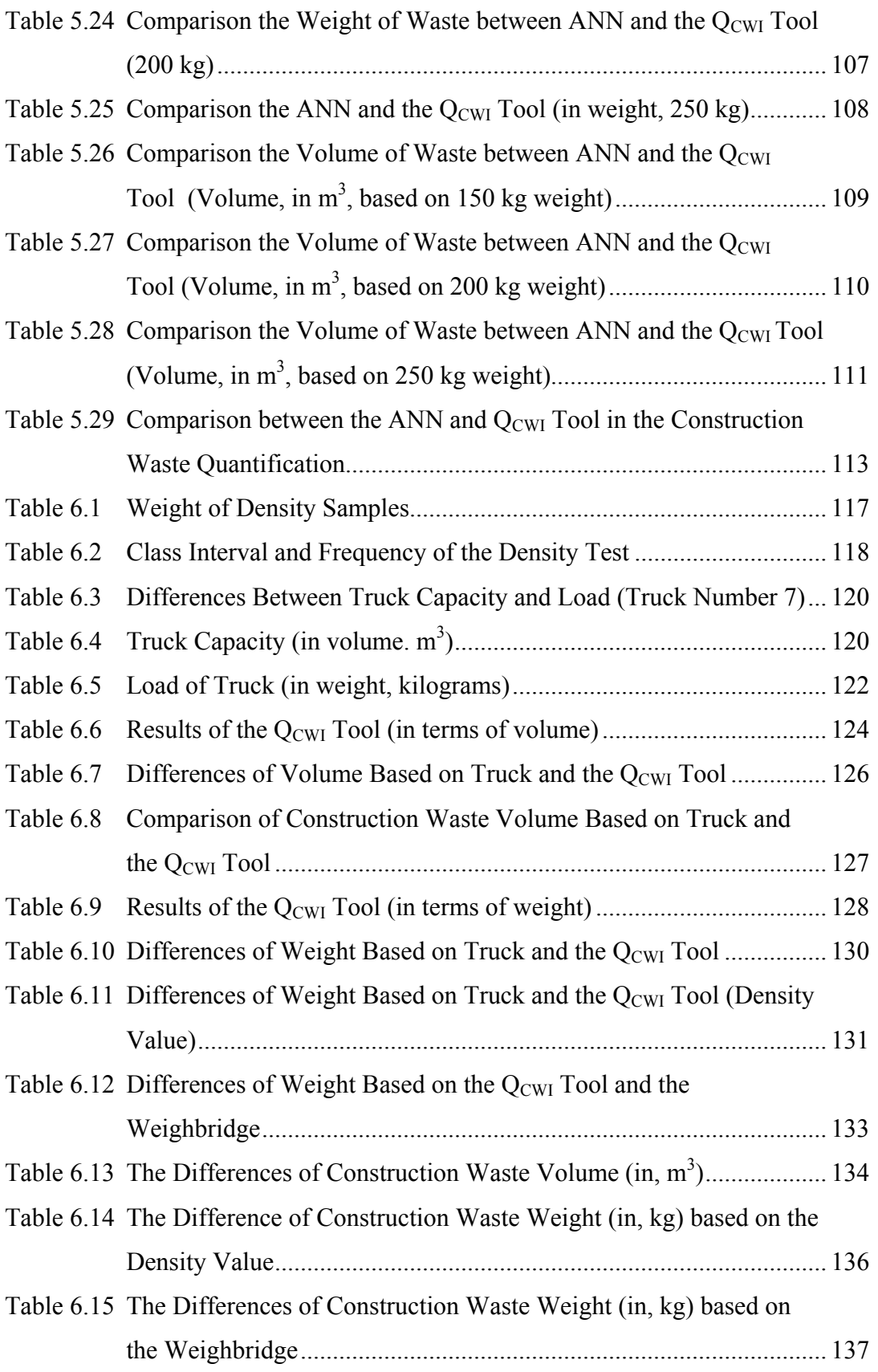

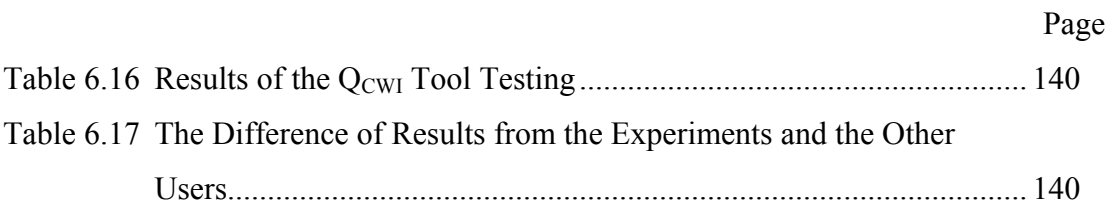

# **LIST OF FIGURES**

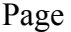

<span id="page-15-0"></span>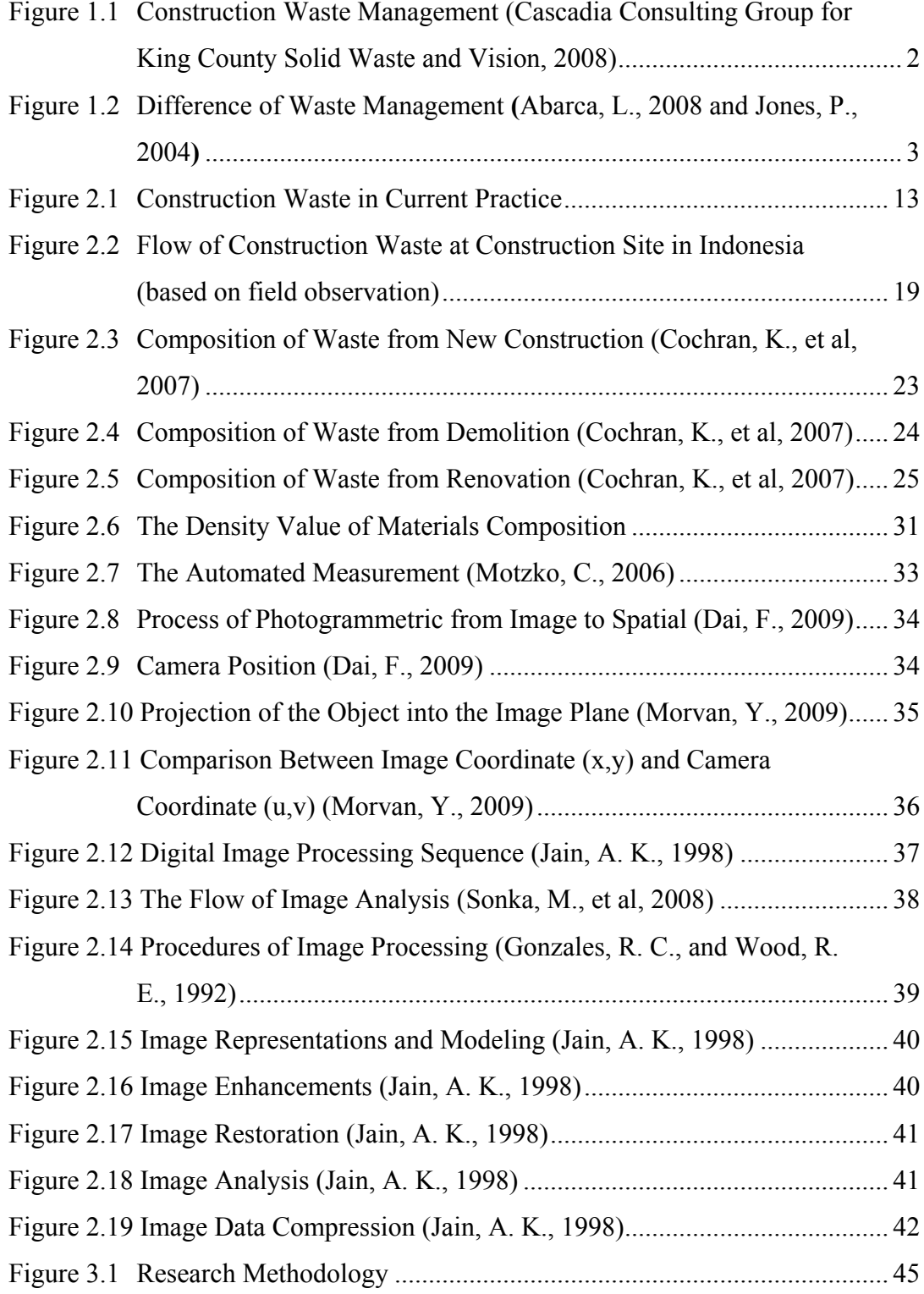

# xvii

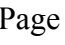

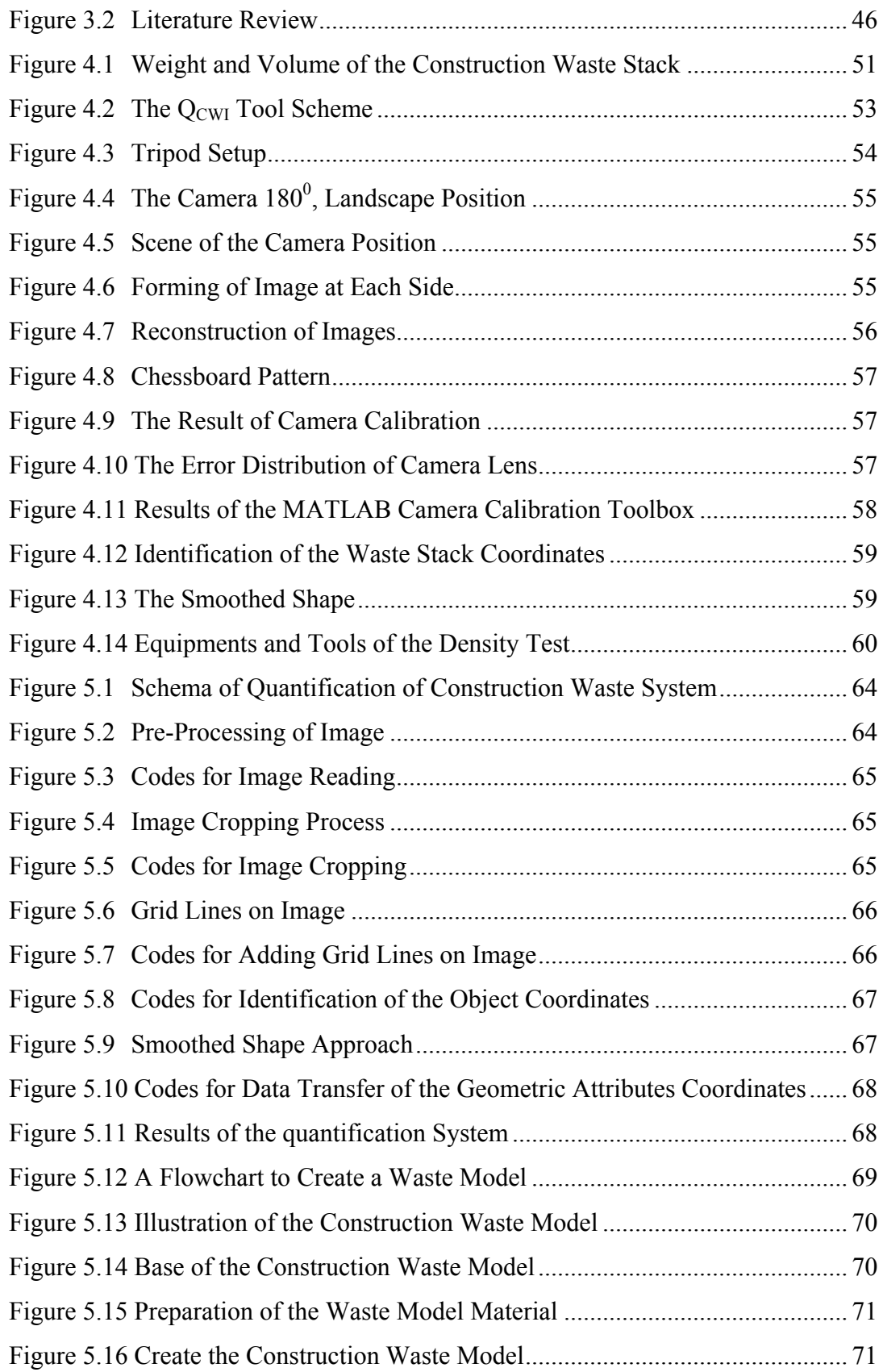

# xviii

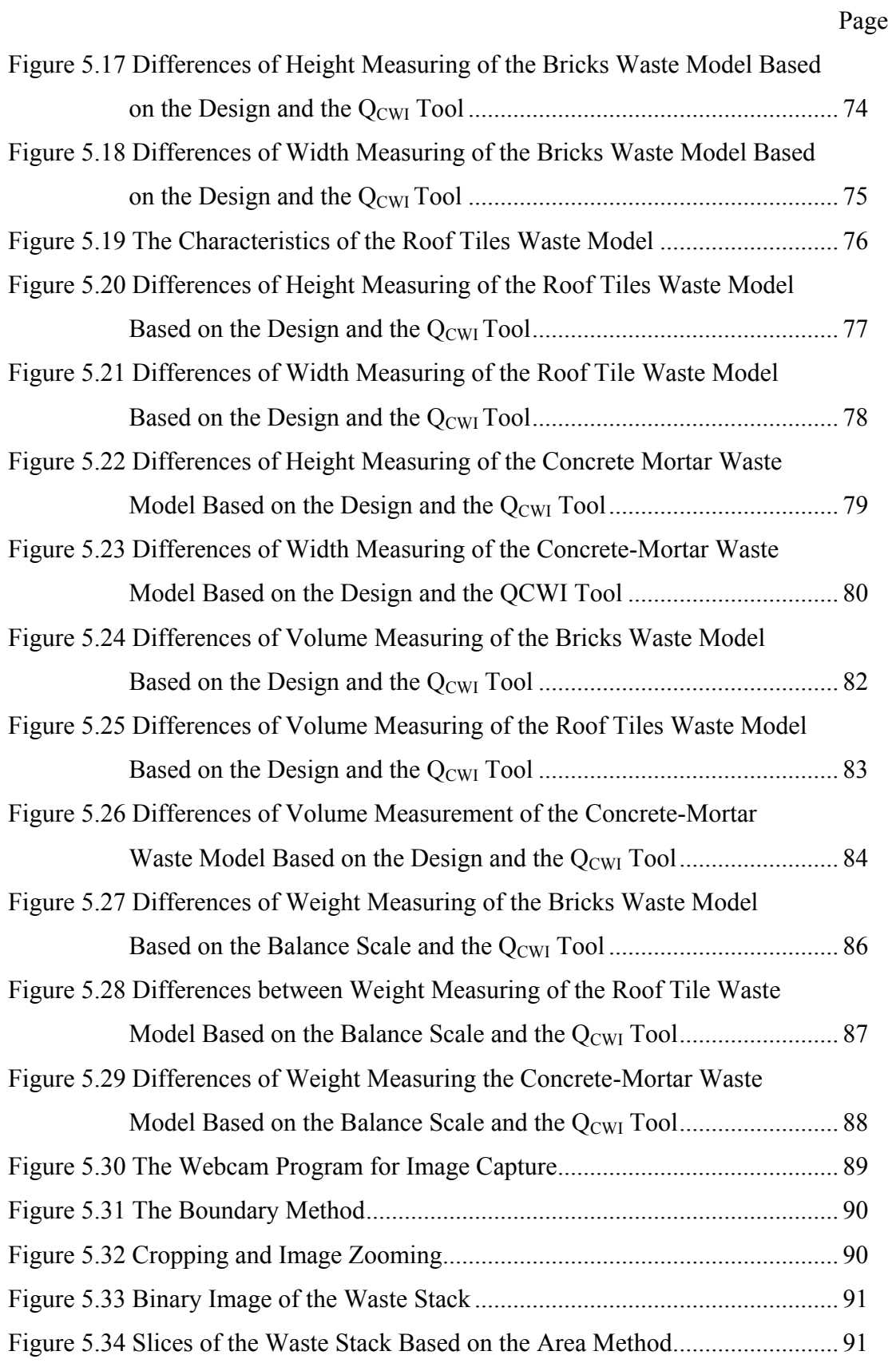

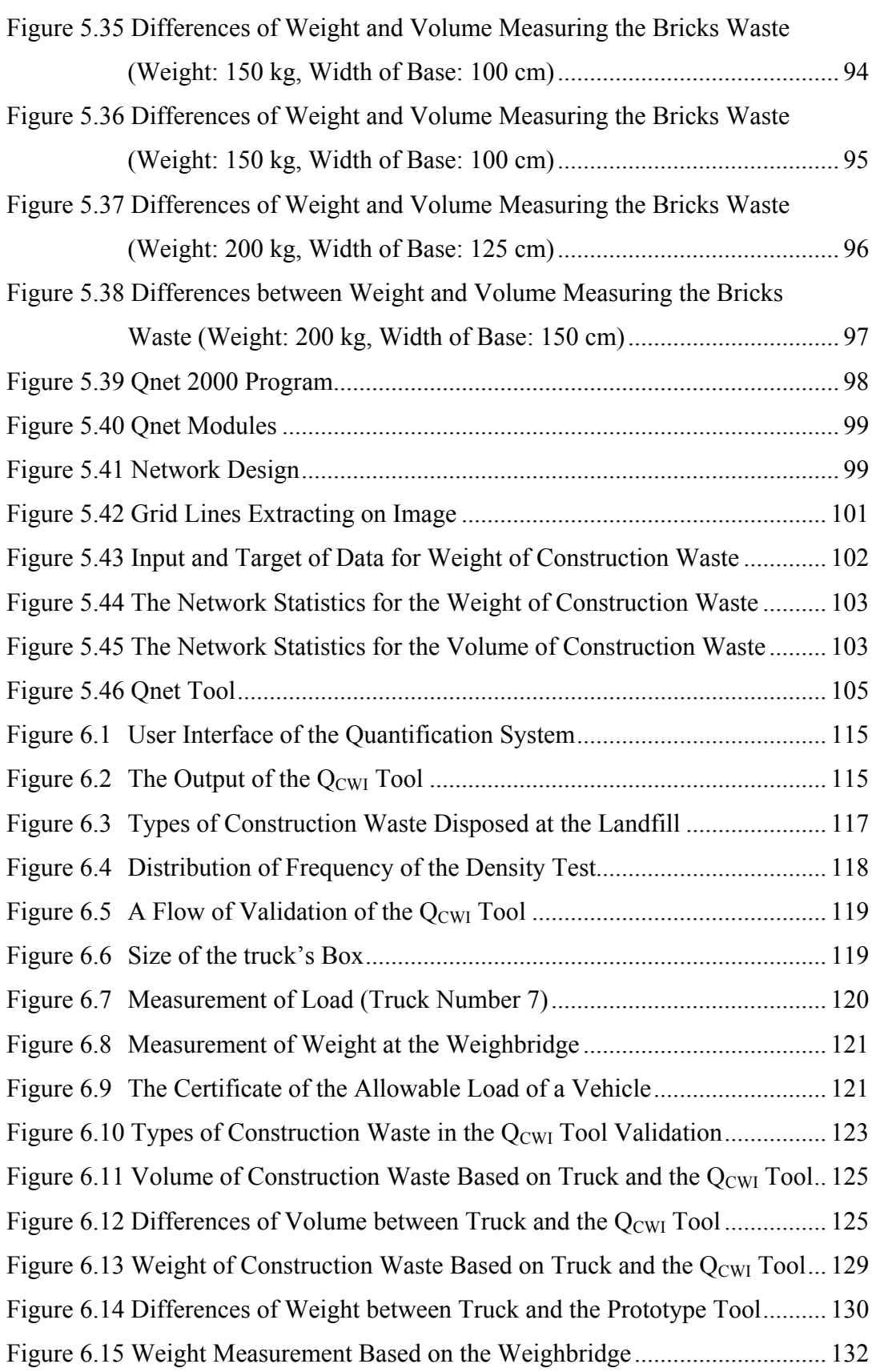

Page

# Page

xx

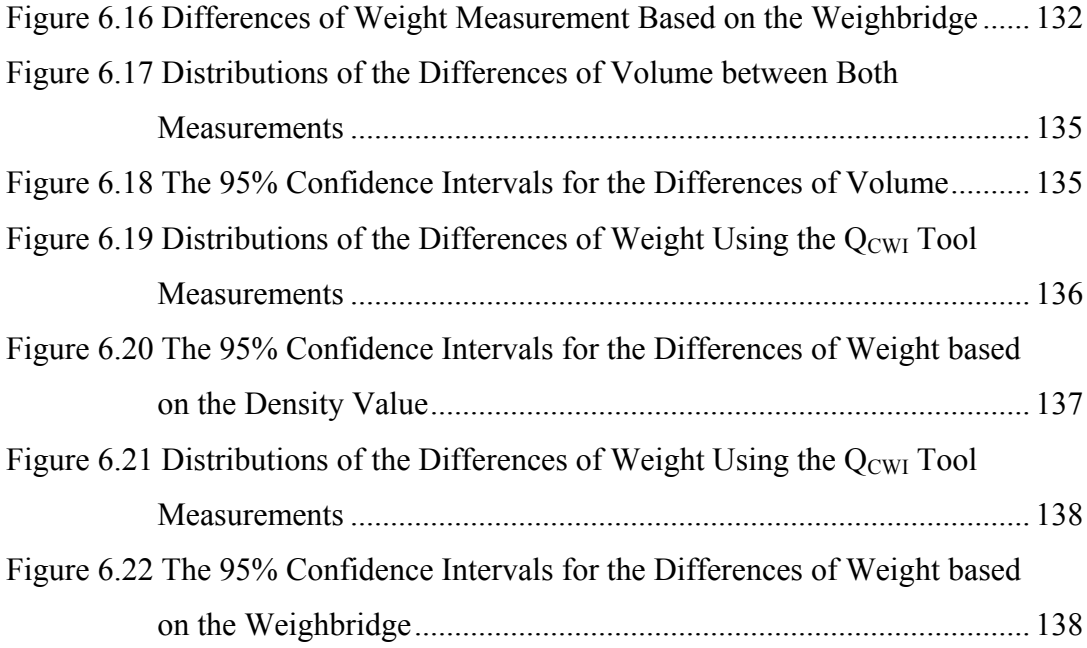

# **CHAPTER I INTRODUCTION**

<span id="page-20-0"></span>Chapter 1 provides an overview of the dissertation, consisting of research background, statements of problems, research objectives, scopes of research, research methodology and research contributions. The first chapter introduces the importance of research and the current state of construction waste quantification at the construction site.

#### <span id="page-20-1"></span>**1.1 Background**

Some activities in a construction project are not environment friendly. The exploration of natural resources to procure the natural materials of construction has been done by human since long time ago. The explorations of forests, river and mountain are activities in order to obtain the basic materials, which are increasing year by year. Consumption of virgin wood and aggregates in construction industry is about 25 % and 40% yearly (Hobbs, G., and Hurley, J., 2001).

Construction activities produce two types of products; buildings or infrastructure as the main objective and construction waste as the results of construction activities. Both are integrated and inseparable in the construction process. In fact, most of the construction managers prefer to manage time, quality, cost and safety to achieve the main product as their concern. Thus, the attention to construction waste is poor. According to the previous research, every construction activity potential for waste generates such as re-designs and modification. Esin, T., and Cosgun, N (2007) stated that most of those activities were (1) material cutting produces 10% of construction waste, (2) modification and demolition produce 92 %; and (3) interior modification contributes 70%. Cochran, K., et al, 2007 estimated that the construction waste derived from the demolition sites is 100% debris and that of construction sites about 10 % of all materials.

In developed countries, many efforts were made to the management of construction waste through the practice of "3R" namely, reuse, recycle and reduce. The construction waste is difficult to be avoided, but it can be minimized. The practice of "3R" activities has become a construction habit and culture in those countries. Construction waste management should be synergic with the construction management. The concern about the construction waste should be equal with and project's objectives. Furthermore, the construction managers should be aware about the existing regulations concerning the waste management. Some Europe countries such as Denmark, Holland and Belgium have been promoting the practice of recycling materials, so that now they have attained about 90% of recycled materials in use. This effort is one of the ways to reduce construction waste (Poon, C. S., 2001). In Hong Kong, it has been promoted the fabrication materials as one of the efforts to minimize construction waste at the construction sites (Jailon, L., et al, 2009). Figure 1.1 describes the construction waste management in developed countries.

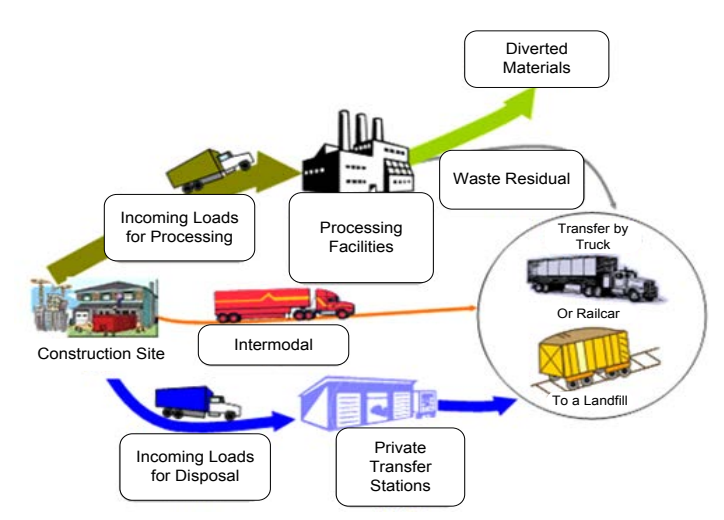

<span id="page-21-0"></span>Figure 1.1 Construction Waste Management (Cascadia Consulting Group for King County Solid Waste and Vision, 2008)

In the developing countries, the construction waste will become a serious problem in the future because it contributes a major impact in lowering the quality of environment. Nowadays, they focus on constructing buildings and infrastructures to provide facilities for the economic growth which results in the huge production of construction waste.

The construction atmosphere in the developing countries is different than in the developed countries. The construction system is still in the process of evolving towards the more environmentally friendly construction. To be successful, it should be supported by project participants, government, regulations, and law enforcement to pay attention the management of the construction waste produced during the construction process.

Currently, the construction managers prefer to focus on the profit. Furthermore, they think that the attention to construction waste is always associated to a cost. It means reducing the profit of a project. Therefore, the construction waste is neglected, and most of the construction waste disposal in a private landfill. The government does not provide the specific land fill for construction waste. Commonly, the type of construction waste that disposed is the solid waste such as debris, concrete, brick, and etc. The others construction wastes as steel, wire, and paper, and plastic are re-sold to other people for other purposes. An illustration relates to the construction waste management at a construction site is shown in Figure 1.2. In developed countries, the culture and habit of construction have been stable, in the way that they separate different materials form the construction waste collected.

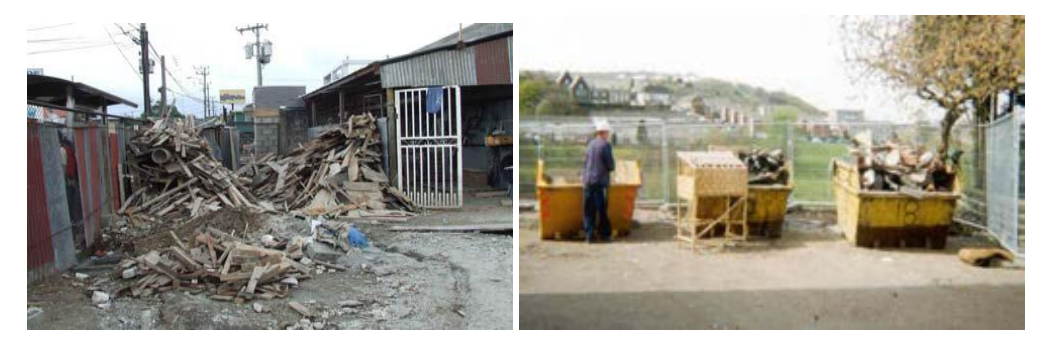

Figure 1.2 Difference of Waste Management **(**Abarca, L., 2008 and Jones, P., 2004**)** 

<span id="page-22-0"></span>According to Hore A, V., et al (1997) every 100 housing units are built the amount of construction waste generated equal to construct 10 others housing units. Construction projects are dynamic. A quantity and types of construction waste vary from a project to the others. The amount of construction waste depends on many factors such as the construction type, design, project size, construction method, supervision, and the skill of the worker.

The construction waste is not newest issue in the construction industry. Some researchers have conducted the construction waste research in many countries. They were agreed that the construction waste contributed the large amount of waste production in each country. In Australia, for instance, the construction waste contributes 44% each year (McDonalds, B., and Smithers, M., 1996). In Hong Kong, construction waste contributes 38% each year (Environmental Protection Department, EPD, 2002). In China, construction waste contributes 30% – 40%. The amounts of construction waste productions in some countries are illustrated [Table 1.1](#page-23-0) below.

| Country       | Proportion of<br><b>Construction Waste</b><br>to Total Waste $(\% )$ | Country        | Proportion of<br><b>Construction Waste</b><br>to Total Waste $(\% )$ |
|---------------|----------------------------------------------------------------------|----------------|----------------------------------------------------------------------|
| Australia     | 44                                                                   | Japan          | 36                                                                   |
| <b>Brazil</b> | 15                                                                   | Italy          | 30                                                                   |
| Denmark       | $25 - 50$                                                            | Netherlands    | 26                                                                   |
| Finland       | 14                                                                   | Norway         | 30                                                                   |
| France        | 25                                                                   | Spain          | 70                                                                   |
| Germany       | 19                                                                   | United Kingdom | Over 50                                                              |
| Hong Kong     | 38                                                                   | <b>USA</b>     | 29                                                                   |

<span id="page-23-0"></span>Table 1.1 Production of Construction Waste in Each Country (Tam, V.W.Y., 2007)

Li, H., et al (2005) declared that concrete contributed the large amount of construction waste. The productions of concrete in each of the following construction activities are as followins: a construction site that produces concrete waste is 75%; a demolition site contributes 70%; a civil work contributes 40%; and a renovation work contributes 70%. According to Tam, V. W. Y (2007) the major sources of construction waste is as represented in [Table 1.2](#page-23-1) below.

<span id="page-23-1"></span>

| Table 1.2 Sources of Construction Waste (Tam, V. W. Y., 2007) |            |  |
|---------------------------------------------------------------|------------|--|
| Major sources of construction waste                           | Percentage |  |
| Concrete construction                                         | 28.9       |  |
| Steel reinforcement bar                                       | 21.1       |  |
| Formwork                                                      | 15.8       |  |
| Temporary hoarding                                            | 14.0       |  |
| Scaffolding                                                   | 79         |  |
| Material handling                                             | 7.0        |  |
| Finishing                                                     | 53         |  |

In the developing countries, the production, control and disposal of the construction waste are managed without good planning. Usually, the quantity of construction waste is known from the number of trucks carrying the waste from the construction site to the landfill. The key of the problem in construction waste management is quantification of construction waste. The research related to the construction waste quantification have been done by Bossink, B. A. G and Brouwer, H. J. H (1996); Guthrie, P. M., et al (1998); Pinto, T., and Agopyan, V (1994); Shi. J., et al, (2006); Cochran, K., et al (2007); Jaime, S. G., et al (2009), and Wang, J. Y., et al (2004).

In Netherland, Bossink, B. A. G., and Brouwer, H. J.H., 1996 were estimated the construction waste approximately 1-10 % of the purchased materials. Guthrie, P. M., et al (1998) declared that the production of construction waste was at least 10 % of all raw materials. In Brazil, Pinto, T., and Agopyan, V (1994) revealed the average of construction waste production approximately 20-30% of the total weight of the materials on the site. The amount of construction waste is difficult to determine. Composition of the construction waste consists of various materials. Majority of wastes are 1) rubbish 40-50% which consists of concrete, bricks, blocks, etc. 2) Wood 20-30% which consists of pallets, forming and framing lumber, treated lumber and shingles. and 3) Miscellaneous 20-30% which consist of plumbing heating, white goods, metals, asbestos tar-based products, painted lumber, plaster glass and other insulation materials, and electrical parts.

Generally, the quantity of waste is estimated from the percentage of the material cost or material purchased. Bossink, B. A. G., and Brouwer, H. J. H (1996), Guthrie, P. M., et al (1998), Pinto, T., and Agopyan, V (1994) are researchers who proposed the method for quantification of construction waste based on the percentage method. Another method according to Shi, J., et al (2006), Cochran, K., et al, (2007), Jaime, S. G., et al (2009) the other researchers who introduced the certain of formula for construction waste estimation is called the formula method. This method is applied for specific materials and certain construction types. There is still another method according to Wang, J. Y., et al (2004) which is called the conversion table method. Quantification was done based on the identical constructions at a previous time. The detail of construction waste method will be discussed in chapter two. The comparison among the three methods is represented in [Table 1.3.](#page-25-0)

<span id="page-25-0"></span>

| <b>Method to Estimate</b> | <b>Advantage</b> | <b>Disadvantage</b>                         |  |
|---------------------------|------------------|---------------------------------------------|--|
|                           |                  | $\bullet$ Low accuracy                      |  |
| Percentage                | Easy to use      | • Difficult to measure (in terms of weight) |  |
| The formula               | Easy to use      | • Limitations of data                       |  |
|                           |                  | • Expensive to update                       |  |
|                           |                  | • Require time to use and update it         |  |
|                           |                  | Low accuracy                                |  |
| The conversion table      | Easy to use      | • Limitations of data                       |  |
|                           |                  | • Low accuracy                              |  |
|                           |                  | Difficult to create and provide the         |  |
|                           |                  | conversion factors                          |  |

Table 1.3 The Previous Method for Construction Waste Quantification

<sup>1</sup> Bossink, B. A. G and Brouwer, H. J. H (1994); Guthrie, P. M., et al (1994); Pinto, T., and Agopyan, V (1994)  $2$ Shi, J., et al (2006) ; Cochran, K., et al (2007) ; Jamie, S. G., et al (2009)

 $3$  R.S Mean Co. cited in Wang, J. Y., et al  $(2004)$ 

According to the characteristics of construction projects, they can be distinguished as follows:

- Unique product: the construction products are different one to the others, depending on the owner's objectives.
- Organization and Activities are operated under temporary time. Time is limited, and the organization will be disbanded at the end of a project.
- The product is determined by non-physical conditions such as the regulation, and thus the construction project is different from the others.

Thus, those methods have some disadvantages to be applied in practice. The disadvantages of those methods are a level of accuracy, the limited of a number data and various kinds of waste materials. To apply those methods, one should consider the similar project characteristics, type of waste materials and the updated data. According to the disadvantages, this research would like to purpose an alternative method for construction waste quantification using digital images, where images can be represented the factual condition.

#### <span id="page-26-0"></span>**1.2 Problems Statements**

In most developing countries, the construction manager cannot answer some questions concerning to the quantification of construction waste. Especially, the waste productions are in daily, weekly, monthly or the total amount of construction waste such as a contribution of the waste to the landfill capacity and contribution to the environment disruption. According to those questions, the researcher defines the research problems based on the existing conditions, and the previous research related to construction waste estimation or quantification as follows:

1.2.1 The existing condition of the construction waste at the construction sites

Currently, the attention to construction waste is not equal compared by the attention to obtain the main objectives of the construction project. Actually, the construction waste is always produced in each construction activity. Most of the construction manager and project participants are thinking that the construction waste is not important and easy to handle. In fact, many construction sites neglect it; the construction managers ignore it, also the habit of project participants throws it without care about the impact of it.

Now, the project participants should be aware of the construction waste, which will be a serious problem in the future. The Kyoto Protocol reminds to all to save of the earth. The construction waste contributes a large amount of the total waste in the world. The construction waste is not only important for the construction manager but also important for an environmentalist. In developing countries, most of the environmentalists have a complaint to the construction project that they only dump of the waste without information of the waste quantity. An environmentalist cannot manage the landfill capacity and determine the environment disruption caused by the construction waste. Thus, the quantity of construction waste is an important issue for the construction managers and the environmentalists.

The quantification of waste is a keyword to the earth saves. In line to it, the quantification of waste is important information to control the environment. The construction manager requires the quantity waste in terms of volume in order to manage a space of the construction site, and the environmentalist requires the quantity waste in terms of weight in order to determine the environment disruption. This research would like to propose an alternative method to construction waste quantification in terms of volume and weight that is easy and practical to use at the construction site.

#### 1.2.2 The Constraints of the Construction Project

According to the fact, the project conditions related to construction waste have some limitations. There are conditions as follows: (1) project duration is in a short period. The construction manager should manage the construction waste during the construction process. Considering project duration, the construction manager should manage the waste generated at construction site, because they need a space for construction activities and store a material properly to improve the productivity of work. The existing of waste at the construction site reduces the accessibility of construction activities and material management during the construction process. (2) All the construction activities are potential to waste generation in various kinds of waste. Also the amount of waste generated is significant. The construction manager requires an alternative method for determine the amount of waste productions in daily or monthly and also total amount of waste generated. Furthermore, the quantity of waste in terms of weight can support the environmentalist to manage the landfill capacity.

#### 1.2.3 Application of the Current Methods of the Waste Quantification

The construction waste is usually disposed without planning. The waste directly loaded to truck without estimating and labeling beforehand. Mostly, the construction managers work on waste quantification using rough estimation and guessing. According to the previous research (the formula, the percentage and conversion table method), all of methods have disadvantages.

The current methods such as the percentage, the formula, and the conversion table method are not practical to apply. Those methods need the data from the previous project. In fact, every construction is unique, different from one to another. Thus, the accuracy of those methods is unsatisfied. Applying those methods to measure construction waste are also time consuming.

### <span id="page-28-0"></span>**1.3 Research Objectives**

This research proposes an alternative method for construction waste quantification. It uses digital image to identify weight and volume of construction waste. The sub-objectives of this research as follows:

- To identify the density of construction waste.
- To identify weight and volume of construction waste using digital image via proposed system.

#### <span id="page-28-1"></span>**1.4 Research Scopes**

The scopes of this research are as follows:

- 1.4.1 According to the preliminary study and pilot research, this research uses the conical shape as a geometric approach.
- 1.4.2 Types of construction waste are the structural waste, waste at the different project stage and demolition waste. The construction wastes include bricks, roof tile, concrete mortar, rubble and mixed waste.
- 1.4.4 To identify the density of construction waste in this research refers to AASHTO T 19 test.

#### <span id="page-28-2"></span>**1.5 Research Methodology**

The research methodology employed in this study will be as follows.

- 1.5.1. Preliminary research
	- (a) Field observation is to identify the habit of workers for waste disposal at the construction site. This step is to identify a shape of the waste stacks.
	- (b) Review of literature and previous researchers is conducted in order to study the use of a camera to support the image capture at a construction site.
- (c) Review of literature and research is conducted in order to study the use of MATLAB for digital image processing and identifying the coordinates for the geometric measurements.
- (d) Review of literature and previous research regarding the unit weight test for identifying the density of waste.
- 1.5.2. Conceptual framework development is introduced based on site practice observation and literature review.
- 1.5.3. Pilot research is performed to find a geometric approach of the construction waste stack, which is used as a basis for design and development of the proposed system.
- 1.5.4. System design of the waste quantification system is implemented as follows:
	- Development of the procedure for capturing images, which can be a representative of a whole of waste stack.
	- Development of the prototype tool for identifying the coordinates of digital images.
	- Development of the prototype tool for quantification of waste in terms of volume and weight.
- 1.5.5. System development and testing are conducted.
- 1.5.6. Comparing with the other system such as Artificial Neural Networks
- 1.5.7. Validation of the waste quantification system is performed in the construction projects.
- 1.5.8. Presentation of the research result, conclusion and recommendation are included.

### <span id="page-29-0"></span>**1.6 Research Contributions**

1.6.1 The research outcome will present a new approach to support the construction waste quantification. The outputs will be classified into three main parts as follows:

a) A new approach to quantification of construction waste using digital image.

b) The prototype tool is able to measure waste in terms of volume in cubic meter and weight in kilogram of the construction waste.

1.6.2 Potential benefits of the prototype tool are compared with the percentage, the formula, the conversion table and conventional method are as follows:

a) Easy to use.

The prototype tool is easy to use. Comparing to the conventional methods, the prototype tool is easier to apply to collect the amount of waste for daily, weekly, or monthly and also total amount of waste generated especially in the multi storey construction.

b) Fast in operation.

Furthermore, comparison between the prototype and the conventional method such as box/bin, the conventional method requires a number container, labors and it also needs time for collecting and putting the waste into the box.

c) Acceptable in accuracy.

The prototype tool uses digital image technique and thus the accuracy of a result is under acceptable of normal uses.

1.6.3 The prototype tool provides the economic cost, unlike the expensive technology such as a 3D scanner where the construction industry in developing countries cannot afford.

# **CHAPTER II LITERATURE REVIEW**

<span id="page-31-0"></span>This chapter reviews related research and theories, such as Photogrammetry, MATLAB, and digital image processing. This chapter also presents the previous research in the area of construction wastes and quantification of construction waste.

## <span id="page-31-1"></span>**2.1 Overview of Construction Industry**

Construction is a process using a certain method involving resources and equipment, in order to build infrastructure or buildings. Generally, construction consists of some activities integrated into a system called Construction Management. The constraints of construction management are the project objectives, time, quality and cost. The construction manager prefers to focus on the project objectives when compared to the construction waste.

Nowadays, Construction Industry is a dominant sector in each country. It absorbs a finance and man power. The man power employed in construction industry is approximately 10 % yearly, and the growth is twice compared in manufacture industry. The construction industry is the most important factor and a key player in the economic growth in the world. In Indonesia, construction industry is the third important industry besides the food industry and textile. However the construction industry also produces the waste, which contributes to the environment disruption.

#### <span id="page-31-2"></span>**2.2 Construction Waste Definition**

Construction waste is an unused result from human activities in order to build or assemble building/infrastructure involving resources and using equipment and a certain method to achieve goals. Construction waste consists of residue of materials or non-valuable materials produced directly or incidentally by worker or machines in [construction](http://en.wikipedia.org/wiki/Construction) activities [\(http://www.en.wikipedia.org/wiki/Construction\\_waste\)](http://www.en.wikipedia.org/wiki/Construction_waste). Waste is a product of industrial activities, which is not economically valuable (Urio, A. F., and Brent, A. C., 2006). Construction waste is defined as solid waste resulting solely from construction activities such as demolition, renovation, and earthworks.

Construction waste is associated to the remaining mud, residues, slurries, and another cast-off generated from construction companies or individuals in the process of constructions, demolition, repairing and renovation. Formosa, C. T., et al (2002) stated the construction waste is close to the debris removed from the construction site and disposed of in a landfill. Construction waste is a result of construction activities as non-valuable things. [Figure 2.1](#page-32-1) illustrates the construction waste in current practice.

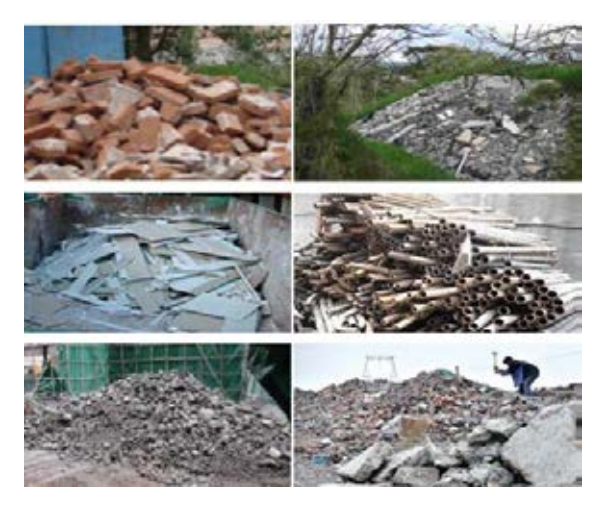

Figure 2.1 Construction Waste in Current Practice

<span id="page-32-1"></span>In modern terms, construction waste is classified into two types (1) construction waste related to the production system, and (2) construction waste associated with debris/residue of construction materials. Further discussion, construction waste means solid waste or the construction materials left at the site as unused material/product.

#### <span id="page-32-0"></span>**2.3 Construction Waste in Current Practice**

In developing countries, the construction industry uses the natural resources as the construction materials such as wood, aggregate, lime and others. Construction industry consumes up to 60% of the natural resources (Cole, J. R., 2000). The main source of construction waste is construction materials. Most of the project cost is allocated to the material purchases. In Africa, the cost of materials absorbs greater than 60%. Most of the cost is allocated on the superstructure part, and the largest part for brickwork is about 25% [\(http://www.bmtpc.org/cost of](http://www.bmtpc.org/cost%20of%20construction/cost_of_construction_stage_wis.html)  [construction/cost\\_of\\_construction\\_stage\\_wis.html\)](http://www.bmtpc.org/cost%20of%20construction/cost_of_construction_stage_wis.html). A good construction should provide the environmental and economic benefits through taking attention to the impact of construction activities.

Each activity in construction project is potential to waste generate. Construction process contributes the construction waste in various kinds such as noise, pollution, contamination, and etc. Design of construction influences the amount and type of waste. Rounce, G (1998) stated design change, the variability in the number of drawing, and the variability in the level of design details are some factors that potential to waste generation at the design stage. The construction sector generates enormous amounts of waste from the use of natural resources (Poon C, S., 2007). In Brazil, Formoso, C. T., et al (1999) classified the causes of construction waste into six groups as follows:

- 1. Overproduction; the quantity of work is less than the production for example, mixing mortar at the plastering works.
- 2. Substitution; the quality of material is out of the standard, the change of design, and etc.
- 3. Transportation; The transportation problem causes materials defect and broken.
- 4. Mix processing; the mix processing requires equipment and tools to support the construction material production.
- 5. Inventories; deterioration of materials occur on the site storage.
- 6. Defective product; it occurs when the final or intermediate product does not meet the specification or requirements. This matter causes rework and produces waste.

The Hong Kong Polytechnic and Hong Kong Construction Association (1993) conducted research from June 1992 to February 1993 by observing 32 construction sites, and focusing the construction activities that are potential to generate waste, such as reinforced concrete structure, bricklaying, plastering, and ceramic tiling. Those activities generate a large portion of waste caused by the lack of control on material usage by contractors.

Bossink, B. A. G and Brouwers, H. J. H (1996) conducted research in Netherland. They used apartments and residential buildings as research object. Part of their research was to identify the causes of the construction waste generated in each stages of construction process, started from the design stage to the operational stages. The results are shown in [Table 2.1.](#page-34-0)

| Error in contract documents<br>$\bullet$<br>Contract documents incomplete at commencement of construction<br>$\bullet$<br>Change of design<br>$\bullet$<br>Selection of materials<br>Design<br>Choice of low quality product<br>$\bullet$<br>Lack of attention paid to size of used product<br>$\bullet$<br>Designer is not familiar with possibilities of different products<br>$\bullet$<br>Lack of influence of contractors and lack of knowledge about construction<br>Ordering error, over ordering, under ordering, etc<br>$\bullet$<br>Lack of possibilities to order small quantities<br>Procurement<br>٠<br>Use of products that do not fit<br>٠<br>Damaged during transportation to site/on site<br>$\bullet$<br>Materials<br>Inappropriate storage leading to damage<br>$\bullet$<br>Handling<br>Unpacked supply<br>$\bullet$<br>Throw away packing<br>$\bullet$<br>Error by trade person or labor<br>$\bullet$<br>Equipment malfunction<br>Inclement weather<br>Accident<br>Damaged caused by subsequent trades<br>Operation<br>Use of incorrect material, requiring replacement<br>٠<br>Method to lay foundation<br>Required quantity of product unknown due to imperfect planning<br>٠<br>Information about types and sizes of product that will be used arrives too late<br>$\bullet$<br>at the contractor<br>Conversion waste from cutting un economical shapes<br>$\bullet$<br>Cut off from cutting materials to length<br>$\bullet$<br>Over mixing of materials for wet trades due to lack of knowledge or<br>Residual<br>requirement<br>Waste from application process<br>Packaging<br>$\bullet$<br>Criminal waste due to damage or theft<br>$\bullet$<br>Others<br>Lack of on-site materials control and waste management plans<br>٠ | <b>Stages</b> | Causes |
|----------------------------------------------------------------------------------------------------|---------------|--------|
|                                                                                                    |               |        |
|                                                                                                    |               |        |
|                                                                                                    |               |        |
|                                                                                                    |               |        |
|                                                                                                    |               |        |
|                                                                                                    |               |        |
|                                                                                                    |               |        |
|                                                                                                    |               |        |
|                                                                                                    |               |        |
|                                                                                                    |               |        |
|                                                                                                    |               |        |
|                                                                                                    |               |        |
|                                                                                                    |               |        |
|                                                                                                    |               |        |
|                                                                                                    |               |        |
|                                                                                                    |               |        |
|                                                                                                    |               |        |
|                                                                                                    |               |        |
|                                                                                                    |               |        |
|                                                                                                    |               |        |
|                                                                                                    |               |        |
|                                                                                                    |               |        |
|                                                                                                    |               |        |
|                                                                                                    |               |        |
|                                                                                                    |               |        |
|                                                                                                    |               |        |
|                                                                                                    |               |        |
|                                                                                                    |               |        |
|                                                                                                    |               |        |
|                                                                                                    |               |        |
|                                                                                                    |               |        |
|                                                                                                    |               |        |
|                                                                                                    |               |        |

<span id="page-34-0"></span>Table 2.1 Source and Causes of Construction Waste on Each Construction Stage (Bossink, B. A. G., and Brouwers, H. J. H., 1996)

Also, Chan, Z., et al (2000) declared their research regarding the type of waste and the cause of the occurrence of waste as shown in [Table 2.2.](#page-35-0)

<span id="page-35-0"></span>

| <b>Type</b>             | <b>Causes</b>                                                                                                    | <b>Type</b>    | <b>Causes</b>                                                                                                    |
|-------------------------|----------------------------------------------------------------------------------------------------|----------------|----------------------------------------------------------------------------------------------------|
| <b>Sirc</b>             | Demolition, rock blast<br>Excavation, rock drilling<br>Open-air rock power and soil<br>Open-air site and structure<br>Bulk material transportation<br>Bulk material loading and unloading<br>Open-air material<br>Transportation equipment<br>Concrete and mortar making                                                                               | Wastes         | Solid-state waste – building material<br>waste<br>Solid state waste - building material<br>package<br>Liquid waste - mud / building material<br>waste<br>Liquid waste - machinery oil                                                                                                    |
| Harmful Gasses          | Construction machine – pile driver<br>Construction machine - crane<br>Construction machine - electric<br>welder<br>Construction machine – transporting<br>Equipment<br>Construction machine - scraper<br>Organic solvent<br>Electric welding<br>Cutting                                                                                                | Falling Object | Solid-state waste – building material<br>waste<br>Solid-state waste – building material<br>package<br>Liquid waste - building material waste<br>Liquid waste - construction water<br>Construction tools – scaffold $&$ board<br>Construction tools - model plate<br>Construction tools - building material<br>Construction tools $-$ sling / others<br>Construction tools – scaffold $&$ board<br>Construction tools - model plate<br>Construction tools - building material<br>Construction tools - sling / others |
| Noise<br>Ground<br>Move | Demolition<br>Construction machine – pile driver<br>Construction machine - crane<br>Construction machine – rock drill<br>Construction machine - mixing<br>machinery<br>Construction machine - cutting<br>machine<br>Construction machine – transporting<br>equipment<br>Construction machine - scraper<br>Demolition<br>Pile driving<br>Forced ramming | <b>Ithers</b>  | Urban transportation - road<br>encroachment<br>Civic safety - demolition<br>Civic safety - automobile transportation<br>Civic safety – tower crane<br>Civic safety - construction elevator<br>Civic safety - foundation / earth dam<br>Urban landscape - structure exposed<br>Urban landscape - night lighting<br>Urban landscape - electric-arc light<br>Urban landscape - mud / waste water<br>Urban landscape - civic facility<br>destruction                                                                    |

Table 2.2 Classification of Construction Waste and Causes (Chan, Z., et al, 2000)

Research of construction waste quantification was conducted by some researchers in many countries. According to the research, the construction waste contributes a large amount of waste in each country. They were agreed that the construction industry was a generator of the waste. The researchers give a strong reason that the construction waste will become important issue in the future. Some
research showed the amount of waste resulted from construction activities. Enshanssi, A (1996) conducted research in Gaza, Israel. The results of research stated that brick contributes 5.2% of waste. Skoyles (1976) declared that the concrete blocks contribute 7% in one building site. Pinto, T and Agopyan, V (1994) declared that the concrete block contributes 13%, and Soibelman, L., et al (1994) stated that the median contributes 52%. According to Tam, V. W. Y (2008) the major sources of construction waste at a construction site are concrete, which contributes 28.9%, steel bar about 21.1 %, formwork 15.8% and temporary hoarding 14%. In Hong Kong, the construction produced waste up to 21.5 million tons, of which 11% is disposed to the landfill and 89% is disposed to the public filling area. According to the research, concrete is mostly waste generating in each country such as Israel, England, Brazil and Hong Kong. The concrete waste contributes 13 % to 52% of waste.

There was also research related to construction waste generation in other countries. In India, construction industry produces about 14.5 million tons of waste annually, which comprises of sand, gravel, brick, masonry and bitumen. Most of the construction waste is generated from marble cutting, polishing, processing, and grinding to attain up to 6 million tons. Rajasthan produces 95% of the total marble produced in the country, and about 70% of the waste generated from marble processing is disposed locally. Furthermore, the effort to reduce waste through recycling, the old building contributes about 25 % and the new building contributes about 75 %. Most of the research prefers to measure the quantity of waste from construction site perception. On the others hand, that those research have not answer the environmentalist concern related the quantity of waste in terms of weight. A challenge for other researchers is to initiate research to overcome the environmentalist concern.

It is shown by Jailon, L., et al (2009) conducting research in Hong Kong regarding the effect of increasing demand of residential building, which affects the production of construction waste. Moreover, they offered a strategy to minimize the waste production at the construction site. The research suggested to use the recycle and fabrication materials. The recommendation is in line to the current issue related to the Kyoto Protocol, "save of the earth."

## **2.4 Construction Waste Classification**

Construction project produces a unique product. A project is different from the others in design, construction method, and construction materials. Thus, the construction project also produces waste in various kinds. Many researchers have classified the construction waste into some groups depending on different criteria. Faniran O. O., and Caban G. (1998) classified sources of construction waste into five types, design changes, leftover material scraps, waste from packaging, non reclaimable consumables, and poor design and weather. According to this, the construction waste was classified into two groups as the soft inert waste and the hard inert waste. Soft inert waste types are such as soil, slurry, and etc. Hard inert waste types are rock, debris of concrete and brick, and another inert such as timber, metal, and packing residue. Skoyles, E. R., and Skoyles, J. R. (1987) stated that the construction waste classified based on type of construction activities such as new construction, demolition and excavation.

In housing construction, construction waste is classified into two groups; the structure waste and the finishing waste. Structure waste is the waste such as concrete fragment, reinforcement bars, abandoned timber plate and pieces. Finishing waste is generated during the finishing stage of construction such as over quantity of mortar.

According to Jose, M. C. T. (2005) construction waste is classified into three types; 1) the ordinary construction waste (for example natural stone, sand, mortar, glass, ceramic and etc.) 2) Non-hazardous industrial materials (for example plastic, wreck, wood, cardboard and etc.), 3). Hazardous product or special industrial waste (for example paints, treated wood with heavy-metal oxides, asbestos, and etc).

In developing countries, most of the construction managers pay less attention to the construction waste. In Indonesia, construction waste is not managed properly. Construction waste is classified into two groups called valuable waste and non valuable waste. For valuable waste, they manage properly than non valuable waste. Illustration related to construction waste in Indonesia as shown in [Figure 2.2.](#page-38-0)

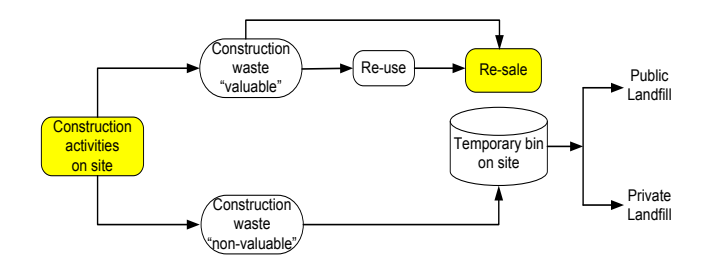

<span id="page-38-0"></span>Figure 2.2 Flow of Construction Waste at Construction Site in Indonesia (based on field observation)

Most of the construction waste is disposed to private landfill. The government does not yet provide a specific landfill for construction waste. Currently, the regulations do not control production of waste during construction. Limitation of waste production is important in order to build awareness of the project participants for the construction waste and environment. Information related to the amount of waste and waste production during construction are initial step to manage the construction site for the environment friendly.

#### **2.5 Quantification of Construction Waste**

Quantification of construction waste is a crucial issue in waste management. The quantity of waste supports the construction manager to manage the waste properly. Furthermore, the quantity is also important for environmentalist to manage the landfill. In Brazil, the residential building produces 0.095 to 0.145 ton per  $m<sup>2</sup>$  of construction and the percentage of 11% -17% of the expected weight of the building.

Acording to Jalali, S. (2006) proposed two approaches for quantification of construction waste, Component Index (CI) and Global Index (GI). Component index (CI) is an approach to estimate the amount of waste based on component of construction. The construction component has a specific function performed by a given expert on the construction site. Furthermore, it is a unit of its own, for example, unit of area or volume. Global index (GI) is an approach providing the information for quantifying of construction waste based on similarity of construction type. The data are usually gathered from previous construction projects.

Moreover, quantification of waste plays an important role in waste management. Key word of waste quantification is waste production. The construction manager can manage the production of waste during the construction process, which is important for environmentalist to manage the landfill. The quantification of construction waste has been conducted in developed countries such as Netherlands, United Kingdom, Brazil, Hong Kong, and etc. According to the research, the methods for waste quantification are classified into three groups; the percentage method, the formula method and the conversion table method. Details of each method are described as follows.

#### **2.5.1 The Percentage Method for Waste Quantification**

The percentage method was conducted by some researchers such as Bossink, B. A. G., Brower, H. J. H. (1996), Pinto, T., and Agopyan, V. (1998) as follows.

2.5.1.1. Bossink, B. A. G. and Brouwer, H. J. H. (1996)

The research was conducted in the Netherlands from April 1993 to June 1994 by observing 5 housing projects. The process of research is as follows. Identification the sources of waste during the construction process, as well as sorting and weighing all construction waste materials was conducted. Table 2.3 shows the results of research.

Column 1 shows the result of the material identification. In this case, they identified nine types of materials. Column 2 shows the percentage of waste based on the materials purchased, and column 3 shows costs of waste as the percentage of total waste costs.

|                               | Fractions of Construction Waste (By weight, %) |                               |                           |  |
|-------------------------------|------------------------------------------------|-------------------------------|---------------------------|--|
| Application of                | Total Amount of                                | Purchased Amount of Specific  | Costs of waste as         |  |
| <b>Construction Materials</b> | <b>Construction Waste</b>                      | <b>Construction Materials</b> | percentage of total waste |  |
|                               |                                                |                               |                           |  |
| Stone tablets                 | 29                                             |                               | 26                        |  |
| Piles                         |                                                |                               | 13                        |  |
| Concrete                      |                                                |                               |                           |  |
| Sand Lime elements            |                                                |                               |                           |  |
| Roof tiles                    | 10                                             |                               |                           |  |
| Mortar                        |                                                | 10                            |                           |  |
| Packing                       |                                                | N/A                           |                           |  |
| Sand Lime Bricks              |                                                |                               |                           |  |
| Small fraction for metal and  |                                                |                               |                           |  |
| wood)                         |                                                |                               |                           |  |

Table 2.3 Fraction of Construction Waste (Bossink, B. A. G., and Brouwer, H. J. H., 1996)

According to table 2.3 column (2), the estimate for the construction waste quantification is about 1-10 % of the purchased materials.

2.5.1.2. Pinto, T., and Agopyan, V. (1994)

Pinto, T., and Agopyan, V. (1994) conducted research in Brazil, and an 18-story residential building project is used as the object of research. The amount of the construction material from supplier and the use of material during construction are used to waste analysis. The research focuses on direct and indirect wastes of 10 building materials. The percentage of waste materials ranged from 1 to 12% in weight, in relation to the amount of materials compared by design. The total waste about 18% of the weight of all materials purchased, equal to an additional cost of 6%.

## **2.5.2 The Formula Method for Waste Quantification**

The formula method was introduced by some researcher such as Formoso, C. T. (2002), Environmental Protection Agent (EPA) (1998), Cochran, K., et al (2007), and Koforola, F.O., et al (2009). Details of the formula method are as follows.

2.5.2.1. Formosa, C. T., et al (2002)

Formosa, C. T., et al (2002) suggested a formula to calculate the construction waste materials. The occurrence of waste was analyzed by considering four different stages of production process;

- 1. Initial state of materials before delivered to construction site.
- 2. During transport.
- 3. During construction activities.
- 4. After final construction process including due to accidents, theft, vandalism, and other events.

To calculate the quantification of waste, Formosa, C. T., et al (2002) revealed the formula as below wherein the variables of the formula consists of the amount of purchased materials based on the amount of inventories and the quantity of material based on design (Bill of Quantity).

 aste, purchashed design design …………………………………..……….(2.1)

Where,

 $M<sub>ourchased</sub>$  = the amount of materials effectively purchased by company

 $Inv = the amount of existing inventories$ 

 $M_{\text{design}}$  = the amount of materials defined by the measurement of work done

#### 2.5.2.2. Environmental Protection Agent, EPA (1998)

Some researchers adopted the formula from the US Environment Protection Agency, EPA to predict the waste at a new construction. The development of the formula was using statistical data regarding the number, cost and area of construction/demolition. The data are provided by US Census Bureau or from trade organization. The amount of construction waste productions can be calculated using formula 2.2, where the quantity depends on the type of construction activities as demolition, construction and renovation. The EPA provides data related to production waste per each activity in construction.

W ……………….(2.2)

# 2.5.2.3. Cochran, K., et al (2007)

Cochran, K., et al (2007) recommended the estimation of construction waste based on the construction type. A specific activity and different variables of each construction type impact the amount, type, and material size of waste. The construction activities are classified into three groups: new construction, demolition and renovation. Each formula for waste estimation will be explained as follows.

#### 2.5.2.3.1. New Construction

Estimation of construction waste in new construction is represented by Formula 2.3. The amount of waste depends on some variables such as construction cost, unit cost per square meter, production waste per square meter. Furthermore, this formula uses the average cost per area per construction activity based on the project location, called "b" value adopted from table 2.4.

ac b ( <sup>n</sup> <sup>n</sup> i n 1 ) ………………………………..……………….(2.3)

Where,

- $C =$  the amount of construction debris (tons/year)
- $a_c$  = the total value of construction activity (\$/year)
- b = the average cost per area of construction activity  $(\frac{C}{m^2})$
- $C_n$  = the weight of debris per unit area of construction (kg/m<sup>2</sup>)
- n = the percentage of total construction utility framing type n for any i number of framing types

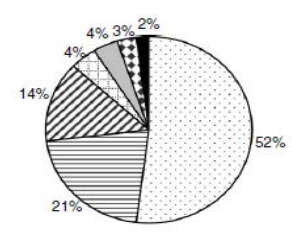

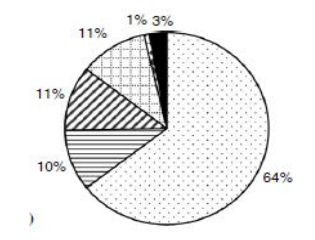

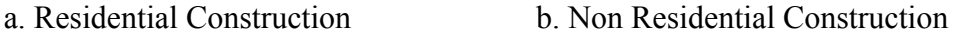

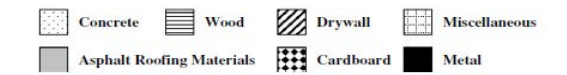

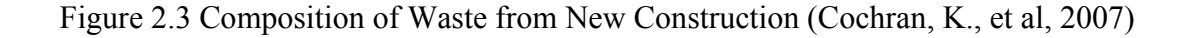

2.5.2.3.2. Demolition

Estimation of construction waste in demolition activity

$$
\frac{(a_d \quad )}{g} \sum_{n=1}^{i} (f_n \quad ) \quad \dots \quad \dots \quad \dots \quad \dots \quad (2.4)
$$

Where,

 $D =$  the amount of waste generation from demolition (per area)

 $a_{d}$  = the total cost of demolition activity (\$)

= variable construction type such as residential or non residential

g = an estimate of the cost per unit area of demolition  $(\frac{C}{m^2})$ 

 $f_n$  = appropriate generation weight per unit area (kg/m<sup>2</sup>)

 $Q_n$  = various types of home

 $n<sub>1</sub>$  = represents a construction style for i number of style

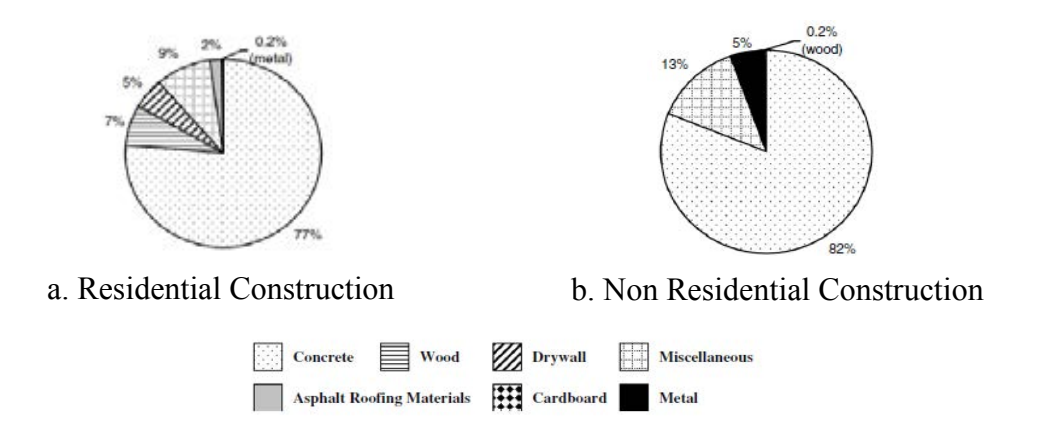

Figure 2.4 Composition of Waste from Demolition (Cochran, K., et al, 2007)

Estimation of construction waste in renovation activity is calculated based on formula 2.5 below. The amount of waste depends on the items of renovation, such as roof renovation.

2.5.2.3.3. Renovation

$$
\sum_{n=1}^{i} (n - n) \quad \dots \quad \dots \quad \dots \quad \dots \quad (2.5)
$$

Where,

 $M =$  the amount of waste from renovation

q = the product of the area of renovation  $(m^2)$ 

 $C_n$  = the average waste generation per unit area (kg/m<sup>2</sup>), see table 2.4

 $n =$  the percentage of addition that have framing type *n* for any *i* number of framing types

Formula 2.6 below is for calculation of alteration of construction such as repairs of structures

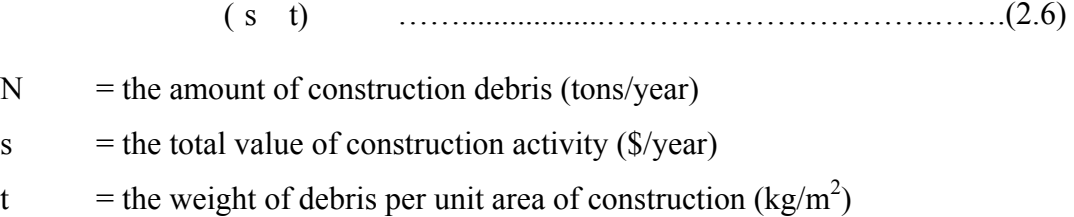

For replacement of roof can be use the formula 2.7

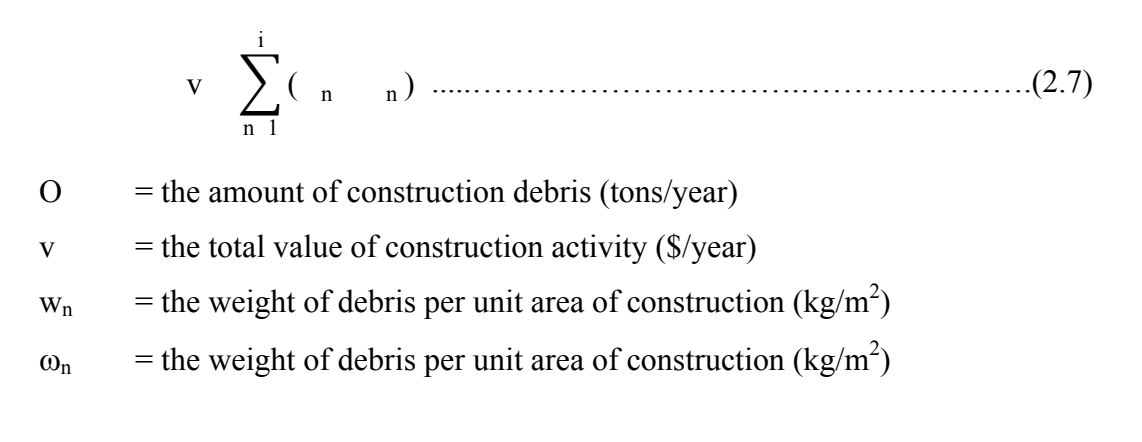

For replacement of driveway can be use the formula 2.8

( y z) ……………………………………………..………….(2.8)

- $P =$  the amount of construction debris (tons/year)
- $y =$  the total value of construction activity ( $\sqrt{s}}$ /year)
- z = the weight of debris per unit area of construction  $\frac{\text{kg}}{m^2}$

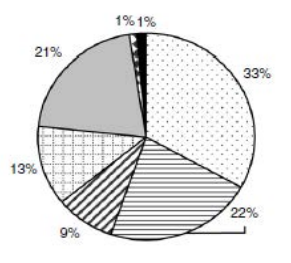

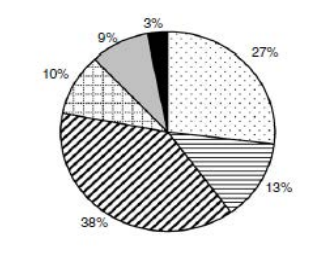

a. Residential Construction b. Non Residential Construction **Brywall Wood Miscellaneous** Concrete Asphalt Roofing Materials **The Cardboard** Metal

Figure 2.5 Composition of Waste from Renovation (Cochran, K., et al, 2007)

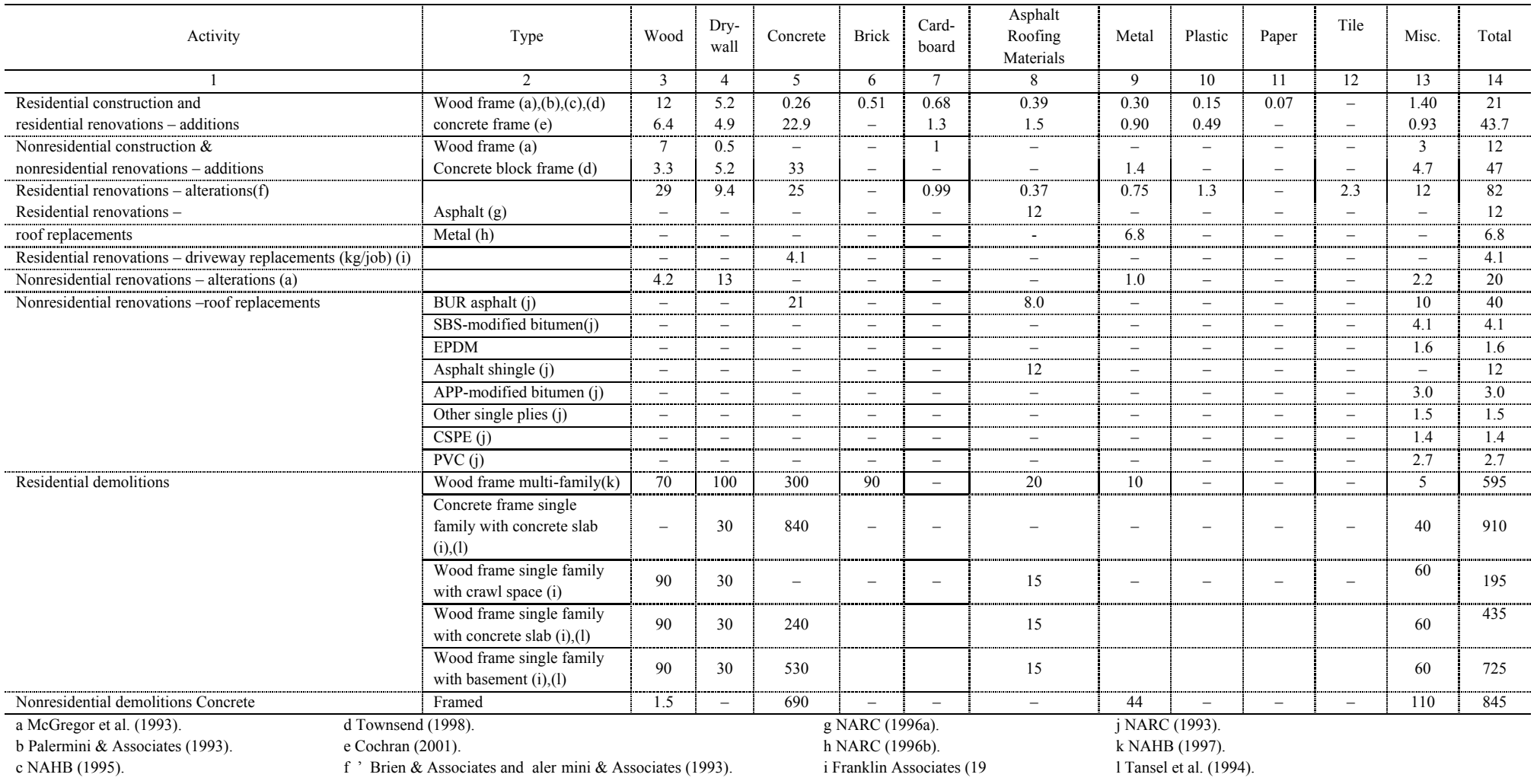

# Table 2.4 Job-Site Construction, Demolition and Renovation Waste Compositions Determined from Previous Studies, kg/m<sup>2</sup> (Cochran, K., et al, 2007)

A mathematical model for quantification of construction waste from C&D activities has been developed by the NTUA (Fatta, D., et al, 2003). The following equation (2.9) can be used for the calculation of the construction waste.

 $($  (2.9) Where,

 $CW$  = the generated quantities of construction waste (tones):

NC = the surface of new construction  $(m^2)$ ;

 $OC$  = the surface of additional or extension construction  $(m^2)$ ;

- V = the volume of the generated construction waste per 100  $m^2$  of surface  $(m^3 \text{ per } 100 \text{ m}^2)$
- D = the density of generated waste  $(t/m<sup>3</sup>)$ .

The following equation (2.10) is calculation of demolition waste quantity as below.

A F AS …............……………...…………….(2.10)

Where,

 $DW =$  the generated quantity of demolition waste (tones);

 $ND =$  the number of buildings that were demolished;

 $ANF =$  the average number of floors per demolished building;

- AS = the average surface of building which is going to be demolished  $(m^2)$ ;
- V = the volume of the generated demolition waste per 100  $m^2$  of surface of demolished building  $(m^3 \text{ per } 100 \text{ m}^2)$ ; and

D = the density of generated waste  $(t/m^3)$ .

2.5.2.4. Kofoworola, O. F., et al (2009)

Kofoworola, O. F., et al (2009) conducted research in Thailand In order to evaluate the quantity of construction waste and the assumptions are as follows.

- (a) new residential building activity generated 21.38 kg/m<sup>2</sup> of waste.
- (b) new non-residential building generated 18.99 kg/m<sup>2</sup> of waste.

The conversion factor cited in HQ Air Force Center for Environmental Excellence. The estimated quantity of construction waste by material type for each construction type each year was obtained according to the formula below.

Q x = A \* Gav \* Px = Q <sup>p</sup> \* P<sup>x</sup> …………………………………………(2.11)

Where,

 $Q_x$  = the quantity of construction waste material x tons,

A = the area of construction in m2,

 $Q_p$  = the project construction waste generated in tons,

 $G_{av}$  = the average waste generation rate

 $P_x$  = the average composition of waste material x in %.

To illustrate the formula 2.11, for a new residential building with an area of  $1,000 \text{ m}^2$ , the amount of construction waste are

 $= 1,000 \text{ m}^2 \text{ x } 21.38 \text{ kg/m}^2$ 

 $= 21.38 \times 10^3$  tons

Table 2.5 shows the amount of construction waste.

| N <sub>0</sub><br><b>Material</b> |                         | $\overline{10}^3$ ton |       |       |       |                 |
|-----------------------------------|-------------------------|-----------------------|-------|-------|-------|-----------------|
|                                   |                         | 2002                  | 2003  | 2004  | 2005  | Average $(\% )$ |
| 1                                 | Asbestos                | 0.0                   | 0.0   | 0.0   | 0.0   | 0.0             |
| $\overline{2}$                    | Hazardous waste         | 1.8                   | 2.6   | 3.2   | 2.9   | 0.0             |
| 3                                 | Concrete/bricks         | 354.8                 | 517.2 | 634.1 | 586.7 | 46.0            |
| $\overline{4}$                    | Gypsum                  | 48.4                  | 70.6  | 86.5  | 80.1  | 6               |
| 5                                 | Glass                   | 3.6                   | 5.3   | 6.5   | 6.0   | 0.0             |
| 6                                 | Insulation/EPS          | 14.5                  | 21.1  | 25.9  | 24.0  | 2.0             |
| $\overline{7}$                    | Metal                   | 10.2                  | 14.9  | 18.3  | 16.9  | 1.0             |
| 8                                 | Paper/Cardboard/Plastic | 34.9                  | 50.8  | 62.3  | 57.6  | 5.0             |
| 9                                 | Wood                    | 105.9                 | 154.4 | 189.2 | 175.1 | 14.0            |
| 10                                | Unknown composition     | 200.6                 | 292.4 | 358.4 | 331.6 | 26.0            |

<span id="page-47-0"></span>Table 2.5 The Amount of Construction Waste, 2002-2005 (Kofoworola, O. F., et al, 2009)

Referring to [Table 2.5](#page-47-0) and using the average composition of waste wood of 14%, the estimation of wood waste are as follows.

 $= 14\% \times 21.38*10^{3}$ 

 $= 2.993 \times 10^{3}$ 

The estimations are  $3 \times 10^3$  tons of wood waste.

#### **2.5.3 The Conversion Table Method for Waste Quantification**

Another method for construction waste quantification is the conversion table method cited from R.S. mean data, a company that specializes in publishing construction cost and productivity data. The company provides data to estimate waste, which are the data arranged based on storey of residence and construction components such as wood, plywood, drywall, shingles and carpet. The quantification of construction waste is based on construction material type multiplied by the number of residence storey. [Table 2.6](#page-48-0) shows the conversion value to calculate quantification of construction.

| <b>Materials</b><br>Construction  | 1-Storey residence<br>(1600 ft2) | 2-Storey residence<br>(2000 ft2) | 3-Storey office<br>$(20,000$ ft2) |
|-----------------------------------|----------------------------------|----------------------------------|-----------------------------------|
| Wood $(fbm/ft2)$                  | 3 2 1                            | 3.18                             | 0.634                             |
| Plywood $(ft2/ft2)$               | 3 2 7                            | 3.01                             | N/A                               |
| Drywall $(\text{ft2}/\text{ft2})$ | 3 29                             | 5.57                             | -52                               |
| Shingles $(ft2/ft2)$              | 2.49                             | 195                              | N/A                               |
| Carpet $(tt2/tt2)$                |                                  |                                  |                                   |

<span id="page-48-0"></span>Table 2.6 Conversion Factors Used in the Estimator Module (Wang, J. Y., et al, 2004)

Fbm = feet board measurement

Illustration of the waste quantification methods was explained above. The percentage method, the formula method and the conversion table give the advantages and disadvantage for waste quantification. Current problems in quantification of waste are the use of method and level of accuracy. According to literature review, those methods still depend on the data at the previous projects. Thus, the application consumes time. In addition, types of construction materials are dynamic and different from time to time. It influences to the accuracy of the result. With the environment issue, the construction waste contributes to global warming.

The quantity of waste is important to estimate the environment disruption, especially the carbon credit issues. Limitation of waste at the construction site is a way to minimize the environment disruption. Thus, the construction manager should be responsible for the waste production. The construction site needs a tool which is applicable to waste quantification involving the complexity of the construction project such as numerous of construction activities, various kinds of construction materials, variety of labor skill and the multi storey of construction. The important issues are that the tool should support the construction managers and environmentalist need. The capability of the tool should include the quantification of waste production based on daily, weekly or monthly.

# **2.6 Density of Material**

The density of material is influenced by the characteristics of particle such as inter-particle and external particle. External particle, such as type and amount of compact effort, if the amount of effort is higher, thus the material becomes denser.

The internal particles are including the size of material in terms of gradation, shape, surface texture, and strength. Gradation of material contributes to the density value. The uniform gradation has a lower density compared to the mixed gradation. The other factor is material shape such as flaky and elongated, cubical and round. The shape of material influences the volume of void; the large volume of void is an indicator that the density is small. Cubical particles tend to be more densely than flat and elongated particles. Smooth particles are easier to compact than those with rough surface texture (i.e. micro-texture). Aggregates of varying strengths pack differently because one may degrade or break down more than another from the type and amount of compact effort applied. The illustration of both factors that give impact to the density test is shown in [Figure 2.6.](#page-50-0) Figure (a) to (c) show the increase of the density value, which (a) is the smallest and (c) is greatest the density value.

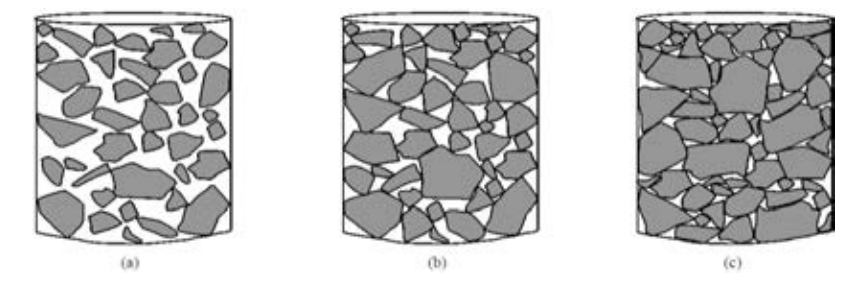

Figure 2.6 The Density Value of Materials Composition

<span id="page-50-0"></span>Key word of the density value is minimum void and maximum particles/materials. This condition depends on as those factors above. The density value can be calculated in terms of unit weight of material.

#### **2.7 The Use of Photography for Project Information**

Photography in construction is the use of photo for construction purpose such documentations, progress monitoring and progress evaluation. Photography provides the information related to stages of the project. Photography can describe the situation of the construction project.

Foundahl, J. W. (1960) introduced photography for construction project purposes at construction site, and now became a popular method. Construction companies are employing photography for multi proposes. Photography produce data image, which are used as document of the construction activities. Image can illustrate the occurrences at the construction site. The periodically image documentation gives sequence information about construction progress at the actual time.

Currently, Photography is used as a part of routine works in construction project for dispute resolution, accidents investigation, quality insurance, and etc. Wu, F (2009) in this research used photography for construction claim, defect inspection, and recording the building story.

Everett, J. G., Halkali, H., et al (1998) and Ibrahim, Y. M., et al (2008) were used images as data for dispute resolution in construction operation. When disputes arise, the members of project participants use images data as evidence. Photography can record information and provides a useful basis for investigating and solving the cause of problem in construction.

According to the previous research and understanding the capability of photography in the construction project, this research initiates to use photography for monitoring waste production to support the environmentalist related the environmental issues. Scope of works in waste quantification is similar with that research for project documentation or progress monitoring in construction project. The expectation can overcome the problems in waste quantification with the current methods and the conventional methods.

#### **2.7.1 Photogrammetry**

Measurement is the activity often occurring in the construction project. The conventional measurement is the physical measurement direct to the object. Currently, the problem of measurement is limited space, where the object is difficult to be accessed. Luhmann, T., et al (2006) presented the method to measure the object without physical contact by using photography. t is called "Photogrammetry."

Photogrammetry is a practice to determining the geometric attributes of the objects using images/photography. Photogrammetry is combining of technology, science, and art to record the information of the objects including the environment using some processes to find the information as the desired purpose.

Blachut, T. J., and Burkhardt, R. (1989) used image for non-contact measurement based on extracting data from 2D images and mapping them into the 3D image. Photogrammetry for measurement purpose is classified into two types:

- 1. Metric Photogrammetry making precise measurements from photos and other image media to determine relative locations of points, distances, scales, angles, areas, volumes, elevations, and the sizes and shapes of objects.
- 2. Interpretative Photogrammetry recognizing and identifying objects on aerial imagery and judging their significance.

The automated digital measurement can be classified into two groups as shown in [Figure 2.7](#page-52-0) below.

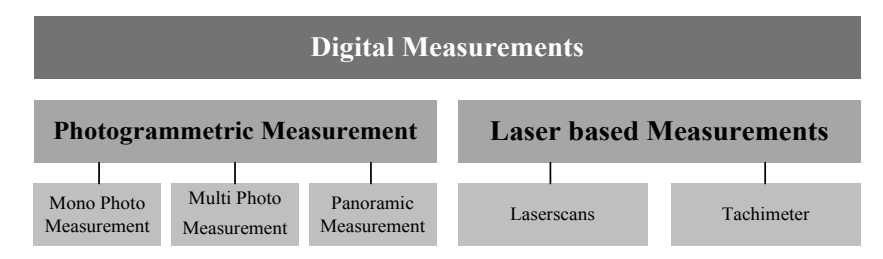

Figure 2.7 The Automated Measurement (Motzko, C., 2006)

<span id="page-52-0"></span>Photogrammetry can be used for multi fields and purposes, making thing easier and more efficient. The photogrammetry has been classified into some groups depending on-camera position and object distance, number of measurement images, method of recording and processing, and availability of the measurement results. Details of the classification are shown in [Table 2.7.](#page-52-1)

| By camera position and object distance |           |                                                                                                    |
|----------------------------------------|-----------|----------------------------------------------------------------------------------------------------|
| Satellite photogrammetry               | $\bullet$ | Processing of satellite images, $h > ca$ . 200 km                                                   |
| Aerial photogrammetry                  | $\bullet$ | Processing of aerial photographs, $h > ca$ . 300 m                                                  |
| Terrestrial photogrammetry             | $\bullet$ | Measurements from a fixed terrestrial location                                                      |
| Close range photogrammetry             | $\bullet$ | Imaging distance $h < ca$ . 300 m                                                                   |
| Micro photogrammetry                   | $\bullet$ | Microscope imaging, image scale > 1                                                                 |
| By availability of measurement results |           |                                                                                                    |
| Real-time photogrammetry               | $\bullet$ | Recording and measurement completed within a specified<br>time period particular to the application |
| Off-line photogrammetry                | $\bullet$ | Sequential, digital image recording, separated in time or<br>location from measurement              |
| On-line photogrammetry                 |           | Simultaneous, multiple, digital image recording, immediate<br>measurement                           |
| By number of measurement images        |           |                                                                                                    |
| Single img photogrammetry              | $\bullet$ | Single image processing                                                                             |
| Stereo photogrammetry                  | $\bullet$ | Dual image processing                                                                               |
| Multi-img photogrammetry               | $\bullet$ | N images where $N > 2$                                                                              |
| By method of recording and processing  |           |                                                                                                    |
| Plane table photogrammetry             | $\bullet$ | Graphical evaluation (until ca. 1930)                                                               |
| Analogue photogrammetry                | ٠         | Analogue cameras, opto-mechanical measurement systems<br>(until ca. 1980)                           |
| Analytical photogrammetry              | $\bullet$ | Analogue images, computer-controlled measurement                                                    |
| Digital photogrammetry                 | $\bullet$ | Digital images, computer-controlled measurement                                                     |
| Videogrammetry                         | $\bullet$ | Digital image acquisition and measurement                                                           |
| Panorama photogrammetry                | ٠         | Panoramic imaging and processing                                                                    |
|                                        |           |                                                                                                    |

<span id="page-52-1"></span>Table 2.7 Categorization of Photogrammetry (Luhmann, T., et al. 2006)

Photogrammetry is also a popular method in construction operation. Jauregui, D., et al, (2003) used photogrammetry for measure the bridge deflection. Photogrammetry requires three modules in application, image acquisition, measurement and interpretation. Interaction of human is needed on each of modules. Knowledge, experience, and skills are required. [Figure 2.8](#page-53-0) illustrates the sequences of the photogrammetry process.

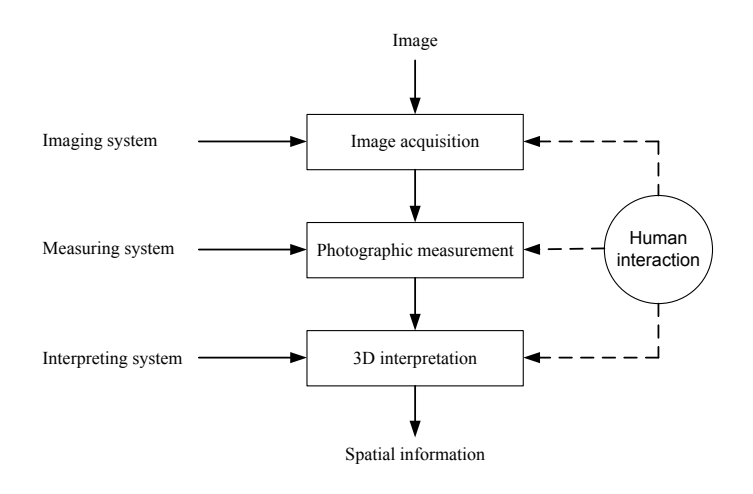

<span id="page-53-0"></span>Figure 2.8 Process of Photogrammetric from Image to Spatial (Dai, F., 2009)

# **2.7.2 Camera and Image Data**

Quality of image is influenced by some factors, and classified into two factors, internal and external factor. The internal factor of a camera is setting of camera, which should consider the object and environment. The Internal factor is equal to the camera specifications involving focal length, shutter speed, ISO, aperture, and etc. External factor relates to the environment of object. Outdoor image is more complicate than indoor image. Generally, the camera position in order to image capture is classified into three movements as shown in Figure 2.9 below.

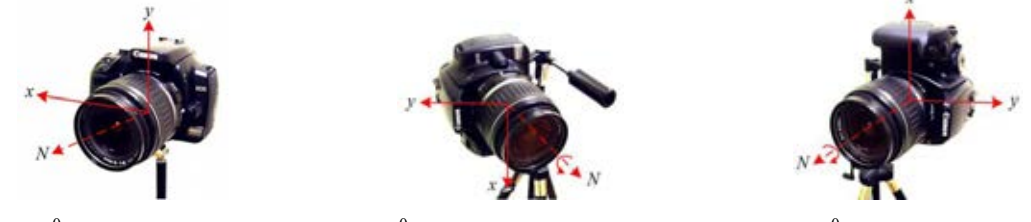

(a)  $180^{\circ}$ , landscape position (b) -90<sup>o</sup> (b)  $-90^\circ$ , counterclockwise portrait  $(c)$  90<sup>0</sup>, clockwise portrait Figure 2.9 Camera Position (Dai, F., 2009)

Transformation form an object to an image plane is equal to the transformation of an object from the world coordinate system to the camera coordinate system. Illustration of transformation can be described as perspective transformation on pinhole camera model in [Figure 2.10](#page-54-0) below. The coordinate system is denoted by X,Y,Z.

In the world coordinate system, the object represents by 3D system  $(X, Y, Z)$  to be transformed into the image coordinates system through the pinhole camera become 2D. Center of the world coordinates system and the camera are represented by the pinhole camera which is utilized to geometric analysis of image. Calculation a point coordinates on image is assumed through the pinhole camera model. [Figure 2.10](#page-54-0) shows projection the object to the image plane.

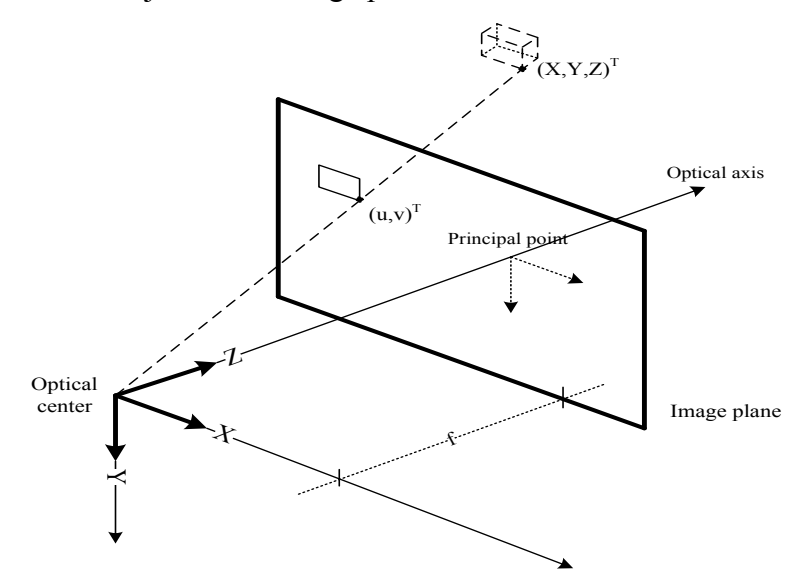

<span id="page-54-0"></span>Figure 2.10 Projection of the Object into the Image Plane (Morvan, Y., 2009)

The coordinate of object in image plane (u,v) can be calculated based on the formula below.

$$
u = \frac{x * f}{z}
$$
 and  $v = \frac{y * f}{z}$ ................. (2.12)

Where, f is focal length of the camera. It gives impact to the coordinate value of object. While the camera coordinate system located at the center of image plane, the image coordinate system setup at the top left of plane. [Figure 2.11](#page-55-0) illustrates comparison between both of the coordinate systems.

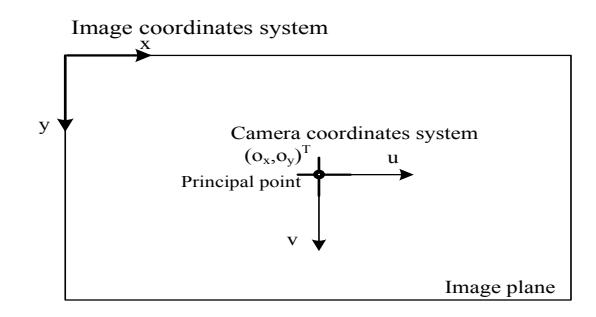

<span id="page-55-0"></span>Figure 2.11 Comparison Between Image Coordinate (x,y) and Camera Coordinate (u,v) (Morvan, Y., 2009)

### **2.8 MATLAB**

MATLAB is popular software for engineers. Nowadays, MATLAB is often applied for multi purposes, especially transformation from conventional methods into automation. MATLAB is used as a platform of programming and experiments in this research, which is a high performance in integrating computation, visualization and programming. As well as excellent graphics capabilities, and its own powerful programming language. MATLAB provides toolbox for support a particular task. Also in image processing task, MATLAB provides the image processing toolbox with facilities as follows.

- 1. Read and write an image data for any formats
- 2. Provide function for image transformation, filtering, enhancement, feature extraction and others
- 3. Developable by adding its own function
- 4. Provide GUIs makes the user easy to operate the program in MATLAB.

# **2.9 Digital Image Processing**

Image processing is transformation from original image to new image using the science of manipulating based on a specific purpose. Image processing is the science of manipulating a picture. Image is represented as matrix, with the size of matrix equal to the size of image. Characteristic of image can be classified into two categories as analog image and digital image. Analog image are images that are still in signal type, while Digital image are captured from the real world of three dimensional objects to a set into two dimensional systems.

A process of changing from digital image to output is shown in [Figure 2.12](#page-56-0) below. A set of image characteristics begins from object capture in three dimensional become an images in two dimensional then analyzed using the computer based on the certain purpose. An image consists of spatially distinct points and holds a number that denotes the intensity, amplitude, grey level and can be conveniently fed to a digital computer for processing.

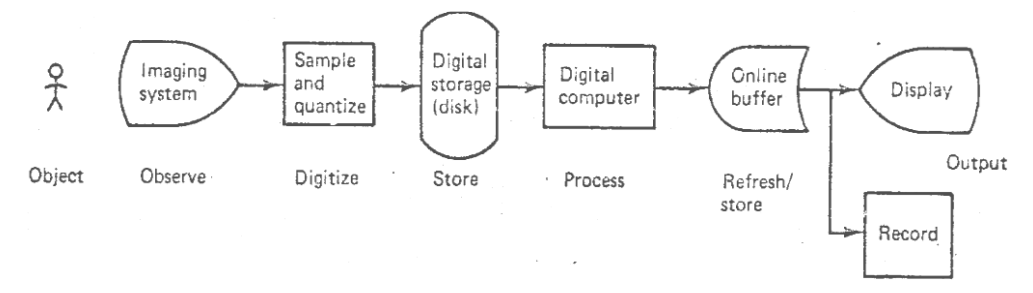

Figure 2.12 Digital Image Processing Sequence (Jain, A. K., 1998)

<span id="page-56-0"></span>Image processing can be defined as the function of two variables  $f(x, y)$ , where  $\hat{x}$  and  $\hat{y}$  are plane coordinates. The coordinate is represented as pixel, as shown by matrix below.

$$
f(x,y) = \begin{bmatrix} f(0,0) & f(0,1) & \cdots & f(0,N-1) \\ f(1,0) & f(1,1) & \cdots & f(1,N-11) \\ \vdots & \vdots & \vdots & \vdots \\ f(M-1,0) & f(M-1,1) & \cdots & f(M-1,N-1) \end{bmatrix}.
$$
 (2.18)

In MATLAB, the matrix is represented in below

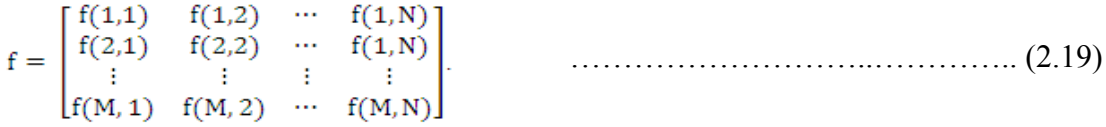

According to Sonka, M., et al (2008) the image processing consists of four levels as illustrated in [Figure 2.13](#page-57-0) below. Starting from determination of objects by considering criteria based on specific purposes. Actually, an image consists of object and background including noise. The enhancement technique is differentiate the objects based on the objective, which the images processes by region, scale, interest point, texture, etc to get the output according to the aim.

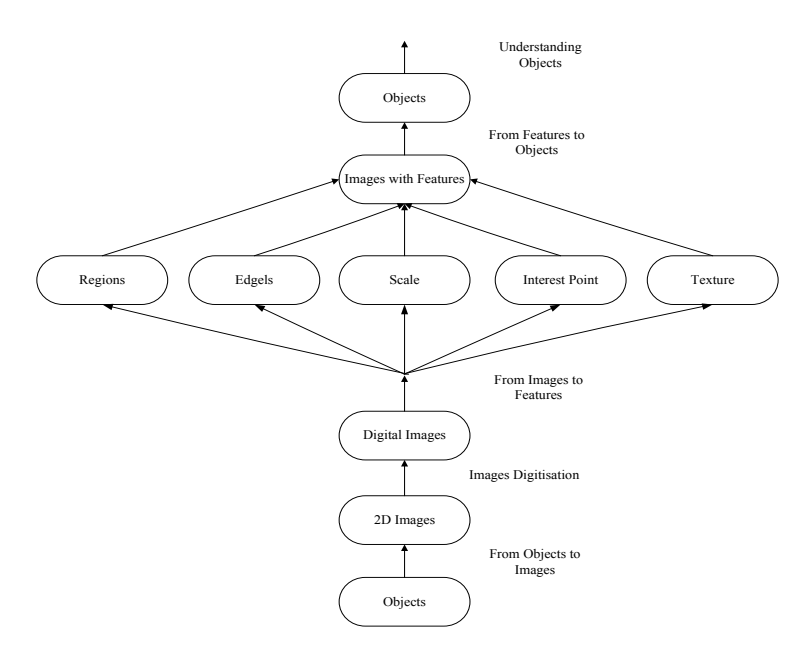

Figure 2.13 The Flow of Image Analysis (Sonka, M., et al, 2008)

<span id="page-57-0"></span>Resolution shows quality of image represented by number of pixel. High pixel shows that the image is high quality. Image as data input is often met with some problem such blur, shack, un-homogeneity, un-contrast, and etc. Digital image processing is used to make up image quality. The procedure of image processing follows some steps as illustrated in [Figure 2.14](#page-58-0) below. The procedures are as follows.

1. Data Acquisition

Data acquisition is a number of data required the system to obtain the system aims. The characteristic of data follows the system design.

2. Image Pre-processing

Image pre-processing is a certain process to the data preparation before analysis by the system. This process includes the improvement of its pictorial information such as contrast improvement, elimination of noise and selecting a part of image for observation.

3. Image Segmentation and Edge Detection

Image segmentation and Edge detection are method for differentiate between object and background. Partitioning of images becomes internal properties or design of external shape characteristics.

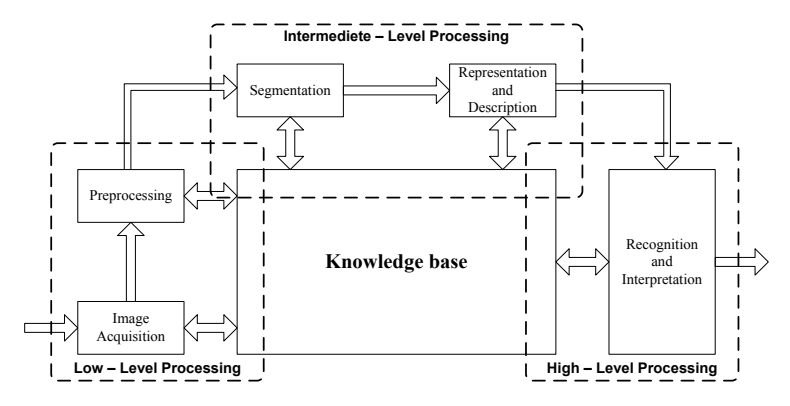

<span id="page-58-0"></span>Figure 2.14 Procedures of Image Processing (Gonzales, R. C., and Wood, R. E., 1992)

4. Feature Extraction and Selection

Commonly, Intensity in-homogeneities often occur in real-world images. Feature extraction is done to measure the amount of quantitative characteristics of each pixel.

The technique of image processing is the process of capturing the real world which is three dimensional to be changed into image of two dimensional. Nowadays, some researchers have conducted some research to maximize image function in cross field, doing analyses based on the image to identify some problem and constraint. The method can be used to analyze image during finding problem solution by transforming the image into three dimensional.

# **2.9.1 Applications of Digital Image Processing**

Implementation of image processing can be applied in various fields. In medical field, digital image processing can be used for chest X-rays, radiology, ultrasonic scanning, nuclear magnetic resonance (NMR), etc. In industrial field, it has been developed to be used for robot vision, cartoon design, fashion design, etc. Actually image processing is to assist human activities. However, this technology has some problems. Jain, A. K. (1998) stated that implementation of image processing has some problems:

1. Image Representation and Modeling

The most important problem is related to fidelity or intelligibility, usually this criterion represented by image quality, which is in relation with the characterization of picture element (pixel). The measurement required model perception of contrast, spatial frequencies, color etc. The criterion to image measurement is illustrated in [Figure 2.15](#page-59-0) below.

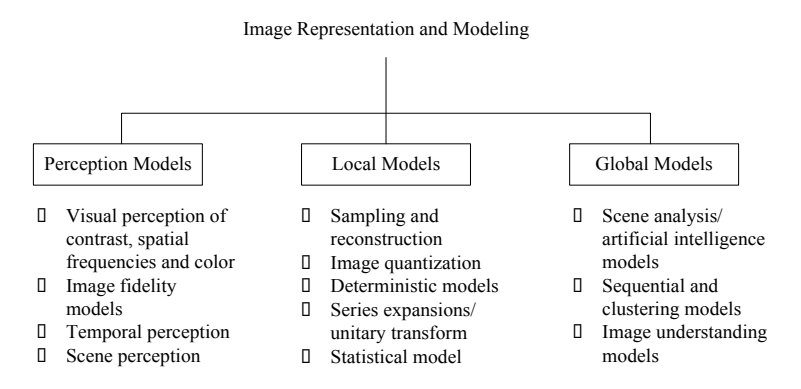

Figure 2.15 Image Representations and Modeling (Jain, A. K., 1998)

# <span id="page-59-0"></span>2. Image Enhancement

The enhancement processes are done to increase the dynamic range, to sharpen the edges such as boundaries or contrasts to make an image more useful to dispel, detected and easily analyzed. Image enhancement includes grey level and contrast manipulation, noise reduction, edges sharpening, filtering, interpolation and magnification, pseudo coloring, and etc. The technique of image enhancement is shown in [Figure 2.16](#page-59-1) below.

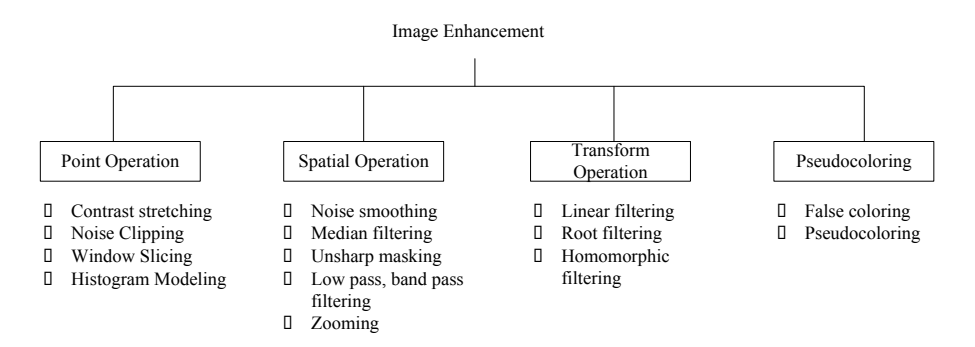

Figure 2.16 Image Enhancements (Jain, A. K., 1998)

#### <span id="page-59-1"></span>3. Image Restoration

Image restoration concerns with filtering the observed image to minimize the effect of degradation. The effectiveness of restoration filters depend on the extent and the accuracy of knowledge the degradation process as well as on the filter criterion. Some techniques can be used in image restoration, illustrated in [Figure 2.17](#page-60-0) below.

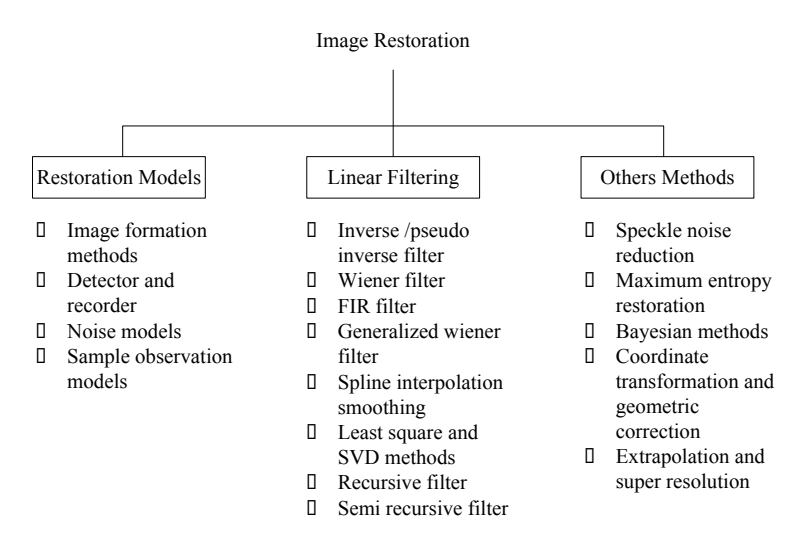

Figure 2.17 Image Restoration (Jain, A. K., 1998)

### <span id="page-60-0"></span>4. Image Analysis

The image analysis is different from other image operations, the output is another image. Image analysis basically involves the study of feature extraction, segmentation and classification techniques.

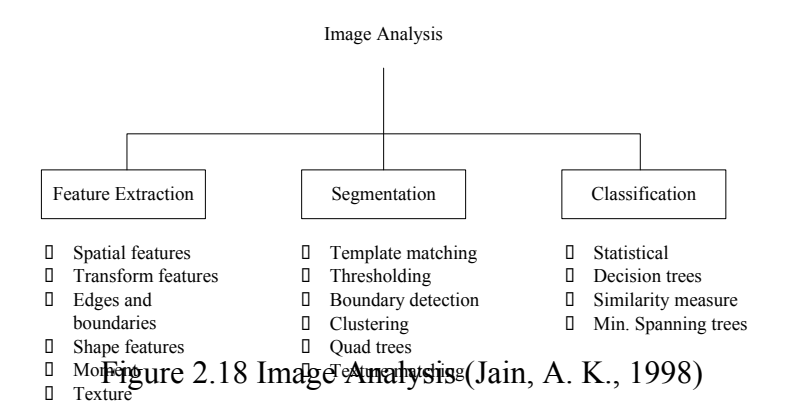

# 5. Image Reconstruction

The aim of image reconstruction is to obtain an image of a cross section of the object from these projections. A projection is a shadow gram obtained by illuminating an object by penetrating radiation. Image reconstruction can also be viewed as a special case of image restoration.

#### 6. Image Data Compression

Quality of image is equal with the resolution, which depends on the camera specification. Capacity of transfer media is limited, thus compressing data to minimize of bit. The number of bit respires by pixel unit. Some techniques that can be used in image data compression are illustrated in [Figure 2.19](#page-61-0) below.

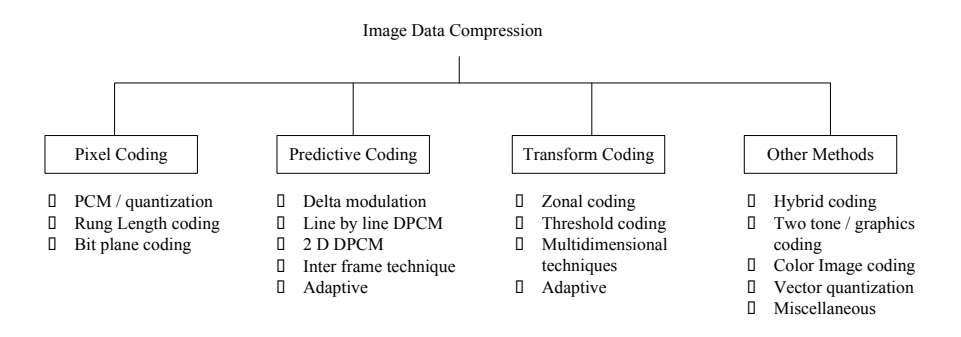

Figure 2.19 Image Data Compression (Jain, A. K., 1998)

### <span id="page-61-0"></span>**2.10 Conclusion**

The use of image as data input in a system has some constraints. Digital image processing is required to overcome the limitation of image. The use of outdoor image requires a process to extract the image information to support the system. The problems relate to the environment of an object such as coloring, homogeneity of illumination, contrasting between object and background, and etc.

This research uses the outdoor images as data input. In fact, the construction waste as object and the environment are full color and noisy environment. The digital image processing is required to support the system. Identification object is an important part in the waste quantification system. From literature review and previous research, this research will introduce the digital images for waste quantification in construction project.

# **CHAPTER III RESEARCH METHODOLOGY**

Chapter 3 describes the research methodology that is applied to reach the research objectives as explained in the first chapter. The research is intended to design and develop a prototype tool for quantification of construction waste using images as data, digital image analysis as technique and the waste density as the important factor to find the quantity in terms of weight. The prototype tool is called "**the QCWI tool."**

To support the research, all activities should be integrated, and sequence linked. Research methodology is conducted in nine stages as described in [Figure 3.1](#page-63-0) below. The research is started from preliminary research and field observation. In this stage, the researcher identifies the information related to the construction project, construction site system and the current situation of construction waste management. Moreover, activities related to habit of workers during a construction process for waste produced and throw of waste. Furthermore, how a construction manager manages the construction waste that involves how the construction waste is quantified, and equally important how the construction manager prepares worker, budget, transportation, and landfill to dispose the waste. The information is used as a basis to create a conceptual framework development.

A conceptual framework is constructed and proposed to overcome quantification of waste at the construction site. In this stage, the initial prototype of the system is designed. A pilot research is used to find the geometric shape of the waste stacks. Moreover, camera setting and a distance to object are tested to support the prototype tool for object capture. Results of the pilot research can be improved by considering the advantages, disadvantages and limitations of it. Thus, the system can be developed better than the initial system.

To ensure the system can be applied for the real problem. Firstly, development of the system should be conducted. Development of the system uses the construction waste model. In this stage, the research finds the information relate to the capability of the system such as the system works and characteristic of the result. Assessment and

evaluation are done to improve the system. As the final stage, the quantification system will be implemented to find the capability of the system when applied in real practice. Finally, conclusions and recommendations based on the findings are presented in the last section. The stages of system design and development are described in the next section.

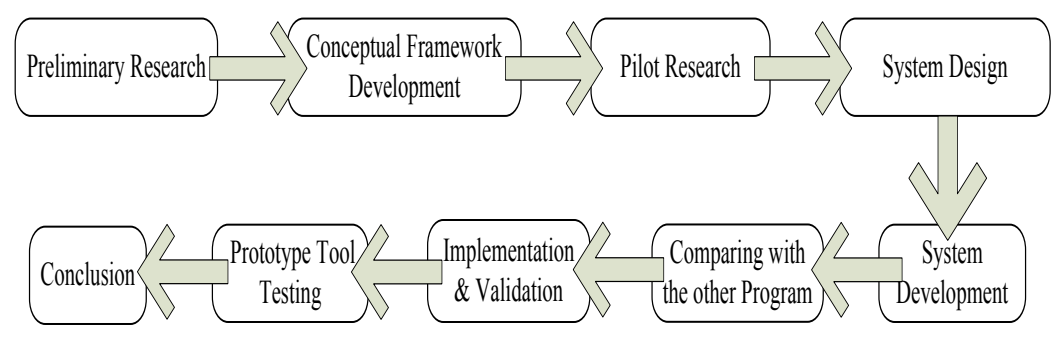

Figure 3.1 Research Methodology

#### <span id="page-63-0"></span>**3.1 Preliminary Research**

This research is started by reviewing literature related to the topic and conducting field observations to sharpen the problems and ensure that this research has benefits. Exploration on the previous research and the initial studies can be considered as preliminary research for create a conceptual framework.

### **3.1.1. Field Observation**

In this research, field observation and literature review are in unity and complementary to ensure that the research stands on the real problem in the current practice. Problem of construction waste can be identified clearly in this stage. It presents an illustration about the construction waste quantification in current practice. The construction manager activities related to quantification of waste in the site and estimate of budget including transportation and labor, and the decision about the landfill area to dispose the waste during construction.

#### **3.1.2. Literature Review**

The literature review is to find out what ways have been done to overcome the quantification of construction waste based on literature and previous research. A solution to waste quantification should cover some criteria, which can represent the factual condition such as easy to use (user friendly), fast in operation, acceptable in accuracy and affordable in cost. Literature review presents (1) an overview on the environment of the construction project by focusing on the current activities by the construction manager related to the construction system, (2) a study on the construction waste characteristics, and classification by focusing on solid waste, characteristic of waste material and density, (3) a study on the principles and mechanism of photography regarding Digital Image Processing (DIP), (4) a study on the use of information technology tools and the programs of MATLAB for system development to provide recommendations on the advantages, disadvantages and limitations of these technologies. Details on literature review are shown in [Figure 3.2](#page-64-0) below.

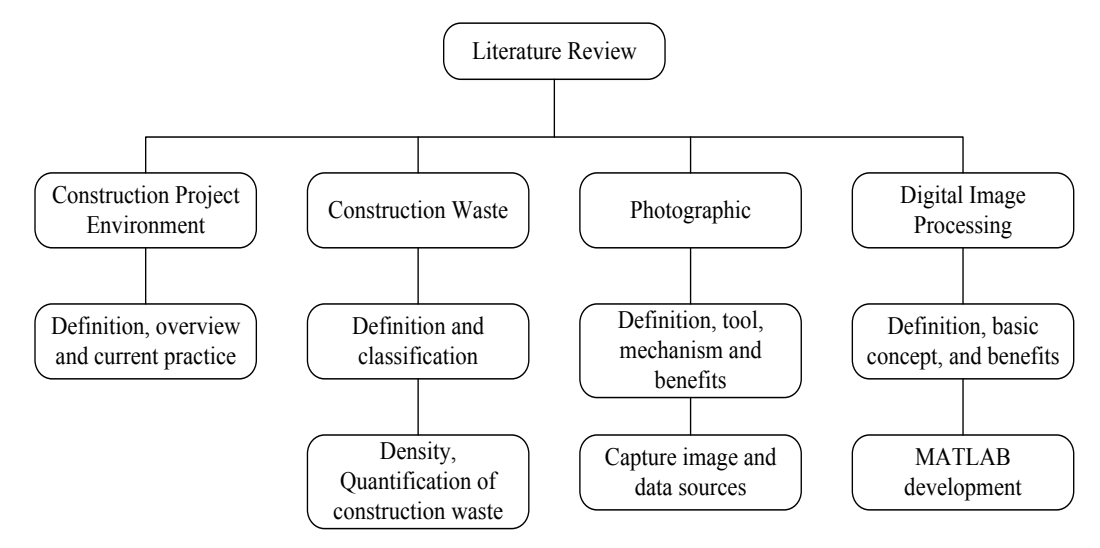

Figure 3.2 Literature Review

#### <span id="page-64-0"></span>**3.2 Conceptual Framework Development**

The conceptual framework is extracted from field observations and literature review. The system proposes uses image as data source and digital image processing as a technique in waste quantification system. According to literature review images

can solve the problems related to newest data and a factual condition. Digital Image Processing as the technique is used to explore images to support the quantification system operation. The conceptual framework presents the possibility of applying this technique to develop the waste quantification system. A flow of methodology and application of digital image processing technique to support each step of the system will be described. Lastly, the expected benefit of using this conceptual framework will be presented at the end of the chapter.

#### **3.3 Pilot Research**

A pilot research is an initial stage performed in order to test the conceptual framework of the system. In this stage, the research does a kind of trial-error experiment related to the stack of construction waste and the camera setting and position to image capture in the proposed system. The pilot research is implemented into two steps. 1) trial-error on free fallen material in the way adopts when workers throw the waste at the construction site, 2) trial-error on the camera setting and position in image capture, including angel, focal length, ISO, and etc. The result of this stage is used as guidance to create a conceptual framework and procedures to capture images in this system.

## **3.4 The Waste Quantification System Design**

This section is aimed to presenting the design and development to obtain the proposed conceptual framework. There are several stages in designing and developing a quantification system. The method is used to develop a prototype of quantification system will be explained in three parts: (1) Pre-processing image, (2) identification geometric attribute of the object, and (3) results of the quantification system. This system is built based on MATLAB and EXCEL software. The digital image technique is applied to identify a shape through the geometric attribute coordinates of the construction waste stack. According to the coordinates of shape, the system can measure the geometric measurement (height and width) of the object as basic to calculate quantity of the construction waste. The result of system is integrated into EXCEL and saved in *xls* type*.* 

## **3.5 The Waste Quantification System Development**

In this stage, the construction waste model is used to test the quantification system. The variables of the model are determined beforehand. The model uses an almost of material homogeneous. The system is tested to identify the geometric attributes of the waste model. The result of the system development can be used to improve the system. The density test of waste is done to obtain data for quantification of waste in terms of weight, whereas the test refers to the unit weight of AASHTO T-19 un-compacted test. According to the waste size, the density test is classified into four classes 1) large-size of waste  $(> 10 \text{ cm})$ , 2) medium-size of waste  $(5-9 \text{ cm})$ , 3) small-size of waste  $(< 5 \text{ cm})$ , and 4) mixed size of waste.

The 95 % limit agreement uses to analysis results of the quantification system. This method can illustrate level of confidence of the quantification system. The outline of this section is the methodology of the testing system, type and number of the waste model and the method of evaluation on the result.

### **3.6 Implementation and Validation of the QCWI Tool**

The implementation and validation are the last stage of research methodology. In this stage, the system is applied on the real construction waste. The construction waste is collected from some construction sites. The truck capacity is used as comparator of the system in terms of volume. Two types of weight are used as comparator. The weight based on the density value, and the weight based on the weighbridge measurement. The result of this stage shows that the accuracy of the quantification system. This section consists of implementation method, case studies, and the validation system. Furthermore, the results of validation are analyzed to identify the limitations and problems concerning the implementation of the system in the real construction. It provides information for further study.

# **3.7 Conclusion**

The findings of this research according to the objectives and the expectation have been mentioned in the first chapter. Meanwhile, the process is done in the same manner as the methodology which has been presented previously. Finally, the results and the recommendations are presented in the last section.

# **CHAPTER IV**

# **THE CONCEPTUAL FRAMEWORK OF THE WASTE QUANTIFICATION SYSTEM**

Chapter 4 describes the conceptual framework as the basis of the  $Q_{CWI}$  tool. The system development sets out from the disadvantages of the current methods (the percentage, formula and conversion table method), which have explained at the previous chapter. The conceptual framework offers a method using image/photo as the main data to the waste quantification. The use of a digital camera and the digital image processing are an alternative to overcome the limitation of those methods. The  $Q_{\text{CWI}}$  tool is built to identify the coordinate points of object to find the geometric attributes of the waste stack. The waste quantification supports the construction managers to quantify the waste as information for environmentalist to manage the capacity landfill. In this chapter, the flow of methodology and the expected benefits of the conceptual framework will be presented.

#### **4.1. Problems of Waste Quantification in Current Practice**

The research was conducted in Yogyakarta, Indonesia. Generally, the problems of construction waste in every project are similar. At the construction site, the construction waste disposes in mixed. The construction waste is classified into two groups; non-valuable and valuable waste. This research was focused on the nonvaluable waste, especially the solid waste. The advantages and disadvantages of the current methods have been reviewed in chapter two. Commonly, the characteristics and sizes of the construction waste are greatly varied, resulting inaccurate level of measurement. The stack of construction waste was illustrated in [Figure 4.1.](#page-69-0) Volume of the construction waste stack consists of volume of air, water, void and solid waste material.

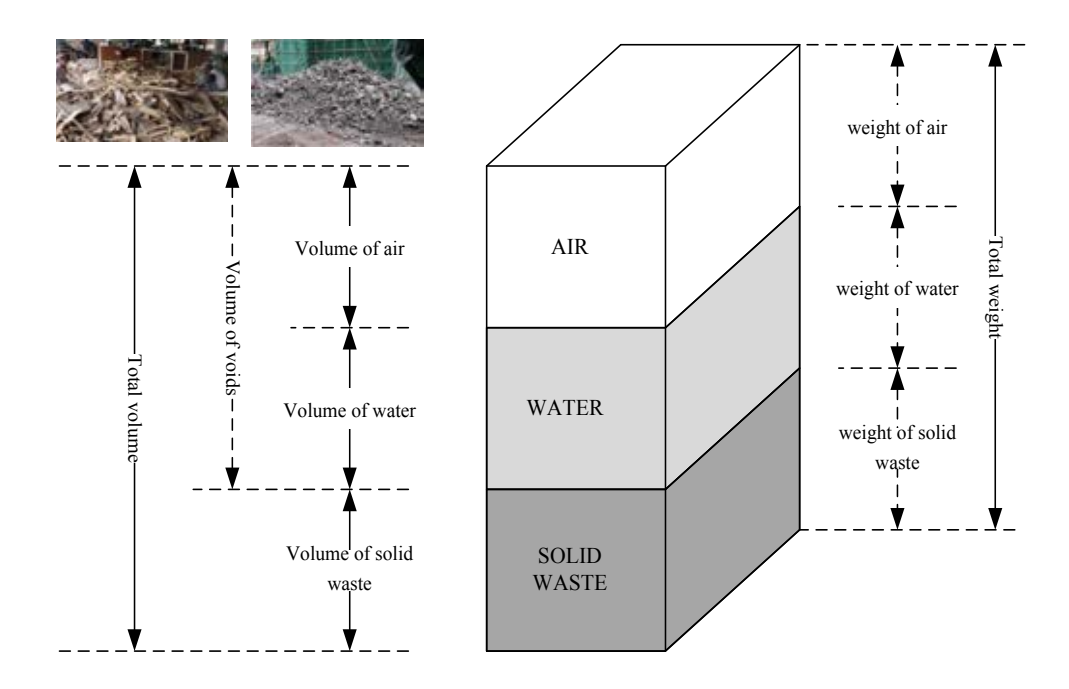

Figure 4.1 Weight and Volume of the Construction Waste Stack

<span id="page-69-0"></span>Currently, quantification of waste is done by guessing the amount of waste. In Indonesia and most of the developing countries, the construction managers concern on the valuable waste. They focus on disposing waste from the construction site to the landfill area and they do not pay attention to the environment. On the other hand, environmentalist requires the information related to quantity of waste in order to manage the landfill.

Meanwhile, quantification of construction waste using the meter tape is not accurate because inside the waste stack involving a void. Also the use of tool needs more labor and it is not effective to measure the production waste in the multi storey construction. Therefore, the waste quantification system is proposed as the problem solution.

# **4.2. The Idea for Overcome the Construction Waste Quantification**

After reviewing some relevant literature, this research employs the capability of a camera to produce an image as a source of information and the usefulness of digital image processing technique to overcome the problems of waste quantification. The images provide the information at the actual time and affordable in cost.

Currently, images are also used as data in various fields and its can be interpreted regarding to the certain purpose.

Nowadays, image processing and computer vision techniques are increasingly employed to analyze and interpret an image as a semi-automatic and an automatic approach. They have a direct impact on various applications of an image data. The system is being proposed using digital image processing and two approaches to identify the geometric shape of the waste stack through coordinates of object. The results of this system are designed in EXCEL program and integrated with the density data to calculate the weight of waste. The system is built to ease the use yet accurate in quantifying construction waste.

## **4.3. The Conceptual Framework for the Waste Quantification System**

The above ideas have been explain to the proposal of the conceptual framework of the  $Q_{\text{CWI}}$  tool at the construction site. The  $Q_{\text{CWI}}$  tool consists of three modules: they are (1) data acquisition; (2) data transfer; (3) data analysis. Tool of data acquisition consists of a DSLR camera, a tripod and a meter tape. The digital camera is used to the image capture of the construction waste stack while the distance between the camera and the object are measured by using the tape meter. According to photogrammetry, the distance between the camera and the object is classified into the close range. The  $Q_{\text{CWI}}$  tool requires the object to capture the image in horizontal position. Tripod is used to support the image acquisition. Camera is placed on top of the tripod to get a stable position. Images of the waste stack are captured from three different views, which the image represents the whole of the waste stack. The  $Q_{\text{CWI}}$ tool calculates the quantity of construction waste based on the geometric attributes (width and height), and the coordinates are used as the references. According to the material waste characteristics and types of the waste stack, the system proposes two types approaches to find the geometric attributes, firstly, the ordinary image and secondly, the smoothed shape. The result of the  $Q_{\text{CWI}}$  tool is obtained from the average value of both approaches. The proposed quantification system is presented in [Figure 4.2.](#page-71-0)

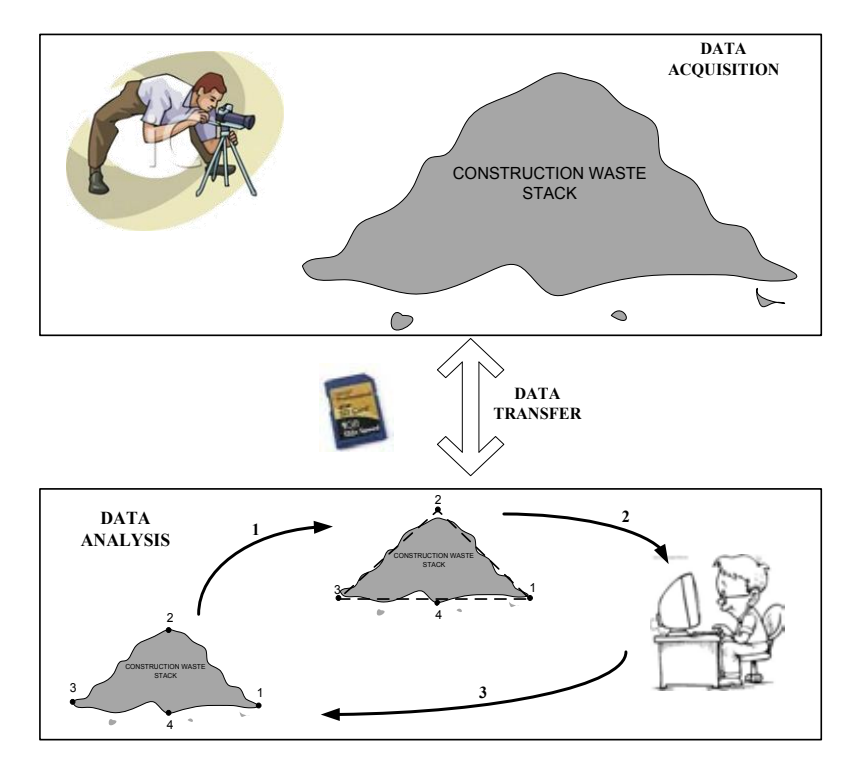

Figure 4.2 The  $Q_{\text{CWI}}$  Tool Scheme

<span id="page-71-0"></span>Module of data transfer consists of the micro disk, a component of the digital camera as data storage. The image data are transferred from the micro disk to a computer/laptop. Then, the analysis of image is carried out and the system is ready to operate.

Module of data analysis consists of pre-processing image, image analysis, and results of analysis. Pre-processing image is a process to reduce unnecessary image captured in a camera such as color, objects, illumination, and etc that commonly happen in an outdoor image, therefore the object can be identified clearly in the image. The enhancement technique of image is a process to help the user to identify the object and differentiate the object and the background of image.

Module of image analysis consists of procedures to quantify the object in image. Image analysis is a process to find the geometric attributes (width and height) of the construction waste stack through coordinates of the point of object. The points selected are the outmost point of object.
#### **4.4. The QCWI Tool Framework**

The  $Q_{\text{CWI}}$  tool framework consists of four activities (1) image capture, (2) image analysis, (3) density test, and (4) the quantification system. Details of the framework are as follows.

## **4.4.1. Image Capture**

Images data are the important factor to support the system. Quality of image influences the accuracy of the Q<sub>CWI</sub> tool results. Procedures for image capture are as follows.

4.4.1.1. Tripod and distance

The use of a tripod supports the image capture, especially, if the surface is uneven. Setup of tripod provides maximum support and stability of the camera to avoid image blur or shake. [Figure 4.3](#page-72-0) shows a setup of tripod. The distance between the camera and the object is fixed at 2.0 m.

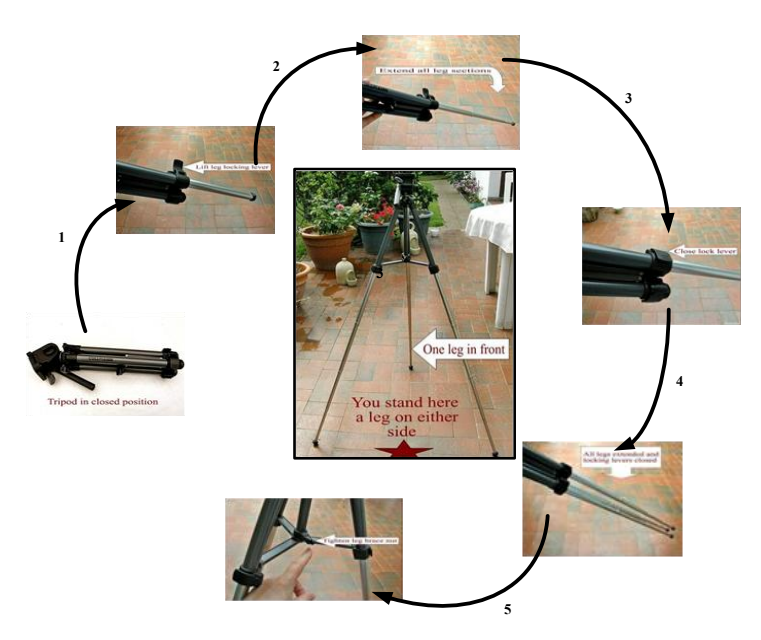

Figure 4.3 Tripod Setup

## <span id="page-72-0"></span>4.4.1.2. Camera Setup

Generally, a camera has three positions to the image capture; a landscape position to 180°, portrait position -90° (counter clockwise), and portrait position 90° (clockwise). The system requires a camera in the landscape position for image capture as shown in [Figure 4.4](#page-73-0) below.

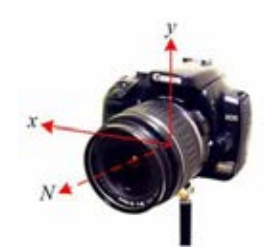

Figure 4.4 The Camera  $180^\circ$ , Landscape Position

## <span id="page-73-0"></span>**4.4.2. Image Analysis**

4.4.2.1.Image acquisition and camera calibration

In digital image processing, the coordinate system consists of two types coordinates; they are the object coordinate system and the image coordinate system. Both coordinate systems are right-handed Cartesian. [Figure 4.5](#page-73-1) shows the mechanism of how the camera forms the image.

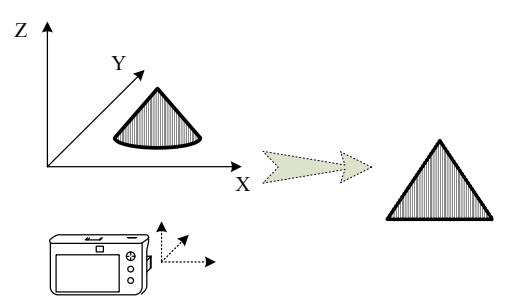

Figure 4.5 Scene of the Camera Position

<span id="page-73-1"></span>An illustration of the construction waste stack in cone shape is as shown below.

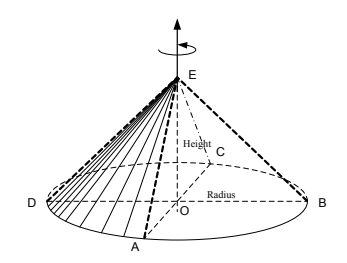

Figure 4.6 Forming of Image at Each Side

<span id="page-73-2"></span>According to [Figure 4.6](#page-73-2) the data input are three images from three different sides. Each image is assumed as a triangle shape, and the image capture is rotated 90 $^{\circ}$ . The illustration of image from different views is shown in [Figure 4.7.](#page-74-0)

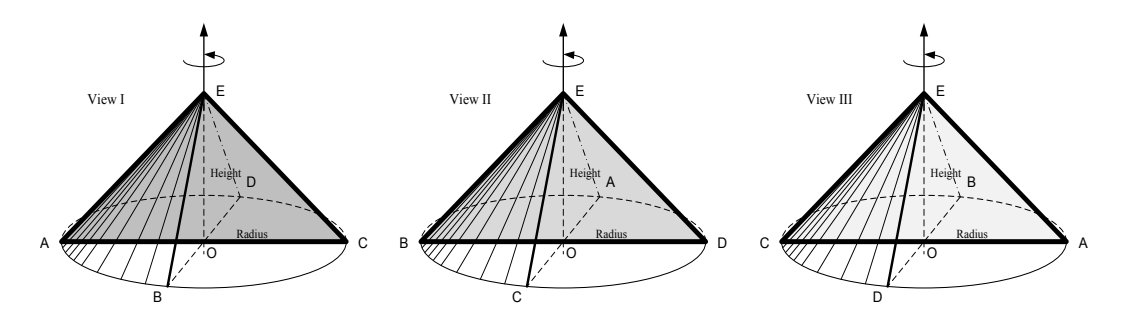

Figure 4.7 Reconstruction of Images

<span id="page-74-0"></span>According to Figure 4.7, the quantification analysis for volume and weight of the construction waste stack considers the formulas below.

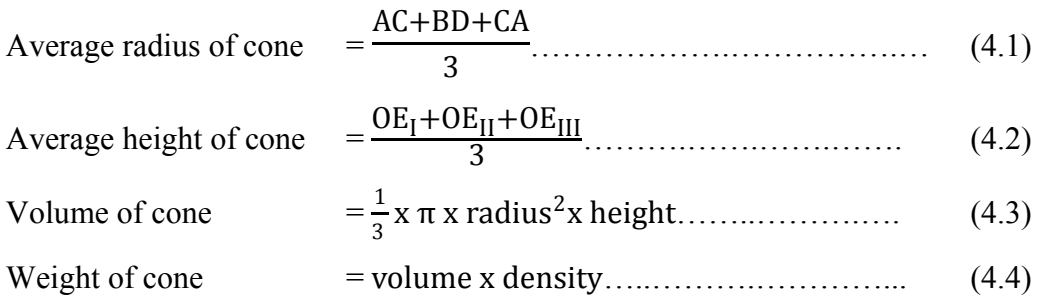

To obtain a good quality of image, one should consider camera condition, camera setup, techniques of image capture and lens specification. According to Dai, F., (2009), the errors of photogrammetry are caused by two factors; human and the lens error. Human error can be avoided by the training and the lens error can be identified by the camera calibration.

Camera calibration determines the internal characteristics of camera (intrinsic parameters), as well as the position and orientation of a camera (extrinsic parameters). Intrinsic calibration is performed by taking one or more images of a calibration target (commonly a chessboard pattern). Extrinsic calibration is performed by finding points common to multiple images and comparing projected pixel locations. This research uses MATLAB Camera Calibration Toolbox for calibration. The camera calibration requires a chessboard pattern as shown in [Figure 4.8](#page-75-0) below.

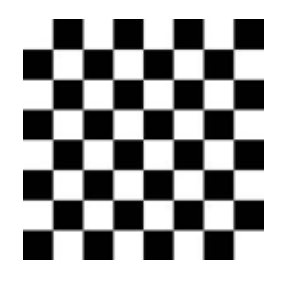

Figure 4.8 Chessboard Pattern

<span id="page-75-0"></span>Morrell, H. E. R (2007) stated that the systematic error caused by camera lens distortion and it can be treated by a consistent effect. An image point  $(x_n, y_n)$  is transformed into the image plane  $(x_n, y_n)$  while the coordinates can be calculated by the formula below.

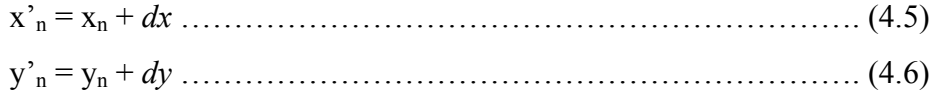

*dx* and *dy* are the camera lens distortion representatively. The results of calibration and the error distribution are shown [Figure 4.9](#page-75-1) and [Figure 4.10](#page-75-2) below.

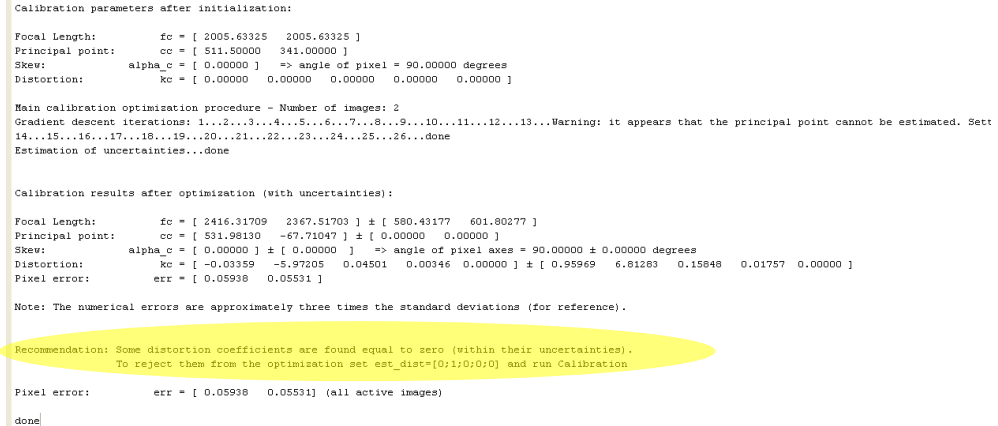

# <span id="page-75-1"></span>Figure 4.9 The Result of Camera Calibration

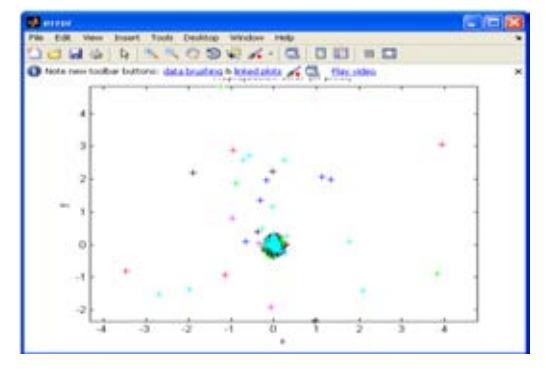

<span id="page-75-2"></span>Figure 4.10 The Error Distribution of Camera Lens

The results of the MATLAB Camera Calibration Toolbox are illustrated in Figure 4.11 below.

```
%-- Focal length:
f<sub>C</sub> = [1161.922986825733900; 1299.374657071118500];%-- Principal point:
cc = [A79.475385691744920; 687.706528900642070];%-- Skew coefficient:
alpha_{\text{m}} = 0.000000000000000;
%-- Distortion coefficients:
k\epsilon = [ 0.100927427066268 ; -0.636409765021402 ; -0.006299150851920 ; -
0.012210285090980; 0.0000000000000000;%-- Focal length uncertainty:
fc_enor = [.23.736823873802323;158.442819490295160];
%-- Principal point uncertainty:
%-- Skew coefficient uncertainty:
alpha_{sc,exact} = 0.0000000000000000;%-- Distortion coefficients uncertainty:
k_{C, error} = 1.0191101911488226 : 0.524367109211228 : 0.037923523015374 :0.005518659093375;0.00000000000000001;
%-- Image size:
mx = 1024;mx = 683;
```
Figure 4.11 Results of the MATLAB Camera Calibration Toolbox

According to [Figure 4.9,](#page-75-1) the results of camera calibration are not found the lens distortion. The distortion coefficients are equal to zero. It shows that the camera is feasible to use for geometric measurements.

4.4.2.2. Image Enhancement

Image enhancement is a technique to improve the quality of image. This technique is a way to assist the user to differentiate the target of object and background of image. It is a part of pre-processing image and can be used if the quality of image is not good. In this quantification system, it is an optional process. Generally, the outdoor images have some problems related to non-homogenous of illumination, contrast, environment color, and etc. Those problems are limitation of the image processing technique. To avoid or minimize the problems, the camera setting should consider the above conditions. The purpose of this step is to improve an object image to be clear and easy to identify. Some software can be used for image enhancement such as Microsoft picture manager, Photoshop, GIMP, ImageJ, and etc.

# 4.4.2.3. The Identification of Coordinates

The identification of coordinates is part of the data analysis in the quantification system. In this step, the quantification system identifies the coordinates of an object in the image. The coordinate represents the geometric attributes of the waste stacks. To select the coordinates, the users need to consider boundary of the waste stack. This system provides two approaches for coordinate identification. First approach, identification based on the real object on photo/image, it is called "ordinary image**.**" The points of coordinates are selected based on the outermost of points of the waste stack. [Figure 4.12](#page-77-0) shows identification of the coordinates based on the ordinary image. Second approach will be explained in next section below.

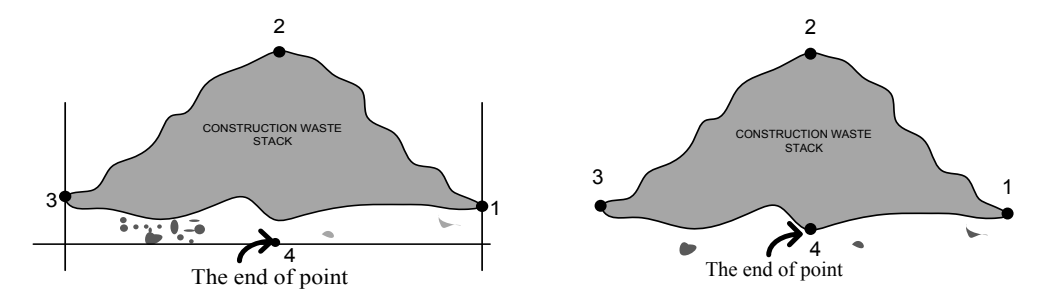

Figure 4.12 Identification of the Waste Stack Coordinates

#### 4.4.2.4. Smoothed Shape

<span id="page-77-0"></span>Normally, the shape of construction waste stacks is irregular shape or un-smooth shape. The system of quantification proposes an approach to make up the outline of the waste stack become smooth shape which will help the user find a definite shape and coordinate. This method is called "smoothed shape." The smoothed shape adopts the quantification method from cut and fills in earthwork, where the cut area is equal to the fill area. Smoothed shape method is shown in [Figure 4.13](#page-77-1)

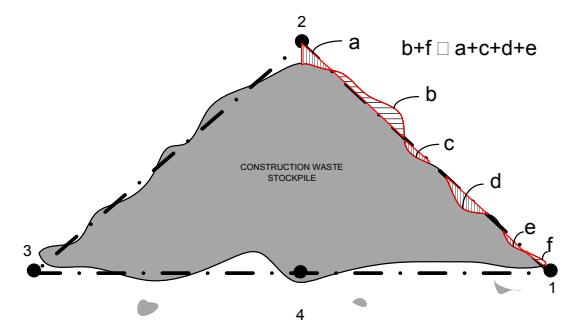

<span id="page-77-1"></span>Figure 4.13 The Smoothed Shape

### **4.4.3. Density Test**

According to the literature review, the volume/weight of the waste stack consists of volume/weight of air, water, and solid waste. Volume of the void the waste stack is difficult to measure. The meter tape cannot measure the amount of void. This research proposes to the density value to overcome the void problem in the waste stack. the quantification system uses the density value to find the weight of construction waste.

4.4.3.1. Testing method

Density of materials depends on some factors such as gradation, shape, surface texture, strength, type and amount of compact effort. For example, irregular shape particles tend to be denser than flat and elongated particles. Smooth particles can be compacted easier than the rough surface texture. In this research, the density test is done without compaction.

4.4.3.2. Equipment and Tool

The equipment and tool for the density test consist of mold and shovel. [Figure 4.14](#page-78-0) shows mold of the density test with radius, height and weight of mold are 56 cm, 38 cm and 7.9 kg respectively.

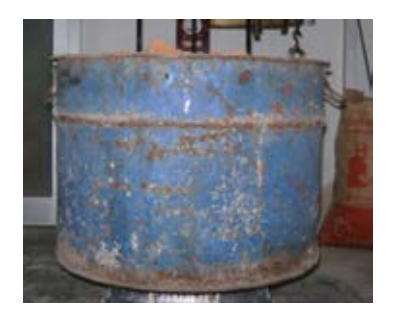

Figure 4.14 Equipments and Tools of the Density Test

## <span id="page-78-0"></span>**4.4.4. The Waste Quantification System**

4.4.4.1. Data transfer

The main data of the system are images. The image is captured by DSLR camera from three views. Image data are saved in micro disk, and transferred to computer through a micro disk port.

#### 4.4.4.2. Data Analysis

Data analysis begins from the coordinate identification. Identification of object employs two approaches as explained in previous section. Dimension of the waste stack can be identified based on coordinates using digital image technique. The coordinates from digital image (in pixel unit) transforms to the metric unit in EXCEL program. The geometric attributes represent width/radius and height of the waste stack.

4.4.4.3. The  $Q_{\text{CWI}}$  Tool for Construction Waste Quantification

The system employs the MATLAB and EXCEL programs. The script is written under m-file and results are saved in EXCEL. The script program consists of three steps: step-1, Input data or reading data from image, step-2, Identification of the coordinates based on the ordinary image, step-3, identification of the coordinates based on the smoothed shape.

#### **4.5. Expected Benefits of the QCWI Tool**

There are two benefits of the waste quantification system. First, the construction managers can manage the construction waste properly. The  $Q_{\text{CWI}}$  tool can be used as an alternative tool to quantify the waste. The  $Q_{\text{CWI}}$  tool offers some advantages in order to construction waste quantification. The advantages are easy to use, fast in operation, and also provide the accuracy of waste quantification. The  $Q_{\text{CWI}}$ tool uses the factual data, thus not require the data and update from the similar previous project. The  $Q_{\text{CWI}}$  tool does not require a note to record the information related to waste quantification. The image as data input provides information to calculate the waste quantification. According to the current methods (percentage, formula and conversion table) and the conventional method, the data of construction materials depend on the similar previous project. In fact, the project characteristic is unique and also is dynamic. Thus, the accuracy of the current methods are not good accurate.

Secondly, the  $Q_{\text{CWI}}$  tool provides advantage for measure the waste production. Actually, a construction project produces the waste during the construction process in various kind of waste. The construction managers need a space to activities and put on materials at the construction site thus they should manage the waste properly. They should dispose the waste to providing the space. On the other hand, environmentalist needs the waste quantity to manage the landfill. According to the above conditions, the  $Q_{\text{CWI}}$  tool can measure the production waste more easily. The tool does not require more labor and more bins/boxes. The note to record information is also not needed.

## **4.6. Conclusion**

The  $Q_{\text{CWI}}$  tool framework set out from the current methods as presented in the first chapter. It utilizes photographic image as data, digital image as technique and the density value as important factor to quantification of waste in terms of weight.

According to the  $Q_{\text{CWI}}$  process, the technique and data analysis can be operated by the construction management staff at site. The  $Q_{\text{CWI}}$  tool can calculates the quantity of waste quickly. It gives more advantages than the use of the current and the conventional method.

# **CHAPTER V DESIGN AND DEVELOPMENT OF THE WASTE QUANTIFICATION SYSTEM**

This chapter presents the design and the development of the  $Q_{\text{CWI}}$  tool to apply the proposed conceptual framework, which is described in chapter 4. Development of the  $Q_{\text{CWI}}$  tool uses the MATLAB combining with the density value in EXCEL to find the weight of construction waste. The digital image technique identifies the coordinates based on the ordinary image and the smoothed shape to find the geometric attributes of the construction waste stack.

## **5.1. Design and Development**

This section describes the process regarding the development of the Q<sub>CWI</sub> tool based on the conceptual framework. Some steps for design the  $O_{\text{CWI}}$  tool was explained in chapter 3. The concept of this system identifies quantification of construction waste using digital image technique. The result of the pilot research imitates a shape of the waste stack, which is used to determine volume and weight of construction waste.

The implementation of the  $Q_{\text{CWI}}$  tool is carried out in two steps, the preprocessing image and the  $Q_{\text{CWI}}$  tool operation. The pre-processing image is required to improve the image quality, which can help the user to disaggregate unwanted object in the image.

The  $Q_{\text{CWI}}$  tool operation consists of some steps such as image reading, image cropping, grids adding on image, identification the points and the object coordinates. In the smoothed shape, all step are process similarly. The  $Q_{\text{CWI}}$  tool framework is shown in [Figure 5.1](#page-82-0) below. The main program of the  $Q_{\text{CWI}}$  tool is constructed under m-file. Finally, the output of the  $Q_{\text{CWI}}$  tool can be seen in the Excel which shows the quantification of construction waste in terms of volume and weight of the construction waste.

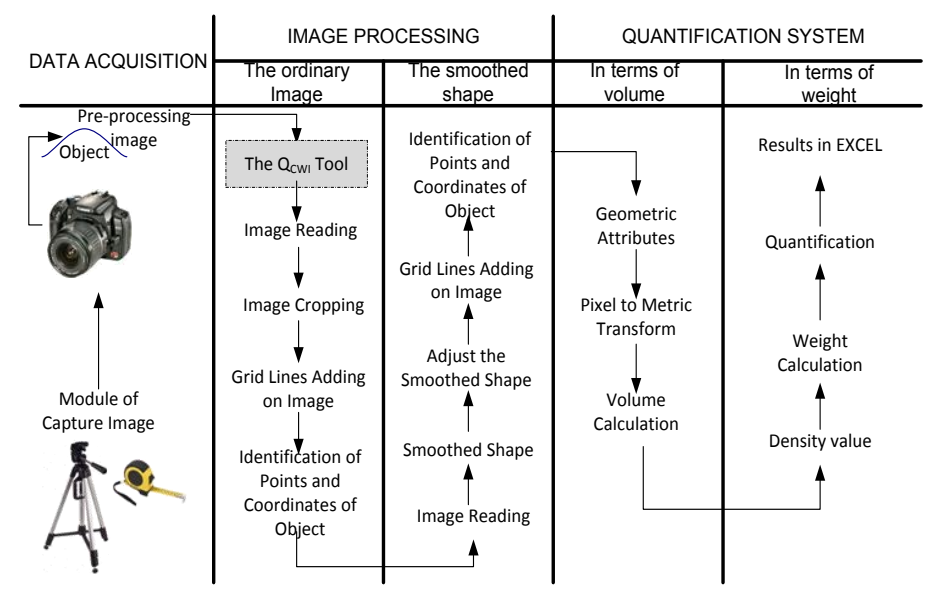

<span id="page-82-0"></span>Figure 5.1 Schema of Quantification of Construction Waste System

# **5.1.1. Pre-Processing of Image**

Pre-processing is a part of the quantification system. If the quality of image is not good, pre-processing is required to support the  $Q_{\text{CWI}}$  tool to identifying the object. This process disaggregates the object from unnecessary background, and the user is easy to identify the coordinates. [Figure 5.2](#page-82-1) shows differentiation of the image before and after pre-processing image.

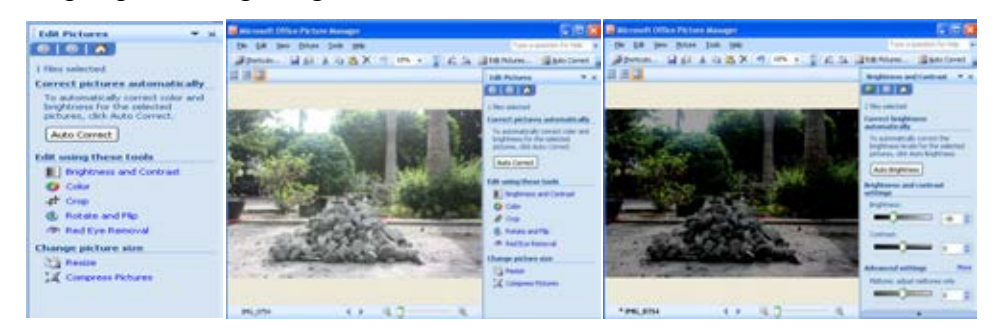

Figure 5.2 Pre-Processing of Image

## <span id="page-82-1"></span>**5.1.2. Data Input**

The  $Q_{\text{CWI}}$  tool requires three images from different views. Views of captured image should represent the whole of the construction waste stack. The image as data inputs is saved under MATLAB directory. This  $Q_{\text{CWI}}$  tool reads the images sequentially regarding the script commands. The system analysis an image twice based on the ordinary image and the smoothed shape. Codes for image reading are shown in Figure 5.3 below.

```
%Identification coordinates based on ordinary image 1
Photo1=imread('filename');
imshow(pathname)
%Identification coordinates based on ordinary image 2
Photo2=imread('filename');
figure, imshow (act1)
%Identification coordinates based on ordinary image 3
Photo3=imread('filename');
figure, imshow (pathname)
```
Figure 5.3 Codes for Image Reading

# **5.1.3. Image Cropping**

Image cropping is a technique to remove unnecessary background to support the users focusing on the object. It also makes the object large and clear. The size of image cropping depends on the object. The process of image cropping is shown in [Figure 5.4](#page-83-0) below.

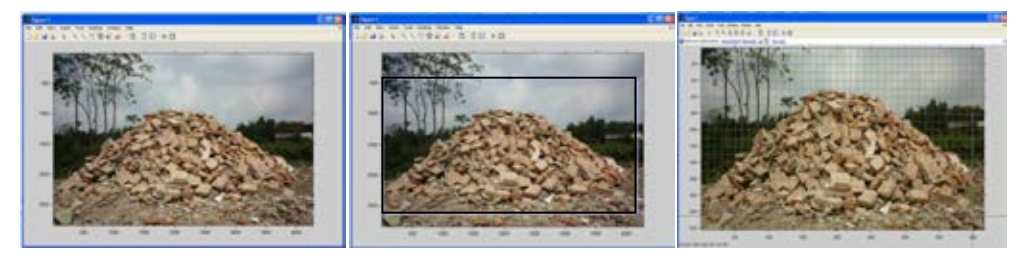

Figure 5.4 Image Cropping Process

Codes for image cropping are as follows.

```
%Identification coordinates based on ordinary image 1
pathname=imcrop("load image");
imshow(pathname)
%Identification coordinates based on ordinary image 2
pathname=imcrop("load image");
imshow(pathname)
%Identification coordinates based on ordinary image 3
pathname=imcrop("load image");
imshow (pathname)
```
Figure 5.5 Codes for Image Cropping

## **5.1.4. The Grid Lines Adding on Image**

This technique guides the users to find the object coordinates by using the grid lines on image. The use of the grid lines can improve the accuracy and precision of the coordinate identification. [Figure 5.6](#page-84-0) illustrates the image with the grid lines adding. Codes of the grid lines adding are shown in Figure 5.7 below.

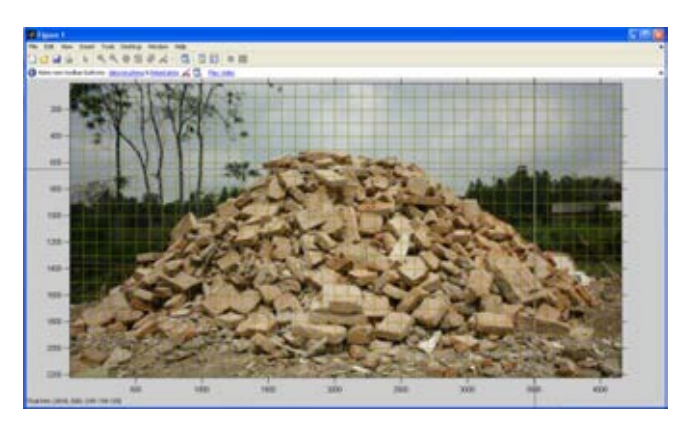

Figure 5.6 Grid Lines on Image

## <span id="page-84-0"></span>Codes for grid lines adding on image

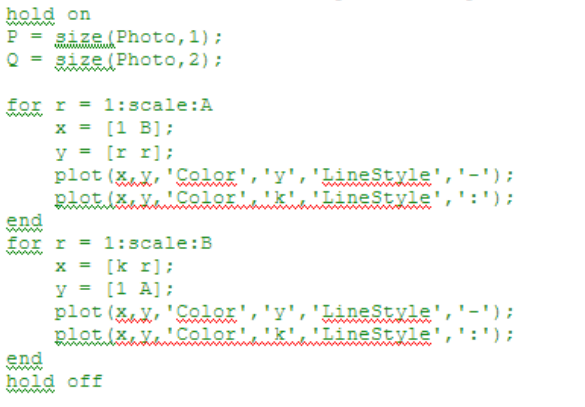

Figure 5.7 Codes for Adding Grid Lines on Image

#### **5.1.5. Identification of the Object Coordinates**

This process is an important step in the quantification system, which is to find the geometric attributes of the waste stack. The quantification system provides two approaches to find the object coordinates based on the ordinary image and the smoothed shape. The coordinates determine based on the outmost points of the object. Codes for identification of the points and coordinate of object are shown in Figure 5.8.

```
axis on:
impixelinfo:
% Get a value from the screen:
[x, y] = ginput(4);
PixelCoordinates1 model1=[x, y]PixelCoordinates2model1=[x, y]PixelCoordinates3model1=[x, y]
```
Figure 5.8 Codes for Identification of the Object Coordinates

(a) Identification of the Object Coordinates based on the Ordinary Image

Identification of the coordinate uses the ordinary image or the original photo. The height and width of the waste stacks are calculated based on coordinates of the geometric attributes.

(b) Identification of the Object Coordinates based on the Smoothed Shape

According to the waste materials waste characteristics, the stack of construction waste is an irregular shape. The smoothed shape is a technique to make up the waste stack becomes a certain shape, thus the user finds the coordinates of the object easily. [Figure 5.9](#page-85-0) shows the smoothed shape.

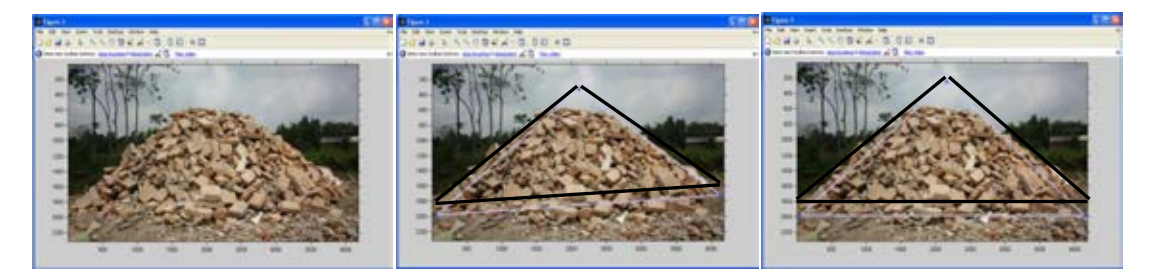

Figure 5.9 Smoothed Shape Approach

# <span id="page-85-0"></span>**5.1.6. Results of the QCWI Tool**

The results of the  $Q_{\text{CWI}}$  tool are saved in EXCEL file automatically. To avoid misuse of data, the user can compare the results from MATLAB screen and EXCEL file. MATLAB system automatically transfers the coordinates to the EXCEL. The formula is prepared to convert the pixel coordinates system to the metric system. The quantity of the waste is based on the geometric shapes, and the weight of waste is calculated by using the density value. The user can find the results of volume, in cubic meter and weight in kilograms. The system saves the output into a certain file, while sheet and cell are saved in the EXCEL program. Codes for data transfer are shown in Figure 5.10.

| %%%%%%%%%%%%%%%%%%%%%Dransfering data to excel%%%%%%%%%%%%%%%%%%%%%%%%%%%%%%%%%%                                       |  |
|----------------------------------------------------------------------------------------------------|--|
| xlswite('pamefile', [image1], 'pamesheet', 'numbergell');                                                              |  |
| xlswite('pamefile', [image2], 'pamesheet', 'numbercell');<br>xlswite('pamefile', [image3], 'pamesheet', 'numbergell'); |  |
|                                                                                                    |  |
| xlswrite('namefile', [image4], 'namesheet', 'numbercell');                                                             |  |
| xlswrite('namefile', [image5], 'namesheet', 'number.cell');                                                            |  |
| xlswrite('namefile',[image6],'namesheet','numbercell');                                                                |  |

Figure 5.10 Codes for Data Transfer of the Geometric Attributes Coordinates

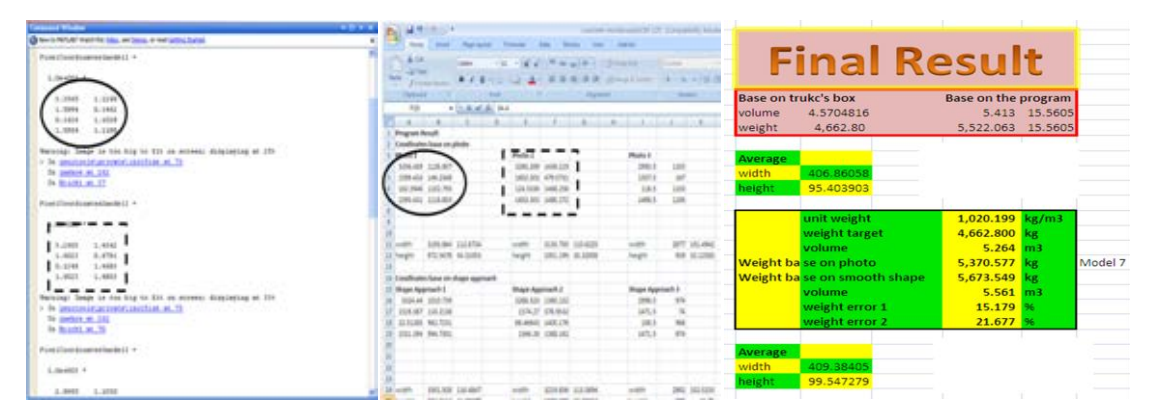

[Figure 5.11](#page-86-0) shows the results of the quantification system.

Figure 5.11 Results of the quantification System

# <span id="page-86-0"></span>**5.2. Testing of the Waste Quantification System**

The  $Q_{\text{CWI}}$  tool development is designed to ensure that the system can operate well. Development of the  $Q_{\text{CWI}}$  tool uses the construction waste models to test and evaluate the reliability of the waste quantification system. The development of the QCWI tool addresses to quantify the waste in terms of volume and weight. The construction waste models including the attributes of model are designed to facilitate the evaluation of the system.

The materials of waste models are bricks, roof tiles and concrete-mortar. The width/radius of model is designed from 1 m to 1.75 m and the weight is designed from 100 kg to 300 kg. The numbers of models are ten models for each material and material size. The density test of waste materials is done to support the quantification waste in terms of weight. Classifications of waste materials are in line to section

5.2.4. [Figure 5.12](#page-87-0) shows the flowchart for creating the construction waste model. The model is shown in [Table 5.1](#page-87-1) below.

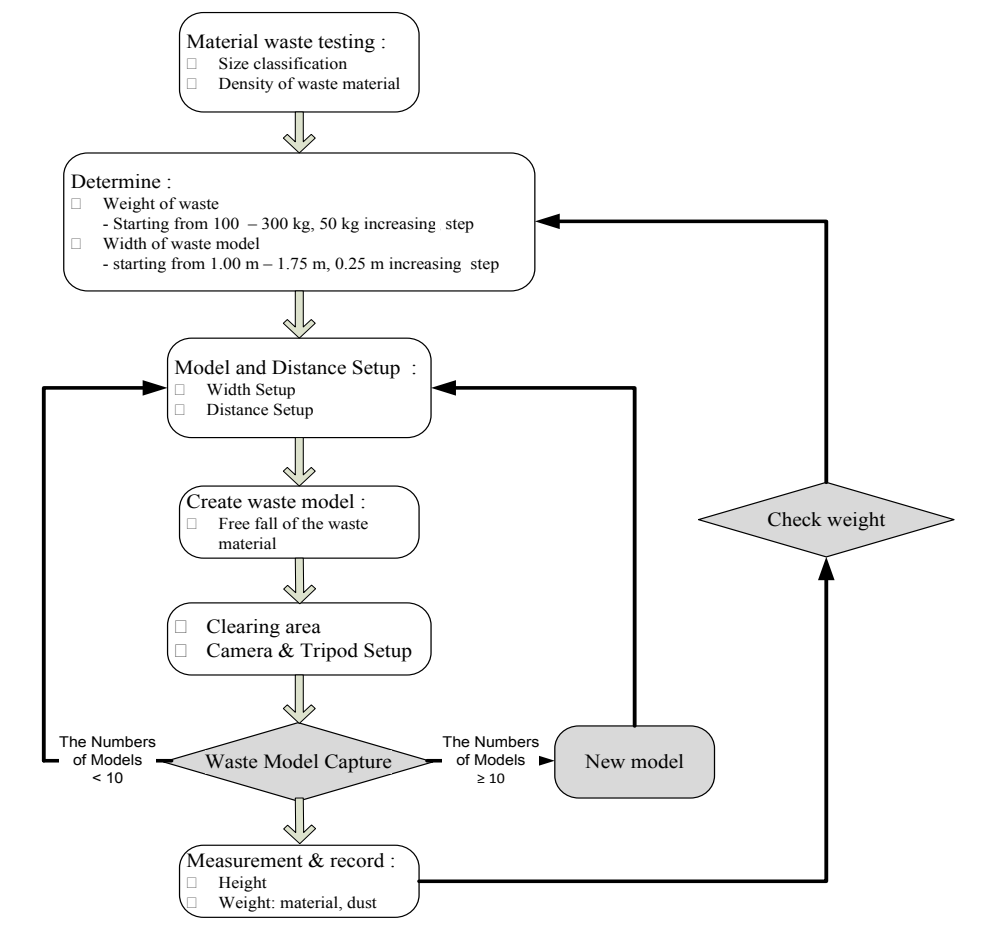

Figure 5.12 A Flowchart to Create a Waste Model

<span id="page-87-1"></span><span id="page-87-0"></span>

| Weight $(w)/width(L)$          |             | The Numbers of Models (unit) |                 |
|--------------------------------|-------------|------------------------------|-----------------|
| Variables                      | Clay Bricks | Clay Roof Tiles              | Concrete-Mortar |
| 150/100                        | 10          | 10                           | 10              |
| 150/125                        | 10          | 10                           | 10              |
| 200/125                        | 10          | 10                           | 10              |
| 200/150                        | 10          | 10                           | 10              |
| 250/125                        | 10          | 10                           | 10              |
| 250/150                        | 10          | 10                           | 10              |
| 300/150                        | 10          | 10                           | 10              |
| 300/175                        | 10          | 10                           | 10              |
| <b>Total Numbers of Models</b> | 80          | 80                           | 80              |
| <b>Total Numbers of Images</b> | 240         | 240                          | 240             |

Table 5.1 The Numbers of the Construction Waste Models

Figure 5.13 describes the construction waste models, which are captured from three different views. The shape of waste models is resulted from the pilot research, which is adopted from workers activities when disposing the waste at construction site. The waste models are assumed as the real stack of waste.

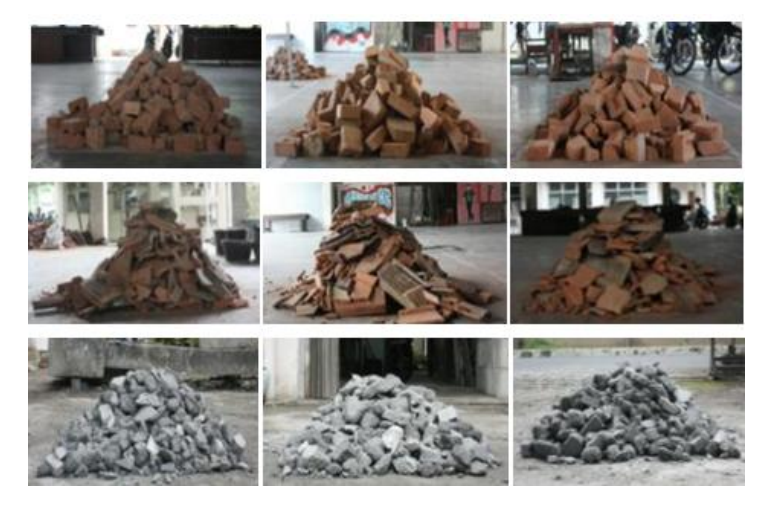

Figure 5.13 Illustration of the Construction Waste Model

# **5.2.1 Construction Waste Model Setup**

A model of construction waste begins by setting the base of waste model. The elbow steel was used as a base of model. It was to control width/radius of waste model. The final shape of the waste stack was cone shape. The accuracy was identified from the difference of the construction waste model dimension between the design and measurement using the  $Q_{\text{CWI}}$  tool. The accuracy was classified into two types in terms of weight and volume. The accuracy can be used as an indicator that the waste quantification system is reliable to quantify the construction waste. The results are used to evaluate and the improvement of the  $Q_{\text{CWI}}$  tool. [Figure 5.14](#page-88-0) describes the setup of the base model.

<span id="page-88-0"></span>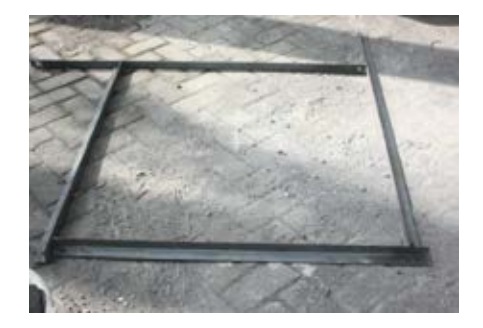

Figure 5.14 Base of the Construction Waste Model

## **5.2.2 Materials for the Construction Waste Model**

The weight of waste follows the design of model as explained in section 5.2. It was prepared in buckets and was weighing by a balance scale as illustrated in [Figure](#page-89-0)  [5.15.](#page-89-0) The weights of the models were always controlled before creating another the waste model.

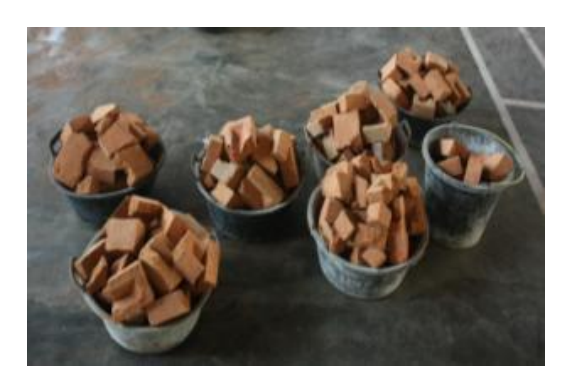

Figure 5.15 Preparation of the Waste Model Material

## <span id="page-89-0"></span>**5.2.3 The Construction Waste Model**

Figure 5.16 describes a process to create the construction waste model. Method and technique adopted workers activities disposing the waste at the construction site. The models were built manually.

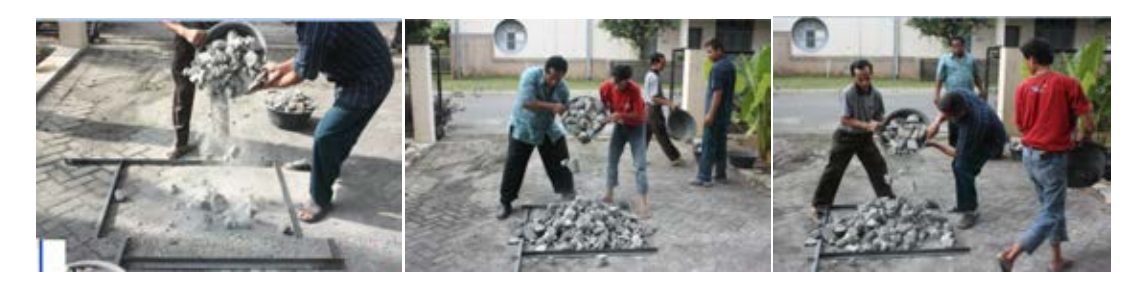

Figure 5.16 Create the Construction Waste Model

## **5.2.4 Density Test**

The density of waste material is one of the most important factors in the waste quantification. The density of waste material depends on the size of materials. Sizes of materials were classified into four classes (large, medium, small and mixed size). The density tool test was modified from AASHTO T19 as explained in section 4.4.3.2. The density value was calculated based on the equation 5.1. The volume of mold was equal to the weight of water in mold,  $97.53 \text{ m}^3$ .

 ………………………………(5.1)

Numbers of density test were 120 samples. [Table 5.2](#page-90-0) illustrates the result of the density test. The small size was denser than the others. The concrete-mortar waste model had the highest density value. Details of the density test were included in the appendix of the density test.

<span id="page-90-0"></span>

|                   | Density $(kg/m^3)$  |                    |            |            |  |  |  |
|-------------------|---------------------|--------------------|------------|------------|--|--|--|
| Material Type     | Large Size          | Medium Size        | Small Size | Mixed Size |  |  |  |
|                   | $(> 10 \text{ cm})$ | $(5-9 \text{ cm})$ | (< 5 cm)   |            |  |  |  |
| Clay Bricks       | 0.764               | 0.862              | 0.952      | 0.911      |  |  |  |
| Clay Roof Tiles   | 0.587               | 0.724              | 0 7 7 4    | 0.717      |  |  |  |
| Concrete - Mortar | 1,069               | 1,126              | 1,133      | 1,153      |  |  |  |

Table 5.2 The Results of Density Test  $(kg/m^3)$ 

The density value of mixed size materials represented a characteristic of the construction waste materials. Furthermore, it was used to calculate the quantity of waste in the  $Q_{\text{CWI}}$  tool.

# **5.3. The QCWI Testing**

The results of the  $Q_{\text{CWI}}$  tool are the average value from the ordinary image and the smoothed shape. The results were classified into three groups based on the materials types of model (bricks, roof tiles and concrete-mortar). The analysis of each model will be explained in the section below. Detail of the  $Q_{CWI}$  tool result was included in the Appendix of the construction waste model.

#### **5.3.1 Bricks Waste Model**

In this research, the construction waste model was created in Indonesia. The geometric of waste model was based on design and the dimensions of waste model were controlled by the base, which was checked by using the tape meter measuring (height and width/radius). The width/radius of the model followed the design, and the height followed the maximum height of the materials slump.

Accuracy of waste quantification in terms of weight compared to the weight based on the test design and weight based on the  $Q_{\text{CWI}}$  Tool. The results of the  $Q_{\text{CWI}}$ tool were the average results of measuring based on the ordinary image and the smoothed shape. Table 5.3 illustrated the differences of height measuring between the test design of the construction waste model and the  $Q_{CWI}$  tool. Details of the comparison to the construction waste model can be seen in the Appendix the construction waste model.

| $\frac{1}{2}$ |          |                                              |          |                                    |                                     |          |  |  |  |  |
|---------------|----------|----------------------------------------------|----------|------------------------------------|-------------------------------------|----------|--|--|--|--|
|               |          | Differences of Measuring Based on the        |          | The Percentage Error of the Design |                                     |          |  |  |  |  |
| Model         |          | Design Vs the $Q_{\text{CWI}}$ Tool (in, cm) |          |                                    | Vs the $Q_{\text{CWI}}$ Tool (in %) |          |  |  |  |  |
| Number        | Ordinary | Smoothed                                     | Average  | Ordinary                           | Smoothed                            | Average  |  |  |  |  |
|               | Image    | Shape                                        |          | Image                              | Shape                               |          |  |  |  |  |
| 1             | $-0.749$ | 0.053                                        | 0.348    | $-1.793$                           | 0.045                               | $-0.874$ |  |  |  |  |
| 2             | $-1.907$ | $-0.575$                                     | $-1.241$ | $-4.802$                           | $-1.443$                            | $-3.123$ |  |  |  |  |
| 3             | $-0.269$ | 0.959                                        | 0.345    | $-0.641$                           | 1.962                               | 0.661    |  |  |  |  |
| 4             | 1.253    | 3.239                                        | 2.246    | 2.756                              | 7.290                               | 5.023    |  |  |  |  |
| 5             | 1.306    | 2.153                                        | 1.730    | 2.663                              | 4.340                               | 3.502    |  |  |  |  |
| 6             | 2.445    | 4.684                                        | 3.565    | 4.966                              | 9.227                               | 7.097    |  |  |  |  |
| 7             | $-2.662$ | $-1.224$                                     | $-1.943$ | $-5.815$                           | $-2.721$                            | $-4.268$ |  |  |  |  |
| 8             | 2.571    | 5.290                                        | 3.931    | 5.202                              | 10.684                              | 7.943    |  |  |  |  |

<span id="page-91-0"></span>Table 5.3 Comparison of the Height Measuring of the Bricks Waste Model between the Design and the  $\overline{O_{\text{CWI}}}$  Tool

According to [Table 5.3,](#page-91-0) the difference of the height measuring between the model design and the system was in range of 0.345 cm to 3.931 cm, and the average was 1.035 cm. The comparison between the  $Q_{\text{CWI}}$  tool and design of the waste model was shown by the differences in measuring result. The average of height measuring, the ordinary image was 0.249 cm smaller than the smoothed shape (1.182 cm). The percentage error was in the range of 0.661 % to 7.943 % (the average was 1.995 %  $\approx$  $2\%$ ).

The percentage error of the ordinary image was about 0.317% smaller than the smoothed shape which was 3.673%. [Figure 5.17](#page-92-0) illustrated the differences between the model design and the  $Q_{\text{CWI}}$  tool measurement.

The waste model number three, 125 cm in width and 200 kg in weight gave a slight difference of 0.345 cm or 0.661 %. The waste model number eight, with the width of 175 cm and the weight of 300 kg gave differences of 3.931 cm or 7.943 %. The waste model number one, two and seven showed that the measuring results were smaller than the design of the waste model.

According to Table 5.4 and [Figure 5.17,](#page-92-0) accuracy of the small size model was better than the large size model, which showed that the difference was not significant. The smoothed shape gave larger differences than the measuring based on the ordinary image.

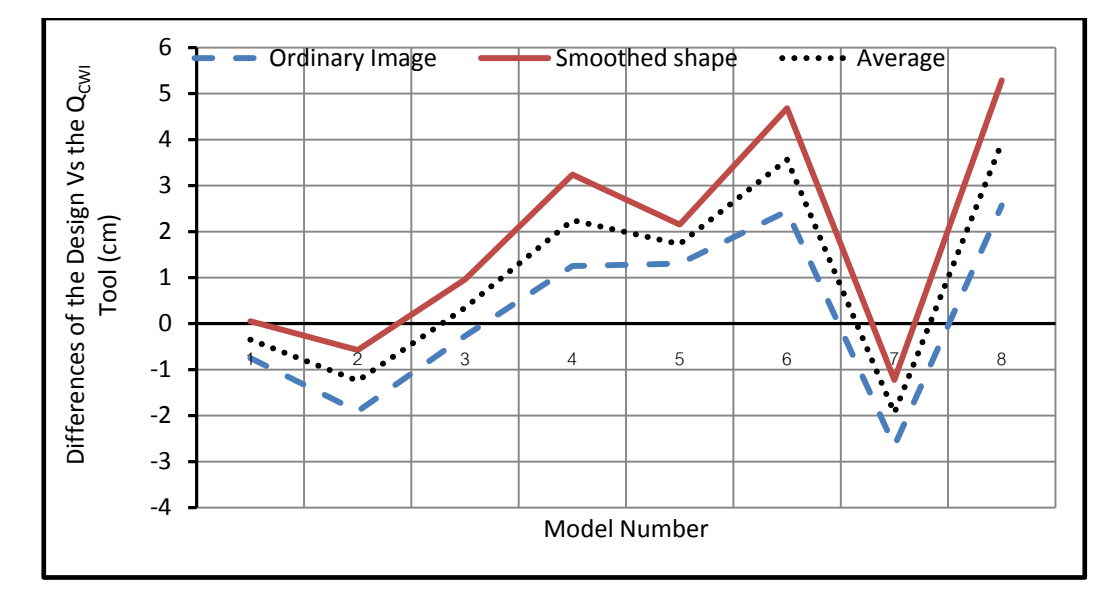

<span id="page-92-0"></span>Figure 5.17 Differences of Height Measuring of the Bricks Waste Model Based on the Design and the  $Q_{\text{CWI}}$  Tool

According to [Table 5.4,](#page-93-0) the maximum difference between the design and the system was 22.549 %, and the minimum error was 0.051%. The average of percentage error was 10.572 %. The percentage error of width measuring was larger than the height measuring.

According to the result, the width measuring tended to provide large error. The other material models show the similar trend. According to the camera specification, especially for the CCD (charge couple device) of the camera, it associates to the size of an object in image. According to camera specification, the ratio of object size in image denoted width and height 3:2. Thus, the error measuring of width was greater than height measuring. Furthermore, the  $Q_{\text{CWI}}$  tool recommends using the ratio factor to increase the output accuracy.

| the Design and the QCWI TOOI |                      |                                                 |         |                                       |                                  |         |  |  |  |
|------------------------------|----------------------|-------------------------------------------------|---------|---------------------------------------|----------------------------------|---------|--|--|--|
|                              |                      | Differences of Measuring Based on               |         | The Percentage Error of the Design Vs |                                  |         |  |  |  |
| Model                        |                      | the Design Vs the Q <sub>CWI</sub> Tool (in cm) |         |                                       | the $Q_{\text{CWI}}$ Tool (in %) |         |  |  |  |
| Number                       | Ordinary<br>Smoothed |                                                 | Average | Ordinary                              | Smoothed                         |         |  |  |  |
|                              | Image                | Shape                                           |         | Image                                 | Shape                            | Average |  |  |  |
| 1                            | 2.018                | $-1.915$                                        | 0.051   | 2.018                                 | $-1.915$                         | 0.051   |  |  |  |
| 2                            | 25.700               | 20.569                                          | 23.135  | 20.560                                | 16.455                           | 18.508  |  |  |  |
| 3                            | 12.440               | 3.112                                           | 7.776   | 9.952                                 | 2.490                            | 6.221   |  |  |  |
| 4                            | 26.100               | 15.027                                          | 20.564  | 17.400                                | 10.018                           | 13.709  |  |  |  |
| 5                            | 8.624                | $-4.798$                                        | 1.913   | 6.899                                 | $-3.838$                         | 1.531   |  |  |  |
| 6                            | 26.102               | 14.710                                          | 20.406  | 17.401                                | 9.807                            | 13.604  |  |  |  |
| 7                            | 20.436               | 4.764                                           | 12.600  | 13.624                                | 3.176                            | 8.400   |  |  |  |
| 8                            | 42.826               | 36.094                                          | 39.460  | 24.472                                | 20.625                           | 22.549  |  |  |  |

<span id="page-93-0"></span>Table 5.4 Comparison of the Width Measuring of the Bricks Waste Model between the Design and the  $\overline{O_{\text{CWH}}}$  Tool

[Figure 5.18](#page-93-1) showed the similar trend with the previous figure, in which the large size model had a larger gap than the small size model.

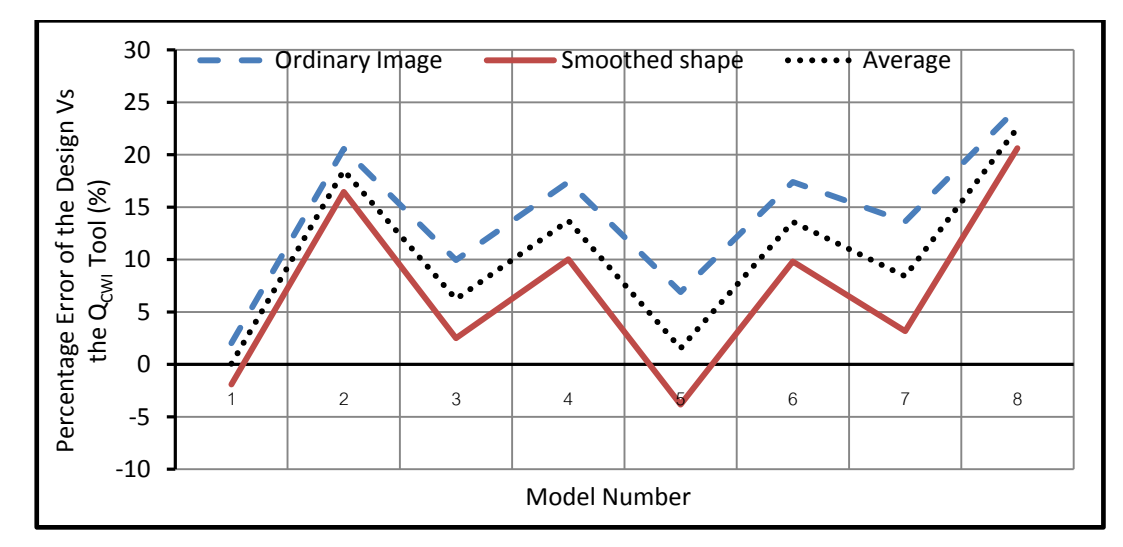

<span id="page-93-1"></span>Figure 5.18 Differences of Width Measuring of the Bricks Waste Model Based on the Design and the Q<sub>CWI</sub> Tool

## **5.3.2 Roof Tiles Waste Model**

The roof tiles materials were different characteristics from the bricks waste model. The characteristics of roof tile materials are flaky and thin. Thus, density of the material was smaller than the others. Furthermore, the model was more unique; the shape of the model was more irregular than other materials as shown in [Figure](#page-94-0)  [5.19.](#page-94-0)

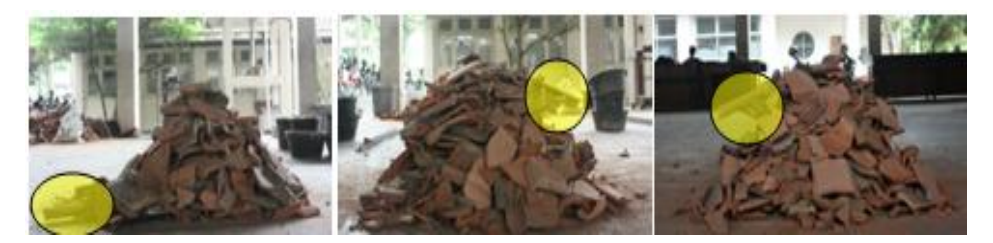

Figure 5.19 The Characteristics of the Roof Tiles Waste Model

<span id="page-94-0"></span>According to the roof tiles results, the differences of measuring of the ordinary image were in range of 0.113 cm to 8.289 cm, and the average was 2.399 cm. The results of the smoothed shape were in range of 0.376 cm to 10.037 cm, and the average was 3.570 cm as shown in [Table 5.5.](#page-94-1)

The average of the  $Q_{\text{CWI}}$  tool was 2.985 cm. It was similar to the bricks model that the smoothed shape had a larger difference than the ordinary image. The average error from both approaches was 5.02 %. For the large size model, number eight had the largest error compared to the model design.

|                |          | Differences of Measuring Based on the       |          | The Percentage Error of the Design  |          |           |  |
|----------------|----------|---------------------------------------------|----------|-------------------------------------|----------|-----------|--|
| Model          |          | Design Vs the $Q_{\text{CWI}}$ Tool (in cm) |          | Vs the $Q_{\text{CWI}}$ Tool (in %) |          |           |  |
| Number         | Ordinary | Smoothed                                    | Average  | Ordinary                            | Smoothed | Average   |  |
|                | Image    | Shape                                       |          | Image                               | Shape    |           |  |
| 1              | 2.321    | 4.117                                       | 3.219    | 4.66                                | 8.058    | 6.359     |  |
| $\overline{2}$ | $-1.283$ | $-0.376$                                    | $-0.830$ | $-3.249$                            | $-1.253$ | $-2.251$  |  |
| 3              | $-0.113$ | $-0.995$                                    | $-0.554$ | $-0.285$                            | $-2.25$  | $-1.268$  |  |
| $\overline{4}$ | 4.242    | 6.232                                       | 5.237    | 9.293                               | 13.078   | 11.186    |  |
| 5              | $-6.358$ | $-2.956$                                    | $-4.657$ | $-15.963$                           | $-7.69$  | $-11.827$ |  |
| 6              | 5.792    | 5.998                                       | 5.895    | 10.913                              | 11.26    | 11.087    |  |
| 7              | 6.304    | 6.502                                       | 6.403    | 11.536                              | 11.92    | 11.728    |  |
| 8              | 8.289    | 10.037                                      | 9.163    | 13.706                              | 16.579   | 15.143    |  |

<span id="page-94-1"></span>Table 5.5 Comparison of the Height Measuring of the Roof Tile Waste Model between the Design and the  $O<sub>CWI</sub>$  Tool

The results of the height measuring of the model were shown in [Figure 5.20](#page-95-0) below. The system showed a similar trend that each model had a similar value. For the height measuring, the maximum error was 15.143% and the minimum error was 1.268%. The results of the waste model number two, three and five were smaller than the design of the construction models.

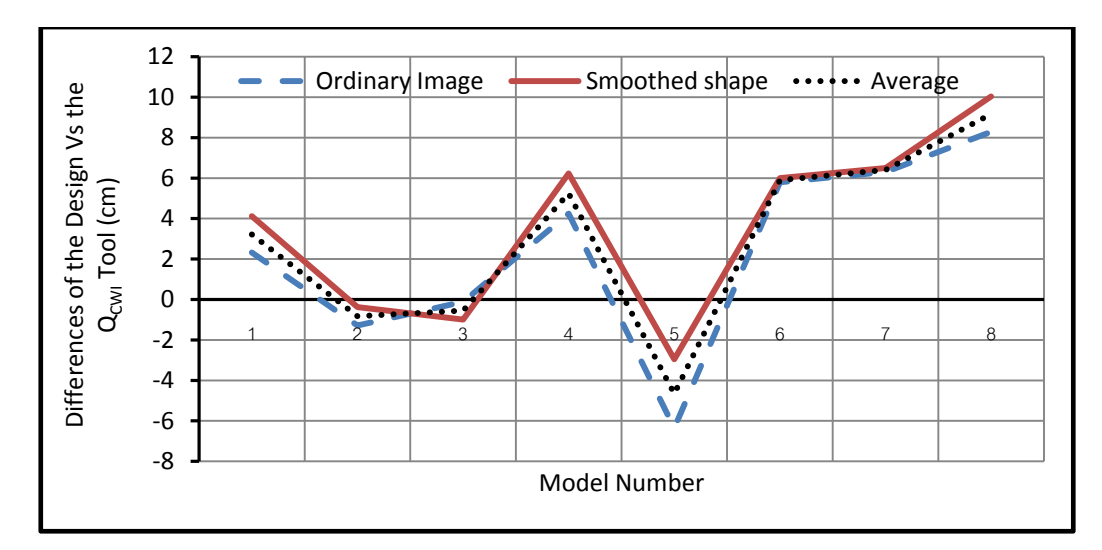

<span id="page-95-0"></span>Figure 5.20 Differences of Height Measuring of the Roof Tiles Waste Model Based on the Design and the  $Q_{\text{CWI}}$  Tool

For the width measuring the percentage error of model number eight was 23.369 %, which was the maximum of percentage error. The minimum error was shown in the model number five 0.084 %.

|                | $\alpha$ between the Design and the $Q_{\text{CW}}$ Tool |                                                 |         |                                            |          |           |  |  |  |  |  |
|----------------|----------------------------------------------------------|-------------------------------------------------|---------|--------------------------------------------|----------|-----------|--|--|--|--|--|
|                |                                                          | Differences of Measuring based on               |         | The Percentage Error of the                |          |           |  |  |  |  |  |
| Model          |                                                          | the Design Vs the $Q_{\text{CWI}}$ Tool (in cm) |         | Design Vs the $Q_{\text{CWI}}$ Tool (in %) |          |           |  |  |  |  |  |
| Number         | Ordinary                                                 | Smoothed                                        | Average | Ordinary                                   | Smoothed | Average   |  |  |  |  |  |
|                | Image                                                    | Shape                                           |         | Image                                      | Shape    |           |  |  |  |  |  |
| 1              | 2.018                                                    | $-1.915$                                        | 0.051   | $-3.881$                                   | $-17.45$ | $-10.666$ |  |  |  |  |  |
| 2              | 25.7                                                     | 20.569                                          | 23.135  | 9.382                                      | 4.221    | 6.802     |  |  |  |  |  |
| 3              | 12.44                                                    | 3.112                                           | 7.776   | 7.213                                      | 1.175    | 4.194     |  |  |  |  |  |
| $\overline{4}$ | 26.1                                                     | 15.027                                          | 20.564  | 22.169                                     | 18.991   | 20.580    |  |  |  |  |  |
| 5              | 8.624                                                    | $-4.798$                                        | 1.913   | 6.798                                      | $-6.966$ | $-0.084$  |  |  |  |  |  |
| 6              | 26.102                                                   | 14.71                                           | 20.406  | 17.474                                     | 14.058   | 15.766    |  |  |  |  |  |
| $\overline{7}$ | 20.436                                                   | 4.764                                           | 12.600  | 15.762                                     | 10.736   | 13.249    |  |  |  |  |  |
| 8              | 42.826                                                   | 36.094                                          | 39.460  | 24.617                                     | 22.12    | 23.369    |  |  |  |  |  |

Table 5.6 Comparison of the Width Measuring of the Roof Tiles Waste Model between the Design and the  $\Omega_{\text{cur}}$  Tool

The similarity between the brick waste model and roof tiles waste model where the biggest size model (width=175 cm, weight 300 kg) was found a maximum error. The model number five was smaller than the other designs.

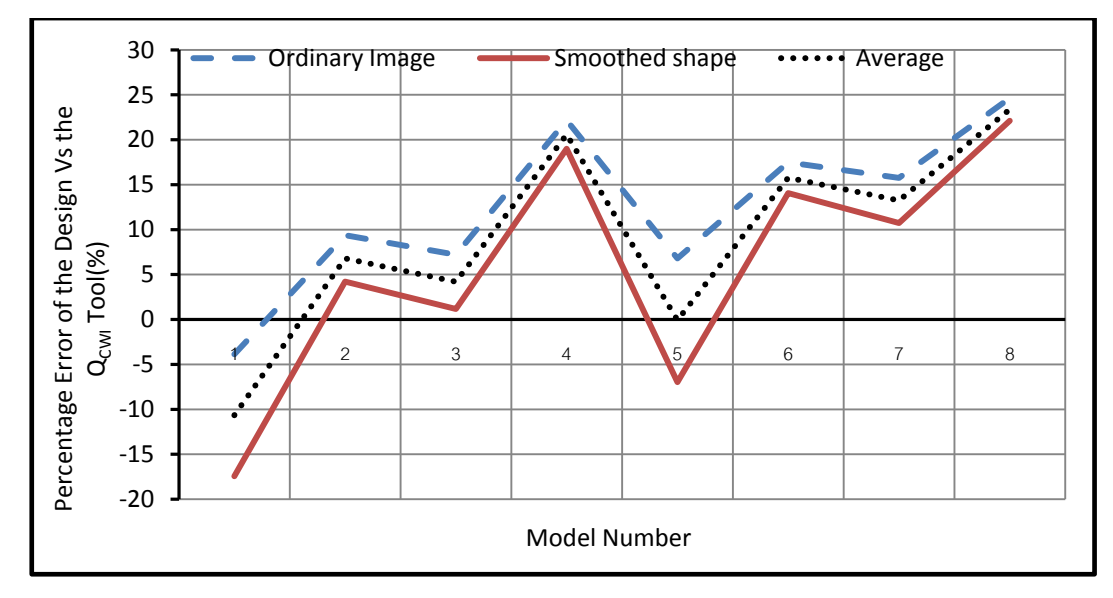

Figure 5.21 Differences of Width Measuring of the Roof Tile Waste Model Based on the Design and the  $Q_{\text{CWI}}$  Tool

## **5.3.3 Concrete Mortar Waste Model**

The concrete-mortar waste models were different characteristics compared to the bricks and the roof tiles model. Debris of the concrete-mortar is round shape. The maximum difference of height measuring was about 7.006 cm and the minimum was 0.895 cm. Details of the measuring result was shown in [Table 5.7](#page-96-0) below.

|        |          | Differences of Measuring Based on           |          | The Percentage Error of the |                                            |           |  |  |  |  |
|--------|----------|---------------------------------------------|----------|-----------------------------|--------------------------------------------|-----------|--|--|--|--|
| Model  |          | Design Vs the $Q_{\text{CWI}}$ Tool (in cm) |          |                             | Design Vs the $Q_{\text{CWI}}$ Tool (in %) |           |  |  |  |  |
| Number | Ordinary | Smoothed                                    | Average  | Ordinary                    | Smoothed                                   |           |  |  |  |  |
|        | Image    | Shape                                       |          | Image                       | Shape                                      | Average   |  |  |  |  |
| 1      | $-2.37$  | $-2.365$                                    | $-2.368$ | $-7.165$                    | $-7.027$                                   | $-7.096$  |  |  |  |  |
| 2      | $-5.63$  | $-2.12$                                     | $-3.875$ | $-16.034$                   | $-6.079$                                   | $-11.057$ |  |  |  |  |
| 3      | $-4.563$ | $-0.927$                                    | $-2.745$ | $-11.386$                   | $-2.323$                                   | $-6.855$  |  |  |  |  |
| 4      | $-0.195$ | 2.629                                       | 1.217    | $-0.786$                    | $-5.994$                                   | $-3.390$  |  |  |  |  |
| 5      | $-4.837$ | $-5.839$                                    | $-5.338$ | $-10.635$                   | $-12.834$                                  | $-11.735$ |  |  |  |  |
| 6      | 6.911    | 7.1                                         | 7.006    | 2.365                       | 3.591                                      | 2.978     |  |  |  |  |
| 7      | $-2.662$ | $-1.224$                                    | $-1.943$ | $-5.815$                    | $-2.721$                                   | $-4.268$  |  |  |  |  |
| 8      | $-1.01$  | 2.8                                         | 0.895    | $-2.2$                      | 5.82                                       | 1.810     |  |  |  |  |

<span id="page-96-0"></span>Table 5.7 Comparison of the Height Measuring of the Concrete-Mortar Waste Model between the Design and the  $O<sub>CWH</sub>$  Tool

The percentage error was in range of 1.81 % to 11.735 %. The biggest error was shown in model number five. According to [Table 5.7,](#page-96-0) the maximum difference

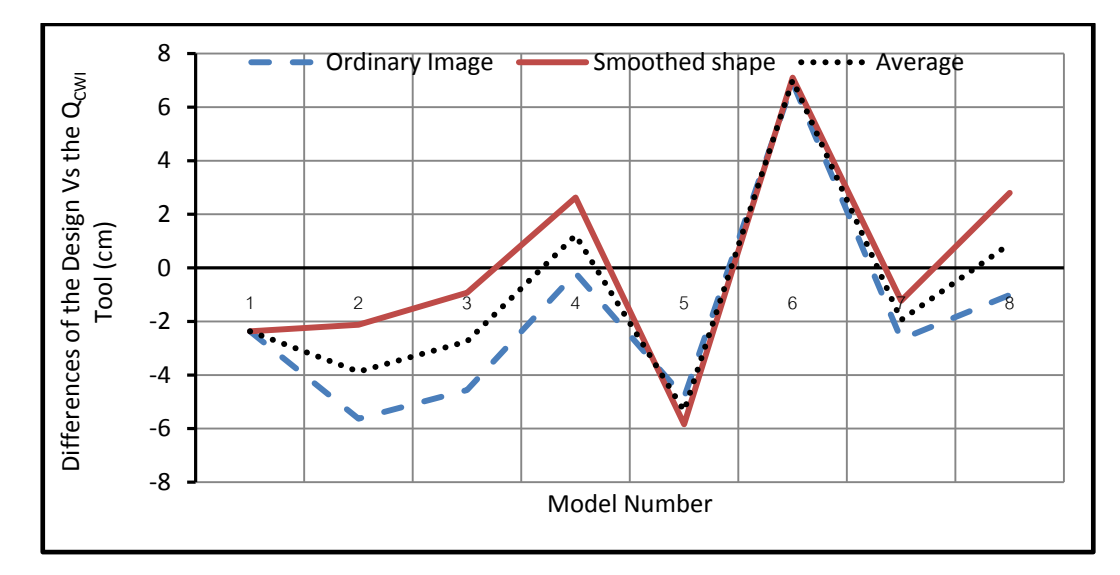

was found on the model number six. This result was different from the other waste materials.

Figure 5.22 Differences of Height Measuring of the Concrete Mortar Waste Model Based on the Design and the Q<sub>CWI</sub> Tool

The difference of width measuring was larger than that of the height of model. The maximum error was 18.67 % and the minimum error was 0.999 %. [Figure 5.23](#page-98-0) shows details of the measuring results.

Table 5.8 Comparison of the Width Measuring of the Concrete Mortar Waste Model between the Design and the  $O<sub>CWI</sub>$  Tool

|                |          | Differences of Measuring Based on the       |         | The Percentage Error of the                |          |          |  |
|----------------|----------|---------------------------------------------|---------|--------------------------------------------|----------|----------|--|
| Model          |          | Design Vs the $Q_{\text{CWI}}$ Tool (in cm) |         | Design Vs the $Q_{\text{CWI}}$ Tool (in %) |          |          |  |
| Number         | Ordinary | Smoothed                                    | Average | Ordinary                                   | Smoothed | Average  |  |
|                | Image    | Shape                                       |         | Image                                      | Shape    |          |  |
|                | 4.692    | $-2.694$                                    | 0.999   | 4.692                                      | $-2.694$ | 0.999    |  |
| 2              | 12.467   | 6.963                                       | 9.715   | $-9.973$                                   | 5.57     | $-2.202$ |  |
| 3              | 3.313    | 1.07                                        | 2.192   | 2.65                                       | 0.856    | 1.753    |  |
| $\overline{4}$ | 29.486   | 17.715                                      | 23.601  | 19.657                                     | 11.81    | 15.734   |  |
| 5              | $-6.928$ | 10.48                                       | 1.776   | $-5.542$                                   | $-8.384$ | $-6.963$ |  |
| 6              | 7.984    | 9.151                                       | 8.568   | 3.08                                       | 7.329    | 5.205    |  |
| 7              | 20.436   | 4.764                                       | 12.600  | 13.624                                     | 3.176    | 8.400    |  |
| 8              | 37.49    | 27.85                                       | 32.670  | 21.42                                      | 15.92    | 18.670   |  |

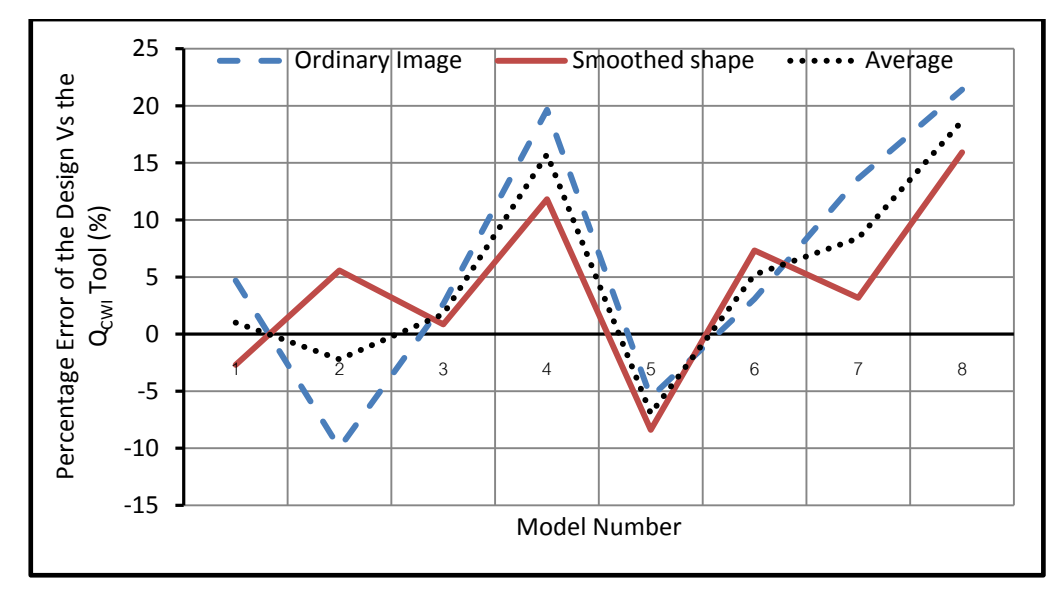

<span id="page-98-0"></span>Figure 5.23 Differences of Width Measuring of the Concrete-Mortar Waste Model Based on the Design and the QCWI Tool

# **5.4. Analysis of the QCWI Tool Results**

The  $Q_{\text{CWI}}$  tool analysis was done by comparing the result of  $Q_{\text{CWI}}$  tool and the model design. The analysis was classified into two groups based on the volume and the weight of the construction waste. The volume of construction waste was determined based on the conical shape formula.

## **5.4.1 Volume of the Construction Waste Model**

The attribute of conical shape was identified from the coordinates, in pixel unit and transformed to the metric unit. The  $Q_{\text{CWI}}$  tool assumed that each object in an image as a triangular shape. Thus, the width/radius and height of the cone were the average value from the three images as data input.

[Table 5.9](#page-99-0) shows the comparison of volume of the bricks model based on design and the  $Q_{\text{CWI}}$  tool. The results of the small size model (model number one to five) showed similar in value. The difference of the volume between the design and the  $Q_{\text{CWI}}$  tool was about 0.04 m<sup>3</sup>. The difference of volume of the ordinary image  $(0.103 \text{ m}^3)$  was larger than the smoothed shape  $(0.078 \text{ m}^3)$ .

|                |               | Measuring of the Waste |                      |               | ◥◡₩ェ<br>Measuring of the Waste Model Based on the $Q_{\text{CWI}}$ Tool |                   |               |                       |                   |  |
|----------------|---------------|------------------------|----------------------|---------------|-------------------------------------------------------------------------|-------------------|---------------|-----------------------|-------------------|--|
| N <sub>o</sub> |               | Meter                  | Model Using the Tape |               | Ordinary Image                                                          |                   |               | <b>Smoothed Shape</b> |                   |  |
|                | Width<br>(cm) | Height<br>(cm)         | Volume<br>$(m^3)$    | Width<br>(cm) | Height<br>(cm)                                                          | Volume<br>$(m^3)$ | Width<br>(cm) | Height<br>(cm)        | Volume<br>$(m^3)$ |  |
| 1              | 100           | 42.48                  | 0.14                 | 97.52         | 43.59                                                                   | 0.14              | 101.92        | 42.79                 | 0.15              |  |
| 2              | 125           | 40.92                  | 0.21                 | 98.16         | 42.83                                                                   | 0.14              | 104.43        | 41.50                 | 0.15              |  |
| 3              | 125           | 44.85                  | 0.23                 | 111.23        | 45.12                                                                   | 0.19              | 121.89        | 43.89                 | 0.22              |  |
| 4              | 150           | 42.84                  | 0.32                 | 129.01        | 41.59                                                                   | 0.23              | 134.97        | 39.60                 | 0.24              |  |
| 5              | 125           | 46.92                  | 0.24                 | 115.28        | 45.61                                                                   | 0.20              | 129.80        | 44.77                 | 0.25              |  |
| 6              | 150           | 48.64                  | 0.36                 | 124.41        | 46.20                                                                   | 0.24              | 135.29        | 43.96                 | 0.27              |  |
| 7              | 150           | 49.00                  | 0.37                 | 129.28        | 47.80                                                                   | 0.27              | 140.09        | 46.70                 | 0.31              |  |
| 8              | 175           | 49.49                  | 0.51                 | 131.87        | 46.92                                                                   | 0.27              | 138.91        | 44.20                 | 0.28              |  |

<span id="page-99-0"></span>Table 5.9 Comparison of Volume Measuring of the Bricks Waste Model between the Design and the  $O<sub>CWT</sub>$  Tool

[Figure 5.24](#page-100-0) illustrated the differences of volume based on the design and the  $Q<sub>CWI</sub>$  tool. The results indicated that the large size model showed a larger gap than the design. The analysis used the regression, which can evaluate the agreement between two types of results of measuring on the same models. The regression method consists of a slope value, an intercept value and the determination coefficient. Each of value will be representing linear relationship; especially, the determination coefficient  $(r^2)$ . According to  $r^2$ , we can find the correlation coefficient which is denoted by "r". It shows the strength of linear relationship between two type measurements. The "r" value can be used to measure the relationship between two type of measurements. It also represents a measure on how well the correlation between the real data and the results of models. The coefficient correlation is a number in range 0 to 1. The indicator of the comparison relationship is shown by the coefficient correlation value. A coefficient correlation is greater than 0.8 meaning a strong relationship and less than 0.5 is shown a weak relationship.

According to Figure 5.24, the regression line showed the slope value was 0.0287; the intercept value was 0.1179 and the determination coefficient  $(r^2)$  was 0.9443. According to  $r^2$  value, the correlation coefficient (r) was 0.97 which implied that all types of measurements had strong relationship. Also the r value can be used to justify that the  $Q_{\text{CWI}}$  tool results are close to the real data (the construction waste model design) in terms of construction waste volume.

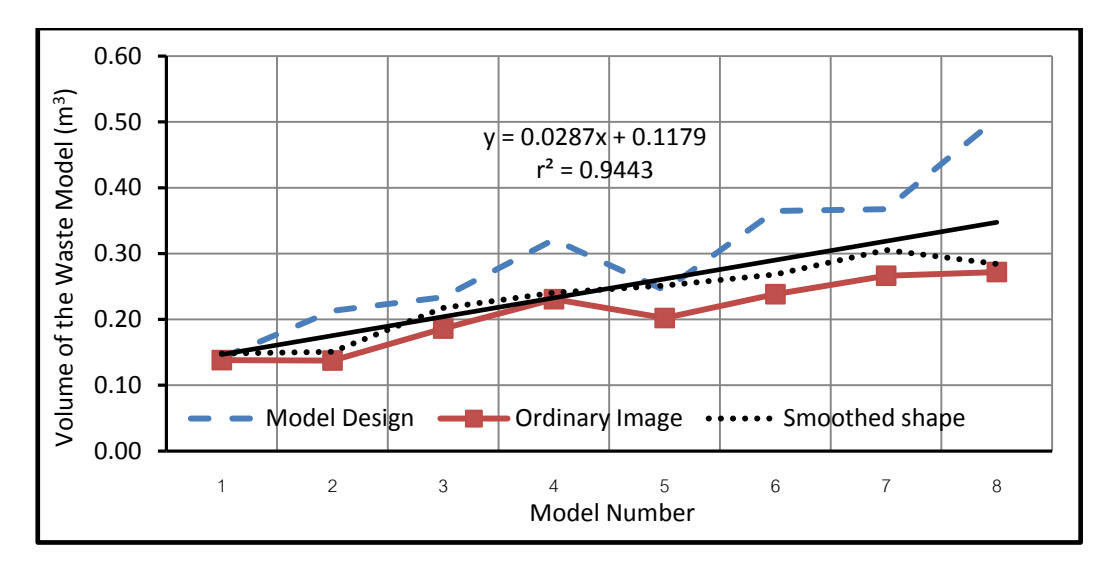

<span id="page-100-0"></span>Figure 5.24 Differences of Volume Measuring of the Bricks Waste Model Based on the Design and the  $Q_{\text{CWI}}$  Tool

The results of the roof tiles waste model were similar to the bricks waste model. Volume measuring based on the  $Q_{\text{CWI}}$  tool was 0.239 m<sup>3</sup>. The average of result was larger than the model design,  $0.114 \text{ m}^3$ . Comparison of volume measuring between the model design and the  $Q_{\text{CWI}}$  tool, the results of the ordinary image were larger than the results of the smoothed shape  $(0.128 \text{ m}^3 > 0.100 \text{ m}^3)$ .

|                | Measurements of the Waste |                            |                   | $\overline{\phantom{a}}$ | $x \sim w_1 + \cdots + w_n$<br>Measurements of the Waste Model Based on the Q <sub>CWI</sub> Tool |                   |               |                |                   |  |
|----------------|---------------------------|----------------------------|-------------------|--------------------------|---------------------------------------------------------------------------------------------------|-------------------|---------------|----------------|-------------------|--|
| N <sub>0</sub> |                           | Model Using the Meter Tape |                   |                          | Ordinary Image                                                                                    |                   |               | Smoothed Shape |                   |  |
|                | Width<br>$\text{cm}$ )    | Height<br>(cm)             | Volume<br>$(m^3)$ | Width<br>(cm)            | Height<br>(cm)                                                                                    | Volume<br>$(m^3)$ | Width<br>(cm) | Height<br>(cm) | Volume<br>$(m^3)$ |  |
| 1              | 100                       | 47.83                      | 0.16              | 103.00                   | 45.51                                                                                             | 0.16              | 117.45        | 43.71          | 0.20              |  |
| 2              | 125                       | 43.62                      | 0.23              | 113.03                   | 44.90                                                                                             | 0.19              | 119.72        | 44.00          | 0.21              |  |
| 3              | 125                       | 48.14                      | 0.25              | 114.21                   | 48.25                                                                                             | 0.21              | 123.53        | 49.14          | 0.25              |  |
| 4              | 150                       | 46.81                      | 0.35              | 116.19                   | 42.38                                                                                             | 0.19              | 121.51        | 40.57          | 0.20              |  |
| 5              | 125                       | 41.16                      | 0.21              | 114.23                   | 47.52                                                                                             | 0.21              | 133.71        | 44.12          | 0.26              |  |
| 6              | 150                       | 51.36                      | 0.39              | 123.94                   | 45.57                                                                                             | 0.23              | 128.91        | 45.36          | 0.25              |  |
| 7              | 150                       | 54.40                      | 0.41              | 125.34                   | 48.10                                                                                             | 0.25              | 133.90        | 47.90          | 0.29              |  |
| 8              | 175                       | 59.63                      | 0.61              | 131.26                   | 51.34                                                                                             | 0.29              | 136.29        | 49.59          | 0.31              |  |

Table 5.10 Comparison of Volume Measuring of the Roof Tiles Waste Model between the Design and the  $Q_{\text{CWI}}$  Tool

Comparison of volume measuring based on the design and the  $O<sub>CWI</sub>$  tool were shown in [Figure 5.25.](#page-101-0) The regression line is an indicator that the relation between both measurement methods is well associated. The equation  $y = 0.0271x + 0.141$ , wherein the slope was 0.027, the intercept value was 0.141, and the determination coefficient  $(r^2)$  was 0.853. The "r" value, 0.924 was less than the "r" value of the bricks waste models. Moreover, the correlation coefficient was close to 1 where the "r" as an indicator in both measurements was well associated.

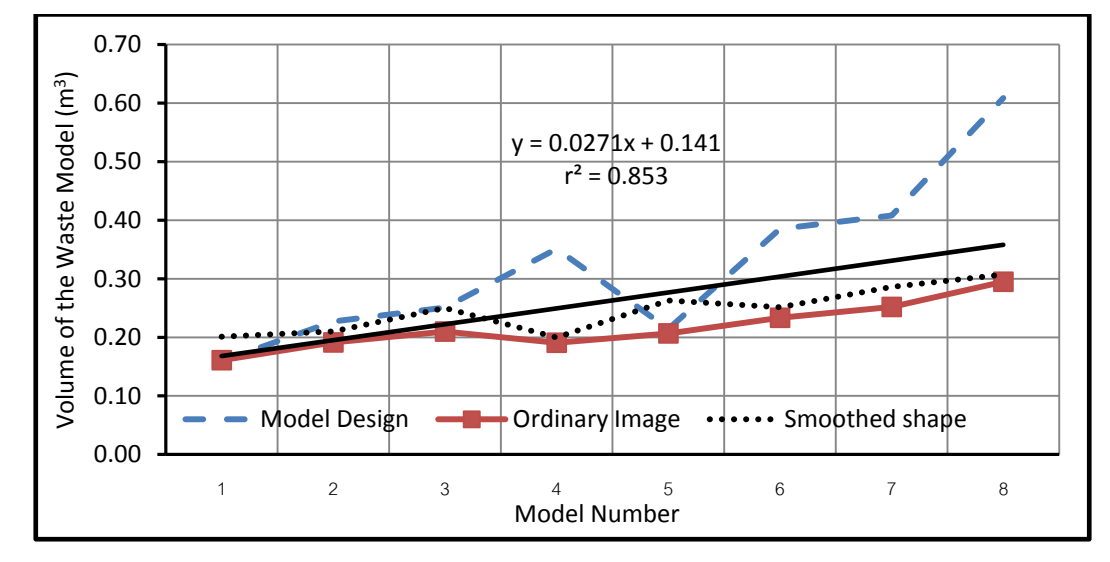

<span id="page-101-0"></span>Figure 5.25 Differences of Volume Measuring of the Roof Tiles Waste Model Based on the Design and the Q<sub>CWI</sub> Tool

[Table 5.11](#page-102-0) shows the comparison of volume measuring based on the concretemortar waste models and the  $Q_{\text{CWI}}$  tool. The average of volume was 0.247 m<sup>3</sup>. Generally, the results were similar to the other waste models (bricks and roof tiles). The differences of volume of the waste models (number 1-5) were smaller (in average) than the large size waste models (number 6-8). According to the results, the ordinary images were larger than the smoothed shape. The differences of the volume between the two approaches were  $0.0184 \text{ m}^3$ , whereas the average results of the ordinary image were  $0.238 \text{ m}^3$ , and the smoothed shape were  $0.256 \text{ m}^3$ . The smallest difference was shown by the waste model number one, and the largest difference was shown by the model number eight. It indicated that the accuracy of the small sizes was better than the large size model. Nevertheless, the percentage error of the  $Q_{\text{CWI}}$ tool was acceptable.

|                | Measurements of the Waste<br>Model Based on the Tape |                |                   |               | Measurements of the Waste Model Based on the $Q_{\text{CWI}}$ tool |                   |               |                |                   |  |  |
|----------------|------------------------------------------------------|----------------|-------------------|---------------|--------------------------------------------------------------------|-------------------|---------------|----------------|-------------------|--|--|
| N <sub>0</sub> |                                                      | Meter          |                   |               | Ordinary Image                                                     |                   |               | Smoothed Shape |                   |  |  |
|                | Width<br>(cm)                                        | Height<br>(cm) | Volume<br>$(m^3)$ | Width<br>(cm) | Height<br>(cm)                                                     | Volume<br>$(m^3)$ | Width<br>(cm) | Height<br>(cm) | Volume<br>$(m^3)$ |  |  |
| 1              | 100                                                  | 35.54          | 0.12              | 94.72         | 37.91                                                              | 0.11              | 102.69        | 37.91          | 0.13              |  |  |
| 2              | 125                                                  | 34.91          | 0.18              | 112.42        | 40.54                                                              | 0.17              | 118.04        | 37.03          | 0.17              |  |  |
| 3              | 125                                                  | 40.07          | 0.21              | 121.70        | 44.63                                                              | 0.22              | 123.93        | 41.00          | 0.21              |  |  |
| 4              | 150                                                  | 41.15          | 0.31              | 120.62        | 41.35                                                              | 0.20              | 132.29        | 38.52          | 0.22              |  |  |
| 5              | 125                                                  | 46.94          | 0.24              | 131.20        | 51.78                                                              | 0.30              | 135.48        | 52.78          | 0.32              |  |  |
| 6              | 150                                                  | 44.70          | 0.34              | 130.58        | 47.48                                                              | 0.27              | 133.40        | 43.00          | 0.26              |  |  |
| 7              | 150                                                  | 46.31          | 0.35              | 129.56        | 48.97                                                              | 0.27              | 145.24        | 47.54          | 0.33              |  |  |
| 8              | 175                                                  | 45.94          | 0.47              | 134.48        | 46.95                                                              | 0.28              | 147.15        | 43.14          | 0.31              |  |  |

<span id="page-102-0"></span>Table 5.11 Comparison of Volume Measuring of the Concrete-Mortar Waste Model between the Design and the  $Q_{\text{CWI}}$  Tool

[Figure 5.26](#page-102-1) describes the levels of accuracy of the  $Q_{\text{CWI}}$  tool and the design of model. The regression line and the correlation coefficient are used as the indicator to evaluate the  $Q_{\text{CWI}}$  tool. The determination coefficient was 0.969 which mean that the correlation coefficient "r" value a s 0.984, which was close to 1. It was the larger value than the other models (bricks and roof tiles).

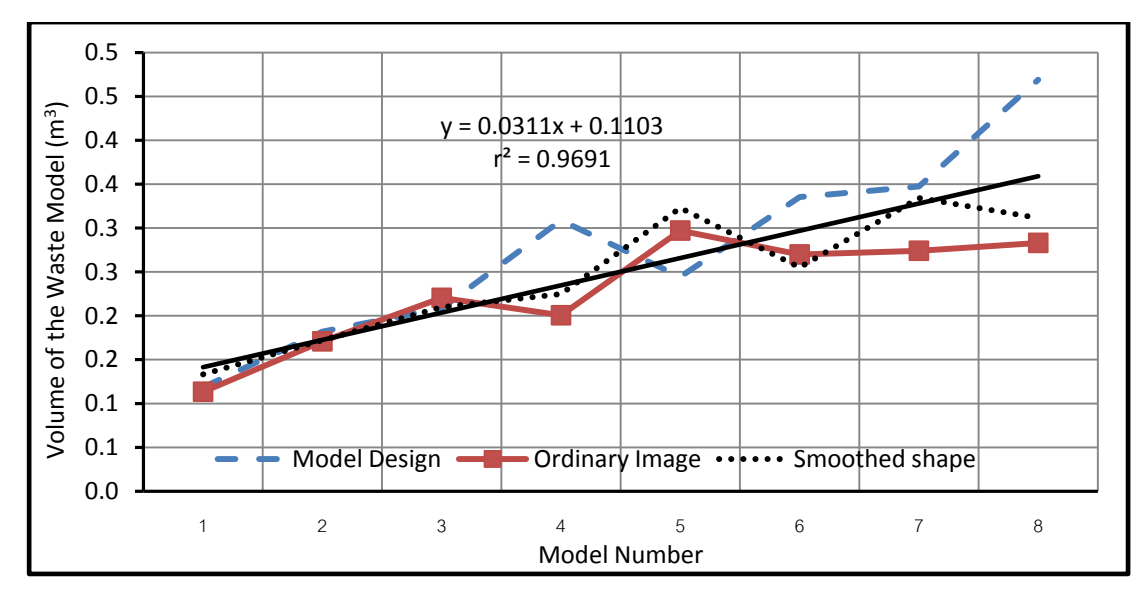

<span id="page-102-1"></span>Figure 5.26 Differences of Volume Measurement of the Concrete-Mortar Waste Model Based on the Design and the Q<sub>CWI</sub> Tool

#### **5.4.2 Weight of the Construction Waste Model**

The quantification of the construction waste model in terms of weight was the volume of the cone multiplied by the density of waste. For weight calculation, the density value of bricks was used 911 kg/cm<sup>3</sup>, 717 kg /m<sup>3</sup> for roof tiles and 1,153  $\text{kg/m}^3$  for concrete-mortar. [Table 5.12](#page-103-0) to [Table 5.14](#page-106-0) described the weight of bricks, roof tiles and concrete-mortar were as follows.

| $D$ and $D$ $D$ and the $Q$ $Q$ $W$ $I$ $Q$ $Q$ $I$ |                                              |                |                |                                                                    |                |                |                |                |                |  |
|-----------------------------------------------------|----------------------------------------------|----------------|----------------|--------------------------------------------------------------------|----------------|----------------|----------------|----------------|----------------|--|
|                                                     | Measurements of the                          |                |                | Measurements of the Waste Model Based on the $Q_{\text{CWI}}$ Tool |                |                |                |                |                |  |
| N <sub>o</sub>                                      | Waste Model Based on<br><b>Balance Scale</b> |                |                | Ordinary Image                                                     |                |                | Smoothed Shape |                |                |  |
|                                                     | Width<br>$\text{cm}$ )                       | Height<br>(cm) | Weight<br>(Kg) | Width<br>(cm)                                                      | Height<br>(cm) | Weight<br>(Kg) | Width<br>(cm)  | Height<br>(cm) | Weight<br>(Kg) |  |
| 1                                                   | 100                                          | 42.48          | 150            | 97.52                                                              | 43.59          | 125.87         | 101.92         | 42.79          | 134.95         |  |
| $\overline{2}$                                      | 125                                          | 40.92          | 150            | 98.16                                                              | 42.83          | 125.30         | 104.43         | 41.50          | 137.42         |  |
| 3                                                   | 125                                          | 44.85          | 200            | 111.23                                                             | 45.12          | 169.51         | 121.89         | 43.89          | 198.01         |  |
| 4                                                   | 150                                          | 42.84          | 200            | 129.01                                                             | 41.59          | 210.18         | 134.97         | 39.60          | 219.08         |  |
| 5                                                   | 125                                          | 46.92          | 250            | 115.28                                                             | 45.61          | 184.09         | 129.80         | 44.77          | 229.03         |  |
| 6                                                   | 150                                          | 48.64          | 250            | 124.41                                                             | 46.20          | 217.12         | 135.29         | 43.96          | 244.31         |  |
| $\overline{7}$                                      | 150                                          | 49.00          | 300            | 129.28                                                             | 47.80          | 242.62         | 140.09         | 46.70          | 278.32         |  |
| 8                                                   | 175                                          | 49.49          | 300            | 131.87                                                             | 46.92          | 247.76         | 138.91         | 44.20          | 258.98         |  |

<span id="page-103-0"></span>Table 5.12 Comparison of Weight Measuring the Bricks Waste Model between the Balance Scale and the  $\Omega_{\text{CUT}}$  Tool

Table 5.12 showed comparison of the bricks waste model between the model design and the  $Q_{\text{CWI}}$  tool in terms of weight. In both approaches, the waste model number four was bigger than design of the waste model. The different of the ordinary image was 10.18 kg, which was smaller than that of the smoothed shape, 19.08 kg. According to the table 5.12, the differences of weight between the model design and the  $Q_{\text{CWI}}$  tool were in the range of 19.28 kg – 46.63 kg. The results showed the percentage errors of  $Q_{CWI}$  tool were in range of 6.43% - 15.54%.

[Figure 5.27](#page-104-0) showed the comparison between both methods. It indicated two measurements were agreed with one another. Furthermore, the regression line shows that the slope value was 20.945. The intercept value was 115.02, and the determination coefficient was 0.95. The correlation coefficient "r" justifies that both measurements were well associated because the r value was 0.975 close to 1.

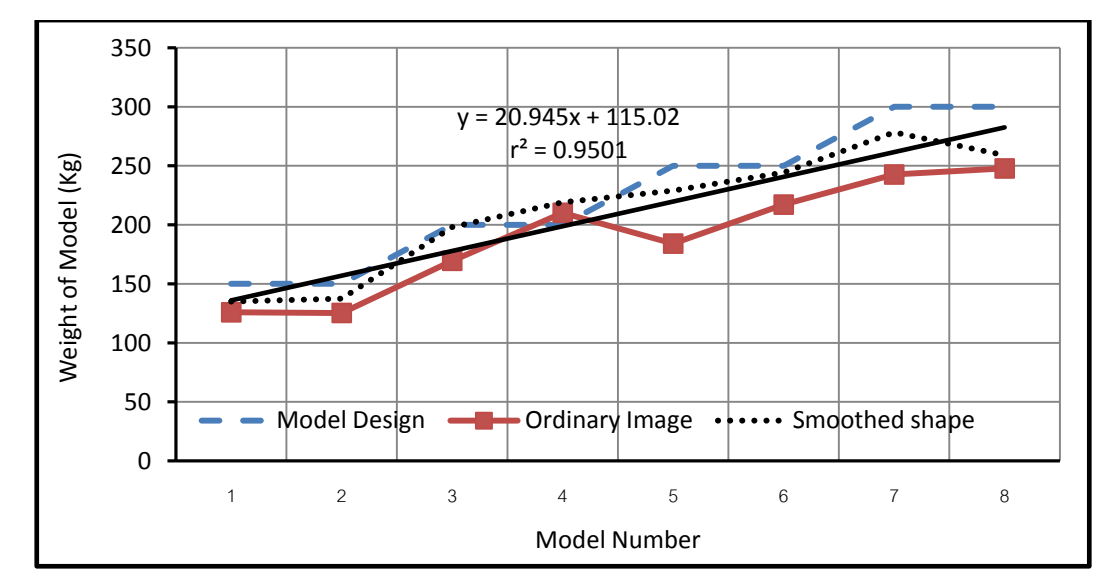

<span id="page-104-0"></span>Figure 5.27 Differences of Weight Measuring of the Bricks Waste Model Based on the Balance Scale and the Q<sub>CWI</sub> Tool

The results of the roof tiles model were different compared to the bricks model. The characteristic of the roof tiles material affected the density value. The density value of roof tiles was smaller than the bricks and the concrete mortar waste. The result of the Q<sub>CWI</sub> tool showed that the weight was less than the real weight.

| Balance and the Q <sub>CWI</sub> Tool |                      |        |        |                                                                    |        |        |                |        |        |  |
|---------------------------------------|----------------------|--------|--------|--------------------------------------------------------------------|--------|--------|----------------|--------|--------|--|
|                                       | Measurements of the  |        |        | Measurements of the Waste Model Based on the $Q_{\text{CWI}}$ Tool |        |        |                |        |        |  |
| N <sub>0</sub>                        | Waste Model Based on |        |        | Ordinary Image                                                     |        |        | Smoothed Shape |        |        |  |
|                                       | <b>Balance Scale</b> |        |        |                                                                    |        |        |                |        |        |  |
|                                       | Width                | Height | Weight | Width                                                              | Height | Weight | Width          | Height | Weight |  |
|                                       | (cm)                 | (cm)   | (Kg)   | (cm)                                                               | (cm)   | (Kg)   | (cm)           | (cm)   | (Kg)   |  |
| 1                                     | 100                  | 47.83  | 150    | 103.00                                                             | 45.51  | 115.38 | 117.45         | 43.71  | 144.12 |  |
| $\overline{2}$                        | 125                  | 43.62  | 150    | 113.03                                                             | 44.90  | 137.10 | 119.72         | 44.00  | 150.72 |  |
| 3                                     | 125                  | 48.14  | 200    | 114.21                                                             | 48.25  | 150.42 | 123.53         | 49.14  | 179.20 |  |
| 4                                     | 150                  | 46.81  | 200    | 116.19                                                             | 42.38  | 136.74 | 121.51         | 40.57  | 143.18 |  |
| 5                                     | 125                  | 41.16  | 250    | 114.23                                                             | 47.52  | 148.19 | 133.71         | 44.12  | 188.50 |  |
| 6                                     | 150                  | 51.36  | 250    | 123.94                                                             | 45.57  | 167.29 | 128.91         | 45.36  | 180.17 |  |
| 7                                     | 150                  | 54.40  | 300    | 125.34                                                             | 48.10  | 180.59 | 133.90         | 47.90  | 205.24 |  |
| 8                                     | 175                  | 59.63  | 300    | 131.26                                                             | 51.34  | 211.41 | 136.29         | 49.59  | 220.16 |  |

Table 5.13 Comparison of Weight Measuring the Roof Tile Waste Model between the

[Figure 5.28](#page-105-0) described the comparison of the roof tile waste model in terms of weight between the  $Q_{\text{CWI}}$  tool and the model design. Generally, the result showed the similarity trend with the other models, where the large size model gives large differences. Figure 5.28 showed the regression line of the difference of the weight, where the slope, the intercept and the determination coefficient  $(r^2)$  value were 15.098, 117.82 and 0.9342 respectively. The correlation coefficient "r" as 0.967 as the indicator that those types of measurement agree with one another. Roof tiles model number two had the closest gap. On the other hand, roof tiles waste model number eight showed the largest gap.

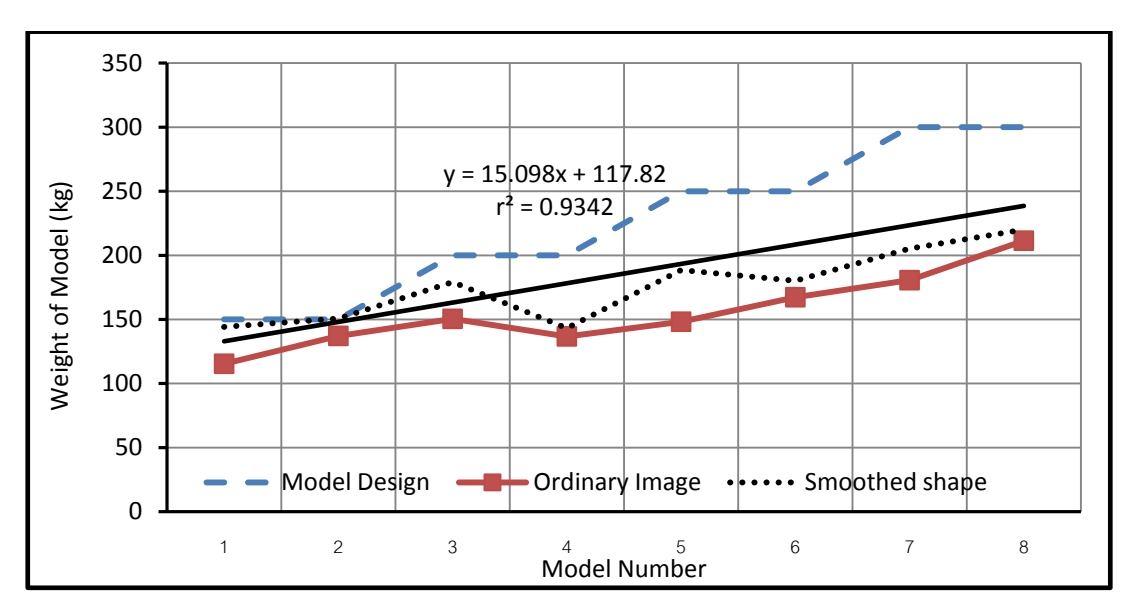

<span id="page-105-0"></span>Figure 5.28 Differences between Weight Measuring of the Roof Tile Waste Model Based on the Balance Scale and the Q<sub>CWI</sub> Tool

[Table 5.14](#page-106-0) illustrated comparison the concrete-mortar waste model in terms of weight between the Q<sub>CWI</sub> tool and the design of model. The results were larger than the design. It was caused by the material characteristics. The differences between common waste materials and concrete-mortar materials lie on shape and size. They tend to be round and heavier, consequently they spread out of the base spot model. These conditions lead to an inaccurate calculation by using the density value. The waste model number one showed a close gap, with average of 11.47 kg or 11.47 %.

The biggest gap was shown by the model number five. Detailed illustration of the result of the concrete-mortar model was shown in [Table 5.14](#page-106-0) below.

|                | Measurements of the<br>Waste Model Based on<br><b>Balance</b> |                |                | ◥◡₩<br>Measurements of the Waste Model Based on the $Q_{\text{CWI}}$ tool |                |                |                |                |                |  |
|----------------|---------------------------------------------------------------|----------------|----------------|---------------------------------------------------------------------------|----------------|----------------|----------------|----------------|----------------|--|
| N <sub>o</sub> |                                                               |                |                | Ordinary photo                                                            |                |                | Smoothed shape |                |                |  |
|                | Width<br>$\text{cm}$ )                                        | Height<br>(cm) | Weight<br>(Kg) | Width<br>(cm)                                                             | Height<br>(cm) | Weight<br>(Kg) | Width<br>(cm)  | Height<br>(cm) | Weight<br>(Kg) |  |
| 1              | 100                                                           | 35.54          | 150            | 94.72                                                                     | 37.91          | 130.71         | 102.69         | 37.91          | 153.64         |  |
| 2              | 125                                                           | 34.91          | 150            | 112.42                                                                    | 40.54          | 196.93         | 118.04         | 37.03          | 198.29         |  |
| 3              | 125                                                           | 40.07          | 200            | 121.70                                                                    | 44.63          | 254.07         | 123.93         | 41.00          | 242.00         |  |
| 4              | 150                                                           | 41.15          | 200            | 120.62                                                                    | 41.35          | 231.20         | 132.29         | 38.52          | 259.08         |  |
| 5              | 125                                                           | 46.94          | 250            | 131.20                                                                    | 51.78          | 342.53         | 135.48         | 52.78          | 372.32         |  |
| 6              | 150                                                           | 44.70          | 250            | 130.58                                                                    | 47.48          | 311.14         | 133.40         | 43.00          | 294.08         |  |
| 7              | 150                                                           | 46.31          | 300            | 129.56                                                                    | 48.97          | 315.96         | 145.24         | 47.54          | 385.36         |  |
| 8              | 175                                                           | 45.94          | 300            | 134.48                                                                    | 46.95          | 326.33         | 147.15         | 43.14          | 359.01         |  |

<span id="page-106-0"></span>Table 5.14 Comparison of Weight Measuring the Concrete-Mortar Waste Model between the Balance and the  $O_{CWT}$  Tool

According to [Figure 5.29,](#page-106-1) waste model number six and four showed smaller differences than the other models. The gaps are 21 % and 22.5 %. The regression line showed that the slope was 27.339; the intercept was 134.17 and the determination coefficient was 0.8826. The coefficient correlation was 0.939 close to 1 indicating that both measurements had well relationship.

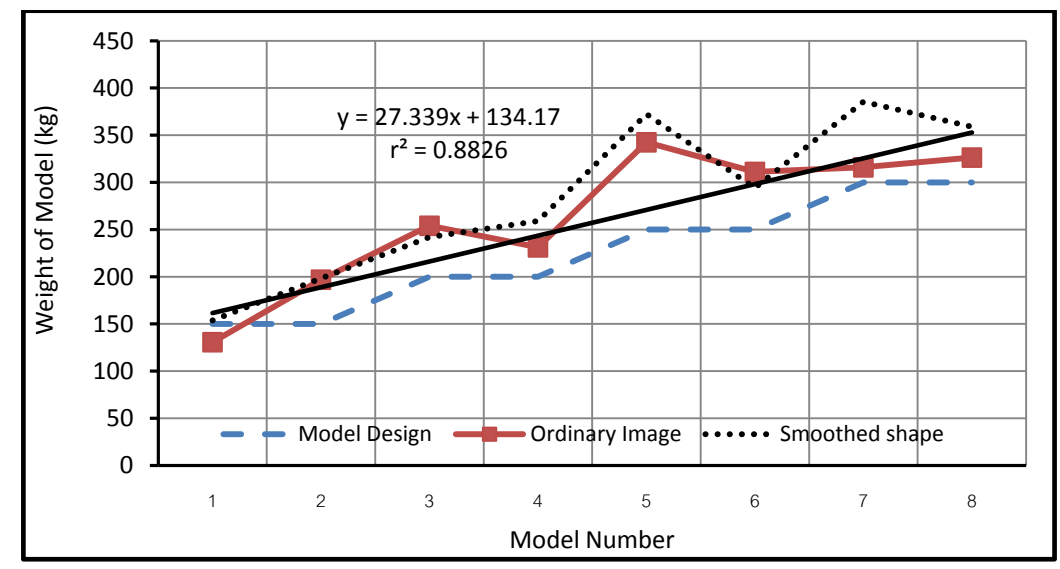

<span id="page-106-1"></span>Figure 5.29 Differences of Weight Measuring the Concrete-Mortar Waste Model Based on the Balance Scale and the Q<sub>CWI</sub> Tool

# **5.5. Improvement of the QCWI Tool**

Furthermore, the research develops the  $Q_{\text{CWI}}$  tool for data acquisition. An alternative uses the external webcam for image capture. Moreover, improvement data analysis is also required to increase the accurate result. The  $Q_{\text{CWI}}$  tool proposes a new method to identify the object, and the data analysis is called "Area Method."

Area method calculates the waste quantification by dividing the waste stacks into the number of slices. The radius of area is identified based on coordinate, thus it could be calculated as equal as area. Volume of waste is calculated by the multiplication of area and the height of each slice. The total quantity of waste gained from the cumulative volume of two slices along the construction waste stack.

## **5.5.1 Improvement of the Data Input**

The  $Q_{\text{CWI}}$  Tool proposes an alternative method for image capture using by a webcam. The user can use an external webcam to capture the waste at the construction site. Using the webcam, the user can reduce a time for data acquisition and data transfer. Illustration of the webcam program is shown in Figure 5.30 below.

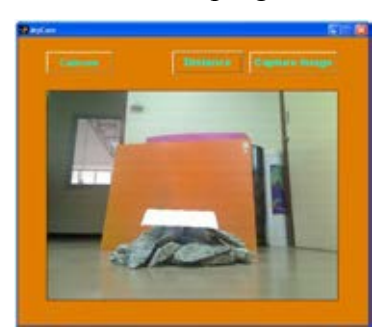

Figure 5.30 The Webcam Program for Image Capture

## **5.5.2 An Alternative Method for Object Identification**

The  $Q_{\text{CWI}}$  tool provides another method to identify an object by using the boundary method. The user can identify the object based on an outline shape of the waste stack. Contour of surface can be traced in detail by using a mouse. The expectation of this method is to increase the accuracy of the result. Illustration of the boundary method is shown in Figure 5.31 below. Moreover, the boundary method combined with mask technique and binary image can be used to identify the object clearly.
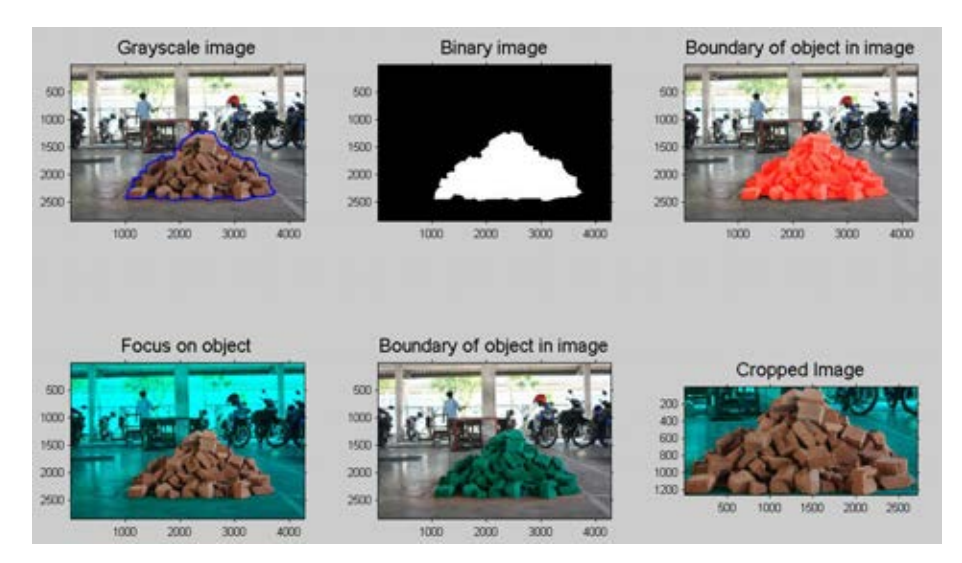

Figure 5.31 The Boundary Method

# **5.5.3 Analysis Data Based on the Boundary Image**

Cropping technique and zooming are used to support the user to identify the object by tracing the outline of stack waste. Figure 5.32 show a process for image cropping and zooming for identification of an object.

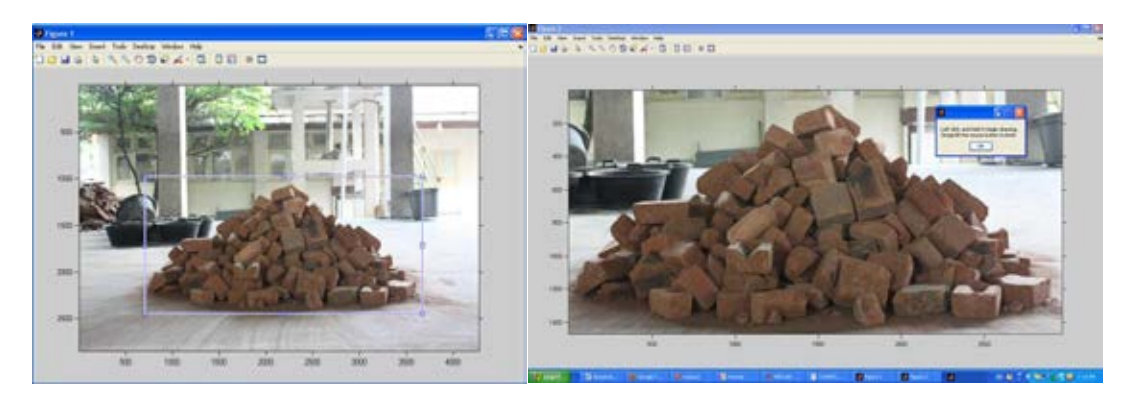

Figure 5.32 Cropping and Image Zooming

Volume of the waste stacks is identified based on the number of area in the waste stack. Each part is used to calculate area and volume, where the height and the width of each part are found based on the coordinates of each area. Volume of the area is the average of three images. The technique adopted from the polygon method, the user can track the contour of the waste stack by using mouse. Illustration of this method is shown in Figure 5.33 below.

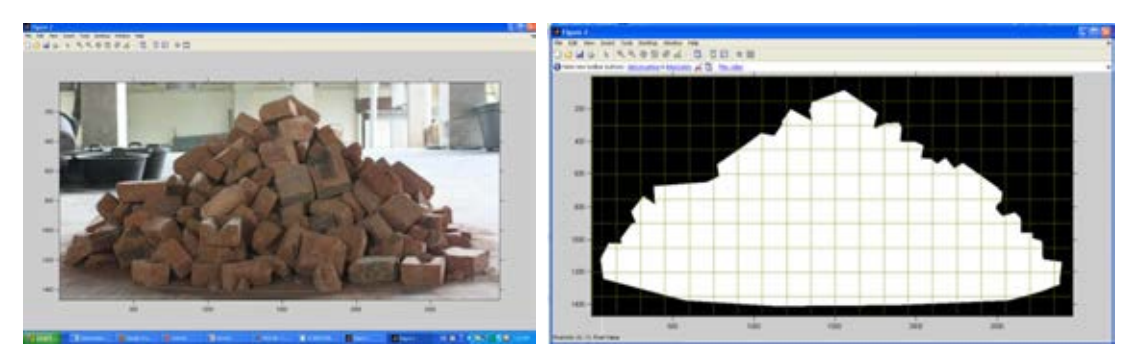

Figure 5.33 Binary Image of the Waste Stack

The slice of the waste stacks is created per 5 cm based on the grid lines on the image. Area of a slice is  $A = \pi r^2$ .

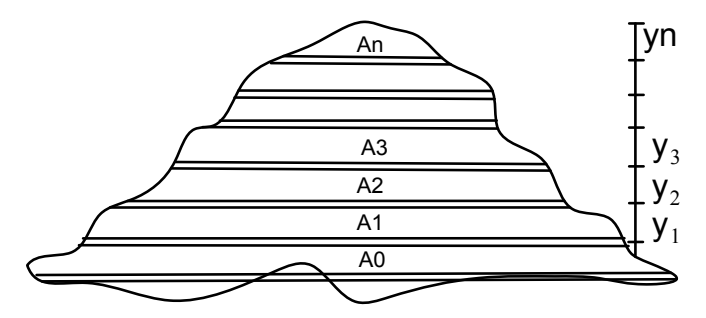

Figure 5.34 Slices of the Waste Stack Based on the Area Method

Volume of the waste stack is calculated based on formula below.

 ………….(5.2)

# **5.5.4 Quantification of Waste Based on the Area Method**

The improvement of the quantification method was tested on the bricks waste model weighting 150 kg and 200 kg. Analysis of the result was done by comparing the design of the waste model in terms of volume and weight. Difference of the result was an indicator of the reliability of this method. Table 5.15 showed detail calculation of using the area method. Detailed calculation of this method was shown in appendix C.

| No. of         |             |            | <b>IMAGE 1</b> (in pixel) |                      | Area<br>per       | Vol.<br>between   |             |            | <b>IMAGE 2</b> (in pixel) |                     | Area<br>per       | Vol.<br>between   |              |                     | <b>IMAGE 3</b> (in pixel) |                     | Area<br>per       | Vol.<br>between   |
|----------------|-------------|------------|---------------------------|----------------------|-------------------|-------------------|-------------|------------|---------------------------|---------------------|-------------------|-------------------|--------------|---------------------|---------------------------|---------------------|-------------------|-------------------|
| <b>Slice</b>   | Coordinate  |            | Height                    | Dia-                 | slice             | two slices        | Coordinate  |            | Height                    | Dia-                | slice             | two slices        | Coordinate   |                     | Height                    | Dia-                | slice             | two slices        |
|                | x           | Y          | per slice                 | meter                | (m <sup>2</sup> ) | (m <sup>3</sup> ) | x           | Y          | per slice                 | meter               | (m <sup>2</sup> ) | (m <sup>3</sup> ) | X            | Y                   | per slice                 | meter               | (m <sup>2</sup> ) | (m <sup>3</sup> ) |
| 1              | 2825        | 1349       | 147                       | 2784                 |                   | 0.0076 0.04037    | 2735        | 1304       | 102                       | 2364                | 0.0055            | 0.02217           | 2861         | 1289                | 87                        | 2814                | 0.0077            | 0.02446           |
|                | 41          | 1352       | 153                       |                      |                   |                   | 371         | 1304       | 105                       |                     |                   |                   | 47           | 1289                | 93                        |                     |                   |                   |
| $\overline{2}$ | 2846        | 1202       | 150                       | 2805                 | 0.0077            | 0.04035           | 2726        | 1202       | 150                       | 2616                | 0.0067            | 0.03384           | 2855         | 1202                | 150                       | 2802                | 0.0077            | 0.03724           |
|                | 41          | 1199       | 147                       |                      |                   |                   | 110         | 1199       | 147                       |                     |                   |                   | 53           | 1196                | 147                       |                     |                   |                   |
| 3              | 2891        | 1052       | 150                       | 2811                 | 0.0077            | 0.03707           | 2567        | 1052       | 150                       | 2526                | 0.0062            | 0.03179           | 2858         | 1052                | 150                       | 2589                | 0.0065            | 0.03171           |
|                | 80          | 1052       | 150                       |                      |                   |                   | 41          | 1052       | 150                       |                     |                   |                   | 269          | 1049                | 147                       |                     |                   |                   |
| 4              | 2663        | 902        | 150                       | 2538                 | 0.0063            | 0.02838           | 2543        | 902        | 150                       | 2433                | 0.0058            | 0.02552           | 2732         | 902                 | 150                       | 2385                | 0.0056            | 0.02683           |
|                | 125         | 902        | 150                       |                      |                   |                   | 110         | 902        | 147                       |                     |                   |                   | 347          | 902                 | 150                       |                     |                   |                   |
| 5              | 2441        | 752        | 150                       | 2130                 | 0.0044            | 0.01955           | 2303        | 752        | 150                       | 2013                | 0.004             | 0.01857           | 2669         | 752                 | 150                       | 2166                | 0.0046            | 0.0202            |
|                | 311         | 752        | 147                       |                      |                   |                   | 290         | 755        | 153                       |                     |                   |                   | 503          | 752                 | 150                       |                     |                   |                   |
| 6              | 2234        | 602        | 150                       | 1761                 | 0.003             | 0.01128           | 2213        | 602        | 150                       | 1749<br>0.003       | 0.01307           | 2444              | 602          | 150                 | 1767                      | 0.0031              | 0.0115            |                   |
|                | 473         | 605        | 153                       |                      |                   |                   | 464         | 602        | 150                       |                     |                   |                   | 677          | 602                 | 150                       |                     |                   |                   |
| $\overline{7}$ | 1820<br>716 | 452<br>452 | 150<br>147                | 1104                 | 0.0012            | 0.00436           | 1979<br>566 | 452<br>452 | 150<br>150                | 1413                | 0.002             | 0.00673           | 2171<br>1019 | 452<br>452          | 150<br>150                | 1152                | 0.0013            | 0.00465           |
|                | 1724        | 302        | 264                       |                      |                   |                   | 1643        | 302        | 273                       |                     |                   |                   | 1877         | 302                 | 288                       |                     |                   |                   |
| 8              | 1028        | 305        | 267                       | 696                  | 0.0005            | 0.00222           | 863         | 302        | 273                       | 780                 | 0.0006            | 0.00286           | 1190         | 302                 | 288                       | 687                 | 0.0005            | 0.00234           |
|                | 1352        | 1334       | 1312.5                    |                      |                   |                   | 1352        | 1325       | 1275                      |                     |                   |                   | 1652         | 1283                | 1275                      |                     |                   |                   |
| <b>Height</b>  | 1355        | 38         | 1296                      | <b>TOTAL</b> 0.0048  |                   | 0.18358           | 1352        | 29         | 1296                      | <b>TOTAL</b> 0.0042 |                   | 0.15455           | 1649         | 14                  | 1269                      | <b>TOTAL</b> 0.0046 |                   | 0.15893           |
|                |             |            |                           |                      |                   |                   |             |            |                           |                     |                   |                   |              |                     |                           |                     |                   |                   |
|                |             |            |                           | <b>Material type</b> |                   |                   |             | $=$        | <b>Brick</b>              |                     | Density $=$       |                   |              | 911 $\text{kg/m}^3$ |                           |                     |                   |                   |

Table 5.15 Quantity of the Stack Waste Based on the Area Method

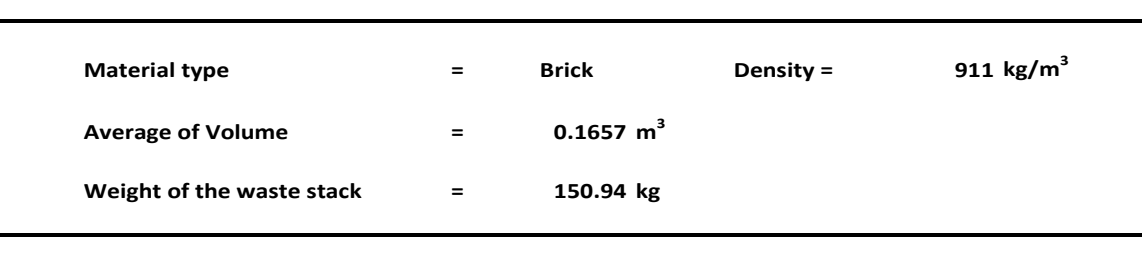

## **5.5.5 Results of the Area Method**

Comparison of volume and weight measuring based on design of the brick waste model was done with 150 kg of weight and 100 cm. of base width. It was shown in Table 5.16 below.

|                 | weight. Tou kg, width of Base: Tou cm)              |                |                                                      |                |                     |                                                                                       |                                     |        |  |  |  |  |  |
|-----------------|-----------------------------------------------------|----------------|------------------------------------------------------|----------------|---------------------|---------------------------------------------------------------------------------------|-------------------------------------|--------|--|--|--|--|--|
| Image<br>Number | Design of the<br><b>Construction Waste</b><br>Model |                | Measurement<br>Based on the $Q_{\text{CWI}}$<br>Tool |                |                     | Differences of<br>Measurement Based on<br>the Design and the<br>Q <sub>CWI</sub> Tool | Absolute of the<br>Percentage Error |        |  |  |  |  |  |
|                 | Volume<br>$(m^3)$                                   | Weight<br>(kg) | Volume<br>$(m^3)$                                    | Weight<br>(kg) | Volume<br>$(m^3)$   | Weight<br>(kg)                                                                        | Volume                              | Weight |  |  |  |  |  |
| 1               | 0.165<br>150                                        |                | 0.166                                                | 151.46         | $-0.001$<br>$-1.46$ |                                                                                       | 0.82                                | 0.97   |  |  |  |  |  |
| $\overline{2}$  | 0.165<br>150                                        |                | 0.164                                                | 149.85         | 0.001               | 0.15                                                                                  | 0.40                                | 0.10   |  |  |  |  |  |
| 3               | 0.165                                               | 150            |                                                      | 146.68         | 0.004               | 3.32                                                                                  | 2.22                                | 2.21   |  |  |  |  |  |
| $\overline{4}$  | 0.165                                               | 150            | 0.156                                                | 142.78         | 0.009               | 7.22                                                                                  | 5.26                                | 4.81   |  |  |  |  |  |
| 5               | 0.165                                               | 150            | 0.157                                                | 143.18         | 0.008               | 6.82                                                                                  | 4.65                                | 4.55   |  |  |  |  |  |
| 6               | 0.165                                               | 150            | 0.161                                                | 146.73         | 0.004               | 3.27                                                                                  | 2.22                                | 2.18   |  |  |  |  |  |
| 7               | 0.165                                               | 150            | 0.16                                                 | 145.92         | 0.005               | 4.08                                                                                  | 2.83                                | 2.72   |  |  |  |  |  |
| 8               | 0.165                                               | 150            |                                                      | 150.22         | 0.000               | $-0.22$                                                                               | 0.21                                | 0.15   |  |  |  |  |  |
| 9               | 0.165                                               | 150            | 143.55<br>0.157                                      |                | 0.008<br>6.45       |                                                                                       | 4.65                                | 4.30   |  |  |  |  |  |
| 10              | 0.165<br>150                                        |                | 0.165                                                | 150.94         | 0.000               | $-0.94$                                                                               | 0.21                                | 0.63   |  |  |  |  |  |

Table 5.16 Comparison of the Waste Quantification for the Bricks Waste Model, (Weight: 150 kg, Width of Base: 100 cm)

According to Table 5.16, the mean of weight measuring with the area method was 147.13 kg and the deviation standard was 3.32. For measurement of volume, the mean was  $0.161 \text{ m}^3$  and the deviation standard was  $0.004$ . According to the result, the area method showed a good result. Comparison details of different measurements were as follows. The greatest gap of volume was  $0.009 \text{ m}^3$  or 5.26%. The smallest gap showed by model number ten. For weight, the differences of 7.22 kg (4.81%) and 0.15 kg (0.1%) were the greatest and smallest gap respectively. Figure 5.35 illustrates the differences of measurements. Both measurements showed well associated.

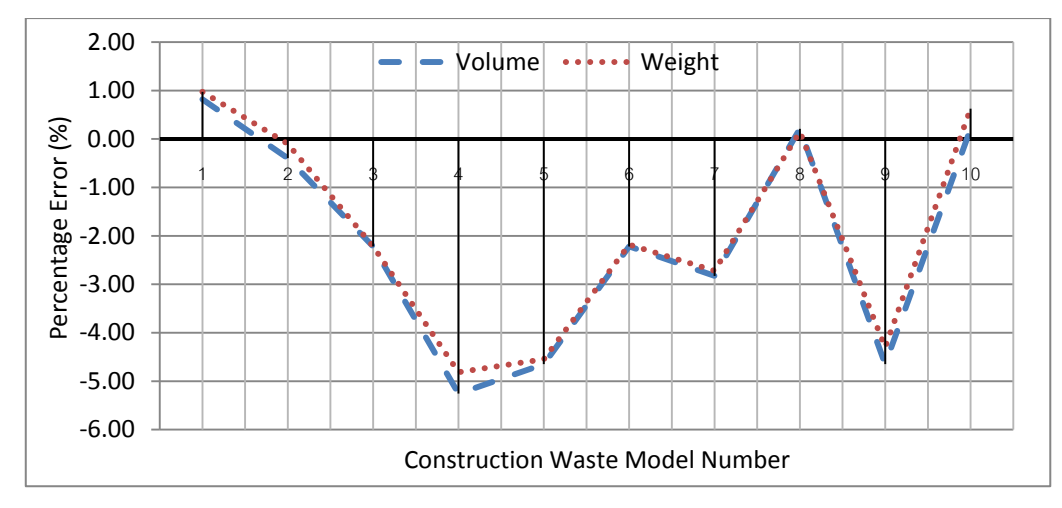

Figure 5.35 Differences of Weight and Volume Measuring the Bricks Waste (Weight: 150 kg, Width of Base: 100 cm)

Table 5.17 below showed the result for the bricks waste model with weight of 150 kg and base width of 125 cm. The results of this model showed that the mean of weight was 150.26 kg and the deviation standard was 9.62. For volume measuring, the mean was  $0.165 \text{ m}^3$  and the deviation standard was  $0.01$ .

|                 | weight. To kg, widin of base. Tzo cin)          |                |                                                      |                |                   |                                                                                                |                                     |        |  |  |  |  |  |
|-----------------|-------------------------------------------------|----------------|------------------------------------------------------|----------------|-------------------|------------------------------------------------------------------------------------------------|-------------------------------------|--------|--|--|--|--|--|
| Image<br>Number | Design of<br><b>Construction Waste</b><br>Model |                | Measurement<br>Based on the Q <sub>CWI</sub><br>Tool |                |                   | Differences of<br>Measurement Based on<br>Design of the Model<br>and the $Q_{\text{CWI}}$ Tool | Absolute of the<br>Percentage Error |        |  |  |  |  |  |
|                 | Volume<br>$(m^3)$                               | Weight<br>(kg) | Volume<br>$(m^3)$                                    | Weight<br>(kg) | Volume<br>$(m^3)$ | Weight<br>(kg)                                                                                 | Volume                              | Weight |  |  |  |  |  |
| 1               | 0.165<br>150                                    |                | 0.157                                                | 143.52         | 0.008<br>6.48     |                                                                                                | 4.65                                | 4.32   |  |  |  |  |  |
| $\overline{2}$  | 0.165<br>150                                    |                | 0.177                                                | 161.56         | $-0.012$          | $-11.56$                                                                                       | 7.50                                | 7.71   |  |  |  |  |  |
| 3               | 0.165                                           | 150            |                                                      | 150.43         | 0.000             | $-0.43$                                                                                        | 0.21                                | 0.29   |  |  |  |  |  |
| 4               | 0.165                                           | 150            | 0.169                                                | 154.22         | $-0.004$          | $-4.22$                                                                                        | 2.64                                | 2.81   |  |  |  |  |  |
| 5               | 0.165                                           | 150            | 0.161                                                | 146.74         | 0.004             | 3.26                                                                                           | 2.22                                | 2.17   |  |  |  |  |  |
| 6               | 0.165                                           | 150            | 0.174                                                | 158.61         | $-0.009$          | $-8.61$                                                                                        | 5.68                                | 5.74   |  |  |  |  |  |
| 7               | 0.165                                           | 150            | 0.169                                                | 154.65         | $-0.004$          | $-4.65$                                                                                        | 2.64                                | 3.10   |  |  |  |  |  |
| 8               | 0.165<br>150                                    |                | 0.148                                                | 134.78         | 0.017             | 15.22                                                                                          | 10.11                               | 10.15  |  |  |  |  |  |
| 9               | 0.165                                           | 150            | 0.177                                                | 161.29         | $-0.012$          | $-11.29$                                                                                       | 7.50                                | 7.53   |  |  |  |  |  |
| 10              | 0.165<br>150                                    |                | 0.150                                                | 136.82         | 0.015             | 13.18                                                                                          | 8.90                                | 8.79   |  |  |  |  |  |

Table 5.17 Comparison of the Waste Quantification for the Bricks Waste Model, (Weight:  $150 \text{ kg}$ , Width of Base:  $125 \text{ cm}$ )

Difference of volume measuring was  $0.017m<sup>3</sup>(10.11%)$ , the maximum gap. Minimum gap is equal to 0 m<sup>3</sup>. Maximum gap of weight measuring was 15.22 kg

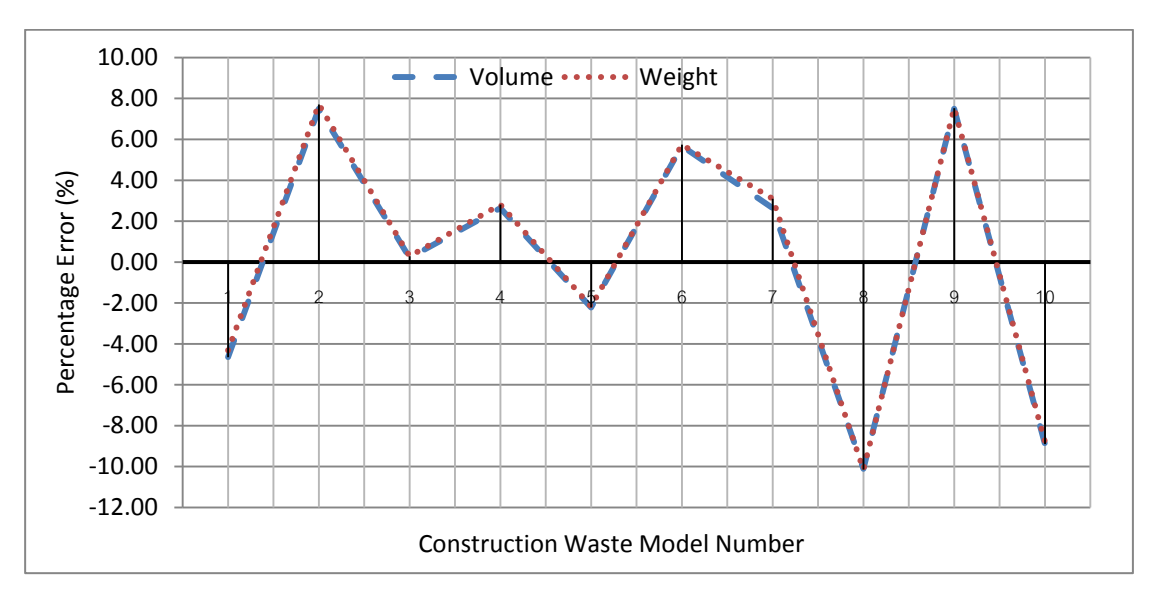

(10.15%), and minimum was 0.21 kg (0.29%). Figure 5.36 illustrates the comparison between two measurements.

Figure 5.36 Differences of Weight and Volume Measuring the Bricks Waste (Weight: 150 kg, Width of Base: 100 cm)

Comparison of the waste quantification in terms of volume and weight for the brick model, (weight: 200 kg and width of base: 125 cm) were shown in Table 5.18. The mean of weight measurement was 188.32 kg. The deviation standard was 14.13. For volume measuring, the mean was  $0.21 \text{ m}^3$  and the deviation standard was 0.016. According to the result, comparison with the previous result, it showed the increasing gap in the big size sample.

Details of comparison show that the maximum gap of weight was 31.83 kg (15.92 kg), and a minimum gap was 2.44 kg (1.22%). For volume, a maximum gap was 0.04 m<sup>3</sup> (18.01%), and minimum gap was 0.01 m<sup>3</sup> (4.35%). According to the mean and the deviation standard, the area method contributes convergent value.

| Image<br>Number | Design of<br><b>Construction Waste</b><br>Model |                | $\frac{1}{1}$<br>Measurement<br>Based on the Q <sub>CWI</sub><br>Tool |                | $\ldots$ return. Or Bubble $\frac{1}{2}$ empty | Differences of<br>Measurement Based on<br>the Design and the<br>Q <sub>CWI</sub> Tool | Absolute of the<br>Percentage Error |        |
|-----------------|-------------------------------------------------|----------------|-----------------------------------------------------------------------|----------------|------------------------------------------------|---------------------------------------------------------------------------------------|-------------------------------------|--------|
|                 | Volume<br>$(m^3)$                               | Weight<br>(kg) | Volume<br>$(m^3)$                                                     | Weight<br>(kg) | Volume<br>$(m^3)$                              | Weight<br>(kg)                                                                        | Volume                              | Weight |
| 1               | 0.220<br><b>200</b>                             |                | 0.18                                                                  | 168.17         | 0.040                                          | 31.83                                                                                 | 18.01                               | 15.92  |
| $\overline{2}$  | 0.220<br>200                                    |                | 0.19                                                                  | 176.63         | 0.030                                          | 23.37                                                                                 | 13.46                               | 11.69  |
| 3               | 0.220                                           | 200            |                                                                       | 189.3          | 0.010                                          | 10.7                                                                                  | 4.35                                | 5.35   |
| 4               | 0.220                                           | 200            | 0.2                                                                   | 182.68         | 0.020                                          | 17.32                                                                                 | 8.90                                | 8.66   |
| 5               | 0.220                                           | 200            | 0.21                                                                  | 194.27         | 0.010                                          | 5.73                                                                                  | 4.35                                | 2.86   |
| 6               | 0.220                                           | 200            | 0.21                                                                  | 197.56         | 0.010                                          | 2.44                                                                                  | 4.35                                | 1.22   |
| 7               | 0.220                                           | 200            | 0.2                                                                   | 184.11         | 0.020                                          | 15.89                                                                                 | 8.90                                | 7.94   |
| 8               | 0.220                                           | <b>200</b>     |                                                                       | 205.46         | $-0.010$                                       | $-5.46$                                                                               | 4.77                                | 2.73   |
| 9               | 0.220                                           | 200            | 0.23                                                                  | 211.91         | $-0.010$                                       | $-11.91$                                                                              | 4.77                                | 5.96   |
| 10              | 0.220                                           | 200            | 0.190                                                                 | 173.1          | 0.030                                          | 26.9                                                                                  | 13.46                               | 13.45  |

Table 5.18 Comparison of the Waste Quantification for the Bricks Waste Model, (Weight:  $200 \text{ kg}$ , Width: of Base 125 cm)

Figure 5.37 showed the comparison between two type measurements. The maximum gap was shown by model number one and the minimum gap was shown in model number six. According to the amount of gaps, the area method indicated that the method was accurate in an acceptable range.

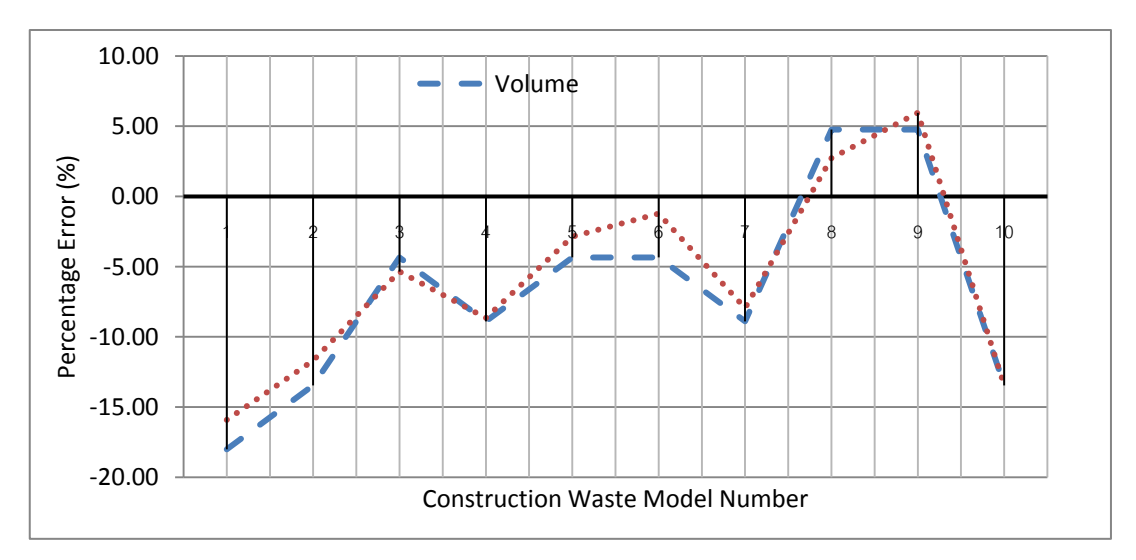

Figure 5.37 Differences of Weight and Volume Measuring the Bricks Waste (Weight: 200 kg, Width of Base: 125 cm)

The results for the brick waste model with weight of 200 kg and base width of 150 cm were shown in Table 5.19. For weight measuring, the mean was 203.21 kg, and the deviation standard was 16.37. The result presented that the wider models showed a greater gap than the small models. In volume measuring, the mean of a result was 0.22 and the deviation standard was 0.019. These results of volume measuring were similar.

| Image<br>Number    | Design of<br><b>Construction Waste</b><br>Model |                          | Measurement<br>Based on the Q <sub>CWI</sub><br>Tool | دت             |                   | Differences of<br>Measurement Based on<br>the Design and the<br>Q <sub>CWI</sub> Tool | Absolute of the<br>Percentage Error |        |  |
|--------------------|-------------------------------------------------|--------------------------|------------------------------------------------------|----------------|-------------------|---------------------------------------------------------------------------------------|-------------------------------------|--------|--|
|                    | Volume<br>$(m^3)$                               | Weight<br>$\frac{kg}{g}$ | Volume<br>$(m^3)$                                    | Weight<br>(kg) | Volume<br>$(m^3)$ | Weight<br>(kg)                                                                        | Volume                              | Weight |  |
| 1                  | 0.220                                           | <b>200</b>               | 0.000                                                | $-0.67$        | 0.33<br>0.21      |                                                                                       | 0.21                                | 0.33   |  |
| $\overline{2}$     | 0.220                                           | <b>200</b>               | $-0.030$                                             | $-24.91$       | 13.88             | 12.46                                                                                 | 13.88                               | 12.46  |  |
| 3                  | 0.220                                           | <b>200</b>               | 0.030                                                | 20.08          | $-13.46$          | $-10.04$                                                                              | 13.46                               | 10.04  |  |
| $\overline{4}$     | 0.220                                           | 200                      | $-0.020$                                             | $-18.97$       | 9.32              | 9.49                                                                                  | 9.32                                | 9.49   |  |
| 5                  | 0.220                                           | 200                      | $-0.010$                                             | $-11.05$       | 4.77              | 5.53                                                                                  | 4.77                                | 5.53   |  |
| 6                  | 0.220                                           | 200                      | 0.000                                                | $-1.8$         | 0.21              | 0.90                                                                                  | 0.21                                | 0.90   |  |
| 7                  | 0.220                                           | 200                      | 0.000                                                | 0.59           | 0.21              | $-0.30$                                                                               | 0.21                                | 0.30   |  |
| 8                  | 0.220<br>200                                    |                          | 0.000                                                | $-2.89$        | 0.21              | 1.44                                                                                  | 0.21                                | 1.44   |  |
| 9                  | 0.220                                           | 200                      | 0.030                                                | 25.74          | $-13.46$          | $-12.87$                                                                              | 13.46                               | 12.87  |  |
| 10<br>0.220<br>200 |                                                 | $-0.010$                 | $-18.25$                                             | 4.77           | 9.13              | 4.77                                                                                  | 9.13                                |        |  |

Table 5.19 Comparison of the Waste Quantification for the Bricks Waste Model, (Weight: 200 kg, Width of Base: 150 cm)

Figure 5.38 provides information related to the differences of the  $Q_{\text{CWI}}$  tool measurement compared with the design of waste model.

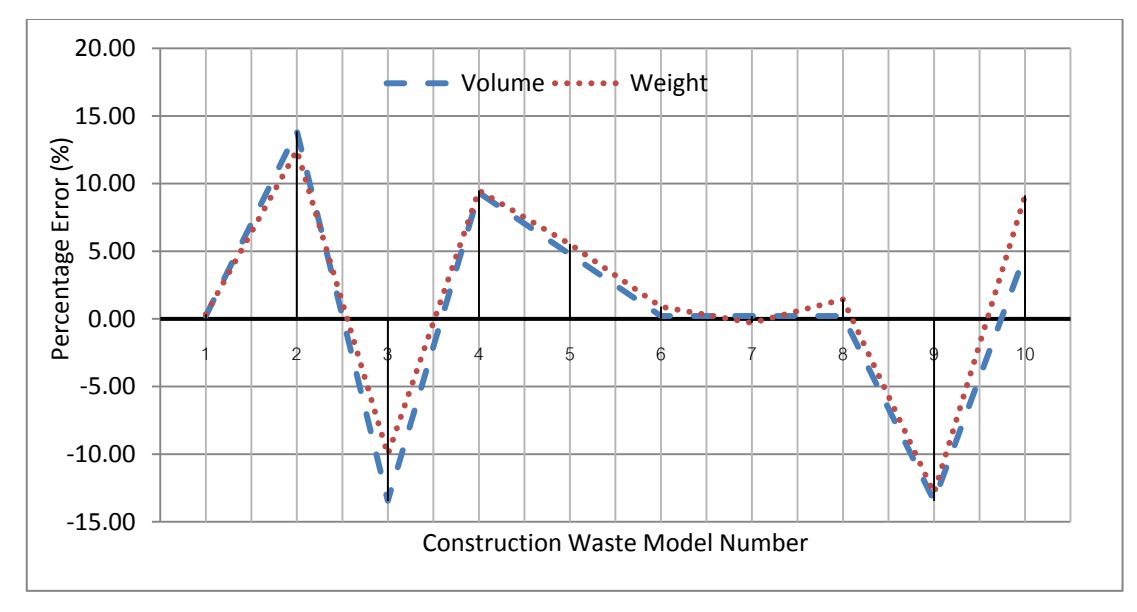

Figure 5.38 Differences between Weight and Volume Measuring the Bricks Waste (Weight: 200 kg, Width of Base: 150 cm)

# **5.6. Comparing the QCWI Tool with the Artificial Neural Network**

This research also compares the  $Q_{\text{CWI}}$  tool with the artificial neural network (ANN) program. The comparison identifies the advantages and disadvantages of the Q<sub>CWI</sub> tool. The comparison focuses on the operation of program and the preparation of the data input. ANN imitates the learning process of human brain and it can process a problem involving non-linear and complex data even if the data are imprecise and uncorrelation. The advantage of ANN is being able to obtain an accurate output even if the variables among interactions are not absolutely understandable. ANN is not a newest method, but it can overcome the problem easier and faster than some other methods according to the number of data, the correlation between input-output, etc. It is a powerful tool for modeling, especially when the underlying data relationship is indefinite. ANN can identify and learn a pattern between input data sets and had been proved target values. According to the training session, ANN can be used to predict the outcome of new independent input data.

According to the characteristic of data input and the target/output in the waste quantification system, ANN is capable to use for estimate waste quantification in terms volume and weight. This research uses number of boxes, which are overlapping between object and gridlines as data input. The output is the quantity of waste in terms of volume  $(m<sup>3</sup>)$  and weight (kg). According to data input and output, this research initiates to compare the process between two methods. Training supports technique the ANN program to know the data input, parameter and the output. Number of data for training influences the accuracy of result. In this section, this research uses the commercial software, Qnet 2000. The data are divided into three groups for training, test and validation.

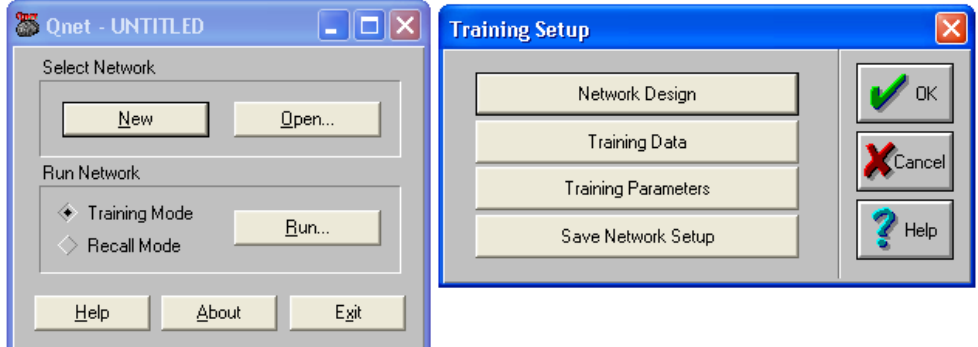

Figure 5.39 Qnet 2000 Program

The program consists of three modules, network setup, data input and training parameter. Illustration of modules is shown in Figure 5.40 below.

| <b>Network Design</b>       |         |                     |              |                  |                                                                   |                              | <b>Training Parameters</b>                     |              |
|-----------------------------|---------|---------------------|--------------|------------------|-------------------------------------------------------------------|------------------------------|------------------------------------------------|--------------|
| <b>Network Name:</b>        | NO NAME |                     |              | $\boldsymbol{v}$ |                                                                   |                              | Max Rerations: 10000                           | $\mathbf{v}$ |
| Number of Network Lowers: 3 |         | View Network        |              |                  | <b>Training/Test Data</b>                                         |                              | Learn Rate Control Start Iteration: 10001      |              |
| Number of Input Nodes:      |         |                     |              | X                |                                                                   |                              | AutoSave Rate: 500                             |              |
| Hidden Layer 1 Nodes:       |         | Transfer Functions  | Connections. |                  | Input Node Data File: none                                        |                              | Screen Lipdate Rate: 15                        | $X$ Carcel   |
| Hidden Layer 2 Nodes:       |         | Transfer Functions. | Connections. |                  | Data Start Column<br>Input Node Data File<br>V Nomalce Irouts     | $\boldsymbol{\nu}$ $\propto$ | Learn Rate (ETA)<br>0.010000                   |              |
|                             |         | Transfer Functions. |              | 2 <sub>100</sub> |                                                                   |                              | Lean Rate Minimum (Learn Control)<br>0.001000  | 2m           |
| Hidden Layer 3 Nodes:       |         |                     | Connections. |                  | Target Data File: none                                            |                              | 0.300000<br>Learn Rate Maximum R.earn Controll |              |
| Hidden Layer 4 Nodes:       |         | Transfer Functions  | Connections. |                  | Target Node Data File<br>Data Start Column:<br>V Normalze Targets | $X =$                        | 0.000000<br>Momentum (ALPHA)                   |              |
| Hidden Layer 5 Nodes:       |         | Transfer Functions. | Connections. |                  |                                                                   |                              | 0.000000<br><b>FAST-Prop Conticient</b>        |              |
| Hidden Layer 6 Nodes:       |         | Transfer Functions. | Connections. |                  | Inclusion Method<br>Number of Text Capec:                         | $2 + 6$                      | Training Patterns used per Weight Update:      |              |
| Hidden Layer 7 Nodes:       |         | Transfer Functions  | Connections. |                  | Random                                                            |                              | 0.000000<br>Tolerance:                         |              |
| Hidden Layer & Nodes:       |         | Transfer Functions. | Connections. |                  | Targets include case weightings in first column<br>Beginning      |                              | Quit at Training RMS Error<br>0.000000         |              |
| Number of Output Nodes:     |         | Transfer Functions. | Connections. |                  | End<br>DataPo:<br>· None<br>LoadDaul'mbdr                         |                              | P Reset Antialize Network Weights              |              |

Figure 5.40 Qnet Modules

# **5.6.1 Network Setup**

Figure 5.41 shows the network setup of the artificial neural network. In this case the network consists of three layers, input layer, hidden layer and output layer. Data input has three images from different sides, thus the input layers consist of three nodes. The hidden layer is constructed by six nodes, and the output layer is a single node that represents the weight or volume of construction waste. The transfer function is the sigmoid function. The sigmoid function is represented by the mathematical relationship as  $\frac{1}{1+e^{-1}}$ . Generally, the output response of node is a certain value between 0 and 1.

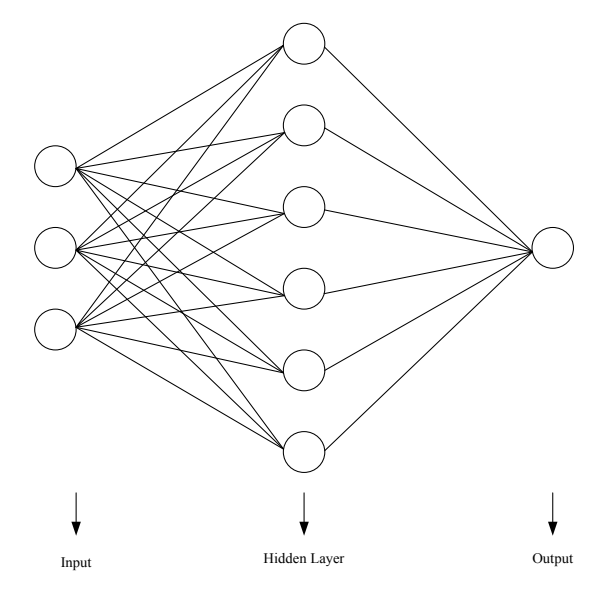

Figure 5.41 Network Design

## **5.6.2 Data Input**

The quantification of construction waste network is arranged to connect the data input through the hidden layer with some parameters to find the target. Inputs are entered into the input neurons, and the hidden layer setup with the certain parameters, and transferred to the output. The network of program is trained by establishing the weighted connections between the input nodes and the output via the hidden neurons.

Q2000 provides menus for data input, which is compatible to *ASCII* file format. It also provides the data pro menu to create a new data. The data are arranged in column and row format whereas the input and the output are separated based on the number of data column. In this part, the data for the training and the test run are separated, which is 70 % for training and 30 %, is for testing. For validation, another set of different data is used.

### **5.6.3 Training Parameter**

The Qnet 2000 provides the menu for training parameters. The important menu is adopted from the manual of Qnet 2000.

### 5.6.3.1 Number of Iterations

The number of iterations gives impact to output of network. It is important in training session. The maximum iterations can be extended to reach the prior iteration to adequate convergence. In this case, the number of iterations is 10000.

### 5.6.3.2 Learn Rate Control (LRC)

Learn Rate control is to control the divergence of output in training session. This algorithm will seek the optimal learning rate range during the training run. Learning rate in Qnet 2000 consists of three types of learning rate. They are ETA, minimum learning rate and maximum learning rate. ETA determines the size of the weights node adjustment during training. The valid range of ETA is between 0.0 and 1.0. While higher ETA results in faster learning, it can also lead to training instabilities and divergence. For initial training, a value in the range of 0.001 to 0.1 is used. Minimum and maximum learning rates are as threshold values to control and avoid instabilities of learning rate in training session.

### 5.6.3.3 AutoSave Rate

AutoSave Rate is a menu to assist the user to save the network during training session. The user can setup AutoSave by considering the number of data in training session.

### 5.6.3.4 Momentum Factor (Alpha)

In this process, algorithms are used to obtain the coefficient. It is set in the range of 0.8 to 0.9.

### 5.6.3.5 FAST-Prop Coefficient

The FAST-Propagation coefficient controls the algorithm used by Qnet 2000 for training. FAST-Propagation training can accelerate training for some networks and one can switch between FAST-Propagation and back propagation methods during training. Qnet 2000 will employ its back propagation algorithm to train the network, if the coefficient is set to a value above 0.0 (to a maximum of 3.0).

# **5.6.4 Training and Testing Results**

The data for ANN were provided based on image processing by simple technique through putting grids (boxes) on the image. The size of box was 1.5 cm x 1.0 cm. Figure 5.42 shows adding grids (boxes) on image. The numbers of boxes were as data input.

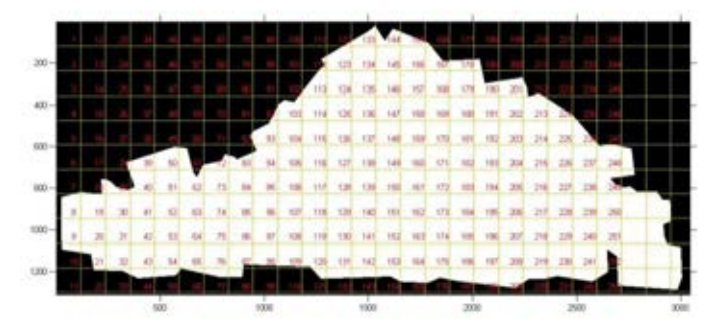

Figure 5.42 Grid Lines Extracting on Image

# 5.6.4.1 Identification Weight of Construction Waste using ANN

The total number of grids (boxes) on every image was reflected as input of network. Each of the construction waste model consisted of three images, thus data input was total number of boxes on each image. Sample of input data and target was shown in Figure 5.43 below. Column one to three show input data and the

last column shows the target of networks. Table 5.20 showed the results of ANN in terms of weight.

 $\begin{array}{l} 240.000000, 250.000000, 250.000000, 150.000000 \\ 248.000000, 278.000000, 253.000000, 150.000000 \\ 251.0000000, 243.000000, 243.000000, 150.000000 \\ 269.0000000, 265.000000, 277.000000, 200.000000 \\ 280.0000000, 259.0$ 

Figure 5.43 Input and Target of Data for Weight of Construction Waste

| N <sub>0</sub> | Target | Output | Error | No    | Target | Output | Error | No    | Target | Output | Error |
|----------------|--------|--------|-------|-------|--------|--------|-------|-------|--------|--------|-------|
| $\mathbf{1}$   | 150    | 173.67 | 15.78 | $31*$ | 200    | 155.17 | 3.45  | $61*$ | 250    | 238.28 | 4.69  |
| $2*$           | 150    | 164.10 | 9.40  | $32*$ | 200    | 197.42 | 1.29  | $62*$ | 250    | 235.15 | 5.94  |
| $\mathfrak{Z}$ | 150    | 137.13 | 8.58  | $33*$ | 200    | 211.80 | 5.90  | $63*$ | 250    | 211.00 | 15.60 |
| $\overline{4}$ | 150    | 142.17 | 5.22  | $34*$ | 200    | 215.72 | 7.86  | $64*$ | 250    | 231.27 | 7.49  |
| 5              | 150    | 143.27 | 4.49  | $35*$ | 200    | 183.81 | 8.10  | 65    | 250    | 215.31 | 13.88 |
| $6*$           | 150    | 134.02 | 10.65 | $36*$ | 200    | 223.52 | 11.76 | 66*   | 250    | 238.86 | 4.46  |
| $\overline{7}$ | 150    | 149.57 | 0.29  | 37    | 200    | 206.92 | 3.46  | $67*$ | 250    | 239.02 | 4.39  |
| $8\,$          | 150    | 157.02 | 4.68  | 38*   | 200    | 217.93 | 8.96  | 68    | 250    | 234.94 | 6.02  |
| 9*             | 150    | 136.17 | 9.22  | $39*$ | 200    | 226.21 | 13.10 | 69    | 250    | 237.83 | 4.87  |
| 10             | 150    | 141.95 | 5.37  | $40*$ | 200    | 201.88 | 0.94  | $70*$ | 250    | 233.68 | 6.53  |
| $11*$          | 150    | 188.29 | 25.53 | $41*$ | 200    | 162.21 | 18.90 | 71    | 250    | 204.63 | 18.15 |
| $12*$          | 150    | 149.79 | 0.14  | $42*$ | 200    | 195.50 | 2.25  | $72*$ | 250    | 217.23 | 13.11 |
| $13*$          | 150    | 160.90 | 7.27  | $43*$ | 200    | 185.60 | 7.20  | 73    | 250    | 235.27 | 5.89  |
| $14*$          | 150    | 160.74 | 7.16  | 44    | 200    | 213.05 | 6.53  | 74    | 250    | 217.98 | 12.81 |
| $15*$          | 150    | 133.15 | 11.24 | 45*   | 200    | 230.37 | 15.18 | $75*$ | 250    | 216.03 | 13.59 |
| 16             | 150    | 152.83 | 1.89  | 46    | 200    | 207.21 | 3.61  | $76*$ | 250    | 231.43 | 7.43  |
| 17             | 150    | 153.34 | 2.23  | $47*$ | 200    | 213.28 | 6.64  | 77    | 250    | 216.08 | 13.57 |
| $18*$          | 150    | 144.17 | 3.89  | 48*   | 200    | 209.40 | 4.70  | 78*   | 250    | 235.12 | 5.95  |
| 19             | 150    | 149.82 | 0.12  | 49    | 200    | 240.29 | 20.15 | 79    | 250    | 227.34 | 9.07  |
| 20             | 150    | 155.17 | 3.45  | $50*$ | 200    | 171.22 | 14.39 | $80*$ | 250    | 222.84 | 10.86 |
| $21*$          | 150    | 188.29 | 25.53 | $51*$ | 200    | 177.36 | 11.32 | 81    | 250    | 251.22 | 0.49  |
| 22             | 150    | 149.79 | 0.14  | $52*$ | 200    | 195.50 | 2.25  | 82*   | 250    | 249.43 | 0.23  |
| $23*$          | 150    | 160.90 | 7.27  | 53    | 200    | 185.60 | 7.20  | 83    | 250    | 251.27 | 0.51  |
| 24             | 150    | 160.74 | 7.16  | 54*   | 200    | 213.05 | 6.53  | 84    | 250    | 255.49 | 2.19  |
| $25*$          | 150    | 133.15 | 11.24 | $55*$ | 200    | 230.37 | 15.18 | 85*   | 250    | 251.88 | 0.75  |
| $26*$          | 150    | 152.83 | 1.89  | 56*   | 200    | 207.21 | 3.61  | 86    | 250    | 253.62 | 1.45  |
| $27*$          | 150    | 153.34 | 2.23  | 57    | 200    | 213.28 | 6.64  | 87    | 250    | 252.55 | 1.02  |
| $28*$          | 150    | 144.17 | 3.89  | 58*   | 200    | 209.40 | 4.70  | 88    | 250    | 252.65 | 1.06  |
| $29*$          | 150    | 149.82 | 0.12  | 59    | 200    | 240.29 | 20.15 | 89*   | 250    | 236.44 | 5.42  |
| 30             | 150    | 173.67 | 15.78 | 60    | 200    | 171.22 | 14.39 | 90*   | 250    | 247.88 | 0.85  |

Table 5.20 The ANN Results in Terms of Weight, Kg

*\*) Data for testing*

The number of data was ninety data of images of the construction waste models. The data for testing were thirty-six and the rest was for training. The network statistic of ANN was shown in Figure 5.44 below. The maximum error for the training and testing were 40.29 and 45.36 respectively. Table 5.16 showed the result of ANN, which compares the target and output. The maximum error was 25.53 %, and the minimum was 0.12 %. According to the result, the average error was 7.35 and the deviation standard was 5.8.

| Network Statistics |                 |            |           |             |
|--------------------|-----------------|------------|-----------|-------------|
| Network Name:      | Weight of waste |            |           |             |
| Iterations:        | 10000           |            |           |             |
|                    |                 |            |           |             |
| TRAINING DATA:     |                 |            |           |             |
| Node               | Std Dev         | Bias       | Max Error | Correlation |
| ____               |                 |            |           |             |
| 1                  | 18 95599        | $-0.57611$ | 40 29071  | 0 88303     |
|                    |                 |            |           |             |
| TEST DATA:         |                 |            |           |             |
| Node               | Std Dev         | Bias       | Max Error | Correlation |
| ____               |                 |            |           |             |
| 1                  | 18.30652        | $-7.87185$ | 45.36644  | 0.91788     |
|                    |                 |            |           |             |

Figure 5.44 The Network Statistics for the Weight of Construction Waste

## 5.6.4.2 Volume of Construction Waste

The neural network for the construction waste volume was designed in line with the weight of construction. The network statistic of ANN was shown in Figure 5.45 below. The maximum error for training and testing was 0.11. The maximum error of volume was less than that of the weight and also the correlation for training data and testing session was less than that of the weight correlation.

| Network Statistics           |                          |            |           |             |
|------------------------------|--------------------------|------------|-----------|-------------|
| Network Name:<br>Iterations: | Volume of waste<br>10000 |            |           |             |
| TRAINING DATA-               |                          |            |           |             |
| Node                         | Std Dev                  | Bias       | Max Error | Correlation |
| -----                        |                          |            |           |             |
| 1                            | 0.04692                  | $-0.00058$ | 0.11410   | 0.67112     |
| TEST DATA:                   |                          |            |           |             |
| Node                         | Std Dev                  | Bias       | Max Error | Correlation |
| ----                         |                          |            |           |             |
| $\mathbf{1}$                 | 0.05317                  | $-0.01178$ | 0.11385   | 0.60135     |

Figure 5.45 The Network Statistics for the Volume of Construction Waste

Table 5.21 shows the results of ANN, which the maximum error was 64.71 % and the minimum was 0.0 %. The average of percentage error was 18.63 and the deviation standard was 14.39. The percentage error for volume measuring was greater than that of the weight, and the output of the weight network was more convergent than the volume output. Also the accuracy of the weight was better than the volume. To ensure that the ANN method was more accurate than the  $Q_{\text{CWI}}$  tool, this research compared both the results in section 5.6.6.

| N <sub>0</sub>   | Target | Output | Error | No    | Target | Output | Error | N <sub>0</sub> | Target | Output | Error |
|------------------|--------|--------|-------|-------|--------|--------|-------|----------------|--------|--------|-------|
| $\mathbf{1}$     | 0.16   | 0.22   | 37.50 | 31    | 0.22   | 0.23   | 4.55  | $61*$          | 0.27   | 0.28   | 3.70  |
| $\sqrt{2}$       | 0.16   | 0.21   | 31.25 | $32*$ | 0.22   | 0.27   | 22.73 | $62*$          | 0.27   | 0.26   | 3.70  |
| $\mathfrak{Z}$   | 0.16   | 0.15   | 6.25  | 33    | 0.22   | 0.25   | 13.64 | $63*$          | 0.27   | 0.23   | 14.81 |
| $4*$             | 0.16   | 0.16   | 0.00  | 34    | 0.22   | 0.23   | 4.55  | $64*$          | 0.27   | 0.25   | 7.41  |
| 5                | 0.16   | 0.18   | 12.50 | 35    | 0.22   | 0.27   | 22.73 | 65             | 0.27   | 0.25   | 7.41  |
| $\sqrt{6}$       | 0.16   | 0.14   | 12.50 | 36    | 0.22   | 0.25   | 13.64 | 66             | 0.27   | 0.28   | 3.70  |
| $\overline{7}$   | 0.16   | 0.17   | 6.25  | $37*$ | 0.22   | 0.27   | 22.73 | 67             | 0.27   | 0.27   | 0.00  |
| $8\,$            | 0.16   | 0.18   | 12.50 | 38    | 0.22   | 0.28   | 27.27 | 68*            | 0.27   | 0.27   | 0.00  |
| $\boldsymbol{9}$ | 0.16   | 0.14   | 12.50 | $39*$ | 0.22   | 0.23   | 4.55  | 69             | 0.27   | 0.26   | 3.70  |
| 10               | 0.16   | 0.16   | 0.00  | 40    | 0.22   | 0.19   | 13.64 | $70\,$         | 0.27   | 0.26   | 3.70  |
| 11               | 0.21   | 0.21   | 0.00  | 41    | 0.28   | 0.22   | 21.43 | $71*$          | 0.35   | 0.25   | 28.57 |
| $12*$            | 0.21   | 0.17   | 19.05 | $42*$ | 0.28   | 0.19   | 32.14 | 72             | 0.35   | 0.27   | 22.86 |
| 13               | 0.21   | 0.16   | 23.81 | 43    | 0.28   | 0.23   | 17.86 | 73             | 0.35   | 0.28   | 20.00 |
| 14               | 0.21   | 0.19   | 9.52  | 44*   | 0.28   | 0.24   | 14.29 | 74             | 0.35   | 0.26   | 25.71 |
| 15               | 0.21   | 0.14   | 33.33 | 45    | 0.28   | 0.25   | 10.71 | $75*$          | 0.35   | 0.24   | 31.43 |
| $16*$            | 0.21   | 0.17   | 19.05 | 46    | 0.28   | 0.25   | 10.71 | $76*$          | 0.35   | 0.26   | 25.71 |
| $17*$            | 0.21   | 0.16   | 23.81 | 47    | 0.28   | 0.25   | 10.71 | 77             | 0.35   | 0.26   | 25.71 |
| 18               | 0.21   | 0.16   | 23.81 | 48    | 0.28   | 0.28   | 0.00  | 78             | 0.35   | 0.29   | 17.14 |
| 19               | 0.21   | 0.18   | 14.29 | 49    | 0.28   | 0.22   | 21.43 | 79*            | 0.35   | 0.27   | 22.86 |
| 20               | 0.21   | 0.19   | 9.52  | 50    | 0.28   | 0.20   | 28.57 | 80             | 0.35   | 0.27   | 22.86 |
| 21               | 0.13   | 0.21   | 61.54 | 51    | 0.17   | 0.22   | 29.41 | $81\!*$        | 0.22   | 0.22   | 0.00  |
| 22               | 0.13   | 0.17   | 30.77 | 52    | 0.17   | 0.19   | 11.76 | 82             | 0.22   | 0.20   | 9.09  |
| 23               | 0.13   | 0.16   | 23.08 | $53*$ | 0.17   | 0.23   | 35.29 | 83*            | 0.22   | 0.21   | 4.55  |
| $24*$            | 0.13   | 0.19   | 46.15 | 54    | 0.17   | 0.24   | 41.18 | $84*$          | 0.22   | 0.22   | 0.00  |
| 25               | 0.13   | 0.14   | 7.69  | 55    | 0.17   | 0.25   | 47.06 | 85*            | 0.22   | 0.21   | 4.55  |
| 26               | 0.13   | 0.17   | 30.77 | 56*   | 0.17   | 0.25   | 47.06 | 86             | 0.22   | 0.21   | 4.55  |
| 27               | 0.13   | 0.16   | 23.08 | 57    | 0.17   | 0.25   | 47.06 | 87             | 0.22   | 0.20   | 9.09  |
| $28*$            | 0.13   | 0.16   | 23.08 | 58    | 0.17   | 0.28   | 64.71 | 88             | 0.22   | 0.22   | 0.00  |
| 29               | 0.13   | 0.18   | 38.46 | 59    | 0.17   | 0.22   | 29.41 | 89             | 0.22   | 0.24   | 9.09  |
| $30*$            | 0.13   | 0.19   | 46.15 | 60    | 0.17   | 0.20   | 17.65 | 90             | 0.22   | 0.26   | 18.18 |

Table 5.21 The ANN Results in Terms of Volume, m<sup>3</sup>

*\*) Data for testing*

# **5.6.5 Validation of the Results**

 ali dation of the A net ork is using " net tool." Menu of program was shown in Figure 5.46 below. The validation process was similar to the training session. Firstly, the number of boxes from three images was as input data.

Then open the net ork system through " pen net net or k" menu. The weight or the volume of construction waste came up on "the recall answer screen." The validation used new set of data. In this case, the number of validation data was forty.

|                         | <b>Open Gret Natwork.</b> | Becall                  |     | Help. |                      | About     | East                 |
|-------------------------|---------------------------|-------------------------|-----|-------|----------------------|-----------|----------------------|
|                         | Input Data for Recall     |                         |     |       |                      |           |                      |
|                         | Ŧ                         | z                       |     | э     | ٠                    |           |                      |
| ٠                       | 263                       | 267                     | 257 |       |                      | ۰         | Paute From Clipboard |
|                         | 2.266                     | 259                     | 273 |       |                      |           |                      |
|                         | 3 262                     | 232                     | 249 |       |                      |           | Save Data As         |
|                         | 4 262                     | 261                     | 268 |       |                      |           | Clear                |
|                         | 5 268                     | 267                     | 273 |       |                      |           |                      |
|                         | $\blacksquare$            |                         |     |       |                      | $\cdot$   |                      |
|                         | <b>Recall Answers:</b>    |                         |     |       |                      |           |                      |
|                         | т                         | $\overline{\mathbf{z}}$ |     | э     | $\blacktriangleleft$ |           |                      |
| ٠                       | 175.524805                |                         |     |       |                      | ۰         | Copy to Clipboard    |
|                         | 2 191.421524              |                         |     |       |                      |           |                      |
| $\overline{\mathbf{x}}$ | 160.006412                |                         |     |       |                      |           | Save Data As         |
| 4                       | 100.092761                |                         |     |       |                      |           | Clear                |
|                         | 5 193.101791              |                         |     |       |                      | $\cdot$ r |                      |

Figure 5.46 Qnet Tool

The result of validation was shown in Table 5.22 below. The neural network can identify the weight and volume of construction waste based on number of boxes from three images.

| N        |     | Input       |     |        | Output | No |     | Input     |     |        | Output |
|----------|-----|-------------|-----|--------|--------|----|-----|-----------|-----|--------|--------|
| $\Omega$ | I   | $_{\rm II}$ | Ш   | Weight | Volume |    | I   | $\rm{II}$ | Ш   | Weight | Volume |
| 1        | 263 | 267         | 257 | 175.92 | 0.23   | 21 | 238 | 237       | 226 | 138.99 | 0.14   |
| 2        | 266 | 259         | 273 | 191.42 | 0.23   | 22 | 252 | 264       | 244 | 153.63 | 0.19   |
| 3        | 252 | 232         | 249 | 160.81 | 0.17   | 23 | 248 | 246       | 244 | 151.25 | 0.17   |
| 4        | 262 | 261         | 268 | 180.89 | 0.22   | 24 | 241 | 224       | 239 | 145.12 | 0.14   |
| 5        | 268 | 267         | 273 | 193.10 | 0.24   | 25 | 230 | 230       | 239 | 137.00 | 0.13   |
| 6        | 252 | 274         | 251 | 154.59 | 0.20   | 26 | 243 | 254       | 244 | 144.99 | 0.16   |
| 7        | 258 | 230         | 260 | 176.67 | 0.19   | 27 | 231 | 228       | 252 | 139.71 | 0.13   |
| 8        | 242 | 255         | 257 | 147.33 | 0.16   | 28 | 235 | 240       | 241 | 139.44 | 0.14   |
| 9        | 248 | 256         | 250 | 151.81 | 0.18   | 29 | 246 | 234       | 248 | 151.83 | 0.16   |
| 10       | 256 | 254         | 260 | 167.85 | 0.20   | 30 | 234 | 241       | 231 | 137.24 | 0.14   |
| 11       | 300 | 282         | 284 | 237.83 | 0.30   | 31 | 240 | 219       | 226 | 141.83 | 0.14   |
| 12       | 285 | 281         | 284 | 221.85 | 0.28   | 32 | 235 | 266       | 277 | 144.60 | 0.15   |
| 13       | 284 | 268         | 288 | 225.05 | 0.27   | 33 | 287 | 276       | 275 | 222.65 | 0.28   |
| 14       | 281 | 297         | 279 | 210.20 | 0.28   | 34 | 278 | 252       | 256 | 207.04 | 0.26   |
| 15       | 297 | 285         | 283 | 234.27 | 0.30   | 35 | 273 | 260       | 276 | 205.44 | 0.25   |
| 16       | 319 | 302         | 317 | 250.10 | 0.30   | 36 | 265 | 267       | 279 | 190.49 | 0.23   |
| 17       | 276 | 282         | 263 | 198.90 | 0.27   | 37 | 278 | 257       | 262 | 208.50 | 0.26   |
| 18       | 290 | 287         | 282 | 226.06 | 0.29   | 38 | 268 | 259       | 262 | 189.67 | 0.24   |
| 19       | 283 | 284         | 266 | 211.42 | 0.28   | 39 | 268 | 264       | 280 | 197.30 | 0.23   |
| 20       | 295 | 307         | 309 | 233.68 | 0.28   | 40 | 281 | 263       | 267 | 214.10 | 0.27   |

Table 5.22 Validation of the ANN Results

### **5.6.6 Comparison Results between ANN and the QCWI Tool**

The comparison between ANN and the  $Q_{\text{CWI}}$  tool were grouped based on weight and volume of construction waste. Table 5.23 and Table 5.24 show the different results of the waste weight obtained from ANN and the  $Q_{\text{CWI}}$  tool. Generally, the ANN results were better than the Q<sub>CWI</sub> tool based on average of the percentage error and the deviation standard. The average of percentage error from ANN was about 6.65 smaller than 8.48 of the tool, 8.48 and the standard deviation of ANN output was greater than that of the  $Q_{\text{CWI}}$  tool (6.48 > 5.66).

| N <sub>0</sub>  | Weight<br><b>Target</b><br>(kg) | <b>Results of</b><br>the ANN | <b>Results of</b><br>the Q <sub>CWI</sub><br><b>Tool</b> | Percentage<br><b>Error</b> of the<br><b>ANN</b> | <b>Percentage Error of</b><br>the Q <sub>CWI</sub> Tool |
|-----------------|---------------------------------|------------------------------|----------------------------------------------------------|-------------------------------------------------|---------------------------------------------------------|
| $\overline{1}$  | 150                             | 173.67                       | 120.84                                                   | 15.78                                           | 19.44                                                   |
| $\overline{2}$  | 150                             | 164.10                       | 158.46                                                   | 9.40                                            | 5.64                                                    |
| $\overline{3}$  | 150                             | 137.13                       | 125.20                                                   | 8.58                                            | 16.53                                                   |
| $\overline{4}$  | 150                             | 142.17                       | 122.08                                                   | 5.22                                            | 18.61                                                   |
| $\overline{5}$  | 150                             | 143.27                       | 125.03                                                   | 4.49                                            | 16.65                                                   |
| 6               | 150                             | 134.02                       | 116.55                                                   | 10.65                                           | 22.30                                                   |
| $\overline{7}$  | 150                             | 149.57                       | 140.93                                                   | 0.29                                            | 6.05                                                    |
| $\overline{8}$  | 150                             | 157.02                       | 133.97                                                   | 4.68                                            | 10.69                                                   |
| $\overline{9}$  | 150                             | 136.17                       | 124.55                                                   | 9.22                                            | 16.97                                                   |
| 10              | 150                             | 141.95                       | 146.49                                                   | 5.37                                            | 2.34                                                    |
| 11              | 150                             | 188.29                       | 162.55                                                   | 25.53                                           | 8.37                                                    |
| 12              | 150                             | 149.79                       | 138.80                                                   | 0.14                                            | 7.47                                                    |
| $\overline{13}$ | 150                             | 160.90                       | 157.13                                                   | 7.27                                            | 4.75                                                    |
| $\overline{14}$ | 150                             | 160.74                       | 139.97                                                   | 7.16                                            | 6.69                                                    |
| 15              | 150                             | 133.15                       | 155.53                                                   | 11.24                                           | 3.69                                                    |
| 16              | 150                             | 152.83                       | 133.84                                                   | 1.89                                            | 10.78                                                   |
| $\overline{17}$ | 150                             | 153.34                       | 139.08                                                   | 2.23                                            | 7.28                                                    |
| 18              | 150                             | 144.17                       | 137.28                                                   | 3.89                                            | 8.48                                                    |
| 19              | 150                             | 149.82                       | 142.05                                                   | 0.12                                            | 5.30                                                    |
| 20              | 150                             | 155.17                       | 146.91                                                   | 3.45                                            | 2.06                                                    |
| $\overline{21}$ | 150                             | 188.29                       | 140.11                                                   | 25.53                                           | 6.60                                                    |
| 22              | 150                             | 149.79                       | 165.71                                                   | 0.14                                            | 10.47                                                   |
| 23              | 150                             | 160.90                       | 140.22                                                   | 7.27                                            | 6.52                                                    |
| $\overline{24}$ | 150                             | 160.74                       | 158.86                                                   | 7.16                                            | 5.90                                                    |
| 25              | 150                             | 133.15                       | 146.95                                                   | 11.24                                           | 2.03                                                    |
| 26              | 150                             | 152.83                       | 156.01                                                   | 1.89                                            | 4.01                                                    |
| 27              | 150                             | 153.34                       | 153.70                                                   | 2.23                                            | 2.47                                                    |
| 28              | 150                             | 144.17                       | 138.44                                                   | 3.89                                            | 7.71                                                    |
| 29              | 150                             | 149.82                       | 145.72                                                   | 0.12                                            | 2.86                                                    |
| 30              | 150                             | 173.67                       | 141.14                                                   | 15.78                                           | 5.91                                                    |

Table 5.23 Comparison the Weight of Waste between ANN and the  $Q_{CWI}$  Tool (150 kg)

Table 5.24 showed comparison the waste quantification in terms of weight obtained from ANN and the  $Q_{\text{CWI}}$  tool. The target weight of construction waste was 200 kg. The Q<sub>CWI</sub> tool was better than ANN, where the average of error and the deviation standard was smaller than those of the ANN. The average of error was 5.56  $(< 8.81$ ) and the deviation standard was 5.52  $(< 10.66$ ).

| N <sub>0</sub> | Weight<br><b>Target</b><br>(kg) | <b>Results of</b><br>the ANN | <b>Results of</b><br>the Q <sub>CWI</sub><br><b>Tool</b> | Percentage<br><b>Error</b> of the<br><b>ANN</b> | <b>Percentage Error of</b><br>the Q <sub>CWI</sub> Tool |
|----------------|---------------------------------|------------------------------|----------------------------------------------------------|-------------------------------------------------|---------------------------------------------------------|
| $\mathbf{1}$   | 200                             | 155.17                       | 166.85                                                   | 3.45                                            | 16.58                                                   |
| $\overline{2}$ | 200                             | 197.42                       | 171.94                                                   | 1.29                                            | 14.03                                                   |
| 3              | 200                             | 211.80                       | 180.79                                                   | 5.90                                            | 9.61                                                    |
| $\overline{4}$ | 200                             | 215.72                       | 174.73                                                   | 7.86                                            | 12.64                                                   |
| 5              | 200                             | 183.81                       | 194.95                                                   | 8.10                                            | 2.53                                                    |
| 6              | 200                             | 223.52                       | 212.02                                                   | 11.76                                           | 6.01                                                    |
| $\overline{7}$ | 200                             | 206.92                       | 171.05                                                   | 3.46                                            | 14.48                                                   |
| 8              | 200                             | 217.93                       | 202.40                                                   | 8.96                                            | 1.20                                                    |
| 9              | 200                             | 226.21                       | 197.23                                                   | 13.10                                           | 1.39                                                    |
| 10             | 200                             | 201.88                       | 167.97                                                   | 0.94                                            | 16.02                                                   |
| 11             | 200                             | 162.21                       | 178.09                                                   | 18.90                                           | 10.96                                                   |
| 12             | 200                             | 195.50                       | 158.36                                                   | 2.25                                            | 20.82                                                   |
| 13             | 200                             | 185.60                       | 184.95                                                   | 7.20                                            | 7.53                                                    |
| 14             | 200                             | 213.05                       | 173.02                                                   | 6.53                                            | 13.49                                                   |
| 15             | 200                             | 230.37                       | 185.75                                                   | 15.18                                           | 7.13                                                    |
| 16             | 200                             | 207.21                       | 168.62                                                   | 3.61                                            | 15.69                                                   |
| 17             | 200                             | 213.28                       | 164.57                                                   | 6.64                                            | 17.72                                                   |
| 18             | 200                             | 209.40                       | 170.85                                                   | 4.70                                            | 14.58                                                   |
| 19             | 200                             | 240.29                       | 168.49                                                   | 20.15                                           | 15.76                                                   |
| 20             | 200                             | 171.22                       | 175.42                                                   | 14.39                                           | 12.29                                                   |
| 21             | 200                             | 177.36                       | 216.05                                                   | 11.32                                           | 8.02                                                    |
| 22             | 200                             | 195.50                       | 211.48                                                   | 2.25                                            | 5.74                                                    |
| 23             | 200                             | 185.60                       | 189.54                                                   | 7.20                                            | 5.23                                                    |
| 24             | 200                             | 213.05                       | 211.50                                                   | 6.53                                            | 5.75                                                    |
| 25             | 200                             | 230.37                       | 186.86                                                   | 15.18                                           | 6.57                                                    |
| 26             | 200                             | 207.21                       | 195.70                                                   | 3.61                                            | 2.15                                                    |
| 27             | 200                             | 213.28                       | 230.71                                                   | 6.64                                            | 15.35                                                   |
| 28             | 200                             | 209.40                       | 216.06                                                   | 4.70                                            | 8.03                                                    |
| 29             | 200                             | 240.29                       | 236.14                                                   | 20.15                                           | 18.07                                                   |
| 30             | 200                             | 171.22                       | 229.09                                                   | 14.39                                           | 11.32                                                   |

Table 5.24 Comparison the Weight of Waste between ANN and the  $Q_{\text{CWI}}$  Tool (200 kg)

According to Table 5.25, the ANN was better than the  $Q_{CWI}$  tool, where the average of the percentage error and the deviation standard were smaller than the  $Q_{\text{CWI}}$ tool. The average of error was  $6.61 \leq 19.43$ ) and the deviation standard was  $5.19$  $(< 12.63$ ).

**No Weight Target (kg) Results of the ANN Results of the QCWI Tool Percentage Error of the ANN Percentage Error of the QCWI Tool** 1 250 238.28 212.66 4.69 14.94 2 250 235.15 218.83 5.94 12.47 3 250 211.00 213.09 15.60 14.76 4 250 231.27 256.85 7.49 2.74 5 250 215.31 197.09 13.88 21.17 6 250 238.86 204.30 4.46 18.28 7 250 239.02 229.44 4.39 8.22 8 250 234.94 197.65 6.02 20.94 9 250 237.83 211.49 4.87 15.40 10 250 233.68 206.51 6.53 17.40 11 250 204.63 110.93 18.15 55.63 12 250 217.23 171.35 13.11 31.46 13 250 235.27 165.41 5.89 33.84 14 250 217.98 172.94 12.81 30.83 15 250 216.03 166.53 13.59 33.39

16 250 231.43 168.01 7.43 32.80 17 | 250 | 216.08 | 182.38 | 13.57 | 27.05 18 250 235.12 175.55 5.95 29.78 19 250 227.34 170.78 9.07 31.69 250 222.84 164.93 10.86 34.03 250 251.22 290.59 0.49 16.24 250 249.43 282.16 0.23 12.86 250 251.27 250.29 0.51 0.12 250 255.49 275.00 2.19 10.00 250 251.88 247.12 0.75 1.15 250 253.62 261.94 1.45 4.78 27 | 250 | 252.55 | 276.44 | 1.02 | 10.58 250 252.65 241.52 1.06 3.39 250 236.44 208.91 5.42 16.44 250 247.88 198.79 0.85 20.49

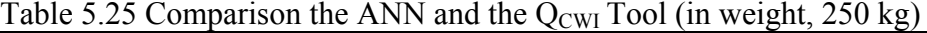

Comparison of volume of construction waste was shown Table 5.26 to Table 5.28. Volume was considered by the density of material waste. Generally, the  $Q_{\text{CWI}}$  tool results were better than the ANN. The average of percentage error was about 12.72 (< 18.63) and the deviation standard was 9.76 (< 14.39).

Table 5.22 was the results of construction waste volume based on 150 kg. The  $Q_{\text{CWI}}$  tool showed better than ANN. The average of error was 7.91 (< 21.27) and the deviation standard value was  $4.93 \leq 14.98$ ). The Q<sub>CWI</sub> tool result was more accurate than the ANN result.

| N <sub>0</sub>          | Volume<br><b>Target</b><br>$(m^3)$ | <b>Results of</b><br>the ANN | <b>Results of</b><br>the Q <sub>CWI</sub><br><b>Tool</b> | $\ldots$ , cased on too $\mathbf{a}_{\mathbf{B}}$ weight,<br>Percentage<br>Error of the<br><b>ANN</b> | <b>Percentage Error of</b><br>the $\overline{\mathbf{Q}_{\text{CWI}}}$ Tool |
|-------------------------|------------------------------------|------------------------------|----------------------------------------------------------|----------------------------------------------------------------------------------------------------|-----------------------------------------------------------------------------|
| $\mathbf{1}$            | 0.16                               | 0.22                         | 0.13                                                     | 37.50                                                                                                 | 17.10                                                                       |
| $\overline{2}$          | 0.16                               | 0.21                         | 0.17                                                     | 31.25                                                                                                 | 8.71                                                                        |
| $\overline{\mathbf{3}}$ | 0.16                               | 0.15                         | 0.14                                                     | 6.25                                                                                                  | 14.11                                                                       |
| $\overline{4}$          | 0.16                               | 0.16                         | 0.13                                                     | 0.00                                                                                                  | 16.25                                                                       |
| 5                       | 0.16                               | 0.18                         | 0.14                                                     | 12.50                                                                                                 | 14.22                                                                       |
| 6                       | 0.16                               | 0.14                         | 0.13                                                     | 12.50                                                                                                 | 20.04                                                                       |
| $\overline{7}$          | 0.16                               | 0.17                         | 0.15                                                     | 6.25                                                                                                  | 3.32                                                                        |
| 8                       | 0.16                               | 0.18                         | 0.15                                                     | 12.50                                                                                                 | 8.09                                                                        |
| 9                       | 0.16                               | 0.14                         | 0.14                                                     | 12.50                                                                                                 | 14.55                                                                       |
| 10                      | 0.16                               | 0.16                         | 0.16                                                     | 0.00                                                                                                  | 0.50                                                                        |
| 11                      | 0.21                               | 0.21                         | 0.23                                                     | 0.00                                                                                                  | 7.96                                                                        |
| 12                      | 0.21                               | 0.17                         | 0.19                                                     | 19.05                                                                                                 | 7.82                                                                        |
| 13                      | 0.21                               | 0.16                         | 0.22                                                     | 23.81                                                                                                 | 4.35                                                                        |
| 14                      | 0.21                               | 0.19                         | 0.20                                                     | 9.52                                                                                                  | 7.04                                                                        |
| 15                      | 0.21                               | 0.14                         | 0.22                                                     | 33.33                                                                                                 | 3.29                                                                        |
| 16                      | 0.21                               | 0.17                         | 0.19                                                     | 19.05                                                                                                 | 11.11                                                                       |
| 17                      | 0.21                               | 0.16                         | 0.19                                                     | 23.81                                                                                                 | 7.63                                                                        |
| 18                      | 0.21                               | 0.16                         | 0.19                                                     | 23.81                                                                                                 | 8.83                                                                        |
| 19                      | 0.21                               | 0.18                         | 0.20                                                     | 14.29                                                                                                 | 5.66                                                                        |
| 20                      | 0.21                               | 0.19                         | 0.20                                                     | 9.52                                                                                                  | 2.43                                                                        |
| 21                      | 0.13                               | 0.21                         | 0.12                                                     | 61.54                                                                                                 | 6.53                                                                        |
| 22                      | 0.13                               | 0.17                         | 0.14                                                     | 30.77                                                                                                 | 10.55                                                                       |
| 23                      | 0.13                               | 0.16                         | 0.12                                                     | 23.08                                                                                                 | 6.45                                                                        |
| 24                      | 0.13                               | 0.19                         | 0.14                                                     | 46.15                                                                                                 | 5.98                                                                        |
| 25                      | 0.13                               | 0.14                         | 0.13                                                     | 7.69                                                                                                  | 1.96                                                                        |
| 26                      | 0.13                               | 0.17                         | 0.14                                                     | 30.77                                                                                                 | 4.08                                                                        |
| 27                      | 0.13                               | 0.16                         | 0.13                                                     | 23.08                                                                                                 | 2.54                                                                        |
| 28                      | 0.13                               | 0.16                         | 0.12                                                     | 23.08                                                                                                 | 7.64                                                                        |
| 29                      | 0.13                               | 0.18                         | 0.13                                                     | 38.46                                                                                                 | 2.79                                                                        |
| 30                      | 0.13                               | 0.19                         | 0.12                                                     | 46.15                                                                                                 | 5.84                                                                        |

Table 5.26 Comparison the Volume of Waste between ANN and the  $Q_{\text{CWI}}$  Tool (Volume, in  $m<sup>3</sup>$ , based on 150 kg weight)

Table 5.27 presented the results of construction waste volume based on weight of 200 kg. The  $Q_{\text{CWI}}$  tool showed better than ANN. The average of error was 11.14 (< 22.95) and the deviation standard value was 5.96 ( $\leq$  15.20). The Q<sub>CWI</sub> tool result was more accurate than the ANN result.

| N <sub>0</sub> | Volume<br><b>Target</b><br>$(m^3)$ | <b>Results of</b><br>the ANN | <b>Results of</b><br>the Q <sub>CWI</sub><br><b>Tool</b> | Percentage<br><b>Error</b> of the<br><b>ANN</b> | <b>Percentage Error of</b><br>the Q <sub>CWI</sub> Tool |
|----------------|------------------------------------|------------------------------|----------------------------------------------------------|-------------------------------------------------|---------------------------------------------------------|
| $\mathbf{1}$   | 0.22                               | 0.23                         | 0.18                                                     | 4.55                                            | 16.75                                                   |
| $\overline{2}$ | 0.22                               | 0.27                         | 0.19                                                     | 22.73                                           | 14.21                                                   |
| $\overline{3}$ | 0.22                               | 0.25                         | 0.20                                                     | 13.64                                           | 9.79                                                    |
| $\overline{4}$ | 0.22                               | 0.23                         | 0.19                                                     | 4.55                                            | 12.82                                                   |
| 5              | 0.22                               | 0.27                         | 0.21                                                     | 22.73                                           | 2.73                                                    |
| 6              | 0.22                               | 0.25                         | 0.23                                                     | 13.64                                           | 5.79                                                    |
| $\overline{7}$ | 0.22                               | 0.27                         | 0.19                                                     | 22.73                                           | 14.66                                                   |
| 8              | 0.22                               | 0.28                         | 0.22                                                     | 27.27                                           | 0.99                                                    |
| 9              | 0.22                               | 0.23                         | 0.22                                                     | 4.55                                            | 1.59                                                    |
| 10             | 0.22                               | 0.19                         | 0.18                                                     | 13.64                                           | 16.19                                                   |
| 11             | 0.28                               | 0.22                         | 0.25                                                     | 21.43                                           | 11.29                                                   |
| 12             | 0.28                               | 0.19                         | 0.22                                                     | 32.14                                           | 21.12                                                   |
| 13             | 0.28                               | 0.23                         | 0.26                                                     | 17.86                                           | 7.88                                                    |
| 14             | 0.28                               | 0.24                         | 0.24                                                     | 14.29                                           | 13.82                                                   |
| 15             | 0.28                               | 0.25                         | 0.26                                                     | 10.71                                           | 7.48                                                    |
| 16             | 0.28                               | 0.25                         | 0.24                                                     | 10.71                                           | 16.01                                                   |
| 17             | 0.28                               | 0.25                         | 0.23                                                     | 10.71                                           | 18.03                                                   |
| 18             | 0.28                               | 0.28                         | 0.24                                                     | 0.00                                            | 14.90                                                   |
| 19             | 0.28                               | 0.22                         | 0.23                                                     | 21.43                                           | 16.07                                                   |
| 20             | 0.28                               | 0.20                         | 0.24                                                     | 28.57                                           | 12.62                                                   |
| 21             | 0.17                               | 0.22                         | 0.19                                                     | 29.41                                           | 10.22                                                   |
| 22             | 0.17                               | 0.19                         | 0.18                                                     | 11.76                                           | 7.89                                                    |
| 23             | 0.17                               | 0.23                         | 0.16                                                     | 35.29                                           | 3.30                                                    |
| 24             | 0.17                               | 0.24                         | 0.18                                                     | 41.18                                           | 7.90                                                    |
| 25             | 0.17                               | 0.25                         | 0.16                                                     | 47.06                                           | 4.67                                                    |
| 26             | 0.17                               | 0.25                         | 0.17                                                     | 47.06                                           | 0.16                                                    |
| 27             | 0.17                               | 0.25                         | 0.20                                                     | 47.06                                           | 17.70                                                   |
| 28             | 0.17                               | 0.28                         | 0.19                                                     | 64.71                                           | 10.23                                                   |
| 29             | 0.17                               | 0.22                         | 0.20                                                     | 29.41                                           | 20.47                                                   |
| 30             | 0.17                               | 0.20                         | 0.20                                                     | 17.65                                           | 16.88                                                   |

Table 5.27 Comparison the Volume of Waste between ANN and the  $Q_{\text{CWI}}$  Tool (Volume, in  $m<sup>3</sup>$ , based on 200 kg weight)

Table 5.28 presented the results of construction waste volume for 150 kg weight. According to table 5.28, the results were different from Table 5.26 and Table 5.27. The ANN showed better than the  $Q_{\text{CWI}}$  tool. The average of error and the deviation standard were using as indicators, where those values were smaller than the  $Q_{\text{CWI}}$  tool. The average of error was 11.67 (< 19.10) and the deviation standard value was 10.17 (< 12.8).

| N <sub>0</sub>          | <b>Volume</b><br><b>Target</b><br>$(m^3)$ | <b>Results of</b><br>the ANN | <b>Results of</b><br>the Q <sub>CWI</sub><br><b>Tool</b> | Percentage<br><b>Error</b> of the<br><b>ANN</b> | <b>Percentage Error of</b><br>the Q <sub>CWI</sub> Tool |
|-------------------------|-------------------------------------------|------------------------------|----------------------------------------------------------|-------------------------------------------------|---------------------------------------------------------|
| $\mathbf{1}$            | 0.27                                      | 0.28                         | 0.23                                                     | 3.70                                            | 13.54                                                   |
| $\overline{2}$          | 0.27                                      | 0.26                         | 0.24                                                     | 3.70                                            | 11.03                                                   |
| $\overline{\mathbf{3}}$ | 0.27                                      | 0.23                         | 0.23                                                     | 14.81                                           | 13.37                                                   |
| $\overline{4}$          | 0.27                                      | 0.25                         | 0.28                                                     | 7.41                                            | 4.42                                                    |
| 5                       | 0.27                                      | 0.25                         | 0.22                                                     | 7.41                                            | 19.87                                                   |
| 6                       | 0.27                                      | 0.28                         | 0.22                                                     | 3.70                                            | 16.94                                                   |
| $\overline{7}$          | 0.27                                      | 0.27                         | 0.25                                                     | $0.00\,$                                        | 6.72                                                    |
| $\overline{8}$          | 0.27                                      | 0.27                         | 0.22                                                     | $0.00\,$                                        | 19.65                                                   |
| 9                       | 0.27                                      | 0.26                         | 0.23                                                     | 3.70                                            | 14.02                                                   |
| 10                      | 0.27                                      | 0.26                         | 0.23                                                     | 3.70                                            | 16.04                                                   |
| 11                      | 0.35                                      | 0.25                         | 0.15                                                     | 28.57                                           | 55.80                                                   |
| 12                      | 0.35                                      | 0.27                         | 0.24                                                     | 22.86                                           | 31.72                                                   |
| 13                      | 0.35                                      | 0.28                         | 0.23                                                     | 20.00                                           | 34.09                                                   |
| 14                      | 0.35                                      | 0.26                         | 0.24                                                     | 25.71                                           | 31.09                                                   |
| 15                      | 0.35                                      | 0.24                         | 0.23                                                     | 31.43                                           | 33.64                                                   |
| 16                      | 0.35                                      | 0.26                         | 0.23                                                     | 25.71                                           | 33.05                                                   |
| 17                      | 0.35                                      | 0.26                         | 0.25                                                     | 25.71                                           | 27.32                                                   |
| 18                      | 0.35                                      | 0.29                         | 0.24                                                     | 17.14                                           | 30.05                                                   |
| 19                      | 0.35                                      | 0.27                         | 0.24                                                     | 22.86                                           | 31.95                                                   |
| 20                      | 0.35                                      | 0.27                         | 0.23                                                     | 22.86                                           | 34.28                                                   |
| 21                      | 0.22                                      | 0.22                         | 0.25                                                     | $0.00\,$                                        | 14.56                                                   |
| 22                      | 0.22                                      | 0.20                         | 0.24                                                     | 9.09                                            | 11.23                                                   |
| 23                      | 0.22                                      | 0.21                         | 0.22                                                     | 4.55                                            | 1.33                                                    |
| 24                      | 0.22                                      | 0.22                         | 0.24                                                     | 0.00                                            | 8.41                                                    |
| 25                      | 0.22                                      | 0.21                         | 0.21                                                     | 4.55                                            | 2.58                                                    |
| 26                      | 0.22                                      | 0.21                         | 0.23                                                     | 4.55                                            | 3.26                                                    |
| 27                      | 0.22                                      | 0.20                         | 0.24                                                     | 9.09                                            | 8.98                                                    |
| 28                      | 0.22                                      | 0.22                         | 0.21                                                     | 0.00                                            | 4.79                                                    |
| 29                      | 0.22                                      | 0.24                         | 0.18                                                     | 9.09                                            | 17.64                                                   |
| 30                      | 0.22                                      | 0.26                         | 0.17                                                     | 18.18                                           | 21.63                                                   |

Table 5.28 Comparison the Volume of Waste between ANN and the  $Q_{\text{CWI}}$  Tool (Volume, in  $m<sup>3</sup>$ , based on 250 kg weight)

According to the ANN implemented by Qnet-2000, beginning from data input to the result, both the ANN and the  $Q_{\text{CWI}}$  tool consisted of some advantages and disadvantages. In this research, the number of data for the ANN was limited. The data and three types of construction waste model, bricks, roof tiles and concrete-mortar. Variables of waste model as ANN data were the width of 125 cm with three variables of weight, 150 kg, 200 kg and 250 kg. The total data are ninety. For validation, the base wide of 150 cm with two variables of weight 100 kg and 150 kg were used. In this case, the comparison of both methods was based on two criteria such as easy to use and fast in operation. Table 5.25 showed the comparison between the ANN and the  $Q_{\text{CWI}}$  tool.

### **5.7. Conclusions**

According to the analysis of the  $Q_{\text{CWI}}$  tool as explained in section 5.4, the quantification system was possible to use for the real case. Most of the material models showed similar trend for volume and weight measurements. On the other hand, both measurements had a gap or difference result in each of the geometric attribute of volume and weight. The gap increased linearly, from the small size to the big size of waste model. Nevertheless, the regression line and the correlation coefficient were close. This implies that the quantification system was well associated with the model design.

The result of the  $Q_{\text{CWI}}$  tool showed well associate with the ANN result using the average error and the deviation standard value. The  $Q_{\text{CWI}}$  tool was better for volume calculation and the ANN was better for weight calculation. According to the comparison, the  $Q_{\text{CWI}}$  tool can be improved by considering the image scale as default of camera as explained in section 5.5.

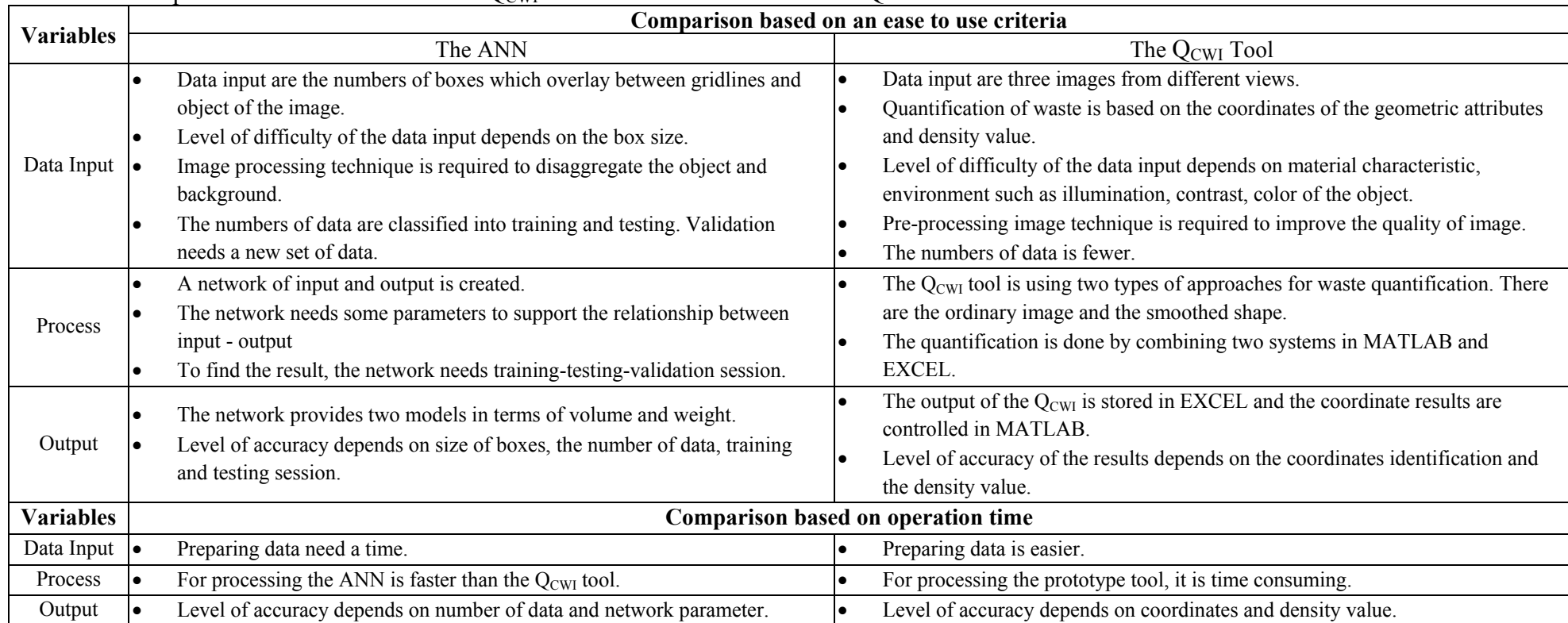

# Table 5.29 Comparison between the ANN and  $Q_{\text{CWI}}$  Tool in the Construction Waste Quantification

# **CHAPTER VI**

# **IMPLEMENTATION AND VALIDATION OF THE SYSTEM**

This chapter presents a practical discussion concerning to the implementation and validation of the  $Q_{\text{CWI}}$  tool. This stage is conducted in order to test the reliability of the  $Q_{\text{CWI}}$  tool to be applied in the real situation. The discussion sets out from the method validation, case study, and the reliability of the  $Q_{\text{CWI}}$  tool. In the previous chapter, the system had been applied successfully for the construction waste models. The result of the  $Q_{\text{CWI}}$  tool was capable to quantify the construction waste models in terms of volume and weight. The regression line, the determinant coefficient, and the correlation coefficient were used as the indicator to evaluate the quantification system. The  $Q_{\text{CWI}}$  tool has a good accuracy for quantification of construction waste comparing the capacity of truck and weight at the weighbridge for volume and weight comparison respectively. This chapter will be divided into four sections 1) the implementation of the  $Q_{\text{CWI}}$  tool, 2) the validation of the  $Q_{\text{CWI}}$  tool, 3) the  $Q_{\text{CWI}}$  tool Operation, and 4) conclusion.

### **6.1. The Implementation of the QCWI Tool**

The implementation of the quantification system is a method to ensure that the  $Q_{\text{CWI}}$  tool is acceptable and applicable at the real situation. The use of the  $Q_{\text{CWI}}$  tool at the construction site is different from employing the tool in the model scale because of two major problems; firstly, the construction site environmental problems such as limited space, various background, inhomogeneous illumination, contrasting and so forth. Secondly, the characteristic of the waste construction such as debris, wood, metal, and etc that piles up in different size as well as shape. Thus, the  $Q_{\text{CWI}}$  tool should be tested to the real situation to understanding the capability of the tool.

The  $Q_{\text{CWI}}$  tool supports the construction manager quantifying the construction waste, especially, in measuring the waste production. The data input has three images from different three views. The user determines a boundary of the construction waste stacks, which will be quantified. In general, the application of the  $Q_{CWI}$  tool consists of three stages; the data input, the data output and the  $Q_{\text{CWI}}$  tool operation system.

[Figure 6.1](#page-133-0) shows the script of the  $Q_{\text{CWI}}$  tool, which is written under m-file in MATLAB. In the quantification process, the  $Q_{\text{CWI}}$  tool reads the data input in six times; three times for identifying the object based on the ordinary image, and three times for identifying the object based on the smoothed shape. The results of the  $Q_{\text{CWI}}$ tool consists of two parts, the first part identifies the coordinates (in pixel unit) and the second part calculates the geometric attributes (width, height) in metric.

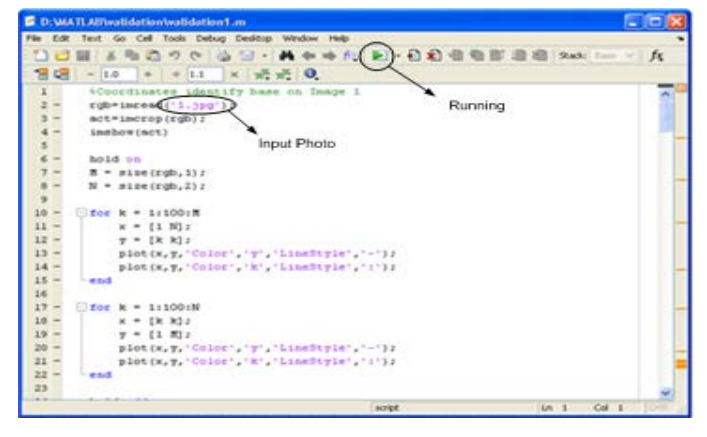

Figure 6.1 User Interface of the Quantification System

<span id="page-133-0"></span>[Figure 6.2](#page-133-1) shows a script for saving the output. The end of the script shows the directory where the data output will be saved. The output is saved in certain directory involving the file name, the sheet name and the row number in the Excel. The  $Q_{\text{CWI}}$ tool assures that the coordinates cannot be modified. The user can compare the results from MATLAB and Excel.

<span id="page-133-1"></span>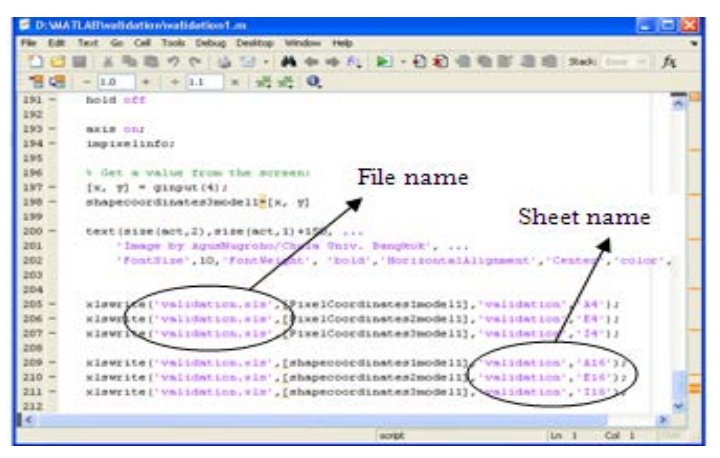

Figure 6.2 The Output of the  $Q_{\text{CWI}}$  Tool

The user should follow the procedures for the image capture as follows; 1) ensure part of the construction waste will be quantified, 2) identify the boundary of construction waste by marking the outmost of object points, 3) select views for the image capture. These procedures will lead to the three images that represent the whole construction waste.

## **6.1.1. Camera Calibration**

Camera calibration is an important step to the error minimization in geometric attributes measurement. The results of camera calibration are used to determine the object coordinates. Procedures and tool for calibration have been explained in section 4.4.2.1. The results of camera calibration find the intrinsic and extrinsic factors, which give impact to the accuracy of the geometric measurement. Quality of image is influenced by the CCD (charge couple device) of the camera. According to the camera specification, an object in image has a constant composition among width and height of object image which is called the width and height ratio.

### **6.1.2. Camera Setting and Distance**

The distance for image capture is fixed at 2 m from the outmost of the waste stack to the camera position. The determination of the distance refers to the lens specification and the size of the object. The camera lens uses the default of 18 mm – 55 mm which shows the view in the angle range. The angle range is impacted by the focal length. Increasing of the focal length would cause the decreasing of the view of the angle.

### **6.1.3. Density Test**

A value of the material waste density is analyzed based on the density tests, which the density value should be represented the whole characteristics of waste. The density sample is collected from some construction sites in Yogyakarta, Indonesia. [Figure 6.3](#page-135-0) shows the construction materials left the site as waste and disposed at the landfill. They are the major types of construction waste in Indonesia. Other kinds of waste such as wood, bamboo, steel, paper, wire, and plastic are usually sold to other parties/people which are then used for their own purposes.

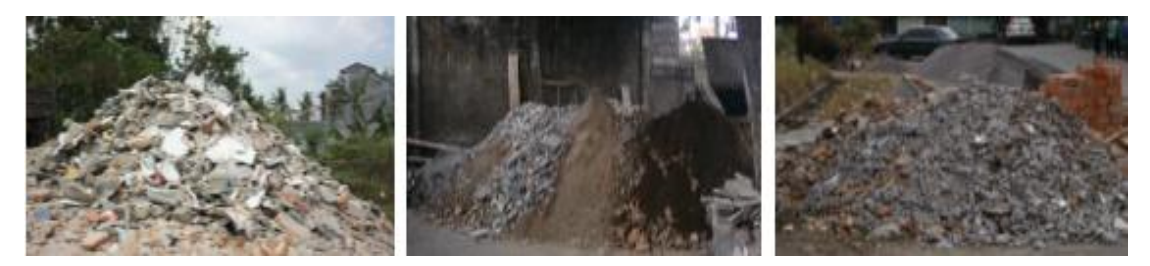

Figure 6.3 Types of Construction Waste Disposed at the Landfill

<span id="page-135-0"></span> 30 samples had been tested in conducting the procedures of density test following the section 4.4.3.2 and the section 5.2.4. The results of weight are shown in Table 6.1 below.

| N <sub>0</sub> | Weight<br>(kg) | N <sub>0</sub> | weight<br>(kg) | N <sub>0</sub> | weight<br>(kg) | N <sub>0</sub> | weight<br>(kg) | N <sub>o</sub> | weight<br>(kg) | N <sub>o</sub> | weight<br>(kg) |
|----------------|----------------|----------------|----------------|----------------|----------------|----------------|----------------|----------------|----------------|----------------|----------------|
| 1              | 129.5          | 6              | 86             | 11             | 92.6           | 16             | 106.4          | 21             | 97.8           | 26             | 116.9          |
| $\overline{2}$ | 87.1           | 7              | 107.7          | 12             | 128.2          | 17             | 100.6          | 22             | 87.1           | 27             | 122.1          |
| 3              | 79.4           | 8              | 100.1          | 13             | 136.4          | 18             | 111.3          | 23             | 117.1          | 28             | 110.3          |
| $\overline{4}$ | 83.1           | 9              | 85.4           | 14             | 124.2          | 19             | 109.4          | 24             | 99.7           | 29             | 96.3           |
| 5              | 83.4           | 10             | 98.4           | 15             | 128.1          | 20             | 117.7          | 25             | 103.4          | 30             | 98.8           |

Table 6.1 Weight of 30 Samples

The statistic method is used to analyze the density value. The results represent a characteristic of the waste material. This method is supported by class interval and frequency method. Moreover, the data of weight are classified into classes with 10 intervals, and then the frequency of each class is counted based on the emergence of data. The highest frequency in the class interval represents the whole of data samples. [Table 6.2](#page-136-0) and [Figure 6.4](#page-136-1) show the result of analysis. The class interval of 95-104 was classified a highest frequency, which the midpoint of the class represents the weight of data samples. Thus, the density value is calculated base on equation 5.1. The density value of the waste was  $1,020.20 \text{ kg/m}^3$ . The result in the density value calculation was used to calculate the weight of waste in the quantification system.

| Class Interval | Frequency |
|----------------|-----------|
| 75-84          | 3         |
| 85-94          | 5         |
| 95-104         | 8         |
| 105-114        | 5         |
| 115-124        | 5         |
| 125-134        | 3         |
| 135-144        |           |

<span id="page-136-0"></span>Table 6.2 Class Interval and Frequency of the Density Test

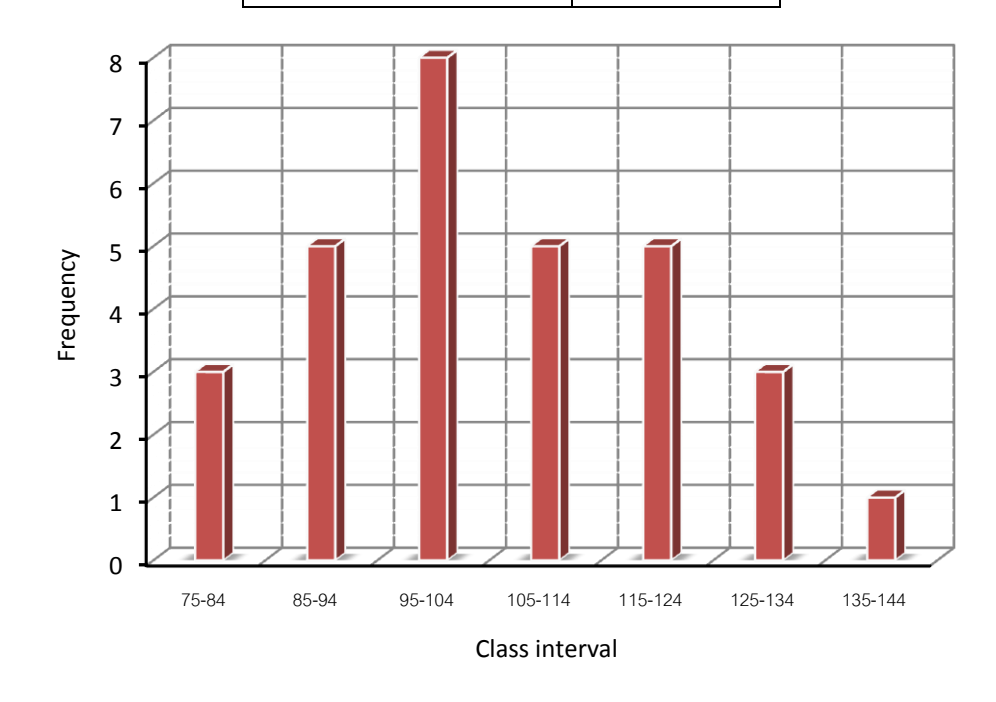

Figure 6.4 Distribution of Frequency of the Density Test

## <span id="page-136-1"></span>**6.2. Validation of the System**

In the validation stage, the construction waste was collected from some construction sites by using truck. The numbers of samples for validation are ten data. In terms of volume, this research compares the results of  $Q_{\text{CWI}}$  tool and the truck capacity. Comparison the waste quantification in terms of weight uses two types of data; weight based on the density value and weight based on the weighbridge weighing. The flow of validation of the  $Q_{\text{CWI}}$  tool is shown in [Figure 6.5](#page-137-0) below.

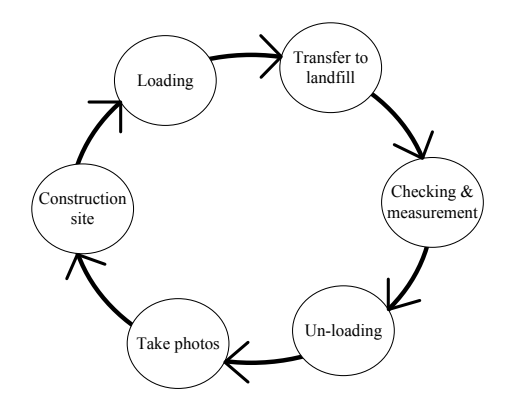

Figure 6.5 A Flow of Validation of the  $Q_{\text{CWI}}$  Tool

## <span id="page-137-0"></span>**6.2.1 Truck Capacity**

The truck capacity is an important factor in order to quantify the construction waste in terms of volume. Capacity of the truck is calculated based on size of the truck's box. This research uses one truck to avoid the deviation in dimension measurements as the comparison. In this research, the box dimension is measured by using the meter tape as shown in [Figure 6.6.](#page-137-1) Full capacity of truck (struck in body) was  $5 \text{ m}^3$ .

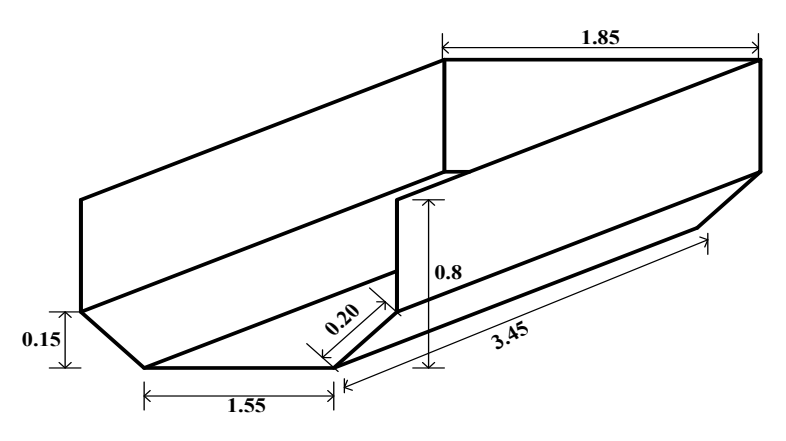

Figure 6.6 Size of the truck's Box

### <span id="page-137-1"></span>**6.2.2 Load of Truck (in terms of volume)**

Volume of a load in terms of cubic meter is measured based on the truck capacity. The measurement is done two times, after loading and before unloading. The measurements concern a lot on the load compacting during transportation. [Figure 6.7](#page-138-0) illustrates volume measurement.

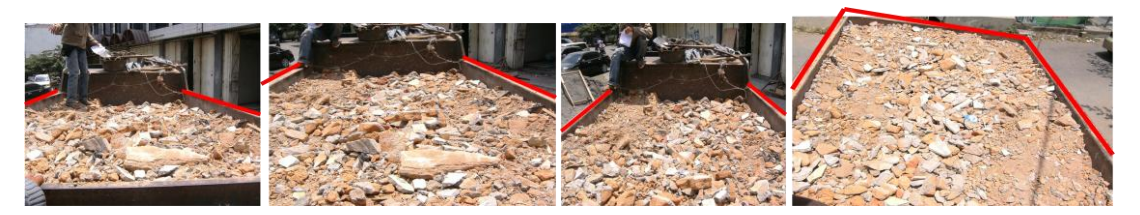

Figure 6.7 Measurement of Load (Truck Number 7)

<span id="page-138-0"></span>[Table 6.3](#page-138-1) shows the results of load measurements. Load of truck is volume of box minus difference of volume between box and load of the truck. According to Figure 6.6, the volume of truck was  $5.03 \text{ m}^3$ .

|               | $1.401$ $\sigma$ Differences between Track capacity and Lough Track Funnon $\theta$ |                 |               |              |                 |  |  |
|---------------|-------------------------------------------------------------------------------------|-----------------|---------------|--------------|-----------------|--|--|
| Right<br>(cm) | Left<br>(cm)                                                                        | Average<br>(cm) | Right<br>(cm) | Left<br>(cm) | Average<br>(cm) |  |  |
| 7.6           | 10.6                                                                                | 9.1             | 5.4           | 7.7          | 6.55            |  |  |
| 4.4           | 9.8                                                                                 | 7.1             | 6.5           | 12.4         | 9.45            |  |  |
| 8.3           | 11.2                                                                                | 9.75            | 5.3           | 4.5          | 4.9             |  |  |
| 3.9           | 11.6                                                                                | 7.75            | 3.4           | 4.4          | 3.9             |  |  |
| 9.7           | 7.6                                                                                 | 8.65            | 4.6           | 9.7          | 7.15            |  |  |
| 7.2           | 5.6                                                                                 | 6.4             |               | 6.8          | 5.9             |  |  |

<span id="page-138-1"></span>Table 6.3 Differences Between Truck Capacity and Load (Truck Number 7)

<span id="page-138-2"></span>Load of the truck is shown in [Table 6.4.](#page-138-2) Truck number two and six were full capacity of truck. The truck capacity as the comparison was in the range of 4.18  $m^3 - 5.04$  m<sup>3</sup>.

| Table 6.4 Truck Capacity (in volume. m) |                |                |                |  |  |  |
|-----------------------------------------|----------------|----------------|----------------|--|--|--|
| No of<br>truck                          | Volume $(m^3)$ | No of<br>truck | Volume $(m^3)$ |  |  |  |
|                                         | 4.34           |                | 5.04           |  |  |  |
|                                         | 5.04           |                | 4.57           |  |  |  |
|                                         | 4.54           |                | 4.47           |  |  |  |
|                                         | 4.18           |                | 4.62           |  |  |  |
|                                         | 4.66           | 10             | 4.43           |  |  |  |

Table 6.4 Truck Capacity (in volume.  $m<sup>3</sup>$ )

# **6.2.3 Load of Truck (in terms of weight)**

The weight of construction waste from the weighbridge is used as comparison quantity of waste in terms of weight. The weight measurement from the

weighbridge is the weight consisting weight of load, the vehicle and operator. Weight of waste can be calculated based on the formula below. The difference of weight between the weighbridge measurement and the  $Q_{\text{CWI}}$  tool is used to evaluate the accuracy of the quantification system.

Weight of waste  $=$  total weight – vehicle weight – operator weight

[Figure 6.8](#page-139-0) shows the result of the weighbridge measurement. For example, the total weights of the truck number seven and eight were 10,240 kg and 10,300 kg respectively.

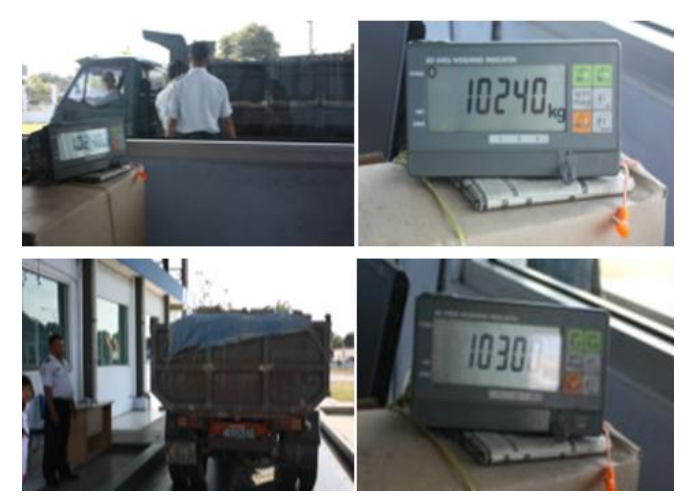

Figure 6.8 Measurements of Weight at the Weighbridge

<span id="page-139-0"></span>Weight of vehicle can be known from truck certificate, commonly it attach on body of truck. It shows the allowable of truck capacity as shown in [Figure](#page-139-1)  [6.9.](#page-139-1) In Indonesia, the regulation concerning to the load of the vehicle on the highway is the responsibility of the Directorate General of Land Transportation of the Ministry of Transportation.

<span id="page-139-1"></span>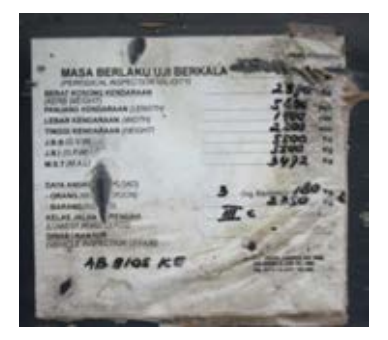

Figure 6.9 The Certificate of the Allowable Load of a Vehicle

The weight of load as follows.

• Truck number seven

Weight of load = total weight – vehicle weight – operator weight

$$
= 10,240 \text{ kg} - 2,970 \text{ kg} - 180 \text{ kg}
$$

$$
= 7{,}090 \text{ kg}
$$

Truck number eight

```
Weight of load = total weight – vehicle weight – operator weight
       = 10,300 \text{ kg} - 2,970 \text{ kg} - 180 \text{ kg}= 7,150 \text{ kg}
```
[Table 6.5](#page-140-0) showed the weight of truck load in the range of  $4,267$  kg  $- 7,150$  kg. Truck number eight showed the largest of load and the truck number four was the smallest of load.

<span id="page-140-0"></span>

| No of truck | Volume $(m^3)$ | Density $(Kg/m^3)$ | Weight (Kg) |
|-------------|----------------|--------------------|-------------|
| 1           | 4.34           | 1,020.20           | 4,430.57    |
| 2           | 5.04           | 1,020.20           | 5,140.50    |
| 3           | 4.54           | 1,020.20           | 4,635.14    |
| 4           | 4.18           | 1,020.20           | 4,267.04    |
| 5           | 4.66           | 1,020.20           | 4,753.32    |
| 6           | 5.04           | 1,020.20           | 5,140.50    |
| 7           | 4.57           | 1,020.20           | 7,090.00    |
| 8           | 4.47           | 1,020.20           | 7,150.00    |
| 9           | 4.62           | 1,020.20           | 4,708.44    |
| 10          | 4.43           | 1,020.20           | 4,517.66    |

Table 6.5 Load of Truck (in weight, kilograms)

### **6.3. The QCWI Tool**

Implementation and validation were the last part of this research to assure that the  $Q_{\text{CWI}}$  tool can be applied in real condition. In this stage, the results of the  $Q_{\text{CWI}}$ tool will indicate that the tool is easy to operation and yet accurate. A set of data had been prepared in order to validate the  $Q_{\text{CWI}}$  tool. Section 6.1 has explained the camera preparation before image capture and the data were collected in terms of volume based on the capacity of truck and weight based on the weighbridge measurements. Furthermore, the density value was important for identify the weight of construction waste. The sequences of the  $Q_{\text{CWI}}$  tool work in weight validation process are as follows.

# **6.3.1 Input Data**

The Q<sub>CWI</sub> tool works under MATLAB software. The user can create a folder to saving the data (image), the script (m-file) and the output under MATLAB directory.

# **6.3.2 Operation of the QCWI Tool**

In operating the  $Q_{\text{CWI}}$  tool, the user has an important role to determine the boundary of the waste stack and select the point to find the coordinates. According to the conical shape, each object in image assumed as a triangle shape in two dimensions. The user identifies the geometric attributes through four point coordinates, represented the height and width of the stack waste. Identification of the coordinates is based on two approaches, the ordinary image and the smoothed shape. Figure 6.10 showed the types of construction waste stacks.

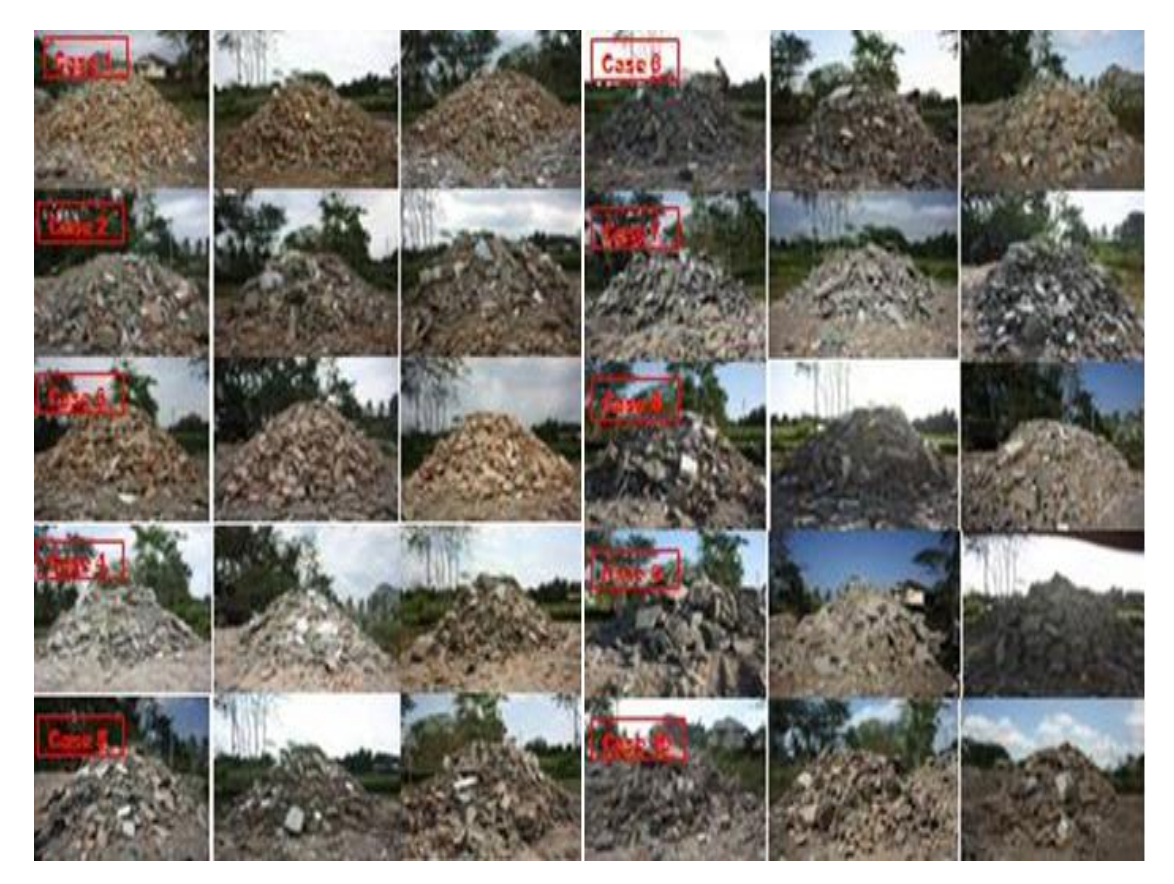

Figure 6.10 Types of Construction Waste in the  $Q_{CWI}$  Tool Validation

### **6.3.3 The Output of the QCWI Tool**

The output would be saved in Excel program, automatically. The output was described into two sections 1) the volume output and 2) the weight output. The details of the output of the  $Q_{\text{CWI}}$  tool will be explained as follows.

### 6.3.3.1 Volume Output

The results of the  $Q_{\text{CWI}}$  tool in terms of volume are shown in [Table 6.6.](#page-142-0) The percentage error is used to identify a difference value between both measurements and can be calculated by using the formula below.

The percentage error 
$$
( )
$$
  $\frac{olume based on truck \quad olume based on the \quad tool \quad olume based on truck} x 100$ 

According to the ordinary image, the differences of volume results were in a range of 0.08 m<sup>3</sup> – 1.08 m<sup>3</sup> and the average 0.59 m<sup>3</sup> or in the range of 1.82 % -23.55 % (the average was12.95%). The difference of volume results of the smoothed shape were smaller than the ordinary image, which the volume results were in range of 0.14 m<sup>3</sup> – 1.36 m<sup>3</sup> (average was 0.57 m<sup>3</sup>) or 2.8 % - 29.12 % (the average was 12.51%). Both approaches in the quantification system showed a good result in the cubic meters or in the percentage error. It was as an indicator that the two approaches were well associated.

<span id="page-142-0"></span>

| Truck  | The $Q_{\text{CWI}}$ Tool Results in Terms Volume $(m^3)$ | Based on       |                            |
|--------|-----------------------------------------------------------|----------------|----------------------------|
| Number | Ordinary Image                                            | Smoothed Shape | the Truck Capacity $(m^3)$ |
|        | 4.440                                                     | 4.56           | 4.343                      |
| 2      | 4.840                                                     | 5.18           | 5.039                      |
| 3      | 5.358                                                     | 5.321          | 4.543                      |
| 4      | 5.002                                                     | 4.573          | 4.183                      |
|        | 5.456                                                     | 6.016          | 4.659                      |
| 6      | 4.561                                                     | 5.411          | 5.039                      |
| ⇁      | 5.647                                                     | 5.179          | 4.570                      |
| 8      | 5.337                                                     | 5.326          | 4.466                      |
| Q      | 5.278                                                     | 5.276          | 4.615                      |
| 10     | 4.509                                                     | 4.758          | 4.428                      |

Table 6.6 Results of the  $Q_{\text{CWI}}$  Tool (in terms of volume)

[Figure 6.11](#page-143-0) described the comparison of quantification in terms of volume. The results showed similar value. The details of the comparison between the system and the truck were as follows.

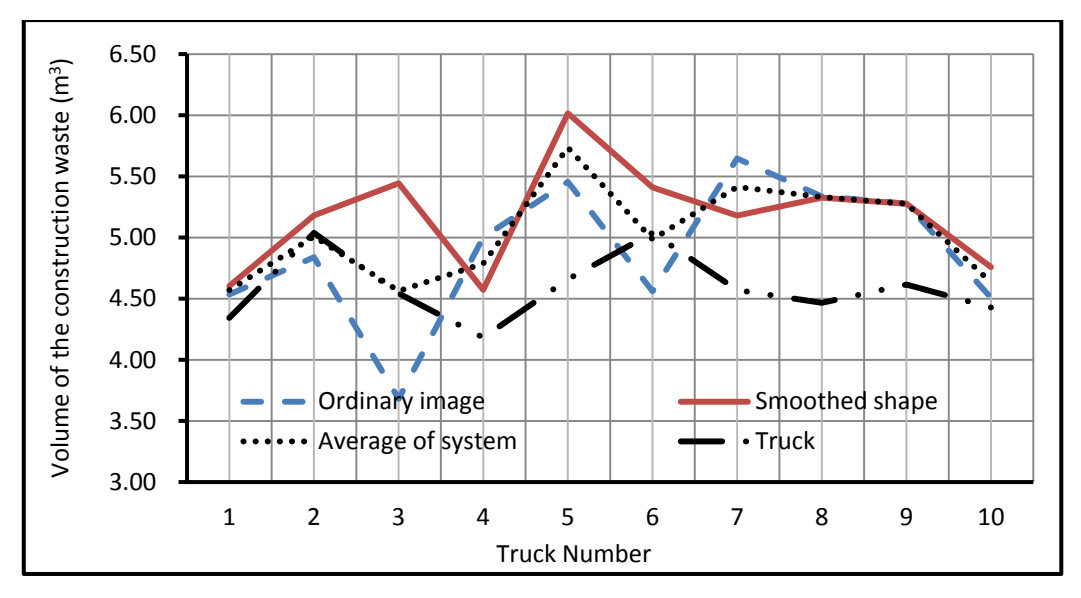

<span id="page-143-0"></span>Figure 6.11 Volume of Construction Waste Based on Truck and the Q<sub>CWI</sub> Tool

[Table 6.12](#page-151-0) showed the differences of volume measurement in detail. It was a better way to visualize the contrast between the two types of measurements. The differences of the measurement were against to zero lines, which was a simple way to recognize the gap between the Q<sub>CWI</sub> tool and the truck capacity. The ordinary image was higher than the truck capacity  $(0.59 \text{ m}^3)$ ; while the smoothed shape tended to be lower than the truck capacity,  $0.57 \text{ m}^3$ . Truck number ten showed a close gap of 0.08 m<sup>3</sup>, and the truck number seven showed the largest gap of 1.08 m<sup>3</sup>. Both approaches showed a similar trend. Detail of the differences of measurement was shown in [Table 6.7.](#page-144-0)

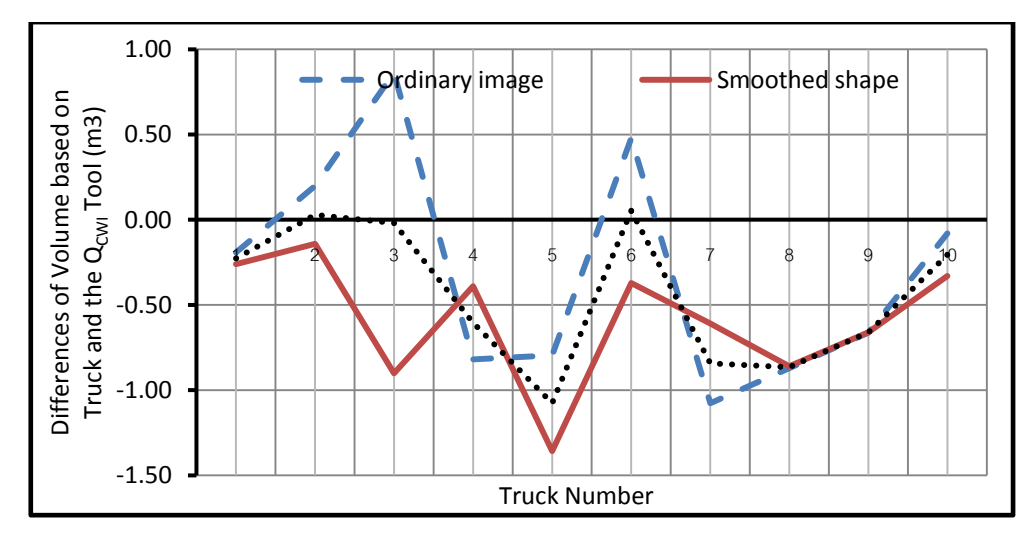

Figure 6.12 Differences of Volume between Truck and the Q<sub>CWI</sub> Tool
According to [Table 6.7,](#page-144-0) the minus values showed the results from the  $Q_{CWI}$  tool were smaller than the truck capacity. All the trucks except truck number two and six, the Q<sub>CWI</sub> tool results were smaller than the truck capacity. The largest difference was shown by the truck number five, which was difference 1.08 %. According to the results, the quantification system showed a good accuracy.

<span id="page-144-0"></span>

| Truck          |               | Differences of Volume $(m^3)$ | The Q <sub>CWI</sub> Tool Against<br>Truck capacity |
|----------------|---------------|-------------------------------|-----------------------------------------------------|
| Number         | Truck $(m^3)$ | $Q_{\text{CWI}}$ tool $(m^3)$ | (Percentage Error, %)                               |
| 1              | 4.343         | 4.50                          | $-0.16$                                             |
| $\overline{2}$ | 5.039         | 5.01                          | 0.03                                                |
| 3              | 4.543         | 5.34                          | $-0.80$                                             |
| 4              | 4.183         | 4.79                          | $-0.60$                                             |
| 5              | 4.659         | 5.74                          | $-1.08$                                             |
| 6              | 5.039         | 4.99                          | 0.05                                                |
| 7              | 4.570         | 5.41                          | $-0.84$                                             |
| 8              | 4.466         | 5.33                          | $-0.87$                                             |
| 9              | 4.615         | 5.28                          | $-0.66$                                             |
| 10             | 4.428         | 4.63                          | $-0.21$                                             |

Table 6.7 Differences of Volume Based on Truck and the Q<sub>CWI</sub> Tool

[Table 6.8](#page-145-0) presented the differences of volume measuring, which was a better way to describe the level of accuracy of the  $Q_{\text{CWI}}$  tool. The difference of volume can be done by comparing column (4) and (9), where the average of volume was greater than the truck capacity. Column (10) and (11) showed the difference of measurement in cubic meter and the percentage error. The  $Q_{CWI}$  tool showed the differences of volume measuring between the tool and the truck capacity were in range of 0.03  $m<sup>3</sup>$  – 1.08 m<sup>3</sup> . The percentage errors were in range 0.57 % - 23.11 %.

According to the results, the  $Q_{\text{CWI}}$  tool in both approaches showed a similar value. Truck number two showed the smallest difference and the biggest was shown by the truck number five. Generally, the difference of volume measuring between the  $Q_{\text{CWI}}$  tool and the truck capacity was 0.53 m<sup>3</sup> or 11.71 %, which could be classified into small disparity.

| Truck          | Measurement by the<br>$Q_{\text{CWI}}$ Tool |                   | <b>Based</b><br>on | <b>Truck VS</b><br>Ordinary<br>Image |               | <b>Truck VS</b><br>Smoothed<br>Shape |               | <b>Based</b><br>on the   | Truck VS the<br>Q <sub>CWI</sub> Tool |               |
|----------------|---------------------------------------------|-------------------|--------------------|--------------------------------------|---------------|--------------------------------------|---------------|--------------------------|---------------------------------------|---------------|
| N <sub>0</sub> | Ordinary<br>Image                           | Smoothed<br>Shape | Box<br>Truck       | m <sub>3</sub>                       | $\frac{0}{0}$ | m <sub>3</sub>                       | $\frac{0}{0}$ | $Q_{\text{CWI}}$<br>Tool | m <sub>3</sub>                        | $\frac{0}{0}$ |
| (1)            | (2)                                         | (3)               | (4)                | (5)                                  | (6)           | (7)                                  | (8)           | (9)                      | (10)                                  | (11)          |
| $\overline{2}$ | 4.84                                        | 5.18              | 5.04               | 0.2                                  | 3.94          | 0.14                                 | 2.8           | 5.01                     | 0.03                                  | 0.57          |
| 6              | 4.561                                       | 5.411             | 5.04               | 0.48                                 | 9.48          | 0.37                                 | 7.39          | 4.99                     | 0.05                                  | 1.05          |
| $\mathbf{1}$   | 4.44                                        | 4.56              | 4.34               | 0.1                                  | 2.24          | 0.22                                 | 5.00          | 4.50                     | 0.16                                  | 3.62          |
| 10             | 4.509                                       | 4.758             | 4.43               | 0.08                                 | 1.82          | 0.33                                 | 7.45          | 4.63                     | 0.21                                  | 4.64          |
| 9              | 5.278                                       | 5.276             | 4.62               | 0.66                                 | 14.36         | 0.66                                 | 14.32         | 5.28                     | 0.66                                  | 14.34         |
| $\overline{4}$ | 5.002                                       | 4.573             | 4.18               | 0.82                                 | 19.59         | 0.39                                 | 9.34          | 4.79                     | 0.6                                   | 14.46         |
| 3              | 5.358                                       | 5.321             | 4.54               | 0.81                                 | 17.93         | 0.78                                 | 17.12         | 5.34                     | 0.8                                   | 17.52         |
| $\overline{7}$ | 5.647                                       | 5.179             | 4.57               | 1.08                                 | 23.55         | 0.61                                 | 13.31         | 5.41                     | 0.84                                  | 18.43         |
| 8              | 5.337                                       | 5.326             | 4.47               | 0.87                                 | 19.51         | 0.86                                 | 19.26         | 5.33                     | 0.87                                  | 19.39         |
| 5              | 5.456                                       | 6.016             | 4.66               | 0.8                                  | 17.1          | 1.36                                 | 29.12         | 5.74                     | 1.08                                  | 23.11         |
| $Av^{\ast}$    | 5.04                                        | 5.16              | 4.59               | 0.59                                 | 12.95         | 0.57                                 | 12.51         | 5.10                     | 0.53                                  | 11.71         |

<span id="page-145-0"></span>Table 6.8 Comparison of Construction Waste Volume Based on Truck and the  $Q_{CWI}$  Tool

 $Av^*$  = average

#### 6.3.3.2 Weight Output

The validation of the  $Q_{\text{CWI}}$  tool in terms of weight, this research uses two types of comparison. The weight based on the density of the waste material and the weight based on the weighbridge measurements. Details of the differences of weight measurements are explained as follows.

#### 6.3.3.2.1 Weight of Waste Based on the Density Value

[Table 6.9](#page-146-0) showsed the results of comparison the weights measurements using in the density value and the  $Q_{\text{CWI}}$  tool. According to the ordinary image results, truck number ten showed the smallest difference and truck number seven was the largest difference compared to the weight based on the density value.

For the smoothed shape results, truck number two was the smallest difference and truck number five was the largest difference. According to the results, both approaches are close to the weight based on the density value.

The ordinary image results were similar to the smoothed shape results. The average value of the ordinary image was 5,139 kg, the smoothed shape was 5,267 kg, and the weight based on the density was 4,699 kg. Generally, the quantification system results were larger than the weight based on the density value.

The differences of weight measuring, for the ordinary image were in a range of 0.72% - 23.11% (the average was 12.38%) or 32 kg – 1,082 kg (the average was 578 kg). The smoothed shape results were in range of 2.81% - 29.13% (the average was 12.13%) or 144 kg  $-$  1,385 kg (the average was 568 kg). According to the results, the smoothed shape was larger disparity than the ordinary image.

<span id="page-146-0"></span>

| Truck          |                | Results of the Q <sub>CWI</sub> Tool | Based on    |
|----------------|----------------|--------------------------------------|-------------|
| Number         |                | in Terms Weight (kg)                 | the Density |
|                | Ordinary Image | <b>Smoothed Shape</b>                | Value       |
| 1              | 4,530          | 4,682                                | 4,431       |
| $\overline{2}$ | 4,937          | 5,285                                | 5,141       |
| 3              | 5,466          | 5,429                                | 4,635       |
| 4              | 5,102          | 4,665                                | 4,267       |
| 5              | 5,566          | 6,138                                | 4,753       |
| 6              | 4,653          | 5,520                                | 5,141       |
| 7              | 5,761          | 5,284                                | 4,679       |
| 8              | 5,445          | 5,433                                | 4,719       |
| 9              | 5,384          | 5,382                                | 4,708       |
| 10             | 4,550          | 4,854                                | 4,518       |

Table 6.9 Results of the  $Q_{\text{CWI}}$  Tool (in terms of weight)

According to the smoothed shape results, the truck number four showed the smallest weight 4,665 kg and truck number two showed a small of the percentage error 2.81%. Truck number five was the largest of the percentage error 29.13 %. Both approaches in the  $Q_{\text{CWI}}$  tool, the ordinary image and the smoothed shape had similar trend as shown in [Figure 6.13](#page-147-0) below.

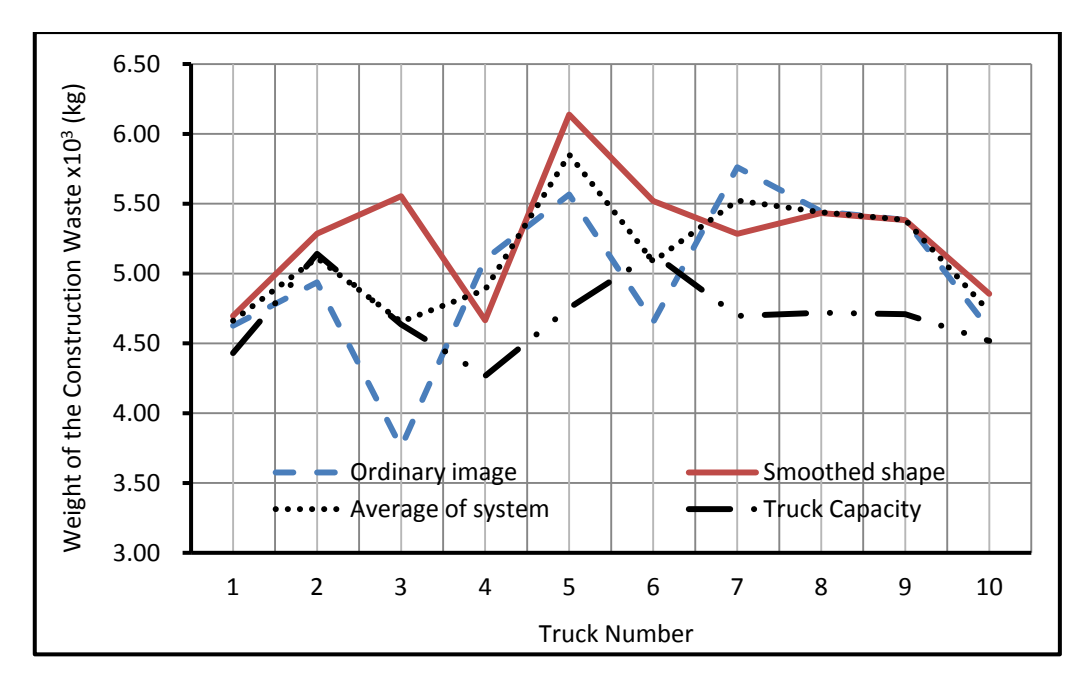

<span id="page-147-0"></span>Figure 6.13 Weight of Construction Waste Based on Truck and the Q<sub>CWI</sub> Tool

[Figure 6.14](#page-148-0) showed differences of weight measurement based on the  $Q_{\text{CWI}}$ tool and weight calculation based on the density value. Furthermore, this figure illustrated the difference of weight measurement easily. The result of weight measurement based on the ordinary image was smaller than the weight based on the density value. The truck number ten was the smallest difference by 32 kg and the truck number seven was the greatest difference by 1,082 kg.

According to the smoothed shape, the weight was smaller than the comparator (weight from the weighbridge. The truck number seven was small difference by 144 kg, and truck number five was a large difference by 1,358 kg. Both methods in the Q<sub>CWI</sub> tool showed the similar trend. Details of the difference of measurement were shown in [Table 6.10.](#page-148-1) The minus of value shows that the result of the system was smaller than the weight based on the density value.

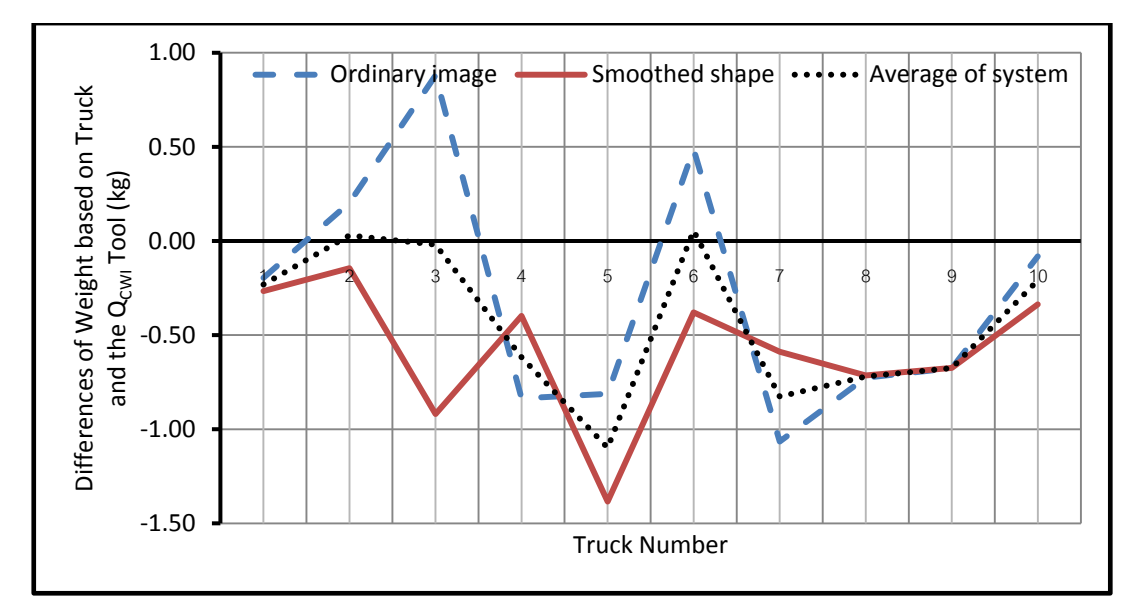

<span id="page-148-0"></span>Figure 6.14 Differences of Weight between Truck and the Prototype Tool

According to [Table 6.10,](#page-148-1) the truck number one, three, five, seven, eight and nine showed that the results of quantification were smaller than the truck capacity. Truck number five showed the largest gap by 23.11 % comparing the weight based on the density value.

<span id="page-148-1"></span>

| Truck  |                    | Differences of Weight (kg) | $\sim$<br>Q <sub>CWI</sub> Tool VS the |
|--------|--------------------|----------------------------|----------------------------------------|
| Number | Density Value (kg) | $Q_{\text{CWI}}$ Tool (kg) | Density Value<br>(Percentage Error, %) |
| 1      | 4,431              | 4,606                      | 3.96                                   |
| 2      | 5,141              | 5,111                      | 0.57                                   |
| 3      | 4,635              | 5,448                      | 17.53                                  |
| 4      | 4,267              | 4,884                      | 14.45                                  |
| 5      | 4,753              | 5,852                      | 23.11                                  |
| 6      | 5,141              | 5,087                      | 1.05                                   |
| 7      | 4,696              | 5,523                      | 18.02                                  |
| 8      | 4,719              | 5,439                      | 15.26                                  |
| 9      | 4,708              | 5,383                      | 14.33                                  |
| 10     | 4,518              | 4,702                      | 4.08                                   |

Table 6.10 Differences of Weight Based on Truck and the  $Q_{CWI}$  Tool

[Table 6.11](#page-149-0) showed the summary of the measurement in terms of weight. The quantification system showed the difference of measurement was in a range of 30 kg  $-1,099$  kg (the average is 521 kg). The percentage errors were in a range 0.57 % -23.11 % (the average is 11.24 %). The result was classified into small error, which was compared to the weight of truck load (100%).

| Truck          | Measurement by<br>the Q <sub>CWI</sub> Tool |        | Based<br>on         | Truck VS Ordinary<br>Image |               | <b>Truck VS Smoothed</b><br>Shape |               | <b>Based</b><br>on the              | Truck VS the<br>Q <sub>CWI</sub> Tool |               |
|----------------|---------------------------------------------|--------|---------------------|----------------------------|---------------|-----------------------------------|---------------|-------------------------------------|---------------------------------------|---------------|
| No             | $\text{OI}^*$                               | $SS^*$ | <b>Box</b><br>Truck | Kg                         | $\frac{0}{0}$ | Kg                                | $\frac{0}{0}$ | $Q_{\text{CWI}}$<br>Tool<br>Results | Kg                                    | $\frac{0}{0}$ |
| (1)            | (2)                                         | (3)    | (4)                 | (5)                        | (6)           | (7)                               | (8)           | (9)                                 | (10)                                  | (11)          |
| $\overline{2}$ | 4,937                                       | 5,285  | 5,141               | 204                        | 3.96          | 144                               | 2.81          | 5,111                               | 30                                    | 0.57          |
| 6              | 4,653                                       | 5,520  | 5,141               | 488                        | 9.48          | 379                               | 7.38          | 5,087                               | 54                                    | 1.05          |
| 1              | 4,530                                       | 4,682  | 4,431               | 99                         | 2.24          | 251                               | 5.67          | 4,606                               | 175                                   | 3.96          |
| 10             | 4,550                                       | 4,854  | 4,518               | 32                         | 0.72          | 336                               | 7.45          | 4,702                               | 184                                   | 4.08          |
| 9              | 5,384                                       | 5,382  | 4,708               | 676                        | 14.35         | 674                               | 14.31         | 5,383                               | 675                                   | 14.33         |
| 4              | 5,102                                       | 4,665  | 4,267               | 835                        | 19.57         | 398                               | 9.33          | 4,884                               | 616                                   | 14.45         |
| 8              | 5,445                                       | 5,433  | 4,719               | 726                        | 15.38         | 714                               | 15.13         | 5,439                               | 720                                   | 15.26         |
| $\overline{3}$ | 5,466                                       | 5,429  | 4,635               | 831                        | 17.93         | 794                               | 17.13         | 5,448                               | 812                                   | 17.53         |
| $\overline{7}$ | 5,761                                       | 5,284  | 4,679               | 1,082                      | 23.11         | 605                               | 12.92         | 5,523                               | 843                                   | 18.02         |
| 5              | 5,566                                       | 6,138  | 4,753               | 813                        | 17.1          | 1,385                             | 29.13         | 5,852                               | 1,099                                 | 23.11         |
| $Av^*$         | 5,139                                       | 5,267  | 4,699               | 578                        | 12.38         | 568                               | 12.13         | 5,203                               | 521                                   | 11.24         |

<span id="page-149-0"></span>Table 6.11 Differences of Weight Based on Truck and the  $Q_{CMI}$  Tool (Density Value)

 $\overrightarrow{O_1}^*$  = Ordinary Image: SS<sup>\*</sup>) = Smoothed Shape: Av<sup>\*)</sup> = Average

#### 6.3.3.2.2 Weight of Waste based on the Weighbridge.

The quantification system results in terms of weight were smaller than the measurement at the weighbridge. [Figure 6.15](#page-150-0) shows an illustration of the difference of measurement. According to the ordinary image results, the difference of weight between the system and the weighbridge was 1,322 kg. Truck number six showed the largest difference by 2,235 kg and the smallest difference were shown by truck number three 745 kg.

According to the smoothed shape results, the difference of weight was 1,194 kg or the percentage error was 18.29%. Truck number five a relatively little difference

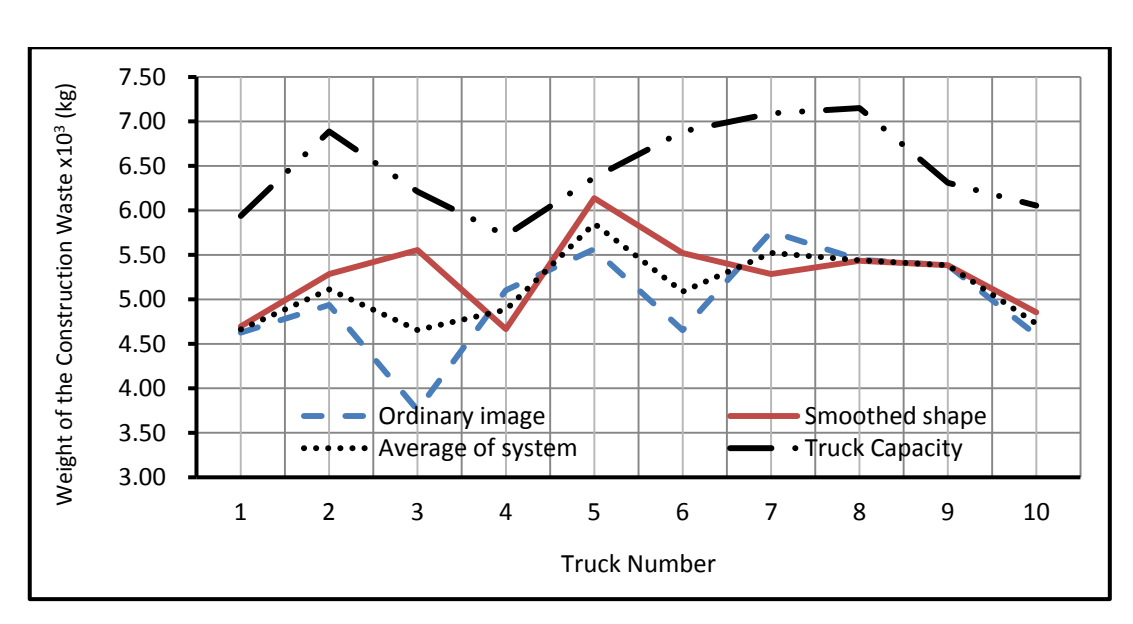

by 231 kg and truck number seven showed the greatest difference by 1,806 kg. The smoothed shape result was smaller than the ordinary image.

Figure 6.15 Weight Measurement Based on the Weighbridge

<span id="page-150-0"></span>[Figure 6.16](#page-150-1) showed the difference of weight based on the ordinary image and the weighbridge measurement. It was 19.24 %. The result of smoothed shape was larger than the ordinary image of weight difference by 20.20 %.

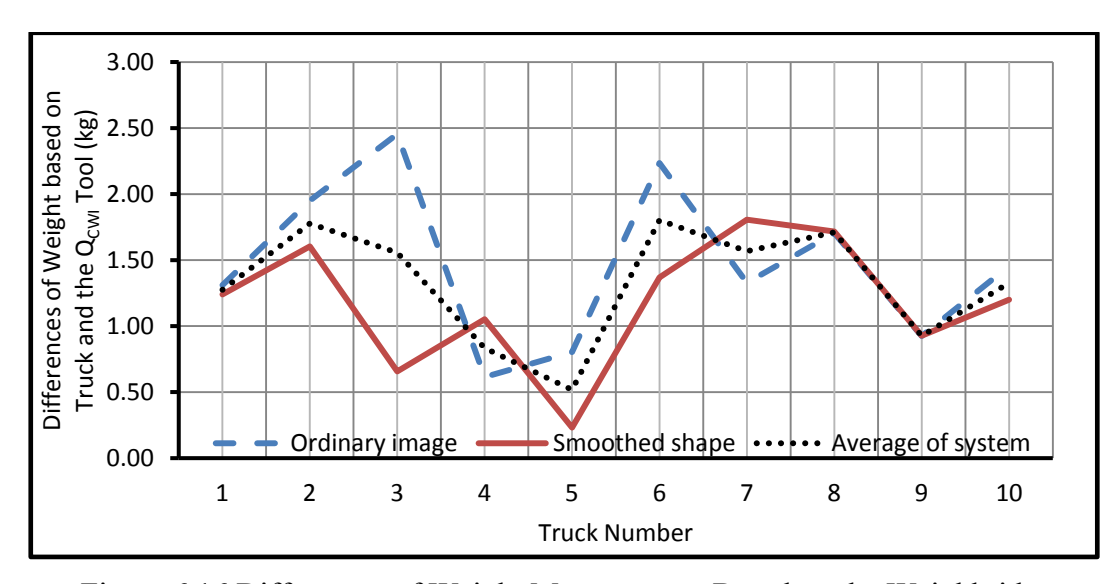

<span id="page-150-1"></span>Figure 6.16 Differences of Weight Measurement Based on the Weighbridge

[Table 6.12](#page-151-0) showed the difference of weight based on the  $Q_{\text{CWI}}$  tool and the weighbridge measurement. The weight measurements of the system were in range of 4,606 kg – 5,852 kg (the average is 5,230 Kg). And comparing with the weighbridge, the difference was in range of 517 kg – 1,777 kg (the average was 1,258 Kg). The percentage error was in range of 8.12 % - 25.80 % (the average was 19.24 %).

| Truck<br>No    | Measurement by<br>the Q <sub>CWI</sub> Tool |                   | <b>Based</b><br>on | Truck VS<br>Ordinary Image |               | raoic $0.12$ D'hierenecs or weight Dasea on the $\chi_{\text{CWI}}$ roof and the weighoridge<br>Truck VS<br>Smoothed Shape |               | Based<br>on the                     | Truck VS the<br>$Q_{\text{CWI}}$ Tool |               |
|----------------|---------------------------------------------|-------------------|--------------------|----------------------------|---------------|----------------------------------------------------------------------------------------------------|---------------|-------------------------------------|---------------------------------------|---------------|
|                | Ordinary<br>Image                           | Smoothed<br>Shape | Box<br>Truck       | Kg                         | $\frac{0}{0}$ | Kg                                                                                                    | $\frac{0}{0}$ | $Q_{\text{CWI}}$<br>Tool<br>Results | Kg                                    | $\frac{0}{0}$ |
| (1)            | (2)                                         | (3)               | (4)                | (5)                        | (6)           | (7)                                                                                                    | (8)           | (9)                                 | (10)                                  | (11)          |
| 5              | 5,566                                       | 6,138             | 6,369              | 803                        | 12.61         | 231                                                                                                    | 3.63          | 5,852                               | 517                                   | 8.12          |
| $\overline{3}$ | 5,466                                       | 5,429             | 6,211              | 745                        | 12            | 782                                                                                                    | 12.59         | 5,448                               | 764                                   | 12.29         |
| $\overline{4}$ | 5,102                                       | 4,665             | 5,718              | 616                        | 10.77         | 1,053                                                                                                    | 18.41         | 4,884                               | 834                                   | 14.59         |
| 9              | 5,384                                       | 5,382             | 6,309              | 925                        | 14.67         | 927                                                                                                    | 14.7          | 5,383                               | 926                                   | 14.68         |
| $\tau$         | 5,761                                       | 5,284             | 7,090              | 1,329                      | 18.74         | 1,806                                                                                                    | 25.47         | 5,523                               | 1,568                                 | 22.11         |
| $10\,$         | 4,550                                       | 4,854             | 6,054              | 1,504                      | 24.84         | 1,200                                                                                                    | 19.82         | 4,702                               | 1,352                                 | 22.33         |
| $\mathbf{1}$   | 4,530                                       | 4,682             | 5,937              | 1,407                      | 23.7          | 1,255                                                                                                    | 21.14         | 4,606                               | 1,331                                 | 22.42         |
| 8              | 5,445                                       | 5,433             | 7,150              | 1,705                      | 23.85         | 1,717                                                                                                    | 24.01         | 5,439                               | 1,711                                 | 23.93         |
| $\overline{2}$ | 4,937                                       | 5,285             | 6,888              | 1,951                      | 28.33         | 1,603                                                                                                    | 23.28         | 5,111                               | 1,777                                 | 25.8          |
| $\sqrt{6}$     | 4,653                                       | 5,520             | 6,888              | 2,235                      | 32.45         | 1,368                                                                                                    | 19.86         | 5,087                               | 1,802                                 | 26.16         |
| A <sub>v</sub> | 5,139                                       | 5,267             | 6,461              | 1,322                      | 20.20         | 1,194                                                                                                    | 18.29         | 5,203                               | 1,258                                 | 19.24         |

<span id="page-151-0"></span>Table 6.12 Differences of Weight Based on the  $Q_{CVM}$  Tool and the Weighbridge

 $Av^*$ ) = Average

#### **6.4. Analysis Using the 95 % Limit of Agreement Method**

The 95% Limit of Agreement is one of the methods to compare a difference or a gap between two types of measurements (Bland and Altman, 1986). This method is to ease estimate and interpret for the measurement on the same subject. This method has been used to evaluate the interchangeability of blood pressure measurements between a new type of electronic instrument and the commonplace sphygmomanometer (an old instrument with the mercury bar). In this research, we intended to evaluate the discrepancy of quantification of construction waste between the  $Q_{\text{CWI}}$  tool and the measurement based on the truck capacity, in terms of volume (in cubic meters) and weight (in kilograms). The analysis of the results was carried out in two types of units, the analysis of the volume result and the analysis of the weight result as follows.

The 95% Limit of Agreement method is based on two assumptions: (1) the mean and standard deviation of the difference between the two sets remain constant along the entire range of measurements, and (2) the differences between the two sets roughly follow a normal distribution (Bland and Altman, 1986). The data are described into the diagram x, y which represent two types of measurements. Two type graphs for data illustration are the scattered plot and histogram.

In analyzing using this method, the mean and the deviation standard from the data were used to justify the result. The result is considered acceptable, if it is in range of the upper and the lower limit. The limitation can be calculated based on the equation below.

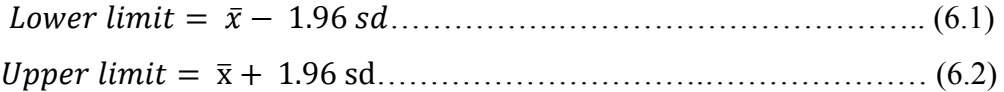

Where, the mean difference is  $\bar{x}$  and *sd* is the standard deviation of the differences measurement.

#### **6.4.1 Analysis of the Volume Results**

The result of construction waste quantification in terms of volume is shown in [Table 6.13](#page-152-0) below. The differences of volume measurement were the volume based on truck capacity minus the volume based on the  $Q_{CWI}$  tool, which consisting of the ordinary image, the smoothed shape, and the average of both approaches.

<span id="page-152-0"></span>

| Measurement Based                 |         |         |         |         |         |         |         |         |         |         |
|-----------------------------------|---------|---------|---------|---------|---------|---------|---------|---------|---------|---------|
| Ordinary Image, m <sup>3</sup>    | $-0.09$ | 0.20    | $-0.82$ | $-0.82$ | $-0.80$ | 0.48    | $-1.08$ | $-0.67$ | $-0.67$ | $-0.08$ |
| Smoothed Approach, m <sup>3</sup> | $-0.25$ | $-0.14$ | $-0.78$ | $-0.39$ | $-1.36$ | $-0.37$ | $-0.61$ | $-0.66$ | $-0.66$ | $-0.33$ |
| Average, m                        | $-0.18$ | 0.03    | $-0.80$ | $-0.61$ | $-1.08$ | 0.05    | $-0.84$ | $-0.66$ | $-0.66$ | $-0.20$ |

Table 6.13 The Differences of Construction Waste Volume  $(in, m^3)$ 

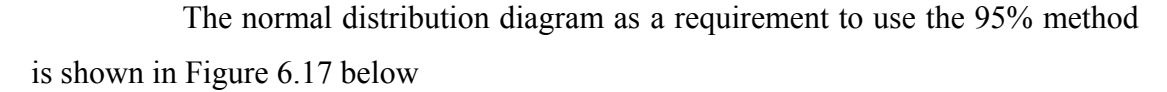

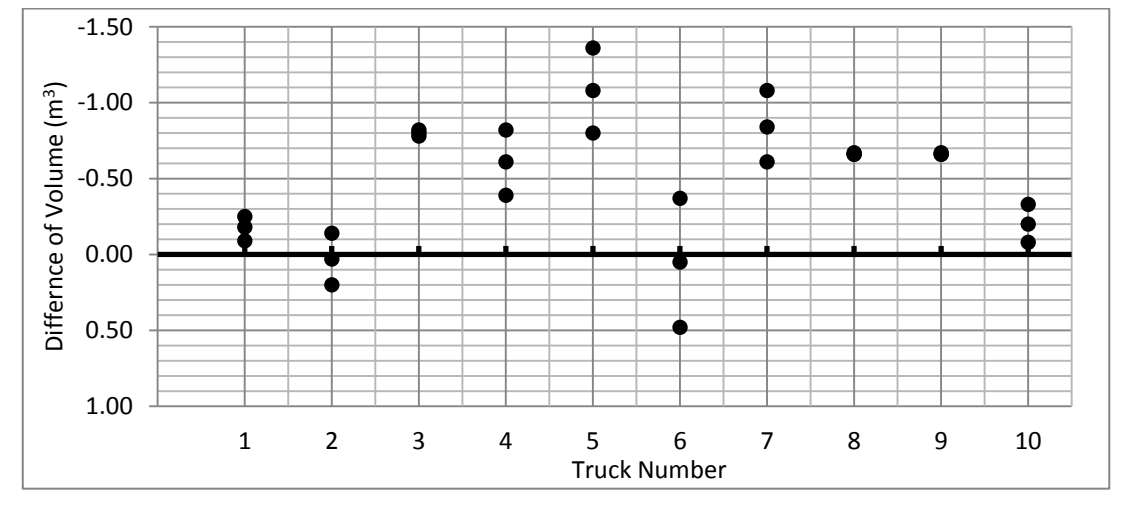

<span id="page-153-0"></span>Figure 6.17 Distributions of the Differences of Volume between Both Measurements

The results of the  $Q_{\text{CWI}}$  tool can be accepted, if the results are in a range of the lower and the upper data. According to [Table 6.13,](#page-152-0) the mean was – 1.08 and the standard deviation as 0.39. By using equation 6.1 and 6.2, the lower limit was -1.85 and the upper limit was -0.31. The illustration of the 95% confidence interval was shown in [Figure 6.18](#page-153-1) below.

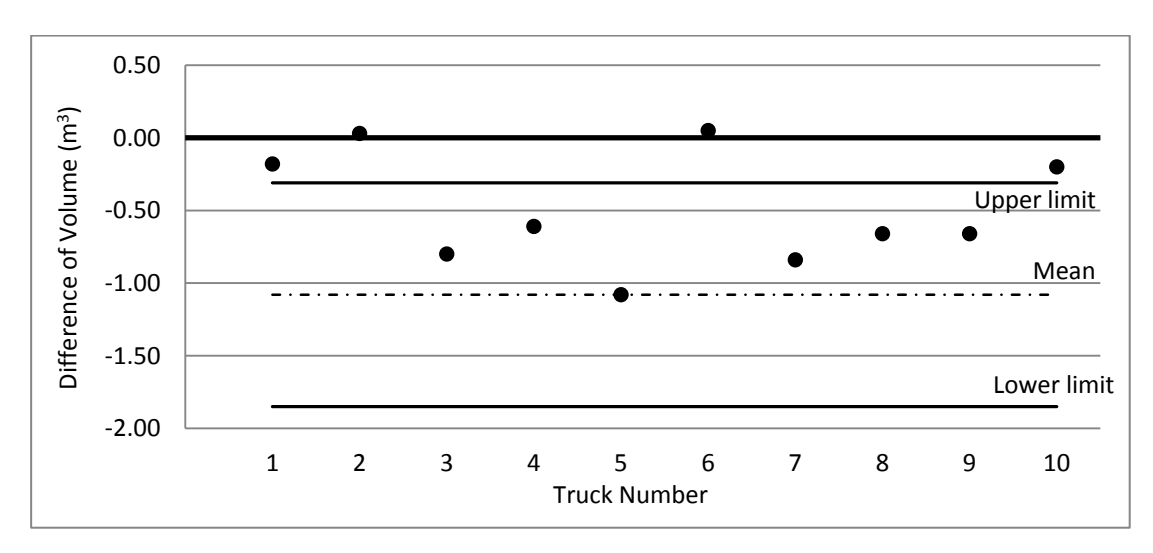

<span id="page-153-1"></span>Figure 6.18 The 95% Confidence Intervals for the Differences of Volume

[Figure 6.18](#page-153-1) shows 60% of the results were in the range of the lower and the upper limit.

#### **6.4.2 Analysis of the Weight Based on the Density Value**

The results of the construction waste quantification in terms of weight are shown in [Table 6.14](#page-154-0) below. The differences of the measurement were the weight based on the density value minus the weight based on the  $Q_{\text{CWI}}$  tool which consists of the ordinary image, the smoothed shape, and the average of both measurements.

<span id="page-154-0"></span>Table 6.14 The Difference of Construction Waste Weight (in, kg) based on the Density Value

| <b>Measurement Based</b> |         |         |         |         |         |         |         |         |         | l O  |
|--------------------------|---------|---------|---------|---------|---------|---------|---------|---------|---------|------|
| Ordinary Image, kg       | $-0.09$ | 0.80    | $-0.22$ | 0.68    | $-0.31$ | 0.18    | $-1.08$ | $-0.41$ | 0.26    | 0.62 |
| Smoothed Approach, kg    | $-0.29$ | $-0.01$ | $-0.61$ | $-0.20$ | $-0.86$ | $-0.15$ | $-0.61$ | $-0.74$ | $-0.60$ | 0.33 |
| Average, kg              | $-0.19$ | 0.39    | $-0.41$ | 0.24    | $-0.58$ | 0.02    | $-0.84$ | $-0.58$ | $-0.17$ | 0.48 |

Based on the method assumption, the data should be represent the normal distribution diagram as shown in [Figure 6.19](#page-154-1) below

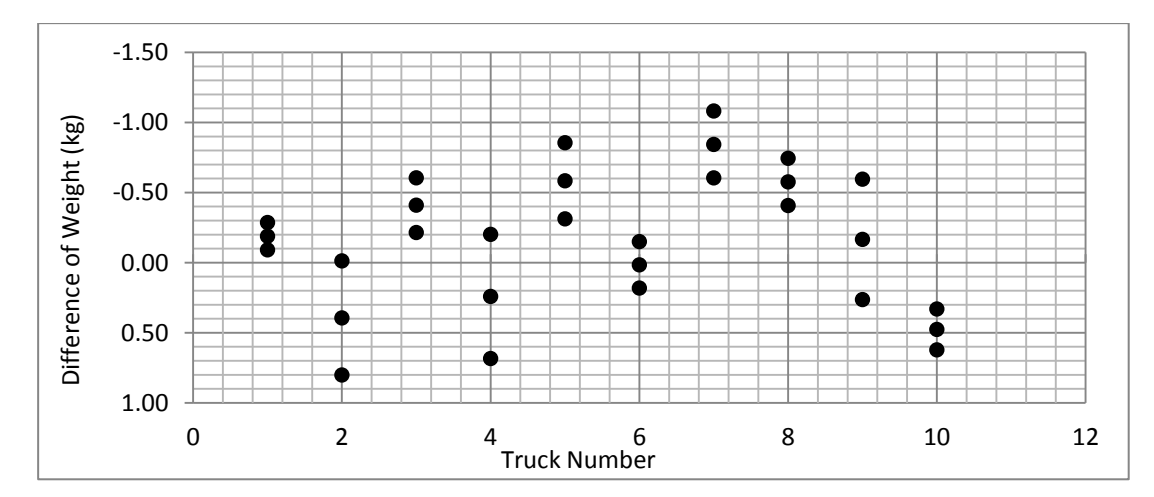

<span id="page-154-1"></span>Figure 6.19 Distributions of the Differences of Weight Using the  $Q_{\text{CWI}}$  Tool Measurements

To obtain the confidence level of the  $Q_{CWI}$  tool, the results should be in a range of the lower and the upper data. According to [Table 6.14,](#page-154-0) the mean and the standard deviation were – 0.84 and 0.45 respectively. By using equation 6.1 and 6.2, the lower limit was -1.72 and the upper limit was 0.03. All data in terms of weight are multiplied by  $10<sup>3</sup>$ . The illustration of the 95% confidence level was shown in Figure [6.18](#page-153-1) below.

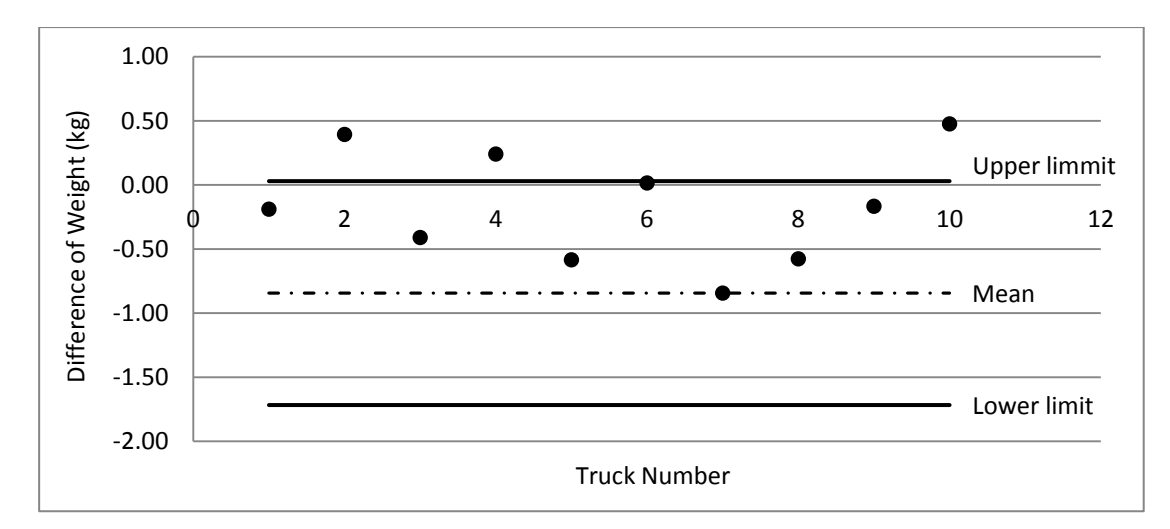

<span id="page-155-0"></span>Figure 6.20 The 95% Confidence Intervals for the Differences of Weight based on the Density Value

[Figure 6.20](#page-155-0) shows that 70% of the results were in the range of the lower and the upper limit.

#### **6.4.3 Analysis of the Weight Based on the Weighbridge Measurement**

The result of construction waste quantification in terms of weight was shown in [Table 6.15](#page-155-1) below. The weight differences of the measurement was the weight based on the weigh bridge measurement minus the weight based on the  $Q_{\text{CWI}}$ tool which consisting of the ordinary image, the smoothed shape, and the average of both measurements.

Weighbridge Measurement Based 1 2 3 4 5 6 7 8 9 10 Ordinary Image 1.41 2.55 1.36 2.13 1.30 1.93 1.33 2.02 1.86 2.16 Smoothed Approach | 1.22 | 1.73 | 0.97 | 1.25 | 0.76 | 1.60 | 1.81 | 1.69 | 1.00 | 1.87

Average 1.32 2.14 1.17 1.69 1.03 1.76 1.57 1.85 1.43 2.01

<span id="page-155-1"></span>Table 6.15 The Differences of Construction Waste Weight (in, kg) based on the

To analysis using the 95% limit of agreement method, the data of weight measurement should represent the normal distribution diagram as shown in [Figure](#page-156-0)  [6.21](#page-156-0) below.

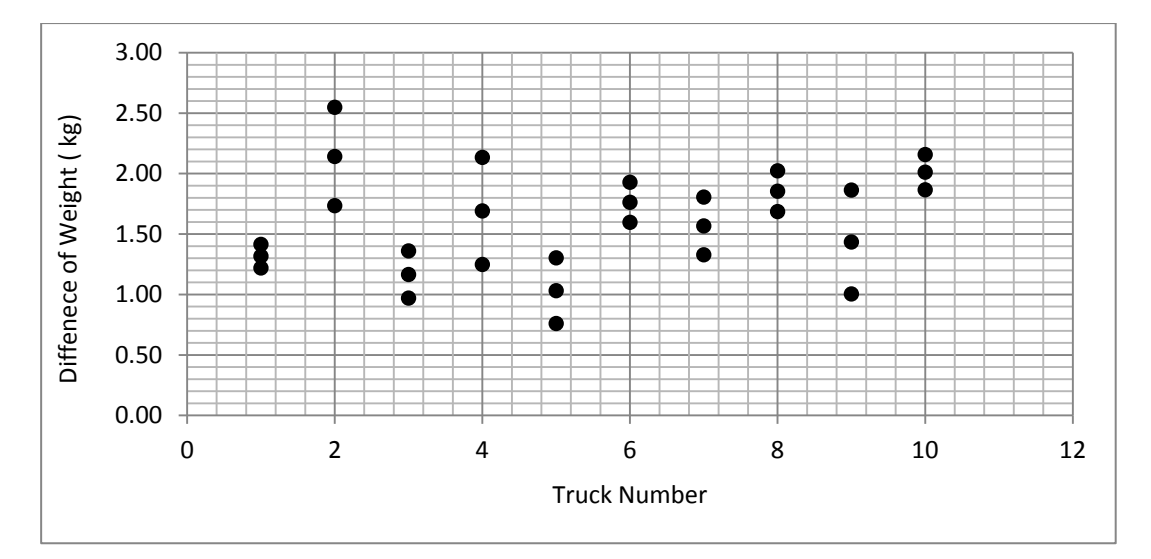

<span id="page-156-0"></span>Figure 6.21 Distributions of the Differences of Weight Using the  $Q_{\text{CWI}}$  Tool Measurements

To obtain the confidence level, the results of the  $Q_{\text{CWI}}$  tool should be in a range between the lower and the upper data. According to [Table 6.15,](#page-155-1) we can find that the mean was 1.03 and the standard deviation was 0.36. By using equation 6.1 and 6.2, the lower limit was 0.32, and the upper limit was 1.74. All data in terms of weight was multiplied by  $10<sup>3</sup>$ . The illustration of the 95% confidence interval was shown in [Figure 6.22](#page-156-1) below.

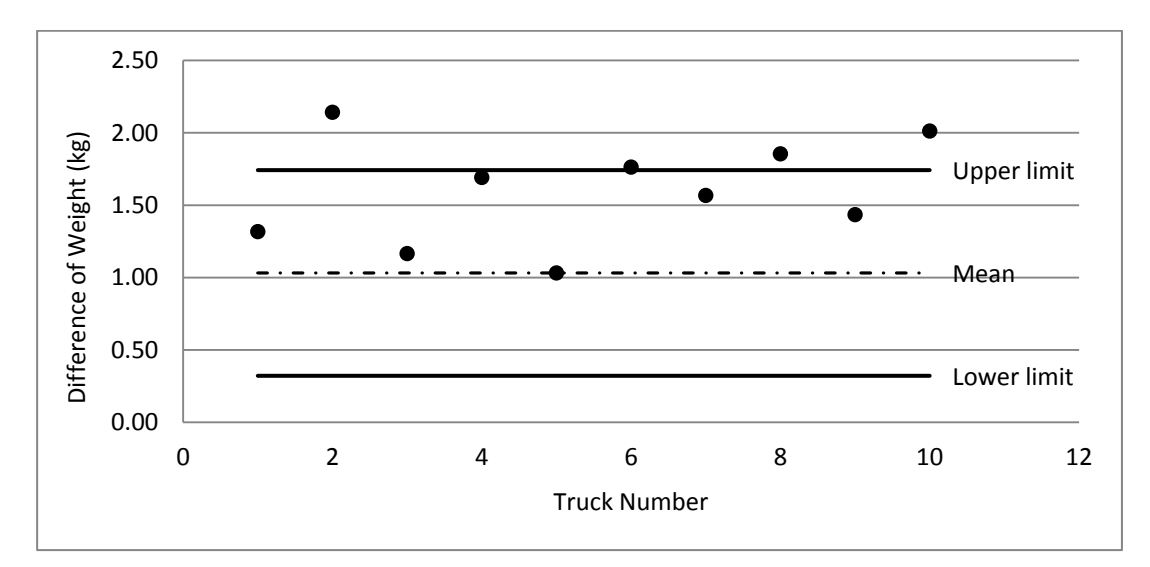

<span id="page-156-1"></span>Figure 6.22 The 95% Confidence Intervals for the Differences of Weight based on the Weighbridge

According to the weighbridge measurement, the comparison the quantity of waste in term of weight was shown in [Figure 6.22.](#page-156-1) 70% of the results were in the range between the lower and the upper limit.

#### **6.5. Testing the QCWI Tool by Users**

Since the  $Q_{\text{CWI}}$  tool is also tested for other users, their information related to the capability of the  $Q_{\text{CWI}}$  tool can be used to support the improvement of the system as well as the understanding on handling and using the tool among users. This stage is carried out in three steps following:

#### **6.5.1. Introduction of the QCWI Tool**

The researcher introduces the  $Q_{\text{CWI}}$  tool to the other users, including the parts of the  $Q_{\text{CWI}}$  tool, the function and the  $Q_{\text{CWI}}$  tool operations. Furthermore, the researcher introduces details related to data input, process and analysis the output.

#### **6.5.2. Operation of the QCWI Tool**

The researcher trains to the other users how to operate the  $Q_{\text{CWI}}$  tool. The detail of the  $Q_{\text{CWI}}$  tool is a part of the concern in training, besides the identification of coordinates based on two types of approaches. Especially, for the smoothed shape approach, the researcher should explain part of this approach such as the smooth line, adjusted shape and the framework for this approach. Furthermore, the training also includes analysis the output of the system. Improving the  $Q_{\text{CWI}}$  tool includes improving the level of accuracy of the result and avoiding data manipulation related to the volume and weight of construction waste.

#### **6.5.3. Results of the QCWI Tool**

In this stage, the researcher invites five users to test the  $Q_{\text{CWI}}$  tool. In case, the other users quantify the construction waste using the same images. Each user operated the  $Q_{\text{CWI}}$  tool through three times training to get well understanding of the tool. The best result was found after three times of operating the system. Detail of other users result was shown in table 6.16 below.

| <b>Data Source</b>   | <b>Author</b> | <b>User 1</b> | User 2 | User 3 | User 4 | User 5 |
|----------------------|---------------|---------------|--------|--------|--------|--------|
| Image 1              |               |               |        |        |        |        |
| Volume $(m^3)$       | 5.43          | 4.08          | 4.12   | 3.5    | 3.28   | 3.86   |
| Weight (kg $*10^6$ ) | 5.54          | 4.16          | 4.19   | 3.59   | 3.35   | 3.93   |
|                      |               |               |        |        |        |        |
| Image 2              |               |               |        |        |        |        |
| Volume $(m^3)$       | 5.34          | 6.1           | 5.75   | 5.49   | 5.42   | 5.66   |
| Weight (kg $*10^6$ ) | 5.45          | 6.22          | 5.86   | 5.61   | 5.53   | 5.78   |
|                      |               |               |        |        |        |        |
| Image 3              |               |               |        |        |        |        |
| Volume $(m^3)$       | 4.99          | 5.8           | 5.9    | 5.42   | 5.41   | 5.75   |
| Weight (kg $*10^6$ ) | 5.09          | 5.96          | 6.04   | 5.23   | 5.52   | 5.87   |

Table 6.16 Results of the  $Q_{\text{CWI}}$  Tool Testing

Table 6.17 showed the differences of the results between the experiment and the other users. According to Table 6.17, the maximum difference was 1.35  $m<sup>3</sup>$ and the minimum difference was about  $0.01 \text{ m}^3$  in volume measurement. Mean of the volume results was -0.81 and the deviation standard was about 0.56.

For weight measurement, the maximum difference was 1.38 kg, and the minimum was about  $-0.25$  kg. The mean of the volume results was  $-0.87$  and the deviation standard was about 0.60. According to both results, it was proven that the Q<sub>CWI</sub> tool can be applied for the other users.

| <b>Data Source</b>   | <b>Author</b>    | <b>User 1</b> | User 2  | User 3 | User 4  | User 5  |  |  |  |  |
|----------------------|------------------|---------------|---------|--------|---------|---------|--|--|--|--|
| Image 1              |                  |               |         |        |         |         |  |  |  |  |
| Volume $(m^3)$       | $\boldsymbol{0}$ | 1.35          | $-0.04$ | 0.62   | 0.22    | $-0.58$ |  |  |  |  |
| Weight (kg $*10^6$ ) | $\boldsymbol{0}$ | 1.38          | $-0.03$ | 0.6    | 0.24    | $-0.58$ |  |  |  |  |
|                      |                  |               |         |        |         |         |  |  |  |  |
| Image 2              |                  |               |         |        |         |         |  |  |  |  |
| Volume $(m^3)$       | $\theta$         | $-0.76$       | 0.35    | 0.26   | 0.07    | $-0.24$ |  |  |  |  |
| Weight (kg $*10^6$ ) | $\theta$         | $-0.77$       | 0.36    | 0.25   | 0.08    | $-0.25$ |  |  |  |  |
|                      |                  |               |         |        |         |         |  |  |  |  |
| Image 3              |                  |               |         |        |         |         |  |  |  |  |
| Volume $(m^3)$       | $\theta$         | $-0.81$       | $-0.1$  | 0.48   | 0.01    | $-0.34$ |  |  |  |  |
| Weight (kg $*10^6$ ) | $\boldsymbol{0}$ | $-0.87$       | $-0.08$ | 0.81   | $-0.29$ | $-0.35$ |  |  |  |  |

Table 6.17 The Difference of Results from the Experiments and the Other Users

#### **6.6. Conclusion**

The results of the  $Q_{\text{CWI}}$  tool in terms of volume and weight showed that the system can be successfully implemented in the real condition for construction waste quantification. Especially, the accuracy of the  $Q_{\text{CWI}}$  tool in terms of measuring volume and weight were a good result. However, in terms of weight, the system needed some improvements to overcome limitations related to the density value of the construction waste materials.

Apart from the deviation about of the  $Q_{\text{CWI}}$  tool in terms of volume and weight, the Q<sub>CWI</sub> tool can be used in real practice. The construction manager can manage and quantify the waste production properly. Furthermore, according to the Q<sub>CWI</sub> tool testing it proved to be applied by the other users.

## **CHAPTER VII CONCLUSIONS AND RECOMMENDATION**

This chapter presents the summary of the research and explains into six sections: 1) conclusions of the research, 2) benefits of the research, 3) outcomes of the research, 4) contributions of the research, 5) recommendation and limitations, 6) future research.

#### **7.1. Research Conclusions**

The research was initiated from the awareness about the existence of the current problems concerning the construction of waste quantification. Currently, the most construction managers think that pay attention to construction waste is associated to the cost. The construction waste is not their priority in a construction process. They prefer to concern on the project objectives (such as time, quality cost and safety), which cause the construction waste to be neglected and trigger a serious problem in the future. Indeed, the most construction managers pay less attention to the construction waste that contributes to the environmental disruption. They only focus on waste disposal of the construction site without any information related to waste quantity. The  $Q_{\text{CWI}}$  tool system was designed to support them in order to quantify the waste properly, especially the waste production.

The Q<sub>CWI</sub> tool system is designed based on a simple concept and affordable in cost, therefore it is hoped that the project managers will be interested in using the tool. It is an easy tool to operate yet accurate. The choice of tools and technology is based on the current technology and the cost. A camera is used to provide image data, MATLAB is applied to analyze the data, and EXCEL is used to develop the system and data storage. The process of the  $Q_{\text{CWI}}$  tool in order to waste quantification is designed as follows:

First, a pilot research was carried out by identifying a shape of the construction waste stack. The shape of the waste stack is adopted from the real condition in the construction site. Then the adopted shape is used to capture the real shape of construction waste stack. The shape of the construction waste was close to a conical shape. In this stage, trial and error of the camera setting was also made, including the focal length, the angle of shooting, the distance between camera and object. The  $Q_{\text{CWI}}$  tool operation consists of three stages: data acquisition, data transfer and data analysis. Data acquisition was done by using tools, equipments and procedures of image capture. Data were transferred using a micro disk from the camera to the computer. Data analysis is processing data to get the results of the systems. Data analysis involves three steps: 1) image pre-processing (optional), 2) the quantification system approach, and 3) the output. Image pre-processing is a process to reduce a noise, disaggregate between the object and background and removing unnecessary background in image. The objective of this stage supports the user to identifying the object. Some techniques used to enhancement the image such as contrasting, brightness, and darkness. The  $Q_{\text{CWI}}$  tool provides two types approaches; the ordinary image and the smoothed shape. Furthermore, this stage provides a process to identify the coordinates to find the attribute of the conical. The smoothed shape is a method to make up the waste stack in image graphically (smoothed line). The results of the system were referred to an average value from both approaches.

Second, the testing of the  $Q_{\text{CWI}}$  tool is planned to identify the problems of the system. The testing uses a construction waste model, which uses the almost homogeneous materials. The materials testing are bricks, roof tiles and concretemortar. The density test was also done to support the quantification in terms of weight. Material wastes were classified into four classes 1) large-size, more than 10 cm, 2) medium-size,  $5 - 9$  cm, 3) small-size, less than 5 cm, and 4) mix-size materials.

The last, the validation system was done to ensure that the  $Q_{\text{CWI}}$  tool can be applied in the real situation. Capacity of truck was used as comparator to validate the system results. The  $Q_{\text{CWI}}$  tool is used to quantify the construction waste in terms of volume (in cubic meters) and weight (in kilograms/tons). To validate the quantification of waste in terms of weight, the research uses two types of weight comparisons, 1) the weight based on the density value and 2) the weight from the weighbridge. The results of the system were obtained from 10 times of trucks.

The results of the  $Q_{\text{CWI}}$  tool were differentiated into two units of quantifications, 1) in terms of volume and 2) in terms of weight. In terms of volume, in cubic meters, the  $Q_{\text{CWI}}$  tool shows a good result with the percentage error was 11.71% or 0.53  $m<sup>3</sup>$ . These results indicate that the prototype tool can be successful to be applied at the real construction waste. In terms of weight, the result of the system shows the percentage error was 11.24 % or 521 kg compared to the weight that had been calculated based on the density value. The percentage error regarding the weight measurement based on the weighbridge was 19.24% or 1,258 kg.

According to the result, the research has demonstrated that the  $Q_{\text{CWI}}$  tool research can be implemented in the real construction. The shape of construction waste stack is an important factor in the implementation of the  $Q_{CWI}$  tool. Therefore, the construction managers should give a direction to workers to manage the construction waste by disposing waste properly. The research is limited to quantification of waste in terms of weight, while the quantity of waste depends on the density value.

#### **7.2. Research Benefits**

According to research process and the results, the  $Q_{\text{CWI}}$  tool is as an alternative tool by the construction managers to quantify the construction waste production, especially, in applying waste quantification in the multi storey construction. The advantages of the  $Q_{\text{CWI}}$  tool are as follows:

7.2. 1 Easy to use.

The  $Q_{\text{CWI}}$  tool is designed for easy to be applied. Process of the system is including data input, operation and output. Most of the construction project staff or personnel of the construction field can operate the  $Q_{\text{CWI}}$  tool.

#### 7.2. 2 Fast in operation.

Operation of the  $Q_{\text{CWI}}$  tool is faster than current methods. The  $Q_{\text{CWI}}$  tool quantifies the waste based on three images. It does not require the data from the previous project neither does it require to record the data. The image provides information to waste quantification.

#### 7.2. 3 Acceptable in accuracy.

According to the results analysis, the accuracy of the  $Q_{\text{CWI}}$  tool is in range of acceptable area. It is proven by the results of the 95% limit of agreement method. The results of the QCWI tool are 60 % - 70 % in range of the lower and the upper limit.

#### 7.2. 4 Affordable in cost.

The component of the  $Q_{CWI}$  tool consists of data, technique and tools are more economical than the current technology, for example, the 3D scanner. According to the cost production, The  $Q_{CWI}$  tool is cheaper than the 3D scanner.

### **7.3. Research Outcomes**

Research outcomes are as follows:

7.3.1 The use of camera and digital image as data source for waste quantification is a new conceptual framework, especially to measure the waste production in waste management.

7.3.2 There are two types of the proposed approaches in the  $Q_{\text{CWI}}$  tool; they are new approach in order to quantification of construction waste. The two approaches are the ordinary image and the smoothed shape.

7.3.3 The  $Q_{\text{CWI}}$  tool produces the quantification of construction waste in two terms quantities: volume in cubic meters and weight in kilograms.

#### **7.4. Research Contributions**

In developing countries, the construction waste is not a priority in the construction site system. Therefore, the management of construction waste is not applied properly. The  $Q_{\text{CWI}}$  provides an alternative tool for quantification of construction waste. It can support the construction managers to measure the quantity of construction waste. The waste production can be measured daily, weekly, monthly and also total amount of construction waste as the information for environmentalists to manage the landfill capacity.

#### **7.5. Limitation and Recommendation**

In this research, type of construction waste is limited for these solid waste. In fact, there are many types of construction wastes. Thus, the  $Q_{\text{CWI}}$  tool can be developed for the other kinds of waste such as ceiling waste, steel waste, wood waste and others, which may exist during the construction process.

The  $Q_{\text{CWI}}$  tool needs to be improved, by using an automatic system for data transfer to the computer directly using current technology such as Wireless, LRFID, and so fort to reduce time consumption for data transfer.

Based on these research results, the density value is an important factor in the quantification of construction waste in terms of weight. For the future research, the density of construction waste should be increased including type of materials waste, number of samples, the other variables to represent the density in the real condition.

## **REFERENCES**

- Abarca, L. Toward a Strategic Approach to Construction Material Management for Waste Reduction. PhD Thesis, Architecture, Building and Planning Department, Eindhoven University of Technology, Netherlands, 2008.
- Bossink, B. A. G., and Brouwers, H. J. H. Construction waste: quantification and source evaluation, Journal of Construction Engineering and Management Vol. 122 No. 1 (March, 1996): 55-60.
- Blachut, T. J., and Burkhardt, R. Historical development of photogrammetric methods and instruments, ASPRS, Falls Church, VA, Chap. 1(Jan, 1988): 4-18.
- Bland, J. M., and Altman, D. G. Measuring agreement in method comparison studies, Statistical Methods in Medical Research Vol. 8 (April, 1999): 135-160.
- Bland, J. M., and Altman, D. G. A note on the use of interclass correlation coefficient in the evaluation of agreement between two methods of measurement. [Computers in Biology and Medicine.](http://www.sciencedirect.com/science/journal/00104825) Vol. [20 \(May,](http://www.sciencedirect.com/science/journal/00104825/20/5) 1990): 337–340.
- Brilakis, I., and Soibelman, L. Content-based search engines for construction image databases. Journal of Automation in Construction, 14 (April, 2005): 537-550.
- Cascadia Consulting Group for king county solid waste and vision. King county monitoring program 2007 – 2008, 2008.
- Chen, Z., et al. Environmental management of urban construction project in China. Journal of Waste Management Vol. 126 (April, 2000): 320 -324.
- Cochran, K., et al. Estimation of regional building related C&D debris generation and composition; case study for Florida US. Journal of Waste Management. 27 (July, 2007): 921–931.
- Cole, J. R. Building environmental assessment methods: assessing construction practices. Construction Management and Economics Vol. 18 No.8 (June, 2000): 949-957.
- Dai, F. Applied Photogrammetry For 3D Modeling, Quantity Surveying, And Augmented Reality In Construction. Ph.D Thesis, Department of Civil and Structural Engineering, Hong Kong Polytechnic University, 2009.
- Enshanssi, A. Materials control and waste on building site. Building Research and Information Vol. 24, (January, 1996): 31- 43.
- Environmental Protection Department (2002a). Implementation of waste disposal plan, available at: [http://www.epd.gov.hk/epd/english/ waste//iwdp.html.](http://www.epd.gov.hk/epd/english/environmentinhk/waste/prob_solutions/iwdp.html)
- Environmental Protection Department (2002b). What is construction and demolition material, available at: [http://www.epd.gov.hk/epd/misc/cdm/en\\_what.html.](http://www.epd.gov.hk/epd/misc/cdm/en_what.html)
- Eldin, N. N., and Egger, S. Productivity improvement tool: CAMCODERS. Journal of Construction Engineering and management Vol.116 (January, 1990): 100- 111.
- Esin, T., and Cosgun, N. A study conducted to reduce construction waste generation in Turkey. Journal of Building and Environment Vol. 42 (April, 2007): 1667- 1674.
- Everett, J. G., Halkali, H., et al. Time-Lapse Video Applications For Construction Project Management. Journal of Construction Engineering and Management Vol. 124 (March, 1998): 204-209.
- Faniran, O. O., and Caban, G. Minimizing waste on construction project site, Journal of Engineering Construction and Architecture Management Vol.5 (February, 1998 ) : 182-188.
- Fatta, D., et al. Generation and management of construction and demolition waste in Greece and existing challenge. Resources, Conservation, Recycling Vol.40 (1) (December, 2003): 82-91.
- Fondahl, J. W. Photgraphic analysis for construction operations. Journal of the Construction Division Vol. 86 (February, 1960): 9-25.
- Formosa, C. T., et al. Method for waste control in the building industry, Proceeding IGLC-7, University of Berkeley, CA, USA. (26-28 July, 1999): 325-334.
- Formosa, C. T., et al. Material waste in building industry, main causes and prevention. Journal of Construction Engineering and Management, Vol. 128, No. 4, (July/August 2002): 316-325.
- Guthrie, P. M., et al. Managing materials and components on site, CIRIA Special Publication, Construction Industry Research and Information Association, London, 1998.
- Gavilan, R. M., and Bernold, L. E. Source evaluation of solid waste in building construction. Journal of Construction Engineering and Management. Vol. 120 (March, 1994): 536–555.
- Gonzalez, R. C., and Woods, R.E. Digital Image Processing, USA: Pearson Prentice-Hall, 1992.
- Hobbs, G., and Hurley, J. Deconstruction and the reuse of construction materials. Building Research Establishment Watford Vol. 266 (April, 2001): 98-124.
- Hore, A. V., et al. Construction 1: Management Finance Measurement.  $1<sup>st</sup>$  ed. Macmillan Press Limited, London, 1997.
- Hong Kong Polytechnic and the Hong Kong Construction Association Ltd, Reduction of Construction Waste: Final Report, Hong Kong, 1993.

http://www.bmtpc.org/cost of construction/cost of construction stage wise.html

[http://www.en.wikipedia.org/wiki/Construction\\_waste.](http://www.en.wikipedia.org/wiki/Construction_waste)

- Ibrahim, Y. M., et al. As-built documentation of construction sequence by integrating virtual reality with time-lapse movies. Architectural Engineering and Design Management (April, 2008): 73-84.
- Jain, A. K. Fundamentalist of digital image processing, USA: Prentice-Hall 1998.
- Jaselskis, E. J., Gao, Z., and Walters, R. C. Improving transportation projects using laser scanning. Journal of Construction Engineering and Management. Vol. 131 (March, 2005): 377-384.
- Jauregui, D., et al. Noncontact photogrammetric measurement of vertical bridge deflection. Journal of Bridge Engineering Vol. 8 (April, 2003): 212-222.
- Jaime, S. G., et al. A Spanish model for quantification and management construction waste. Journal of Waste Management Vol. 29 (June, 2009): 2542 – 2548.
- Jaillon, L., et al. Qualifying the waste reduction potential of using prefabrication in building construction in Hong Kong, Journal of Waste Management Vol. 29 (January, 2009): 309 – 320.
- Jalali, S. Quantification of construction waste amount. Jornadas Technicas Internacionais de. CEC-MAT, Portugal 6, 2007.
- Jose, M. C. T. Construction site environmental impact in civil engineering education. European Journal of Engineering Education Vol. 30 (January, 2005): 51-58.
- Jones, P., et al. Case study: construction waste minimization in housing, Center Research in the Built Environmental, Welsh School of Architecture, Cardiff University, 2004.
- Kofoworola, O. F., et al. Estimation of construction waste generation and management in Thailand. Journal of Waste Management Vol.29 (February, 2009):731-738.
- Li, H., et al. Application of integrated GPS and GIS technology for reducing construction waste and improving construction efficiency. Journal of Automation in Construction 14 (June, 2005): 323 – 331.
- Luhmann, T., et al. Close Range Photogrammetry: Principles, Methods and Applications. Whittles Publishing, Scotland, UK, 2006.
- McDonald, B., and Smithers, M. Implementing a waste management plan during the construction phase of a project: a case study. Journal of Construction Management and Economics Vol. 16 (January, 1998): 71-78.
- Morrell, H, E. R. Measurement error and research design, [Journal of Psychopathology](http://www.springerlink.com/content/0882-2689/)  [and Behavioral Assessment](http://www.springerlink.com/content/0882-2689/) [Vol. 29, Number 2](http://www.springerlink.com/content/0882-2689/29/2/) (June, 2007) 135-136.
- Morvan, Y. Acquisition, Compression and Rendering of Depth and Texture for Multiview Video, Ph.D Thesis, Department Eindhoven University of Technology, Netherlands, Group of Signal Processing Systems, 2009.
- Motzko, C. Digital media based documentation, visualization and supervision of construction processes. International Conference On Adaptable Building Structures Eindhoven [The Netherlands] (July, 2006):03-05.
- Poon, C. S. On site sorting of construction and demolition in Hong Kong, Resources, Conservation and Recycling Vol. 32 (February, 2001):157 – 172.
- Poon, C. S. Management of Construction and Demolition Waste, Waste Management, Vol. 27(2007): 159-160.
- Pinto, T., and Agopyan, V. Construction wastes as raw materials for low-cost construction products, Sustainable construction (Proc. 1st Conf. of CIB TG 16), C. J.Kibert, ed., Ctr. For Constr. And Envir., Gainesville, Fla (1994): 335- 342.
- Rounce, G. Quality waste and cost consideration in architecture building design management. International Journal of Project Management Vol. 16 (February, 1998): 123-127.
- Saad, I. M. H., and D. E. Hancher. Multimedia for construction project management: project navigator. Journal of Construction Engineering and Management Vol. 124 (January, 1998): 82-89.
- Shi, J., et al. Estimation and forecasting of concrete debris amount in China. Resources, Conservation, and Recycling Vol. 49 (December, 2006): 147 -158.
- Skoyles, E. R. Material wastage a misuse of resources. Building Research & Information Vol. 4 Issue 4 (July, 1976): 232-242.
- Skoyles, E. R., and Skoyles, J. R. Waste Prevention on Site, Mitchell Publishing, London, 1987.
- Serpell, A., et al. Construction process improvement methodology for construction process. International Journal of Project Management Vol.16 (April, 1998):  $216 - 221$
- Soibelman, L., et al. A study on the waste of materials in the building industry in Brazil. In Kibert, C. J. (ed.), Sustainable Construction, Center for Construction and Environment, Gainesville, FL(1994): 555–564.
- Sonka, M., et al. Image processing, analysis, and machine vision. 3rd ed., PWS Publishing, 2008.
- Tam, V. W. Y. On using communication mapping model for environmental management (CMEM) to improve environmental performance in project development process. Journal of Building and Environment Vol. 42 (August, 2007): 3093 – 3107.
- Tam, V. W. Y. On effectiveness in implementing a waste management plat method in construction. Journal of Waste Management Vol.28 (2008): 1072 – 1080.
- Teo, M. M. M., and Loosemore, M. A theory of waste behavior in the construction industry. Journal of Construction Management and Economics Vol. 19 (July, 2001): 741-751.
- Urio, A. F., and Brent, A. C. Solid waste management strategy in Botswana: The reduction of construction waste, Journal of The South African Institution of Civil Engineering Vol. 48 No.2 (June, 2006): 18-22.
- Wang, J. Y., et al. A system analysis tool for construction and demolition waste management. Journal of Waste Management 24 (October, 2004): 989 – 997.
- Wu, F. Visualizing Things in Construction Photos: Time, Spatial Coverage, and Content for Construction Management, Department of Computer Science, University of Victoria, 2009.

## **APPENDIX A**

A1. Density Value of Brick Waste A2. Density Value of Roof Tile Waste A3. Density of Value of Concrete Mortar Waste Appendix A1. Density Value of Bricks Waste

|         |                               | <b>Weight of Bricks Debris (kg)</b> |                               |                   |  |  |  |  |  |  |
|---------|-------------------------------|-------------------------------------|-------------------------------|-------------------|--|--|--|--|--|--|
|         | <b>Large Size</b><br>$>10$ cm | <b>Medium Size</b><br>$5-9$ cm      | <b>Small Size</b><br>$<$ 5 cm | <b>Mixed Size</b> |  |  |  |  |  |  |
|         | 73.4                          | 82.3                                | 91.4                          | 85.6              |  |  |  |  |  |  |
|         | 76.0                          | 83.2                                | 91.2                          | 88.4              |  |  |  |  |  |  |
|         | 74.6                          | 82.2                                | 91.6                          | 87.9              |  |  |  |  |  |  |
|         | 71.9                          | 84.6                                | 92.1                          | 89.9              |  |  |  |  |  |  |
|         | 74.6                          | 83.6                                | 93.2                          | 90.0              |  |  |  |  |  |  |
|         | 76.9                          | 84.8                                | 93.6                          | 88.4              |  |  |  |  |  |  |
|         | 74.0                          | 85.9                                | 92.3                          | 87.5              |  |  |  |  |  |  |
|         | 74.4                          | 86.3                                | 94.7                          | 89.7              |  |  |  |  |  |  |
|         | 75.3                          | 83.9                                | 93.5                          | 91.0              |  |  |  |  |  |  |
|         | 74.4                          | 84.2                                | 95.3                          | 90.1              |  |  |  |  |  |  |
| Average | 74.55                         | 84.1                                | 92.89                         | 88.85             |  |  |  |  |  |  |
|         | Volume $(m^3)$                |                                     |                               |                   |  |  |  |  |  |  |
|         |                               | 97.53                               |                               |                   |  |  |  |  |  |  |
| Density | 0.76438                       | 0.862299                            | 0.952425                      | 0.911002          |  |  |  |  |  |  |

**Table A1. Density Test for Bricks Waste** 

Appendix A2. Density Value of Roof Tile Waste

|         |                               | <b>Weight of Roof Tile Debris (kg)</b> |                               |                   |  |  |  |  |  |  |
|---------|-------------------------------|----------------------------------------|-------------------------------|-------------------|--|--|--|--|--|--|
|         | <b>Large Size</b><br>$>10$ cm | <b>Medium Size</b><br>$5-9$ cm         | <b>Small Size</b><br>$<$ 5 cm | <b>Mixed Size</b> |  |  |  |  |  |  |
|         | 54.3                          | 67.7                                   | 73.1                          | 66.3              |  |  |  |  |  |  |
|         | 56.5                          | 68.1                                   | 73.7                          | 69.2              |  |  |  |  |  |  |
|         | 57.1                          | 68.6                                   | 74.7                          | 67.6              |  |  |  |  |  |  |
|         | 58.4                          | 70.4                                   | 75.4                          | 69.5              |  |  |  |  |  |  |
|         | 57.0                          | 69.3                                   | 74.7                          | 70.2              |  |  |  |  |  |  |
|         | 56.7                          | 71.6                                   | 74.9                          | 71.0              |  |  |  |  |  |  |
|         | 56.1                          | 72.0                                   | 76.7                          | 70.6              |  |  |  |  |  |  |
|         | 60.0                          | 72.7                                   | 76.0                          | 71.0              |  |  |  |  |  |  |
|         | 58.0                          | 72.0                                   | 78.2                          | 71.8              |  |  |  |  |  |  |
|         | 58.9                          | 73.4                                   | 77.5                          | 72.4              |  |  |  |  |  |  |
| Average | 57.3                          | 70.58                                  | 75.49                         | 69.96             |  |  |  |  |  |  |
|         | Volume $(m^3)$                |                                        |                               |                   |  |  |  |  |  |  |
|         |                               | 97.53                                  |                               |                   |  |  |  |  |  |  |
| Density | 0.587512                      | 0.723675                               | 0.774018                      | 0.717318          |  |  |  |  |  |  |

**Table A2. Density Test for Roof Tile Waste** 

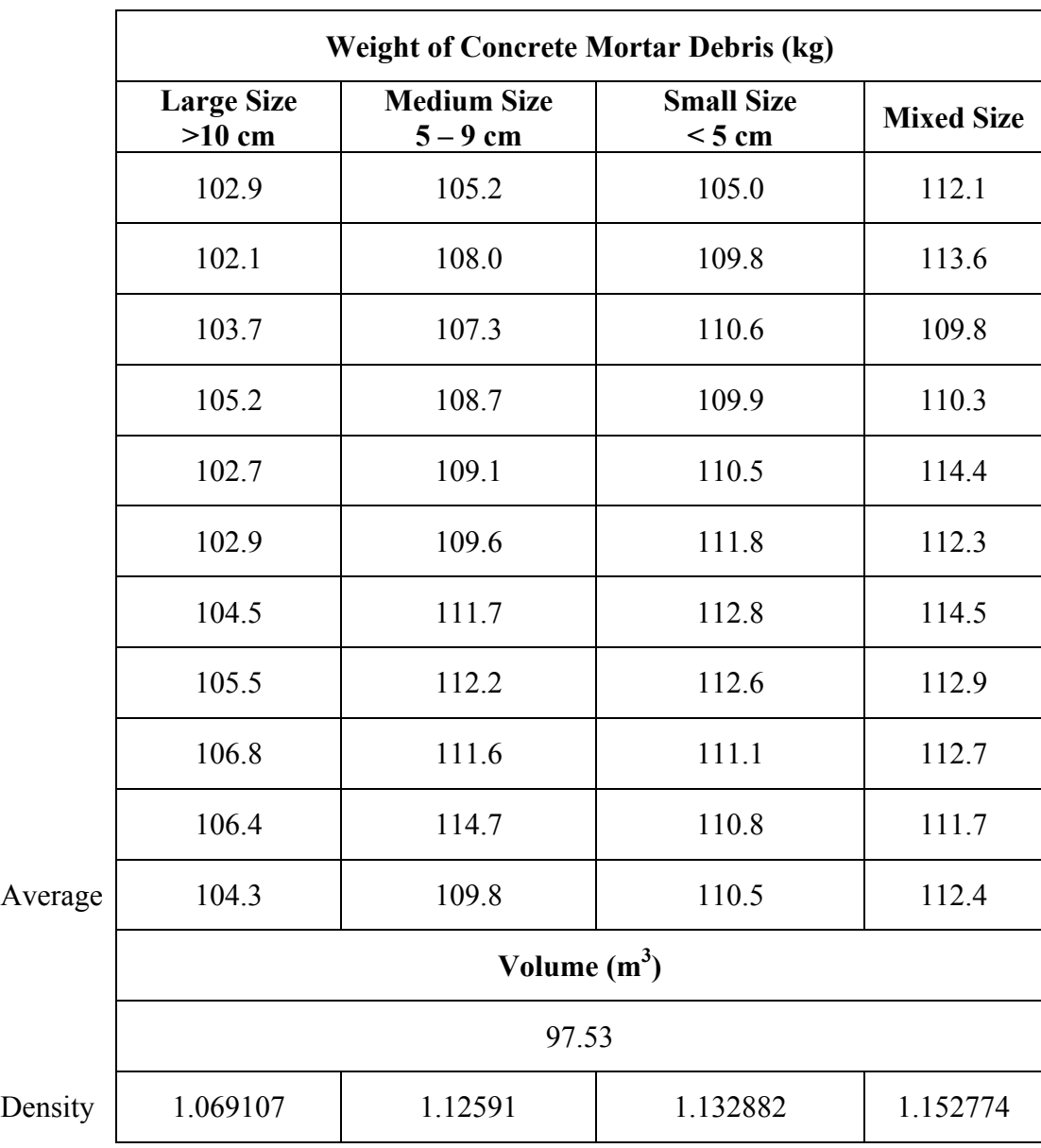

# **Table A3 Density Test for Concrete Mortar Waste**

Appendix A3. Density of Value of Concrete Mortar Waste

## **APPENDIX B**

B1. Results of the Brick Waste Model B2. Results of the Roof Tile Waste Model B3. Results of the Concrete Mortar Waste Model

| Model<br>Material                        |                |       | Dimension of<br>Model |         | Measurement Based on the Q <sub>CWI</sub> Tool (in cm) |         |                |          |                | Differences of Measurement Based on the<br>Q <sub>CWI</sub> Tool Vs Model Design (in cm) |                |          | Differences of Measurement Based on the<br>Q <sub>CWI</sub> Tool Vs Model Design (in %) |          |                |
|------------------------------------------|----------------|-------|-----------------------|---------|--------------------------------------------------------|---------|----------------|----------|----------------|------------------------------------------------------------------------------------------|----------------|----------|-----------------------------------------------------------------------------------------|----------|----------------|
|                                          | <b>No</b>      |       | (in cm)               |         | Ordinary Image                                         |         | Smoothed Shape |          | Ordinary Image |                                                                                          | Smoothed Shape |          | Ordinary Image                                                                          |          | Smoothed Shape |
|                                          |                | width | height                | width   | height                                                 | width   | height         | width    | height         | width                                                                                    | height         | width    | height                                                                                  | width    | height         |
|                                          | 1              | 100   | 42.300                | 102.122 | 44.290                                                 | 105.004 | 44.773         | $-2.122$ | $-1.990$       | $-5.004$                                                                                 | $-2.473$       | $-2.122$ | $-4.706$                                                                                | $-5.004$ | $-5.846$       |
|                                          | $\overline{2}$ | 100   | 40.000                | 101.219 | 42.033                                                 | 104.254 | 41.433         | $-1.219$ | $-2.033$       | $-4.254$                                                                                 | $-1.433$       | $-1.219$ | $-5.083$                                                                                | $-4.254$ | $-3.583$       |
| Brick<br>150 kg(weight) - 100 cm (width) | 3              | 100   | 43.300                | 96.026  | 43.674                                                 | 100.330 | 41.910         | 3.974    | $-0.374$       | $-0.330$                                                                                 | 1.390          | 3.974    | $-0.863$                                                                                | $-0.330$ | 3.210          |
|                                          | $\overline{4}$ | 100   | 40.500                | 94.909  | 42.127                                                 | 101.155 | 41.492         | 5.091    | $-1.627$       | $-1.155$                                                                                 | $-0.992$       | 5.091    | $-4.017$                                                                                | $-1.155$ | $-2.449$       |
|                                          | 5              | 100   | 40.200                | 98.578  | 40.257                                                 | 104.082 | 39.904         | 1.422    | $-0.057$       | $-4.082$                                                                                 | 0.296          | 1.422    | $-0.141$                                                                                | $-4.082$ | 0.736          |
|                                          | 6              | 100   | 41.700                | 93.190  | 41.708                                                 | 98.200  | 42.025         | 6.810    | $-0.008$       | 1.800                                                                                    | $-0.325$       | 6.810    | $-0.019$                                                                                | 1.800    | $-0.780$       |
|                                          | $\overline{7}$ | 100   | 47.500                | 96.566  | 48.477                                                 | 100.165 | 47.454         | 3.434    | $-0.977$       | $-0.165$                                                                                 | 0.046          | 3.434    | $-2.056$                                                                                | $-0.165$ | 0.097          |
|                                          | 8              | 100   | 43.800                | 99.540  | 43.330                                                 | 103.174 | 42.554         | 0.460    | 0.470          | $-3.174$                                                                                 | 1.246          | 0.460    | 1.072                                                                                   | $-3.174$ | 2.845          |
|                                          | 9              | 100   | 43.400                | 94.611  | 44.747                                                 | 99.728  | 42.206         | 5.389    | $-1.347$       | 0.272                                                                                    | 1.194          | 5.389    | $-3.104$                                                                                | 0.272    | 2.751          |
|                                          | 10             | 100   | 45.700                | 98.398  | 45.246                                                 | 103.056 | 44.117         | $-3.056$ | 0.454          | $-3.056$                                                                                 | 1.583          | $-3.056$ | 0.993                                                                                   | $-3.056$ | 3.465          |
|                                          |                |       |                       | Average |                                                        |         |                | 2.018    | $-0.749$       | $-1.915$                                                                                 | 0.053          | 2.018    | $-1.793$                                                                                | $-1.915$ | 0.045          |
|                                          | $\mathbf{1}$   | 125   | 38.000                | 101.634 | 38.667                                                 | 107.600 | 34.243         | 23.366   | $-0.667$       | 17.400                                                                                   | 3.757          | 18.693   | $-1.755$                                                                                | 13.920   | 9.888          |
|                                          | $\overline{2}$ | 125   | 43.400                | 103.468 | 43.520                                                 | 115.402 | 43.378         | 21.532   | $-0.120$       | 9.598                                                                                    | 0.022          | 17.225   | $-0.277$                                                                                | 7.679    | 0.050          |
| cm (width)                               | $\overline{3}$ | 125   | 40.000                | 96.026  | 43.674                                                 | 100.330 | 41.910         | 28.974   | $-3.674$       | 24.670                                                                                   | $-1.910$       | 23.179   | $-9.185$                                                                                | 19.736   | $-4.775$       |
|                                          | 4              | 125   | 42.000                | 94.909  | 42.127                                                 | 101.155 | 41.492         | 30.091   | $-0.127$       | 23.845                                                                                   | 0.508          | 24.073   | $-0.302$                                                                                | 19.076   | 1.210          |
| Brick<br>150 kg(weight) - 125            | 5              | 125   | 37.800                | 98.578  | 40.257                                                 | 104.082 | 39.904         | 26.422   | $-2.457$       | 20.918                                                                                   | $-2.104$       | 21.138   | $-6.499$                                                                                | 16.734   | $-5.566$       |
|                                          | 6              | 125   | 44.100                | 93.190  | 41.708                                                 | 98.200  | 42.025         | 31.810   | 2.392          | 26.800                                                                                   | 2.075          | 25.448   | 5.424                                                                                   | 21.440   | 4.704          |
|                                          | $\overline{7}$ | 125   | 40.400                | 96.566  | 48.477                                                 | 100.165 | 47.454         | 28.434   | $-8.077$       | 24.835                                                                                   | $-7.054$       | 22.748   | $-19.992$                                                                               | 19.868   | $-17.460$      |
|                                          | 8              | 125   | 41.900                | 99.540  | 43.330                                                 | 103.174 | 42.554         | 25.460   | $-1.430$       | 21.826                                                                                   | $-0.654$       | 20.368   | $-3.414$                                                                                | 17.461   | $-1.561$       |
|                                          | 9              | 125   | 41.000                | 94.611  | 44.747                                                 | 99.728  | 42.206         | 30.389   | $-3.747$       | 25.272                                                                                   | $-1.206$       | 24.311   | $-9.140$                                                                                | 20.218   | $-2.942$       |
|                                          | 10             | 125   | 40.600                | 103.041 | 41.768                                                 | 114.477 | 39.779         | 10.523   | $-1.168$       | 10.523                                                                                   | 0.821          | 8.418    | $-2.876$                                                                                | 8.418    | 2.022          |
| average                                  |                |       |                       |         |                                                        | 25.700  | $-1.907$       | 20.569   | $-0.575$       | 20.560                                                                                   | $-4.802$       | 16.455   | $-1.443$                                                                                |          |                |

Appendix B1. Results of the Brick Waste Model

| Model<br>Material                    |                | Dimension of<br>Model<br>(in cm) |        | Measurement Based on the Q <sub>CWI</sub> Tool (in cm) |        |                |        |                |          | Differences of Measurement Based on the<br>$Q_{CMI}$ Tool Vs Model Design (in cm) |          | Differences of Measurement Based on the<br>Q <sub>CWI</sub> Tool Vs Model Design (in %) |          |                |          |
|--------------------------------------|----------------|----------------------------------|--------|--------------------------------------------------------|--------|----------------|--------|----------------|----------|-----------------------------------------------------------------------------------|----------|-----------------------------------------------------------------------------------------|----------|----------------|----------|
|                                      | <b>No</b>      |                                  |        | Ordinary Image                                         |        | Smoothed Shape |        | Ordinary Image |          | Smoothed Shape                                                                    |          | Ordinary Image                                                                          |          | Smoothed Shape |          |
|                                      |                | width                            | height | width                                                  | height | width          | height | width          | height   | width                                                                             | height   | width                                                                                   | height   | width          | height   |
|                                      | $\mathbf{1}$   | 125                              | 46.700 | 103.530                                                | 46.939 | 112.255        | 47.280 | 21.470         | $-0.239$ | 12.745                                                                            | $-0.580$ | 17.176                                                                                  | $-0.511$ | 10.196         | $-1.241$ |
| cm (width)                           | 2              | 125                              | 46.000 | 107.262                                                | 44.994 | 118.511        | 43.771 | 17.738         | 1.006    | 6.489                                                                             | 2.229    | 14.191                                                                                  | 2.187    | 5.192          | 4.847    |
|                                      | $\overline{3}$ | 125                              | 42.600 | 109.835                                                | 43.859 | 122.823        | 43.859 | 15.165         | $-1.259$ | 2.177                                                                             | $-1.259$ | 12.132                                                                                  | $-2.954$ | 1.742          | $-2.954$ |
|                                      | 4              | 125                              | 47.400 | 106.760                                                | 47.233 | 117.701        | 44.210 | 18.240         | 0.167    | 7.299                                                                             | 3.190    | 14.592                                                                                  | 0.353    | 5.839          | 6.731    |
| 200 kg(weight) - 125<br><b>Brick</b> | 5              | 125                              | 48.000 | 112.302                                                | 49.045 | 121.292        | 45.232 | 12.698         | $-1.045$ | 3.708                                                                             | 2.768    | 10.158                                                                                  | $-2.176$ | 2.966          | 5.766    |
|                                      | 6              | 125                              | 44.300 | 124.114                                                | 45.277 | 126.229        | 43.865 | 0.886          | $-0.977$ | $-1.229$                                                                          | 0.435    | 0.709                                                                                   | $-2.205$ | $-0.984$       | 0.981    |
|                                      | $\overline{7}$ | 125                              | 41.500 | 108.574                                                | 41.999 | 121.663        | 42.658 | 16.426         | $-0.499$ | 3.337                                                                             | $-1.158$ | 13.141                                                                                  | $-1.202$ | 2.670          | $-2.791$ |
|                                      | 8              | 125                              | 47.000 | 116.720                                                | 45.182 | 129.004        | 43.111 | 8.280          | 1.818    | $-4.004$                                                                          | 3.889    | 6.624                                                                                   | 3.868    | $-3.203$       | 8.274    |
|                                      | 9              | 125                              | 44.000 | 114.707                                                | 45.685 | 127.598        | 42.862 | 10.293         | $-1.685$ | $-2.598$                                                                          | 1.138    | 8.234                                                                                   | $-3.830$ | $-2.079$       | 2.586    |
|                                      | 10             | 125                              | 41.000 | 108.486                                                | 40.977 | 121.800        | 42.059 | 3.200          | 0.023    | 3.200                                                                             | $-1.059$ | 2.560                                                                                   | 0.056    | 2.560          | $-2.583$ |
|                                      |                |                                  |        | average                                                |        |                |        | 12.440         | $-0.269$ | 3.112                                                                             | 0.959    | 9.952                                                                                   | $-0.641$ | 2.490          | 1.962    |
|                                      |                |                                  |        |                                                        |        |                |        |                |          |                                                                                   |          |                                                                                         |          |                |          |
|                                      | 1              | 150                              | 42.300 | 117.254                                                | 41.941 | 130.387        | 43.588 | 32.746         | 0.359    | 19.613                                                                            | $-1.288$ | 21.830                                                                                  | 0.849    | 13.075         | $-3.045$ |
| cm (width)                           | 2              | 150                              | 40.000 | 125.939                                                | 40.835 | 138.781        | 40.082 | 24.061         | $-0.835$ | 11.219                                                                            | $-0.082$ | 16.041                                                                                  | $-2.087$ | 7.479          | $-0.204$ |
|                                      | 3              | 150                              | 43.300 | 121.223                                                | 42.745 | 133.790        | 40.108 | 28.777         | 0.555    | 16.210                                                                            | 3.192    | 19.185                                                                                  | 1.282    | 10.807         | 7.372    |
|                                      | 4              | 150                              | 40.500 | 128.721                                                | 38.594 | 141.242        | 38.594 | 21.279         | 1.906    | 8.758                                                                             | 1.906    | 14.186                                                                                  | 4.706    | 5.839          | 4.706    |
| <b>Brick</b>                         | 5              | 150                              | 40.200 | 121.846                                                | 43.375 | 135.678        | 39.706 | 28.154         | $-3.175$ | 14.322                                                                            | 0.494    | 18.769                                                                                  | $-7.899$ | 9.548          | 1.229    |
|                                      | 6              | 150                              | 41.700 | 126.992                                                | 38.079 | 136.547        | 36.385 | 23.008         | 3.621    | 13.453                                                                            | 5.315    | 15.338                                                                                  | 8.683    | 8.969          | 12.747   |
| 200 kg(weight) - 150                 | $\overline{7}$ | 150                              | 47.500 | 118.613                                                | 43.240 | 131.600        | 38.911 | 31.387         | 4.260    | 18.400                                                                            | 8.589    | 20.924                                                                                  | 8.969    | 12.267         | 18.082   |
|                                      | 8              | 150                              | 43.800 | 128.112                                                | 39.017 | 137.338        | 38.735 | 21.888         | 4.783    | 12.662                                                                            | 5.065    | 14.592                                                                                  | 10.919   | 8.442          | 11.564   |
|                                      | 9              | 150                              | 43.400 | 117.479                                                | 44.901 | 131.551        | 40.619 | 32.521         | $-1.501$ | 18.449                                                                            | 2.781    | 21.681                                                                                  | $-3.458$ | 12.299         | 6.409    |
|                                      | 10             | 150                              | 45.700 | 133.897                                                | 43.143 | 132.815        | 39.285 | 17.185         | 2.557    | 17.185                                                                            | 6.415    | 11.457                                                                                  | 5.596    | 11.457         | 14.038   |
| average                              |                |                                  |        |                                                        |        | 26.100         | 1.253  | 15.027         | 3.239    | 17.400                                                                            | 2.756    | 10.018                                                                                  | 7.290    |                |          |

Appendix B1. Results of the Brick Waste Model

| Model<br>Material      |                |       | Dimension of                                                                                                    |         |        | Measurement Based on the $Q_{CMI}$ Tool (in cm) |        |                |          | Differences of Measurement Based on the |          |          |          | Differences of Measurement Based on the<br>Q <sub>CWI</sub> Tool Vs Model Design (in %) |          |  |
|------------------------|----------------|-------|----------------------------------------------------------------------------------------------------|---------|--------|-------------------------------------------------|--------|----------------|----------|-----------------------------------------|----------|----------|----------|-----------------------------------------------------------------------------------------|----------|--|
|                        | No             |       | Q <sub>CWI</sub> Tool Vs Model Design (in cm)<br>Model<br>(in cm)<br>Smoothed Shape<br>Ordinary Image<br>Ordinary Image<br>Smoothed Shape<br>width<br>width<br>width<br>width<br>height<br>height<br>height<br>height<br>height |         |        | Ordinary Image                                  |        | Smoothed Shape |          |                                         |          |          |          |                                                                                         |          |  |
|                        |                | width |                                                                                                    |         |        |                                                 |        |                |          |                                         |          | width    | height   | width                                                                                   | height   |  |
|                        |                |       |                                                                                                    |         |        |                                                 |        |                |          |                                         |          |          |          |                                                                                         |          |  |
|                        | $\mathbf{1}$   | 125   | 51.300                                                                                                    | 109.257 | 48.041 | 123.514                                         | 46.818 | 15.743         | 3.259    | 1.486                                   | 4.482    | 12.594   | 6.352    | 1.189                                                                                   | 8.737    |  |
| cm (width)             | 2              | 125   | 49.300                                                                                                    | 114.079 | 47.129 | 129.475                                         | 45.387 | 10.921         | 2.171    | $-4.475$                                | 3.913    | 8.737    | 4.404    | $-3.580$                                                                                | 7.938    |  |
|                        | 3              | 125   | 48.800                                                                                                    | 108.424 | 47.435 | 124.327                                         | 44.798 | 16.576         | 1.365    | 0.673                                   | 4.002    | 13.261   | 2.798    | 0.538                                                                                   | 8.200    |  |
|                        | 4              | 125   | 50.900                                                                                                    | 124.533 | 49.813 | 134.043                                         | 47.836 | 0.467          | 1.087    | $-9.043$                                | 3.064    | 0.374    | 2.135    | $-7.235$                                                                                | 6.020    |  |
| <b>Brick</b>           | 5              | 125   | 44.000                                                                                                    | 114.188 | 41.955 | 132.269                                         | 43.368 | 10.812         | 2.045    | $-7.269$                                | 0.632    | 8.650    | 4.647    | $-5.815$                                                                                | 1.437    |  |
|                        | 6              | 125   | 45.000                                                                                                    | 114.696 | 44.411 | 133.419                                         | 43.517 | 10.304         | 0.589    | $-8.419$                                | 1.483    | 8.243    | 1.310    | $-6.735$                                                                                | 3.296    |  |
|                        | $\overline{7}$ | 125   | 47.300                                                                                                    | 115.636 | 44.975 | 127.351                                         | 42.387 | 9.364          | 2.325    | $-2.351$                                | 4.913    | 7.491    | 4.916    | $-1.881$                                                                                | 10.386   |  |
|                        | 8              | 125   | 42.300                                                                                                    | 115.694 | 43.333 | 128.492                                         | 43.051 | 9.306          | $-1.033$ | $-3.492$                                | $-0.751$ | 7.444    | $-2.442$ | $-2.793$                                                                                | $-1.775$ |  |
| 250 kg(weight) - 125   | 9              | 125   | 47.600                                                                                                    | 116.140 | 45.882 | 133.975                                         | 46.164 | 8.860          | 1.718    | $-8.975$                                | 1.436    | 7.088    | 3.610    | $-7.180$                                                                                | 3.017    |  |
|                        | 10             | 125   | 42.700                                                                                                    | 120.193 | 43.171 | 131.114                                         | 44.348 | $-6.114$       | $-0.471$ | $-6.114$                                | $-1.648$ | $-4.891$ | $-1.103$ | $-4.891$                                                                                | $-3.860$ |  |
|                        |                |       |                                                                                                    | average |        |                                                 |        | 8.624          | 1.306    | $-4.798$                                | 2.153    | 6.899    | 2.663    | $-3.838$                                                                                | 4.340    |  |
|                        | $\mathbf{1}$   | 150   | 49.300                                                                                                    | 121.787 | 46.493 | 132.282                                         | 44.753 | 28.213         | 2.807    | 17.718                                  | 4.547    | 18.808   | 5.693    | 11.812                                                                                  | 9.224    |  |
|                        |                |       |                                                                                                    |         |        |                                                 |        |                |          |                                         |          |          |          |                                                                                         |          |  |
| cm (width)             | $\overline{2}$ | 150   | 47.000                                                                                                    | 126.450 | 44.613 | 138.781                                         | 43.155 | 23.550         | 2.387    | 11.219                                  | 3.845    | 15.700   | 5.078    | 7.479                                                                                   | 8.182    |  |
|                        | 3              | 150   | 49.000                                                                                                    | 116.278 | 46.248 | 132.479                                         | 43.422 | 33.722         | 2.752    | 17.521                                  | 5.578    | 22.481   | 5.617    | 11.681                                                                                  | 11.384   |  |
|                        | 4              | 150   | 46.300                                                                                                    | 122.153 | 44.372 | 137.398                                         | 43.431 | 27.847         | 1.928    | 12.602                                  | 2.869    | 18.565   | 4.165    | 8.401                                                                                   | 6.197    |  |
| $-150$<br><b>Brick</b> | 5              | 150   | 47.000                                                                                                    | 131.405 | 44.461 | 141.710                                         | 44.414 | 18.595         | 2.539    | 8.290                                   | 2.586    | 12.396   | 5.403    | 5.527                                                                                   | 5.503    |  |
|                        | 6              | 150   | 54.800                                                                                                    | 123.887 | 52.530 | 131.796                                         | 48.718 | 26.113         | 2.270    | 18.204                                  | 6.082    | 17.408   | 4.143    | 12.136                                                                                  | 11.099   |  |
| 250 kg(weight)         | $\overline{7}$ | 150   | 43.200                                                                                                    | 117.943 | 42.074 | 133.683                                         | 42.426 | 32.057         | 1.126    | 16.317                                  | 0.774    | 21.371   | 2.606    | 10.878                                                                                  | 1.792    |  |
|                        | 8              | 150   | 45.100                                                                                                    | 127.871 | 43.534 | 139.025                                         | 41.180 | 22.129         | 1.566    | 10.975                                  | 3.920    | 14.753   | 3.473    | 7.317                                                                                   | 8.691    |  |
|                        | 9              | 150   | 45.200                                                                                                    | 120.280 | 42.210 | 134.818                                         | 40.987 | 29.720         | 2.990    | 15.182                                  | 4.213    | 19.813   | 6.614    | 10.121                                                                                  | 9.321    |  |
|                        | 10             | 150   | 59.500                                                                                                    | 136.055 | 55.411 | 130.924                                         | 47.078 | 19.076         | 4.089    | 19.076                                  | 12.422   | 12.717   | 6.873    | 12.717                                                                                  | 20.877   |  |
| average                |                |       |                                                                                                    |         |        | 26.102                                          | 2.445  | 14.710         | 4.684    | 17.401                                  | 4.966    | 9.807    | 9.227    |                                                                                         |          |  |

Appendix B1. Results of the Brick Waste Model

| Model<br>Material                    |                | Dimension of<br>Model<br>(in cm) |        | Measurement Based on the $Q_{CWI}$ Tool (in cm) |        |                |        |                |          | Differences of Measurement Based on the<br>Q <sub>CWI</sub> Tool Vs Model Design (in cm) |          | Differences of Measurement Based on the<br>Q <sub>CWI</sub> Tool Vs Model Design (in %) |           |                |           |
|--------------------------------------|----------------|----------------------------------|--------|-------------------------------------------------|--------|----------------|--------|----------------|----------|------------------------------------------------------------------------------------------|----------|-----------------------------------------------------------------------------------------|-----------|----------------|-----------|
|                                      | <b>No</b>      |                                  |        | Ordinary Image                                  |        | Smoothed Shape |        | Ordinary Image |          | Smoothed Shape                                                                           |          | Ordinary Image                                                                          |           | Smoothed Shape |           |
|                                      |                | width                            | height | width                                           | height | width          | height | width          | height   | width                                                                                    | height   | width                                                                                   | height    | width          | height    |
|                                      | $\mathbf{1}$   | 150                              | 52.800 | 121.841                                         | 48.068 | 138.602        | 46.797 | 28.159         | 4.732    | 11.398                                                                                   | 6.003    | 18.773                                                                                  | 8.962     | 7.598          | 11.370    |
|                                      | $\overline{2}$ | 150                              | 50.300 | 126.388                                         | 48.062 | 139.052        | 47.214 | 23.612         | 2.238    | 10.948                                                                                   | 3.086    | 15.741                                                                                  | 4.449     | 7.299          | 6.135     |
| cm (width)                           | 3              | 150                              | 53.000 | 134.453                                         | 50.008 | 140.569        | 48.126 | 15.547         | 2.992    | 9.431                                                                                    | 4.874    | 10.365                                                                                  | 5.645     | 6.287          | 9.195     |
|                                      | 4              | 150                              | 50.700 | 125.497                                         | 48.580 | 140.751        | 45.332 | 24.503         | 2.120    | 9.249                                                                                    | 5.368    | 16.335                                                                                  | 4.181     | 6.166          | 10.588    |
| 300 kg(weight) - 150<br><b>Brick</b> | 5              | 150                              | 51.000 | 124.968                                         | 47.833 | 136.349        | 46.986 | 25.032         | 3.167    | 13.651                                                                                   | 4.014    | 16.688                                                                                  | 6.210     | 9.100          | 7.870     |
|                                      | 6              | 150                              | 47.300 | 136.764                                         | 46.341 | 144.291        | 45.541 | 13.236         | 0.959    | 5.709                                                                                    | 1.759    | 8.824                                                                                   | 2.027     | 3.806          | 3.718     |
|                                      | $\overline{7}$ | 150                              | 46.300 | 131.340                                         | 47.577 | 138.542        | 47.011 | 18.660         | $-1.277$ | 11.458                                                                                   | $-0.711$ | 12.440                                                                                  | $-2.757$  | 7.639          | $-1.537$  |
|                                      | 8              | 150                              | 43.800 | 135.531                                         | 51.059 | 141.318        | 48.424 | 14.469         | $-7.259$ | 8.682                                                                                    | $-4.624$ | 9.646                                                                                   | $-16.573$ | 5.788          | $-10.558$ |
|                                      | 9              | 150                              | 46.400 | 124.627                                         | 44.710 | 139.875        | 45.652 | 25.373         | 1.690    | 10.125                                                                                   | 0.748    | 16.915                                                                                  | 3.641     | 6.750          | 1.611     |
|                                      | 10             | 150                              | 48.400 | 131.413                                         | 45.780 | 141.575        | 45.921 | 8.425          | 2.620    | 8.425                                                                                    | 2.479    | 5.617                                                                                   | 5.413     | 5.617          | 5.121     |
|                                      |                |                                  |        | average                                         |        |                |        | 20.436         | $-2.662$ | 4.764                                                                                    | $-1.224$ | 13.624                                                                                  | $-5.815$  | 3.176          | $-2.721$  |
|                                      | 1              | 175                              | 50.800 | 139.658                                         | 51.165 | 143.047        | 49.141 | 35.342         | $-0.365$ | 31.953                                                                                   | 1.659    | 20.196                                                                                  | $-0.719$  | 18.259         | 3.266     |
|                                      | $\overline{2}$ | 175                              | 49.500 | 146.609                                         | 51.632 | 147.503        | 48.290 | 28.391         | $-2.132$ | 27.497                                                                                   | 1.210    | 16.223                                                                                  | $-4.306$  | 15.712         | 2.444     |
| cm (width)                           | 3              | 175                              | 48.300 | 121.423                                         | 45.728 | 131.820        | 43.705 | 53.577         | 2.572    | 43.180                                                                                   | 4.595    | 30.615                                                                                  | 5.326     | 24.674         | 9.513     |
|                                      | 4              | 175                              | 49.400 | 122.139                                         | 45.560 | 127.974        | 42.407 | 52.861         | 3.840    | 47.026                                                                                   | 6.993    | 30.207                                                                                  | 7.772     | 26.872         | 14.155    |
| LO                                   | 5              | 175                              | 49.700 | 133.336                                         | 47.143 | 138.888        | 44.414 | 41.664         | 2.557    | 36.112                                                                                   | 5.286    | 23.808                                                                                  | 5.145     | 20.635         | 10.635    |
| 300 kg(weight) - 17<br><b>Brick</b>  | 6              | 175                              | 48.800 | 116.095                                         | 43.701 | 135.559        | 40.513 | 58.905         | 5.099    | 39.441                                                                                   | 8.287    | 33.660                                                                                  | 10.450    | 22.537         | 16.982    |
|                                      | 7              | 175                              | 47.000 | 134.403                                         | 44.299 | 140.051        | 43.593 | 40.597         | 2.701    | 34.949                                                                                   | 3.407    | 23.198                                                                                  | 5.748     | 19.971         | 7.249     |
|                                      | 8              | 175                              | 51.600 | 133.064                                         | 46.723 | 140.498        | 44.511 | 41.936         | 4.877    | 34.502                                                                                   | 7.089    | 23.963                                                                                  | 9.452     | 19.716         | 13.738    |
|                                      | 9              | 175                              | 51.000 | 137.460                                         | 47.671 | 146.166        | 44.189 | 37.540         | 3.329    | 28.834                                                                                   | 6.811    | 21.451                                                                                  | 6.527     | 16.476         | 13.356    |
|                                      | 10             | 175                              | 48.800 | 134.489                                         | 45.568 | 137.550        | 41.238 | 37.450         | 3.232    | 37.450                                                                                   | 7.562    | 21.400                                                                                  | 6.623     | 21.400         | 15.497    |
| average                              |                |                                  |        |                                                 |        |                | 42.826 | 2.571          | 36.094   | 5.290                                                                                    | 24.472   | 5.202                                                                                   | 20.625    | 10.684         |           |

Appendix B1. Results of the Brick Waste Model

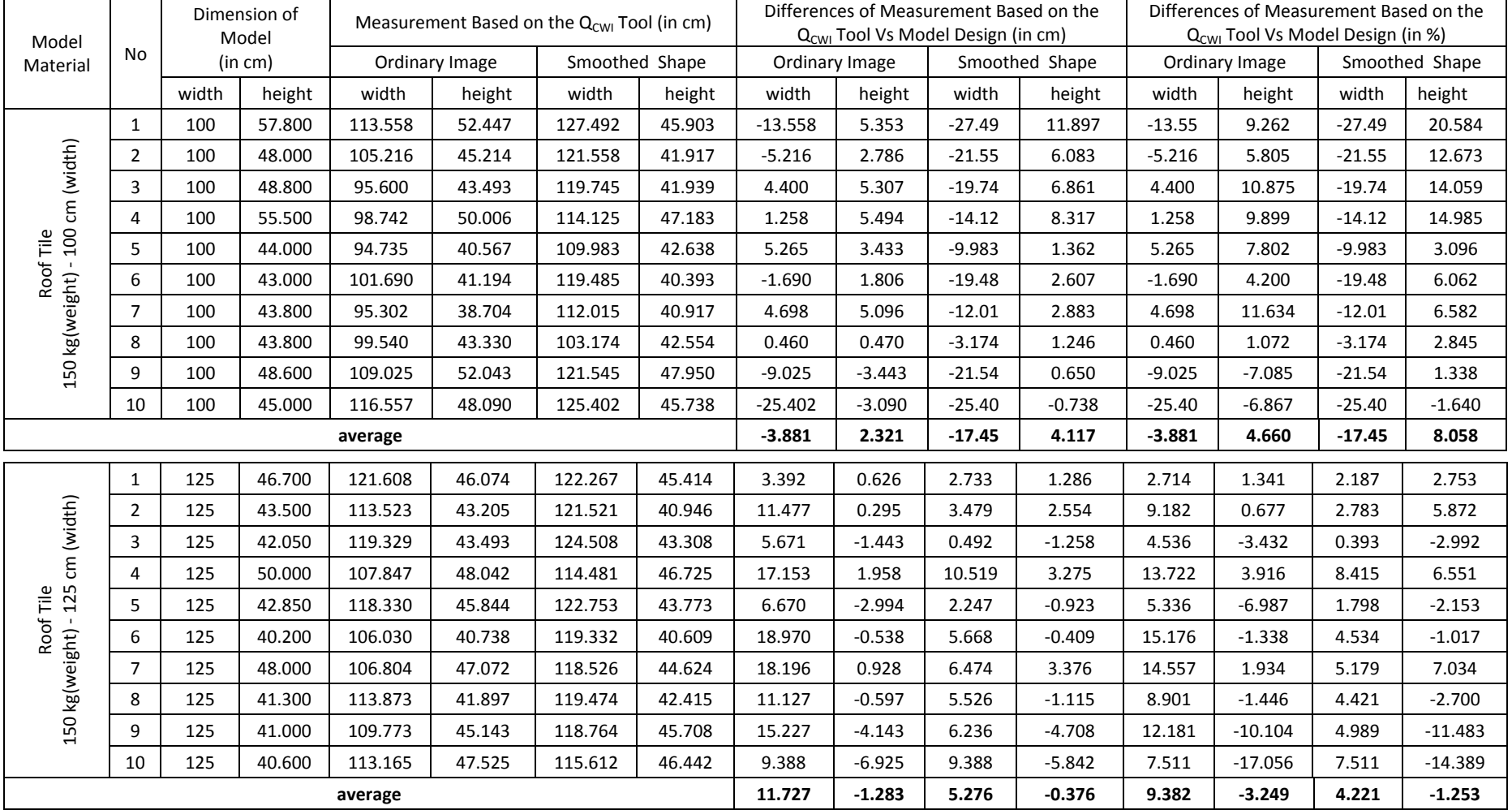

## Appendix B2. Results of the Roof Tile Waste Model
|                                                               |                                                                         |       | Dimension of |         | Measurement Based on the Q <sub>cwi</sub> Tool (in cm) |                |        |                |          | Differences of Measurement Based on the       |                |        | Differences of Measurement Based on the |          |                |
|---------------------------------------------------------------|-------------------------------------------------------------------------|-------|--------------|---------|--------------------------------------------------------|----------------|--------|----------------|----------|-----------------------------------------------|----------------|--------|-----------------------------------------|----------|----------------|
| Model                                                         | No                                                                      |       | Model        |         |                                                        |                |        |                |          | Q <sub>CWI</sub> Tool Vs Model Design (in cm) |                |        | $Q_{CWI}$ Tool Vs Model Design (in %)   |          |                |
| Material                                                      |                                                                         |       | (in cm)      |         | Ordinary Image                                         | Smoothed Shape |        | Ordinary Image |          |                                               | Smoothed Shape |        | Ordinary Image                          |          | Smoothed Shape |
|                                                               |                                                                         | width | height       | width   | height                                                 | width          | height | width          | height   | width                                         | height         | width  | height                                  | width    | height         |
|                                                               | $\mathbf{1}$                                                            | 125   | 45.500       | 115.052 | 47.526                                                 | 128.088        | 50.960 | 9.948          | $-2.026$ | $-3.088$                                      | $-5.460$       | 7.959  | $-4.453$                                | $-2.470$ | $-12.001$      |
|                                                               | $\overline{2}$                                                          | 125   | 48.000       | 117.937 | 48.003                                                 | 118.077        | 47.156 | 7.063          | $-0.003$ | 6.923                                         | 0.844          | 5.650  | $-0.006$                                | 5.539    | 1.757          |
| cm (width)                                                    | 3                                                                       | 125   | 48.800       | 121.911 | 49.423                                                 | 125.205        | 51.871 | 3.089          | $-0.623$ | $-0.205$                                      | $-3.071$       | 2.472  | $-1.277$                                | $-0.164$ | $-6.292$       |
|                                                               | 4                                                                       | 125   | 54.500       | 113.514 | 51.721                                                 | 122.692        | 51.909 | 11.486         | 2.779    | 2.308                                         | 2.591          | 9.189  | 5.098                                   | 1.847    | 4.754          |
| 125<br>$\frac{e}{\Box}$                                       | 5                                                                       | 125   | 51.000       | 117.645 | 52.799                                                 | 125.456        | 52.328 | 7.355          | $-1.799$ | $-0.456$                                      | $-1.328$       | 5.884  | $-3.527$                                | $-0.365$ | $-2.604$       |
| Roof<br>$\blacksquare$<br>200 kg(weight)                      | 6                                                                       | 125   | 44.000       | 119.532 | 45.442                                                 | 126.682        | 47.465 | 5.468          | $-1.442$ | $-1.682$                                      | $-3.465$       | 4.374  | $-3.278$                                | $-1.346$ | $-7.875$       |
|                                                               | $\overline{7}$                                                          | 125   | 46.600       | 112.730 | 48.414                                                 | 123.081        | 50.296 | 12.270         | $-1.814$ | 1.919                                         | $-3.696$       | 9.816  | $-3.893$                                | 1.535    | $-7.930$       |
|                                                               | 8                                                                       | 125   | 51.800       | 111.105 | 52.258                                                 | 119.046        | 50.729 | 13.895         | $-0.458$ | 5.954                                         | 1.071          | 11.116 | $-0.885$                                | 4.763    | 2.067          |
|                                                               | 9                                                                       | 125   | 45.050       | 107.084 | 42.476                                                 | 123.660        | 43.935 | 17.916         | 2.574    | 1.340                                         | 1.115          | 14.332 | 5.714                                   | 1.072    | 2.474          |
|                                                               | 10                                                                      | 125   | 46.150       | 105.538 | 44.464                                                 | 123.322        | 44.699 | 1.678          | 1.686    | 1.678                                         | 1.451          | 1.343  | 3.654                                   | 1.343    | 3.144          |
|                                                               |                                                                         |       |              | average |                                                        |                |        | 9.017          | $-0.113$ | 1.469                                         | $-0.995$       | 7.213  | $-0.285$                                | 1.175    | $-2.250$       |
|                                                               | $\mathbf{1}$<br>150<br>46.000<br>119.706<br>42.789<br>122.058<br>39.446 |       |              |         |                                                        |                |        | 30.294         | 3.211    | 27.942                                        | 6.554          | 20.196 | 6.981                                   | 18.628   | 14.248         |
|                                                               | $\overline{2}$                                                          | 150   | 48.550       | 119.556 | 42.598                                                 | 121.438        | 43.162 | 30.444         | 5.952    | 28.562                                        | 5.388          | 20.296 | 12.260                                  | 19.041   | 11.098         |
|                                                               | 3                                                                       | 150   | 46.150       | 114.038 | 41.682                                                 | 121.707        | 38.765 | 35.962         | 4.468    | 28.293                                        | 7.385          | 23.975 | 9.682                                   | 18.862   | 16.002         |
| cm (width)                                                    | 4                                                                       | 150   | 46.450       | 110.294 | 40.042                                                 | 122.623        | 39.572 | 39.706         | 6.408    | 27.377                                        | 6.878          | 26.471 | 13.794                                  | 18.251   | 14.807         |
| 150                                                           | 5                                                                       | 150   | 47.950       | 113.014 | 43.145                                                 | 122.566        | 40.651 | 36.986         | 4.805    | 27.434                                        | 7.299          | 24.657 | 10.021                                  | 18.290   | 15.222         |
| Roof Tile                                                     |                                                                         |       |              |         |                                                        |                |        |                |          |                                               |                |        |                                         |          |                |
|                                                               | 6                                                                       | 150   | 48.500       | 116.576 | 42.939                                                 | 125.285        | 40.915 | 33.424         | 5.561    | 24.715                                        | 7.585          | 22.283 | 11.466                                  | 16.476   | 15.640         |
|                                                               | $\overline{7}$                                                          | 150   | 52.100       | 113.687 | 45.447                                                 | 113.546        | 39.937 | 36.313         | 6.653    | 36.454                                        | 12.163         | 24.208 | 12.770                                  | 24.303   | 23.346         |
|                                                               | 8                                                                       | 150   | 42.500       | 120.122 | 42.599                                                 | 121.676        | 40.339 | 29.878         | $-0.099$ | 28.324                                        | 2.161          | 19.919 | $-0.232$                                | 18.883   | 5.085          |
|                                                               | 200 kg(weight) -<br>9<br>150<br>45.700<br>115.299<br>41.867<br>119.062  |       |              |         |                                                        | 41.773         | 34.701 | 3.833          | 30.938   | 3.927                                         | 23.134         | 8.387  | 20.625                                  | 8.593    |                |
| 10<br>150<br>119.573<br>125.173<br>44.150<br>40.705<br>41.175 |                                                                         |       |              |         |                                                        |                | 24.827 | 3.445          | 24.827   | 2.975                                         | 16.551         | 7.803  | 16.551                                  | 6.738    |                |
|                                                               | average                                                                 |       |              |         |                                                        |                |        | 33.253         | 4.424    | 28.487                                        | 6.232          | 22.169 | 9.293                                   | 18.991   | 13.078         |

Appendix B2. Results of the Roof Tile Waste Model

| Model                                                         |                |       | Dimension of<br>Model |         |                | Measurement Based on the $Q_{CMI}$ Tool (in cm) |        |                |          | Differences of Measurement Based on the<br>Q <sub>CMI</sub> Tool Vs Model Design (in cm) |                |          | Differences of Measurement Based on the<br>Q <sub>CWI</sub> Tool Vs Model Design (in %) |          |                |
|---------------------------------------------------------------|----------------|-------|-----------------------|---------|----------------|-------------------------------------------------|--------|----------------|----------|------------------------------------------------------------------------------------------|----------------|----------|-----------------------------------------------------------------------------------------|----------|----------------|
| Material                                                      | No             |       | (in cm)               |         | Ordinary Image | Smoothed Shape                                  |        | Ordinary Image |          |                                                                                          | Smoothed Shape |          | Ordinary Image                                                                          |          | Smoothed Shape |
|                                                               |                | width | height                | width   | height         | width                                           | height | width          | height   | width                                                                                    | height         | width    | height                                                                                  | width    | height         |
|                                                               | $\mathbf{1}$   | 125   | 45.000                | 109.643 | 45.693         | 135.571                                         | 43.387 | 15.357         | $-0.693$ | $-10.57$                                                                                 | 1.613          | 12.286   | $-1.540$                                                                                | $-8.457$ | 3.585          |
|                                                               | $\overline{2}$ | 125   | 44.500                | 118.151 | 46.724         | 127.987                                         | 42.631 | 6.849          | $-2.224$ | $-2.987$                                                                                 | 1.869          | 5.480    | $-4.999$                                                                                | $-2.390$ | 4.199          |
| cm (width)                                                    | 3              | 125   | 42.000                | 109.517 | 47.346         | 136.861                                         | 43.581 | 15.483         | $-5.346$ | $-11.86$                                                                                 | $-1.581$       | 12.387   | $-12.728$                                                                               | $-9.489$ | $-3.765$       |
|                                                               | 4              | 125   | 40.700                | 115.476 | 46.397         | 136.604                                         | 42.445 | 9.524          | $-5.697$ | $-11.60$                                                                                 | $-1.745$       | 7.619    | $-13.999$                                                                               | $-9.284$ | $-4.287$       |
| 125<br>$\frac{e}{\Box}$                                       | 5              | 125   | 41.000                | 115.034 | 49.280         | 128.166                                         | 45.138 | 9.966          | $-8.280$ | $-3.166$                                                                                 | $-4.138$       | 7.973    | $-20.195$                                                                               | $-2.533$ | $-10.093$      |
| $\mathbf{I}$<br>Roof                                          | 6              | 125   | 40.300                | 118.405 | 47.249         | 130.547                                         | 43.626 | 6.595          | $-6.949$ | $-5.547$                                                                                 | $-3.326$       | 5.276    | $-17.244$                                                                               | $-4.438$ | $-8.252$       |
| 250 kg(weight)                                                | $\overline{7}$ | 125   | 41.500                | 119.156 | 47.248         | 138.685                                         | 44.471 | 5.844          | $-5.748$ | $-13.68$                                                                                 | $-2.971$       | 4.675    | $-13.851$                                                                               | $-10.94$ | $-7.160$       |
|                                                               | 8              | 125   | 37.000                | 112.850 | 49.742         | 132.521                                         | 47.577 | 12.150         | $-12.74$ | $-7.521$                                                                                 | $-10.577$      | 9.720    | $-34.438$                                                                               | $-6.017$ | $-28.588$      |
|                                                               | 9              | 125   | 41.800                | 113.506 | 47.416         | 136.837                                         | 43.700 | 11.494         | $-5.616$ | $-11.83$                                                                                 | $-1.900$       | 9.195    | $-13.435$                                                                               | $-9.470$ | $-4.545$       |
|                                                               | 10             | 125   | 37.800                | 110.564 | 48.084         | 133.289                                         | 44.602 | $-8.289$       | $-10.28$ | $-8.289$                                                                                 | $-6.802$       | $-6.631$ | $-27.206$                                                                               | $-6.631$ | $-17.996$      |
|                                                               |                |       |                       | average |                |                                                 |        | 8.497          | $-6.358$ | $-8.707$                                                                                 | $-2.956$       | 6.798    | $-15.963$                                                                               | $-6.966$ | $-7.690$       |
|                                                               | 1              | 150   | 54.000                | 103.918 | 43.657         | 125.466                                         | 40.834 | 46.08          | 10.343   | 24.53                                                                                    | 13.166         | 30.72    | 19.154                                                                                  | 16.36    | 24.382         |
|                                                               | $\overline{2}$ | 150   | 54.800                | 126.646 | 47.657         | 130.974                                         | 47.045 | 23.35          | 7.143    | 19.03                                                                                    | 7.755          | 15.57    | 13.035                                                                                  | 12.68    | 14.151         |
| cm (width)                                                    | 3              | 150   | 51.800                | 124.351 | 47.472         | 127.927                                         | 48.554 | 25.65          | 4.328    | 22.07                                                                                    | 3.246          | 17.10    | 8.355                                                                                   | 14.72    | 6.266          |
|                                                               | 4              | 150   | 46.800                | 126.937 | 43.677         | 133.902                                         | 43.489 | 23.06          | 3.123    | 16.10                                                                                    | 3.311          | 15.38    | 6.674                                                                                   | 10.73    | 7.075          |
| 150<br>$\frac{e}{\Box}$                                       | 5              | 150   | 49.600                | 125.424 | 45.839         | 127.776                                         | 45.322 | 24.58          | 3.761    | 22.22                                                                                    | 4.278          | 16.38    | 7.582                                                                                   | 14.82    | 8.624          |
| $\mathbf{I}$<br>Roof                                          | 6              | 150   | 48.700                | 130.533 | 47.009         | 131.332                                         | 47.761 | 19.47          | 1.691    | 18.67                                                                                    | 0.939          | 12.98    | 3.472                                                                                   | 12.45    | 1.928          |
|                                                               | $\overline{7}$ | 150   | 47.600                | 116.955 | 44.522         | 127.878                                         | 45.748 | 33.05          | 3.078    | 22.12                                                                                    | 1.852          | 22.03    | 6.467                                                                                   | 14.75    | 3.890          |
|                                                               | 8              | 150   | 59.000                | 121.273 | 44.990         | 123.861                                         | 45.084 | 28.73          | 14.010   | 26.14                                                                                    | 13.916         | 19.15    | 23.746                                                                                  | 17.43    | 23.587         |
| 250 kg(weight)                                                | 9              | 150   | 51.500                | 131.494 | 46.686         | 129.658                                         | 44.945 | 18.51          | 4.814    | 20.34                                                                                    | 6.555          | 12.34    | 9.347                                                                                   | 13.56    | 12.728         |
| 10<br>150<br>49.800<br>131.865<br>130.358<br>44.175<br>44.834 |                |       |                       |         |                |                                                 | 19.64  | 5.625          | 19.64    | 4.966                                                                                    | 13.09          | 11.296   | 13.09                                                                                   | 9.972    |                |
|                                                               | average        |       |                       |         |                |                                                 |        | 26.211         | 5.792    | 21.087                                                                                   | 5.998          | 17.474   | 10.913                                                                                  | 14.058   | 11.260         |

Appendix B2. Results of the Roof Tile Waste Model

| Model                   |                |       | Dimension of<br>Model |         |                | Measurement Based on the $Q_{CWI}$ Tool (in cm) |        |                |        | Differences of Measurement Based on the<br>Q <sub>CWI</sub> Tool Vs Model Design (in cm) |                |        | Differences of Measurement Based on the<br>$Q_{CWI}$ Tool Vs Model Design (in %) |        |                |
|-------------------------|----------------|-------|-----------------------|---------|----------------|-------------------------------------------------|--------|----------------|--------|------------------------------------------------------------------------------------------|----------------|--------|----------------------------------------------------------------------------------|--------|----------------|
| Material                | <b>No</b>      |       | (in cm)               |         | Ordinary Image | Smoothed Shape                                  |        | Ordinary Image |        |                                                                                          | Smoothed Shape |        | Ordinary Image                                                                   |        | Smoothed Shape |
|                         |                | width | height                | width   | height         | width                                           | height | width          | height | width                                                                                    | height         | width  | height                                                                           | width  | height         |
|                         | $\mathbf{1}$   | 150   | 54.150                | 121.841 | 48.068         | 138.602                                         | 46.797 | 28.16          | 6.082  | 11.40                                                                                    | 7.353          | 18.773 | 11.231                                                                           | 7.598  | 13.580         |
|                         | $\overline{2}$ | 150   | 57.500                | 114.317 | 46.451         | 122.459                                         | 47.440 | 35.68          | 11.049 | 27.54                                                                                    | 10.060         | 23.789 | 19.215                                                                           | 18.361 | 17.496         |
| cm (width)              | 3              | 150   | 53.100                | 127.245 | 48.658         | 134.351                                         | 45.458 | 22.76          | 4.442  | 15.65                                                                                    | 7.642          | 15.170 | 8.365                                                                            | 10.433 | 14.392         |
|                         | 4              | 150   | 55.550                | 123.497 | 49.023         | 134.789                                         | 48.270 | 26.50          | 6.527  | 15.21                                                                                    | 7.280          | 17.669 | 11.750                                                                           | 10.141 | 13.106         |
| 150<br>$\frac{e}{\Box}$ | 5              | 150   | 54.600                | 129.937 | 48.097         | 133.561                                         | 48.050 | 20.06          | 6.503  | 16.44                                                                                    | 6.550          | 13.375 | 11.910                                                                           | 10.959 | 11.996         |
| Roof                    | 6              | 150   | 54.000                | 124.037 | 50.180         | 136.277                                         | 49.710 | 25.96          | 3.820  | 13.72                                                                                    | 4.290          | 17.308 | 7.074                                                                            | 9.149  | 7.945          |
| 300 kg(weight) -        | $\overline{7}$ | 150   | 52.500                | 130.372 | 46.813         | 133.195                                         | 47.049 | 19.63          | 5.687  | 16.80                                                                                    | 5.451          | 13.085 | 10.832                                                                           | 11.203 | 10.383         |
|                         | 8              | 150   | 54.000                | 123.211 | 48.381         | 132.483                                         | 49.840 | 26.79          | 5.619  | 17.52                                                                                    | 4.160          | 17.859 | 10.406                                                                           | 11.678 | 7.704          |
|                         | 9              | 150   | 55.050                | 127.535 | 49.507         | 131.674                                         | 50.450 | 22.47          | 5.543  | 18.33                                                                                    | 4.600          | 14.977 | 10.069                                                                           | 12.217 | 8.356          |
|                         | 10             | 150   | 53.550                | 131.413 | 45.780         | 141.575                                         | 45.921 | 8.42           | 7.770  | 8.42                                                                                     | 7.629          | 5.617  | 14.510                                                                           | 5.617  | 14.246         |
|                         |                |       |                       | average |                |                                                 |        | 23.643         | 6.304  | 16.103                                                                                   | 6.502          | 15.762 | 11.536                                                                           | 10.736 | 11.920         |
|                         |                |       |                       |         |                |                                                 |        |                |        |                                                                                          |                |        |                                                                                  |        |                |
|                         | 1              | 175   | 63.000                | 134.605 | 54.171         | 138.182                                         | 52.947 | 40.395         | 8.829  | 36.818                                                                                   | 10.053         | 23.083 | 14.014                                                                           | 21.039 | 15.957         |
| cm (width)              | $\overline{2}$ | 175   | 65.500                | 136.385 | 54.310         | 133.610                                         | 52.805 | 38.615         | 11.190 | 41.390                                                                                   | 12.695         | 22.066 | 17.084                                                                           | 23.651 | 19.382         |
|                         | 3              | 175   | 68.200                | 136.083 | 55.920         | 133.918                                         | 51.307 | 38.917         | 12.280 | 41.082                                                                                   | 16.893         | 22.238 | 18.005                                                                           | 23.476 | 24.769         |
|                         | 4              | 175   | 60.300                | 128.082 | 50.753         | 134.197                                         | 48.213 | 46.918         | 9.547  | 40.803                                                                                   | 12.087         | 26.810 | 15.833                                                                           | 23.316 | 20.045         |
| Roof Tile               |                |       |                       |         |                |                                                 |        |                |        |                                                                                          |                |        |                                                                                  |        |                |
|                         | 5              | 175   | 58.700                | 136.197 | 51.533         | 134.832                                         | 50.450 | 38.803         | 7.167  | 40.168                                                                                   | 8.250          | 22.173 | 12.210                                                                           | 22.953 | 14.055         |
|                         | 6              | 175   | 58.100                | 121.133 | 46.430         | 139.142                                         | 46.365 | 53.867         | 11.670 | 35.858                                                                                   | 11.735         | 30.781 | 20.086                                                                           | 20.490 | 20.199         |
|                         | $\overline{7}$ | 175   | 52.600                | 131.960 | 47.861         | 139.818                                         | 46.402 | 43.040         | 4.739  | 35.182                                                                                   | 6.198          | 24.594 | 9.009                                                                            | 20.104 | 11.784         |
|                         | 8              | 175   | 60.100                | 126.200 | 53.924         | 131.705                                         | 51.995 | 48.800         | 6.176  | 43.295                                                                                   | 8.105          | 27.886 | 10.276                                                                           | 24.740 | 13.486         |
| 300 kg(weight) - 175    | 9              | 175   | 55.800                | 128.210 | 49.514         | 137.152                                         | 48.055 | 46.790         | 6.286  | 37.848                                                                                   | 7.745          | 26.737 | 11.265                                                                           | 21.628 | 13.880         |
|                         | 10             | 175   | 54.000                | 133.749 | 48.992         | 140.338                                         | 47.392 | 34.662         | 5.008  | 34.662                                                                                   | 6.608          | 19.807 | 9.275                                                                            | 19.807 | 12.237         |

Appendix B2. Results of the Roof Tile Waste Model

|                                                               |                         |       | Dimension of     |         |                | Measurement Based on the Q <sub>CWI</sub> Tool (in cm) |        |          | Tool Vs Model Design (in cm) |          | Differences of Measurement Based on the Q <sub>cwi</sub> |          | Differences of Measurement Based on the<br>Q <sub>CWI</sub> Tool Vs Model Design (in %) |          |                |
|---------------------------------------------------------------|-------------------------|-------|------------------|---------|----------------|--------------------------------------------------------|--------|----------|------------------------------|----------|----------------------------------------------------------|----------|-----------------------------------------------------------------------------------------|----------|----------------|
| Model<br>Material                                             | <b>No</b>               |       | Model<br>(in cm) |         | Ordinary Image | Smoothed Shape                                         |        |          | Ordinary Image               |          | Smoothed Shape                                           |          | Ordinary Image                                                                          |          | Smoothed Shape |
|                                                               |                         | width | height           | width   | height         | width                                                  | height | width    | height                       | width    | height                                                   | width    | height                                                                                  | width    | height         |
|                                                               | $\mathbf{1}$            | 100   | 42.300           | 92.592  | 37.898         | 102.684                                                | 40.226 | 7.408    | 4.402                        | $-2.684$ | 2.074                                                    | 7.408    | 10.406                                                                                  | $-2.684$ | 4.902          |
|                                                               | $\overline{2}$          | 100   | 36.500           | 94.941  | 39.036         | 105.071                                                | 38.718 | 5.059    | $-2.536$                     | $-5.071$ | $-2.218$                                                 | 5.059    | $-6.947$                                                                                | $-5.071$ | $-6.076$       |
|                                                               | $\overline{\mathbf{3}}$ | 100   | 35.600           | 95.234  | 37.837         | 106.143                                                | 39.378 | 4.766    | $-2.237$                     | $-6.143$ | $-3.778$                                                 | 4.766    | $-6.283$                                                                                | $-6.143$ | $-10.613$      |
| 100 cm (width)<br>mortar                                      | $\overline{4}$          | 100   | 34.000           | 93.367  | 37.615         | 101.342                                                | 37.932 | 6.633    | $-3.615$                     | $-1.342$ | $-3.932$                                                 | 6.633    | $-10.632$                                                                               | $-1.342$ | $-11.566$      |
|                                                               | 5                       | 100   | 34.600           | 92.710  | 37.006         | 101.882                                                | 37.394 | 7.290    | $-2.406$                     | $-1.882$ | $-2.794$                                                 | 7.290    | $-6.955$                                                                                | $-1.882$ | $-8.076$       |
| $\mathbf{I}$                                                  | 6                       | 100   | 34.300           | 94.943  | 38.386         | 102.952                                                | 37.081 | 5.057    | $-4.086$                     | $-2.952$ | $-2.781$                                                 | 5.057    | $-11.914$                                                                               | $-2.952$ | $-8.108$       |
| Concrete                                                      | $\overline{7}$          | 100   | 34.200           | 99.181  | 37.612         | 104.368                                                | 36.412 | 0.819    | $-3.412$                     | $-4.368$ | $-2.212$                                                 | 0.819    | $-9.976$                                                                                | $-4.368$ | $-6.468$       |
| 150 kg(weight)                                                | 8                       | 100   | 33.200           | 94.040  | 35.379         | 101.871                                                | 36.720 | 5.960    | $-2.179$                     | $-1.871$ | $-3.520$                                                 | 5.960    | $-6.565$                                                                                | $-1.871$ | $-10.602$      |
|                                                               | 9                       | 100   | 33.200           | 94.686  | 40.252         | 99.236                                                 | 38.100 | 5.314    | $-7.052$                     | 0.764    | $-4.900$                                                 | 5.314    | $-21.241$                                                                               | 0.764    | $-14.759$      |
|                                                               | 10                      | 100   | 37.500           | 95.458  | 38.078         | 101.386                                                | 37.089 | $-1.386$ | $-0.578$                     | $-1.386$ | 0.411                                                    | $-1.386$ | $-1.540$                                                                                | $-1.386$ | 1.095          |
|                                                               |                         |       |                  | average |                |                                                        |        | 4.692    | $-2.370$                     | $-2.694$ | $-2.365$                                                 | 4.692    | $-7.165$                                                                                | $-2.694$ | $-7.027$       |
|                                                               | 1                       | 125   | 31.700           | 102.632 | 33.607         | 109.985                                                | 31.008 | 22.368   | $-1.907$                     | 15.015   | 0.692                                                    | 17.894   | $-6.016$                                                                                | 12.012   | 2.184          |
|                                                               | 2                       | 125   | 34.400           | 107.304 | 36.709         | 113.670                                                | 34.026 | 17.696   | $-2.309$                     | 11.330   | 0.374                                                    | 14.156   | $-6.712$                                                                                | 9.064    | 1.087          |
| 125 cm (width)                                                | 3                       | 125   | 34.000           | 115.287 | 40.893         | 120.279                                                | 40.374 | 9.713    | $-6.893$                     | 4.721    | $-6.374$                                                 | 7.770    | $-20.273$                                                                               | 3.777    | $-18.748$      |
| mortar                                                        | 4                       | 125   | 37.500           | 124.988 | 45.617         | 124.189                                                | 40.486 | 0.012    | $-8.117$                     | 0.811    | $-2.986$                                                 | 0.010    | $-21.646$                                                                               | 0.649    | $-7.964$       |
|                                                               | 5                       | 125   | 35.500           | 112.676 | 41.842         | 125.997                                                | 36.570 | 12.324   | $-6.342$                     | $-0.997$ | $-1.070$                                                 | 9.859    | $-17.864$                                                                               | $-0.797$ | $-3.014$       |
|                                                               | 6                       | 125   | 34.200           | 108.396 | 40.853         | 119.398                                                | 38.292 | 16.604   | $-6.653$                     | 5.602    | $-4.092$                                                 | 13.283   | $-19.453$                                                                               | 4.481    | $-11.966$      |
| Concrete                                                      | $\overline{7}$          | 125   | 33.500           | 112.038 | 40.295         | 118.723                                                | 36.954 | 12.962   | $-6.795$                     | 6.277    | $-3.454$                                                 | 10.370   | $-20.283$                                                                               | 5.022    | $-10.309$      |
| 150 kg(weight)                                                | 8                       | 125   | 35.000           | 115.260 | 40.836         | 121.047                                                | 37.824 | 9.740    | $-5.836$                     | 3.953    | $-2.824$                                                 | 7.792    | $-16.674$                                                                               | 3.162    | $-8.070$       |
|                                                               | 9                       | 125   | 39.000           | 117.229 | 44.614         | 117.557                                                | 39.909 | 7.771    | $-5.614$                     | 7.443    | $-0.909$                                                 | 6.217    | $-14.394$                                                                               | 5.954    | $-2.330$       |
| 10<br>125<br>34.300<br>108.467<br>40.138<br>109.524<br>34.869 |                         |       |                  |         |                |                                                        |        | 15.476   | $-5.838$                     | 15.476   | $-0.569$                                                 | 12.381   | $-17.021$                                                                               | 12.381   | $-1.660$       |
|                                                               | average                 |       |                  |         |                |                                                        |        | 12.467   | $-5.630$                     | 6.963    | $-2.121$                                                 | 9.973    | $-16.034$                                                                               | 5.570    | $-6.079$       |

Appendix B3. Results of the Concrete-Mortar Waste Model

| Model               |                |       | Dimension of<br>Model |         |                | Measurement Based on the $Q_{CWI}$ Tool (in cm) |        |                |          | Differences of Measurement Based on the<br>Q <sub>CWI</sub> Tool Vs Model Design (in cm) |                |                | Differences of Measurement Based on the<br>Q <sub>CWI</sub> Tool Vs Model Design (in %) |          |                |
|---------------------|----------------|-------|-----------------------|---------|----------------|-------------------------------------------------|--------|----------------|----------|------------------------------------------------------------------------------------------|----------------|----------------|-----------------------------------------------------------------------------------------|----------|----------------|
| Material            | No             |       | (in cm)               |         | Ordinary Image | Smoothed Shape                                  |        | Ordinary Image |          |                                                                                          | Smoothed Shape | Ordinary Image |                                                                                         |          | Smoothed Shape |
|                     |                | width | height                | width   | height         | width                                           | height | width          | height   | width                                                                                    | height         | width          | height                                                                                  | width    | height         |
|                     | $\mathbf{1}$   | 125   | 43.300                | 115.590 | 48.522         | 121.660                                         | 45.180 | 9.410          | $-5.222$ | 3.340                                                                                    | $-1.880$       | 7.528          | $-12.060$                                                                               | 2.672    | $-4.343$       |
|                     | $\overline{2}$ | 125   | 42.300                | 122.078 | 48.708         | 126.407                                         | 47.344 | 2.922          | $-6.408$ | $-1.407$                                                                                 | $-5.044$       | 2.338          | $-15.148$                                                                               | $-1.126$ | $-11.923$      |
| cm (width)          | 3              | 125   | 36.500                | 128.022 | 45.340         | 128.868                                         | 40.774 | $-3.022$       | $-8.840$ | $-3.868$                                                                                 | $-4.274$       | $-2.417$       | $-24.220$                                                                               | $-3.095$ | $-11.710$      |
| mortar              | 4              | 125   | 37.300                | 119.298 | 39.425         | 119.596                                         | 37.717 | 5.702          | $-2.125$ | 5.404                                                                                    | $-0.417$       | 4.561          | $-5.698$                                                                                | 4.323    | $-1.119$       |
| 125<br>$\mathbf{I}$ | 5              | 125   | 37.100                | 110.064 | 38.480         | 116.971                                         | 36.998 | 14.936         | $-1.380$ | 8.029                                                                                    | 0.102          | 11.949         | $-3.721$                                                                                | 6.423    | 0.274          |
|                     | 6              | 125   | 38.000                | 111.409 | 42.441         | 115.713                                         | 36.713 | 13.591         | $-4.441$ | 9.287                                                                                    | 1.287          | 10.872         | $-11.688$                                                                               | 7.430    | 3.386          |
| Concrete            | $\overline{7}$ | 125   | 44.900                | 122.577 | 50.132         | 126.295                                         | 44.342 | 2.423          | $-5.232$ | $-1.295$                                                                                 | 0.558          | 1.939          | $-11.653$                                                                               | $-1.036$ | 1.242          |
| 200 kg(weight)      | 8              | 125   | 40.800                | 132.432 | 42.858         | 128.622                                         | 39.988 | $-7.432$       | $-2.058$ | $-3.622$                                                                                 | 0.812          | $-5.946$       | $-5.045$                                                                                | $-2.898$ | 1.990          |
|                     | 9              | 125   | 40.500                | 126.717 | 46.177         | 126.482                                         | 40.575 | $-1.717$       | $-5.677$ | $-1.482$                                                                                 | $-0.075$       | $-1.374$       | $-14.016$                                                                               | $-1.185$ | $-0.186$       |
|                     | 10             | 125   | 40.000                | 128.825 | 44.243         | 128.682                                         | 40.337 | $-3.682$       | $-4.243$ | $-3.682$                                                                                 | $-0.337$       | $-2.946$       | $-10.607$                                                                               | $-2.946$ | $-0.842$       |
|                     |                |       |                       | average |                |                                                 |        | 3.313          | $-4.563$ | 1.070                                                                                    | $-0.927$       | 2.650          | $-11.386$                                                                               | 0.856    | $-2.323$       |
|                     | 1              | 150   | 45.000                | 107.905 | 40.977         | 122.223                                         | 37.067 | 42.095         | 4.023    | 27.777                                                                                   | 7.933          | 28.063         | 8.941                                                                                   | 18.518   | 17.628         |
|                     | $\overline{2}$ | 150   | 44.500                | 101.437 | 39.380         | 120.068                                         | 35.804 | 48.563         | 5.120    | 29.932                                                                                   | 8.696          | 32.375         | 11.506                                                                                  | 19.954   | 19.542         |
| cm (width)          | 3              | 150   | 42.000                | 121.223 | 42.745         | 133.790                                         | 40.108 | 28.777         | $-0.745$ | 16.210                                                                                   | 1.892          | 19.185         | $-1.773$                                                                                | 10.807   | 4.505          |
| mortar              | 4              | 150   | 40.700                | 128.721 | 38.594         | 141.242                                         | 38.594 | 21.279         | 2.106    | 8.758                                                                                    | 2.106          | 14.186         | 5.175                                                                                   | 5.839    | 5.174          |
| 150                 | 5              | 150   | 41.000                | 121.846 | 43.375         | 135.678                                         | 39.706 | 28.154         | $-2.375$ | 14.322                                                                                   | 1.294          | 18.769         | $-5.793$                                                                                | 9.548    | 3.157          |
| Concrete            | 6              | 150   | 40.200                | 126.992 | 38.079         | 136.547                                         | 36.385 | 23.008         | 2.121    | 13.453                                                                                   | 3.815          | 15.338         | 5.276                                                                                   | 8.969    | 9.491          |
| 200 kg(weight)      | $\overline{7}$ | 150   | 41.500                | 118.613 | 43.240         | 131.600                                         | 38.911 | 31.387         | $-1.740$ | 18.400                                                                                   | 2.589          | 20.924         | $-4.192$                                                                                | 12.267   | 6.238          |
|                     | 8              | 150   | 37.000                | 128.112 | 39.017         | 137.338                                         | 38.735 | 21.888         | $-2.017$ | 12.662                                                                                   | $-1.735$       | 14.592         | $-5.453$                                                                                | 8.442    | $-4.690$       |
|                     | 9              | 150   | 41.800                | 117.479 | 44.901         | 131.551                                         | 40.619 | 32.521         | $-3.101$ | 18.449                                                                                   | 1.181          | 21.681         | $-7.418$                                                                                | 12.299   | 2.826          |
|                     | 10             | 150   | 37.800                | 133.897 | 43.143         | 132.815                                         | 39.285 | 17.185         | $-5.343$ | 17.185                                                                                   | $-1.485$       | 11.457         | $-14.134$                                                                               | 11.457   | $-3.928$       |
|                     | average        |       |                       |         |                |                                                 |        | 29.486         | $-0.195$ | 17.715                                                                                   | 2.629          | 19.657         | $-0.786$                                                                                | 11.810   | 5.994          |

Appendix B3. Results of the Concrete-Mortar Waste Model

|                                                               |                |       | Dimension of<br>Model |         |                | Measurement Based on the $Q_{CMI}$ Tool (in cm) |        |           |                | Differences of Measurement Based on the<br>Q <sub>CWI</sub> Tool Vs Model Design (in cm) |                |           | Differences of Measurement Based on the<br>Q <sub>CWI</sub> Tool Vs Model Design (in %) |          |                |
|---------------------------------------------------------------|----------------|-------|-----------------------|---------|----------------|-------------------------------------------------|--------|-----------|----------------|------------------------------------------------------------------------------------------|----------------|-----------|-----------------------------------------------------------------------------------------|----------|----------------|
| Model<br>Material                                             | No             |       | (in cm)               |         | Ordinary Image | Smoothed Shape                                  |        |           | Ordinary Image |                                                                                          | Smoothed Shape |           | Ordinary Image                                                                          |          | Smoothed Shape |
|                                                               |                | width | height                | width   | height         | width                                           | height | width     | height         | width                                                                                    | height         | width     | height                                                                                  | width    | height         |
|                                                               | 1              | 125   | 51.300                | 138.292 | 51.447         | 146.719                                         | 57.191 | $-13.292$ | $-0.147$       | $-21.71$                                                                                 | $-5.891$       | $-10.63$  | $-0.287$                                                                                | $-17.37$ | $-11.483$      |
|                                                               | 2              | 125   | 49.500                | 128.688 | 54.863         | 133.393                                         | 53.217 | $-3.688$  | $-5.363$       | $-8.393$                                                                                 | $-3.717$       | $-2.951$  | $-10.834$                                                                               | $-6.715$ | $-7.509$       |
|                                                               | 3              | 125   | 48.800                | 130.201 | 50.489         | 133.071                                         | 51.713 | $-5.201$  | $-1.689$       | $-8.071$                                                                                 | $-2.913$       | $-4.161$  | $-3.462$                                                                                | $-6.457$ | $-5.969$       |
| 125 cm (width)<br>mortar                                      | $\overline{4}$ | 125   | 50.900                | 134.837 | 55.300         | 140.483                                         | 52.145 | $-9.837$  | $-4.400$       | $-15.48$                                                                                 | $-1.245$       | $-7.869$  | $-8.644$                                                                                | $-12.38$ | $-2.446$       |
|                                                               | 5              | 125   | 44.000                | 139.754 | 51.637         | 140.084                                         | 50.176 | $-14.754$ | $-7.637$       | $-15.08$                                                                                 | $-6.176$       | $-11.80$  | $-17.357$                                                                               | $-12.06$ | $-14.037$      |
| $\blacksquare$                                                | 6              | 125   | 45.000                | 131.401 | 51.464         | 136.154                                         | 54.334 | $-6.401$  | $-6.464$       | $-11.15$                                                                                 | $-9.334$       | $-5.120$  | $-14.364$                                                                               | $-8.923$ | $-20.743$      |
| Concrete<br>250 kg(weight)                                    | $\overline{7}$ | 125   | 47.300                | 137.183 | 53.133         | 135.442                                         | 55.484 | $-12.183$ | $-5.833$       | $-10.44$                                                                                 | $-8.184$       | $-9.747$  | $-12.331$                                                                               | $-8.354$ | $-17.303$      |
|                                                               | 8              | 125   | 42.300                | 132.234 | 51.605         | 134.350                                         | 53.722 | $-7.234$  | $-9.305$       | $-9.350$                                                                                 | $-11.422$      | $-5.787$  | $-21.997$                                                                               | $-7.480$ | $-27.002$      |
|                                                               | 9              | 125   | 47.600                | 120.598 | 49.970         | 129.019                                         | 49.358 | 4.402     | $-2.370$       | $-4.019$                                                                                 | $-1.758$       | 3.521     | $-4.979$                                                                                | $-3.216$ | $-3.693$       |
|                                                               | 10             | 125   | 42.700                | 118.793 | 47.865         | 126.089                                         | 50.453 | $-1.089$  | $-5.165$       | $-1.089$                                                                                 | $-7.753$       | $-0.871$  | $-12.096$                                                                               | $-0.871$ | $-18.156$      |
|                                                               |                |       |                       | average |                |                                                 |        | $-6.928$  | $-4.837$       | $-10.48$                                                                                 | $-5.839$       | $-5.542$  | $-10.635$                                                                               | $-8.384$ | $-12.834$      |
|                                                               | $\mathbf{1}$   | 150   | 42.500                | 132.055 | 46.810         | 134.642                                         | 44.693 | 17.945    | $-4.310$       | 15.36                                                                                    | $-2.193$       | 11.96     | $-10.141$                                                                               | 10.24    | $-5.159$       |
|                                                               | $\overline{2}$ | 150   | 42.800                | 134.966 | 45.317         | 132.424                                         | 43.623 | 15.034    | $-2.517$       | 17.58                                                                                    | $-0.823$       | 10.02     | $-5.882$                                                                                | 11.72    | $-1.924$       |
|                                                               | 3              | 150   | 44.700                | 131.069 | 47.234         | 132.292                                         | 42.530 | 18.931    | $-2.534$       | 17.71                                                                                    | 2.170          | 12.62     | $-5.669$                                                                                | 11.81    | 4.856          |
| 150 cm (width)<br>mortar                                      | 4              | 150   | 45.500                | 131.338 | 46.241         | 132.561                                         | 43.042 | 18.662    | $-0.741$       | 17.44                                                                                    | 2.458          | 12.44     | $-1.629$                                                                                | 11.63    | 5.401          |
|                                                               | 5              | 150   | 46.500                | 122.054 | 49.095         | 129.963                                         | 40.576 | 27.946    | $-2.595$       | 20.04                                                                                    | 5.924          | 18.63     | $-5.581$                                                                                | 13.36    | 12.741         |
| $\blacksquare$<br>Concrete                                    | 6              | 150   | 46.000                | 134.819 | 46.493         | 137.972                                         | 41.316 | 15.181    | $-0.493$       | 12.03                                                                                    | 4.684          | 10.12     | $-1.071$                                                                                | 8.02     | 10.182         |
| 250 kg(weight)                                                | $\overline{7}$ | 150   | 48.000                | 129.071 | 49.520         | 129.589                                         | 43.400 | 20.929    | $-1.520$       | 20.41                                                                                    | 4.600          | 13.95     | $-3.166$                                                                                | 13.61    | 9.583          |
|                                                               | 8              | 150   | 43.000                | 135.941 | 44.859         | 136.129                                         | 43.305 | 14.059    | $-1.859$       | 13.87                                                                                    | $-0.305$       | 9.37      | $-4.323$                                                                                | 9.25     | $-0.710$       |
|                                                               | 9              | 150   | 45.000                | 127.162 | 46.592         | 134.363                                         | 42.733 | 22.838    | $-1.592$       | 15.64                                                                                    | 2.267          | 15.23     | $-3.538$                                                                                | 10.42    | 5.037          |
| 10<br>150<br>43.000<br>130.100<br>52.623<br>134.055<br>44.763 |                |       |                       |         |                |                                                 | 15.945 | $-9.623$  | 15.94          | $-1.763$                                                                                 | 10.63          | $-22.380$ | 10.63                                                                                   | $-4.099$ |                |
|                                                               | average        |       |                       |         |                |                                                 |        | 7.984     | 6.911          | 9.151                                                                                    | 7.100          | 3.080     | 2.365                                                                                   | 7.329    | 3.591          |

Appendix B3. Results of the Concrete-Mortar Waste Model

| Model                                                         |                |       | Dimension of<br>Model |         |                | Measurement Based on the $Q_{CMI}$ Tool (in cm) |        |                |          | Differences of Measurement Based on the<br>Q <sub>CWI</sub> Tool Vs Model Design (in cm) |                |        | Differences of Measurement Based on the<br>Q <sub>CWI</sub> Tool Vs Model Design (in %) |       |                |
|---------------------------------------------------------------|----------------|-------|-----------------------|---------|----------------|-------------------------------------------------|--------|----------------|----------|------------------------------------------------------------------------------------------|----------------|--------|-----------------------------------------------------------------------------------------|-------|----------------|
| Material                                                      | No             |       | (in cm)               |         | Ordinary Image | Smoothed Shape                                  |        | Ordinary Image |          |                                                                                          | Smoothed Shape |        | Ordinary Image                                                                          |       | Smoothed Shape |
|                                                               |                | width | height                | width   | height         | width                                           | height | width          | height   | width                                                                                    | height         | width  | height                                                                                  | width | height         |
|                                                               | $\mathbf{1}$   | 150   | 49.200                | 131.776 | 52.080         | 145.090                                         | 50.292 | 18.224         | $-2.880$ | 4.910                                                                                    | $-1.092$       | 12.15  | $-5.854$                                                                                | 3.273 | $-2.220$       |
|                                                               | $\overline{2}$ | 150   | 46.000                | 131.059 | 47.812         | 147.107                                         | 47.342 | 18.941         | $-1.812$ | 2.893                                                                                    | $-1.342$       | 12.63  | $-3.939$                                                                                | 1.929 | $-2.917$       |
| 50 cm (width)                                                 | 3              | 150   | 47.000                | 131.656 | 49.377         | 145.873                                         | 48.389 | 18.344         | $-2.377$ | 4.127                                                                                    | $-1.389$       | 12.23  | $-5.058$                                                                                | 2.752 | $-2.955$       |
| mortar                                                        | 4              | 150   | 46.300                | 131.858 | 50.370         | 145.792                                         | 49.052 | 18.142         | $-4.070$ | 4.208                                                                                    | $-2.752$       | 12.09  | $-8.790$                                                                                | 2.805 | $-5.945$       |
| $\overline{ }$                                                | 5              | 150   | 44.600                | 130.372 | 47.066         | 143.974                                         | 46.972 | 19.628         | $-2.466$ | 6.026                                                                                    | $-2.372$       | 13.09  | $-5.530$                                                                                | 4.017 | $-5.319$       |
| $\blacksquare$<br>Concrete                                    | 6              | 150   | 44.300                | 130.157 | 48.280         | 144.885                                         | 46.584 | 19.843         | $-3.980$ | 5.115                                                                                    | $-2.284$       | 13.23  | $-8.983$                                                                                | 3.410 | $-5.156$       |
| 300 kg(weight)                                                | $\overline{7}$ | 150   | 47.700                | 128.200 | 49.558         | 144.248                                         | 46.828 | 21.800         | $-1.858$ | 5.752                                                                                    | 0.872          | 14.53  | $-3.894$                                                                                | 3.835 | 1.828          |
|                                                               | 8              | 150   | 43.500                | 126.607 | 47.583         | 146.091                                         | 45.465 | 23.393         | $-4.083$ | 3.909                                                                                    | $-1.965$       | 15.60  | $-9.386$                                                                                | 2.606 | $-4.517$       |
|                                                               | 9              | 150   | 48.200                | 124.387 | 48.635         | 144.066                                         | 46.893 | 25.613         | $-0.435$ | 5.934                                                                                    | 1.307          | 17.08  | $-0.902$                                                                                | 3.956 | 2.711          |
|                                                               | 10             | 150   | 44.500                | 128.934 | 48.503         | 145.181                                         | 47.373 | 4.819          | $-4.003$ | 4.819                                                                                    | $-2.873$       | 3.21   | $-8.997$                                                                                | 3.213 | $-6.457$       |
|                                                               |                |       |                       | average |                |                                                 |        | 20.436         | $-2.662$ | 4.764                                                                                    | $-1.224$       | 13.624 | $-5.815$                                                                                | 3.176 | $-2.721$       |
|                                                               | $\mathbf{1}$   | 175   | 46.000                | 137.032 | 50.351         | 144.561                                         | 42.305 | 37.97          | $-4.351$ | 30.44                                                                                    | 3.695          | 21.70  | $-9.460$                                                                                | 17.39 | 8.032          |
|                                                               | $\overline{2}$ | 175   | 45.000                | 147.803 | 48.091         | 149.025                                         | 43.056 | 27.20          | $-3.091$ | 25.97                                                                                    | 1.944          | 15.54  | $-6.869$                                                                                | 14.84 | 4.319          |
| 5 cm (width)                                                  | 3              | 175   | 44.800                | 140.376 | 51.028         | 148.333                                         | 43.544 | 34.62          | $-6.228$ | 26.67                                                                                    | 1.256          | 19.79  | $-13.902$                                                                               | 15.24 | 2.803          |
| mortar                                                        | 4              | 175   | 44.000                | 143.372 | 46.927         | 149.161                                         | 42.832 | 31.63          | $-2.927$ | 25.84                                                                                    | 1.168          | 18.07  | $-6.653$                                                                                | 14.76 | 2.654          |
| $\overline{17}$                                               | 5              | 175   | 48.700                | 129.313 | 49.079         | 149.545                                         | 41.927 | 45.69          | $-0.379$ | 25.46                                                                                    | 6.773          | 26.11  | $-0.779$                                                                                | 14.55 | 13.907         |
| 300 kg(weight) -<br>Concrete                                  | 6              | 175   | 45.300                | 125.142 | 45.947         | 145.861                                         | 44.168 | 49.86          | $-0.647$ | 29.14                                                                                    | 1.132          | 28.49  | $-1.429$                                                                                | 16.65 | 2.498          |
|                                                               | $\overline{7}$ | 175   | 48.500                | 136.165 | 47.662         | 145.997                                         | 43.616 | 38.84          | 0.838    | 29.00                                                                                    | 4.884          | 22.19  | 1.727                                                                                   | 16.57 | 10.071         |
|                                                               | 8              | 175   | 50.000                | 129.541 | 49.237         | 144.697                                         | 41.752 | 45.46          | 0.763    | 30.30                                                                                    | 8.248          | 25.98  | 1.526                                                                                   | 17.32 | 16.495         |
|                                                               | 9              | 175   | 43.800                | 138.906 | 48.766         | 146.861                                         | 43.070 | 36.09          | $-4.966$ | 28.14                                                                                    | 0.730          | 20.63  | $-11.338$                                                                               | 16.08 | 1.667          |
| 10<br>175<br>43.300<br>117.107<br>32.379<br>147.437<br>45.144 |                |       |                       |         |                |                                                 |        | 27.56          | 10.921   | 27.56                                                                                    | $-1.844$       | 15.75  | 25.221                                                                                  | 15.75 | $-4.258$       |
|                                                               | Average        |       |                       |         |                |                                                 |        |                | $-1.01$  | 27.85                                                                                    | 2.80           | 21.42  | $-2.20$                                                                                 | 15.92 | 5.82           |

Appendix B3. Results of the Concrete-Mortar Waste Model

### **APPENDIX C**

C1. Quantification of the Waste Stack Based on the Area Method

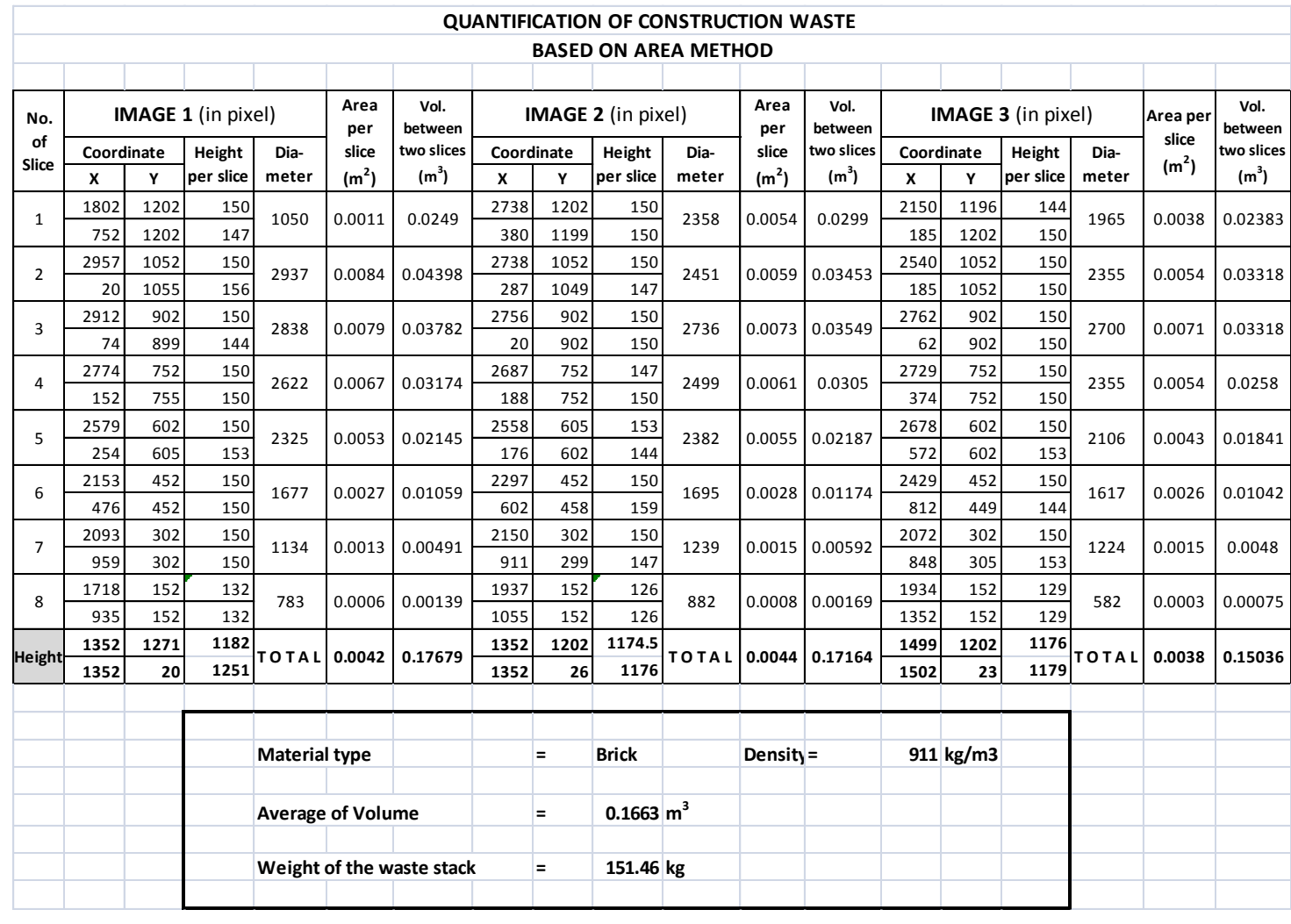

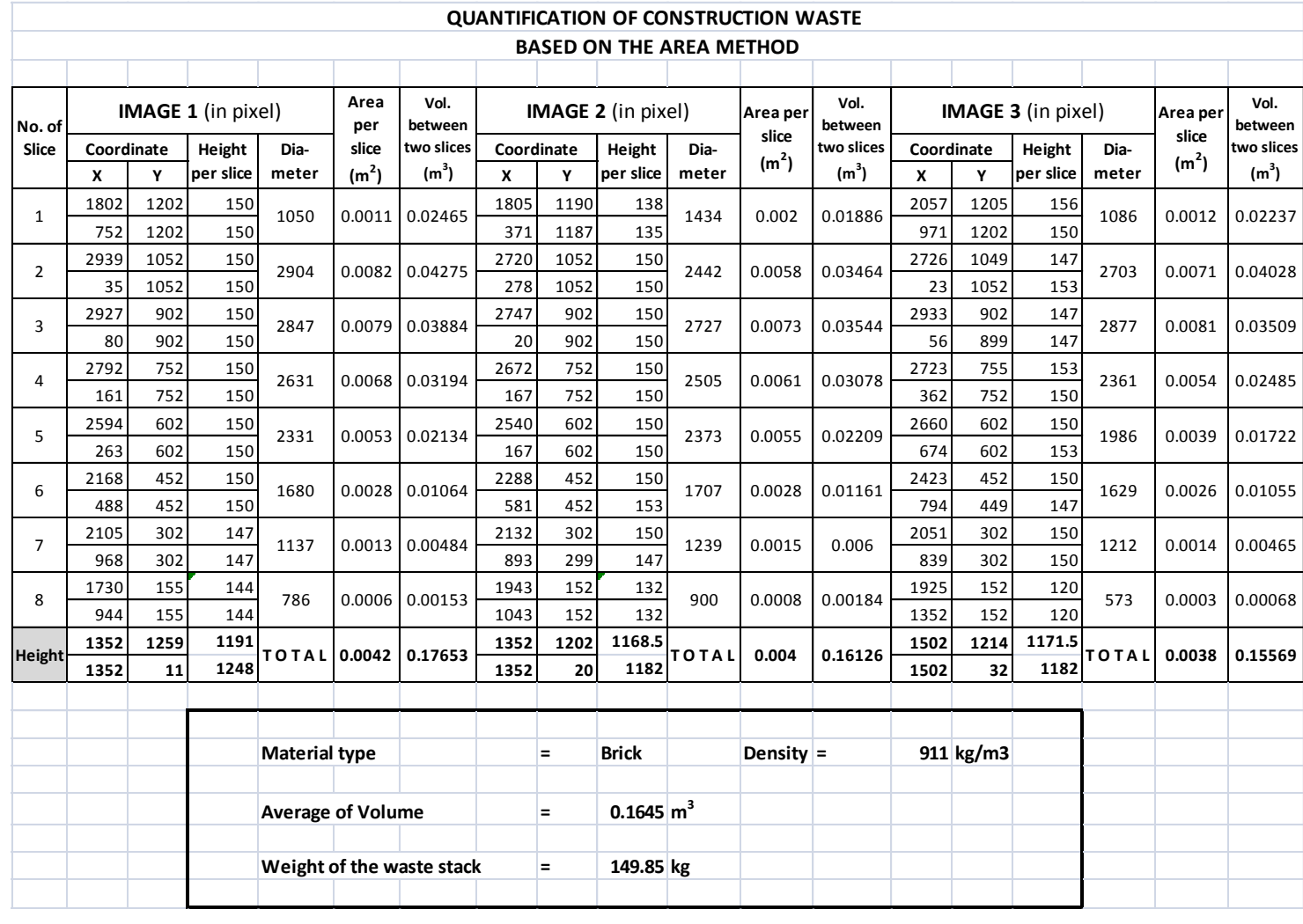

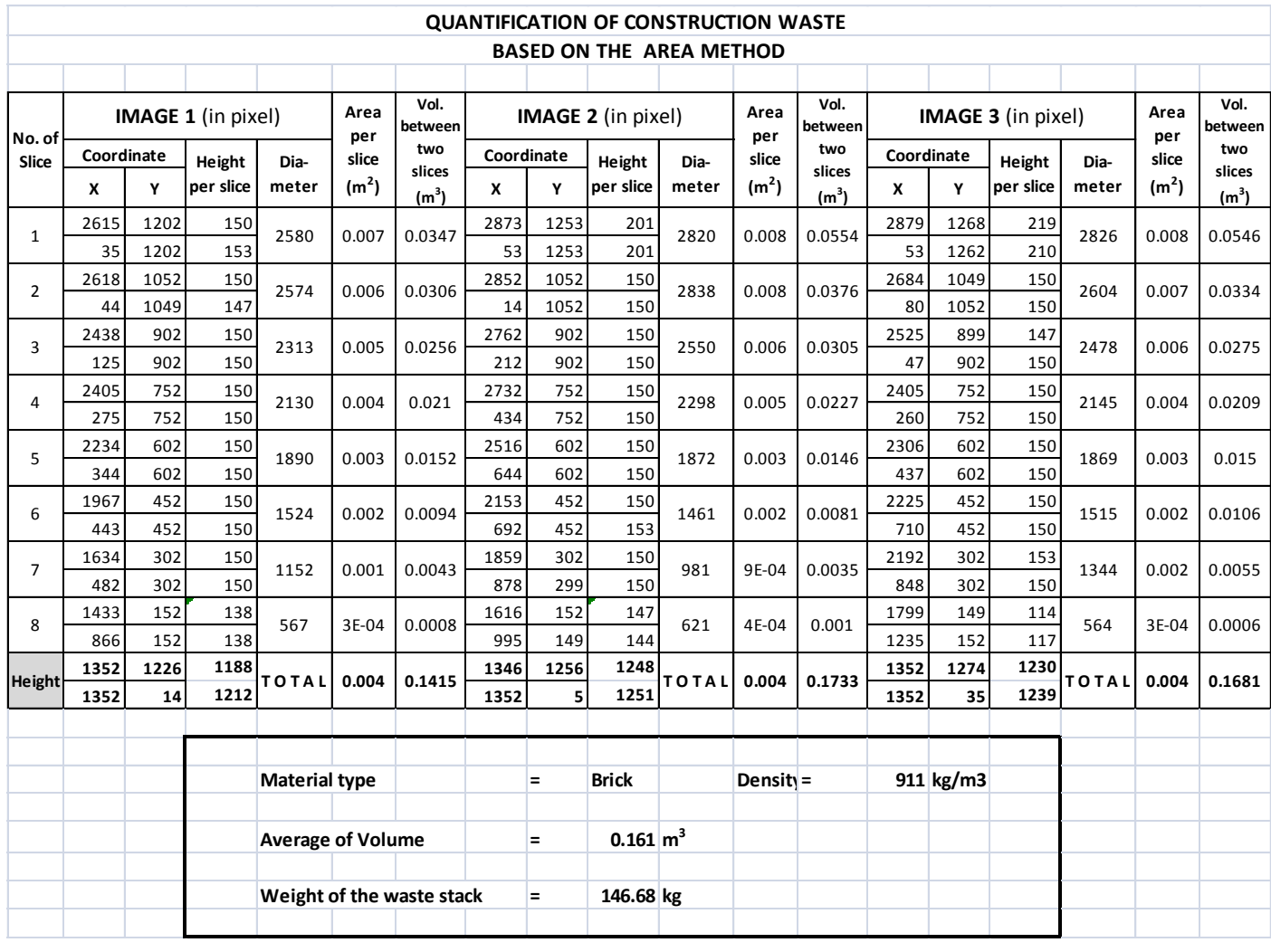

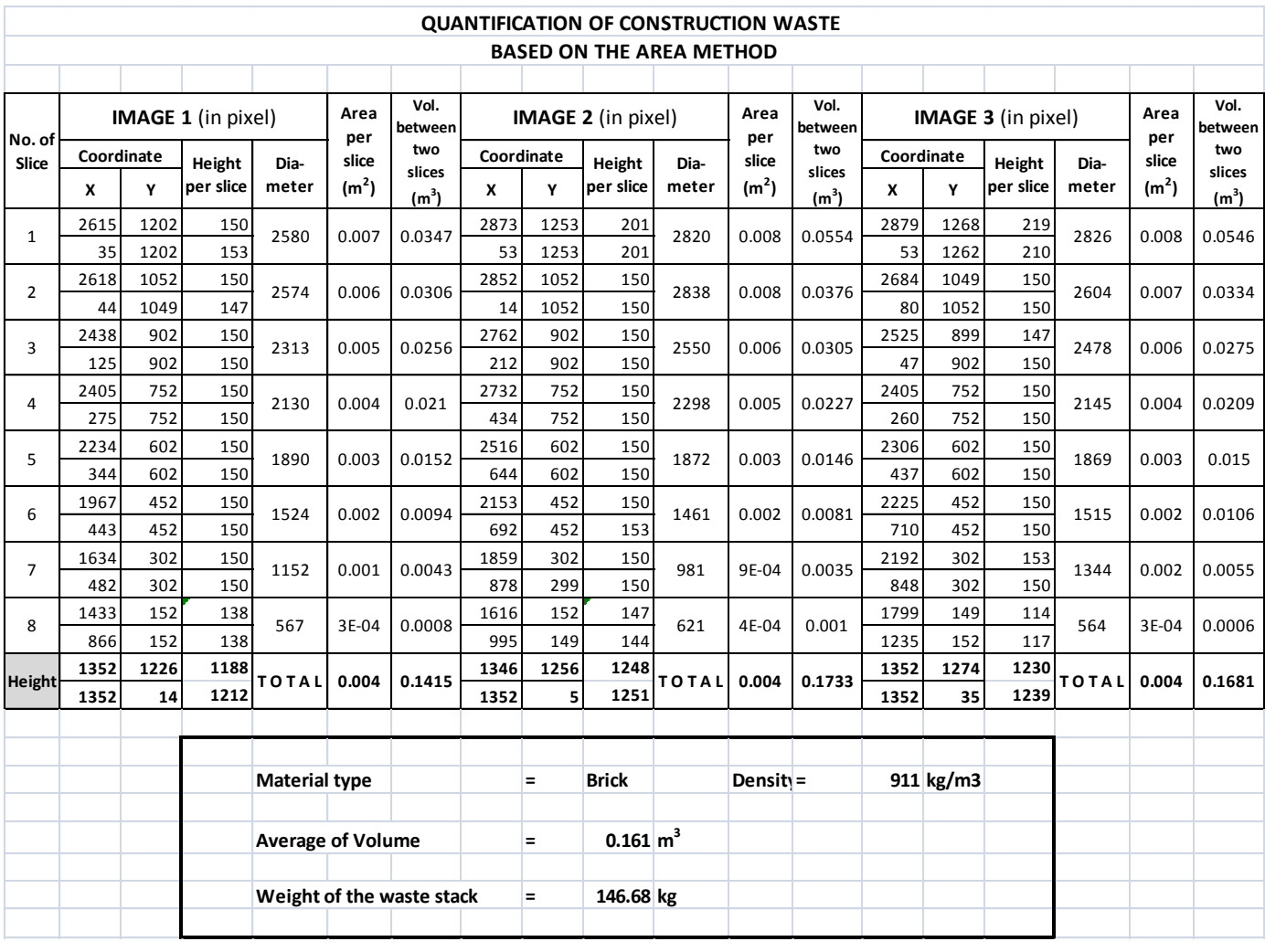

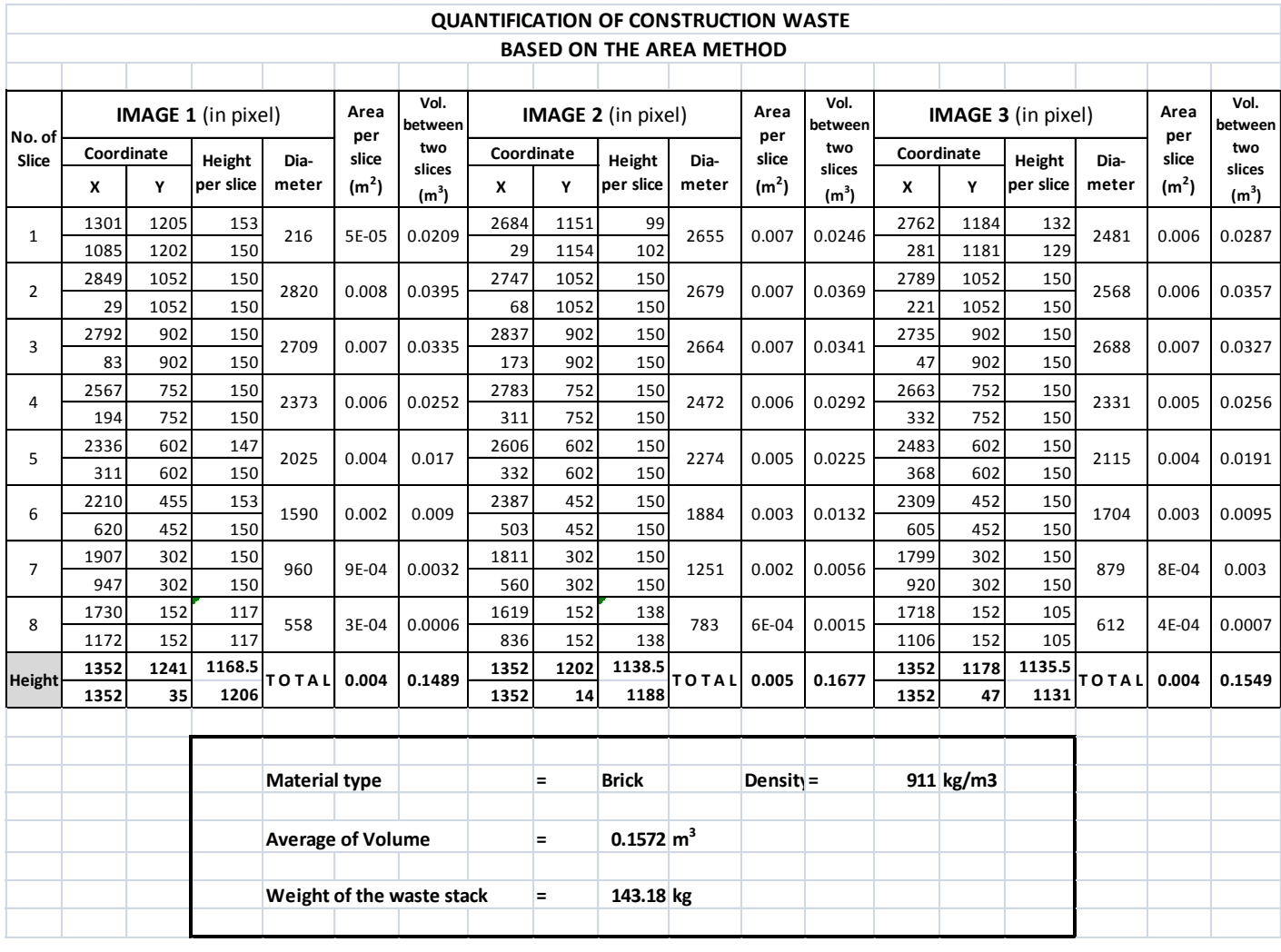

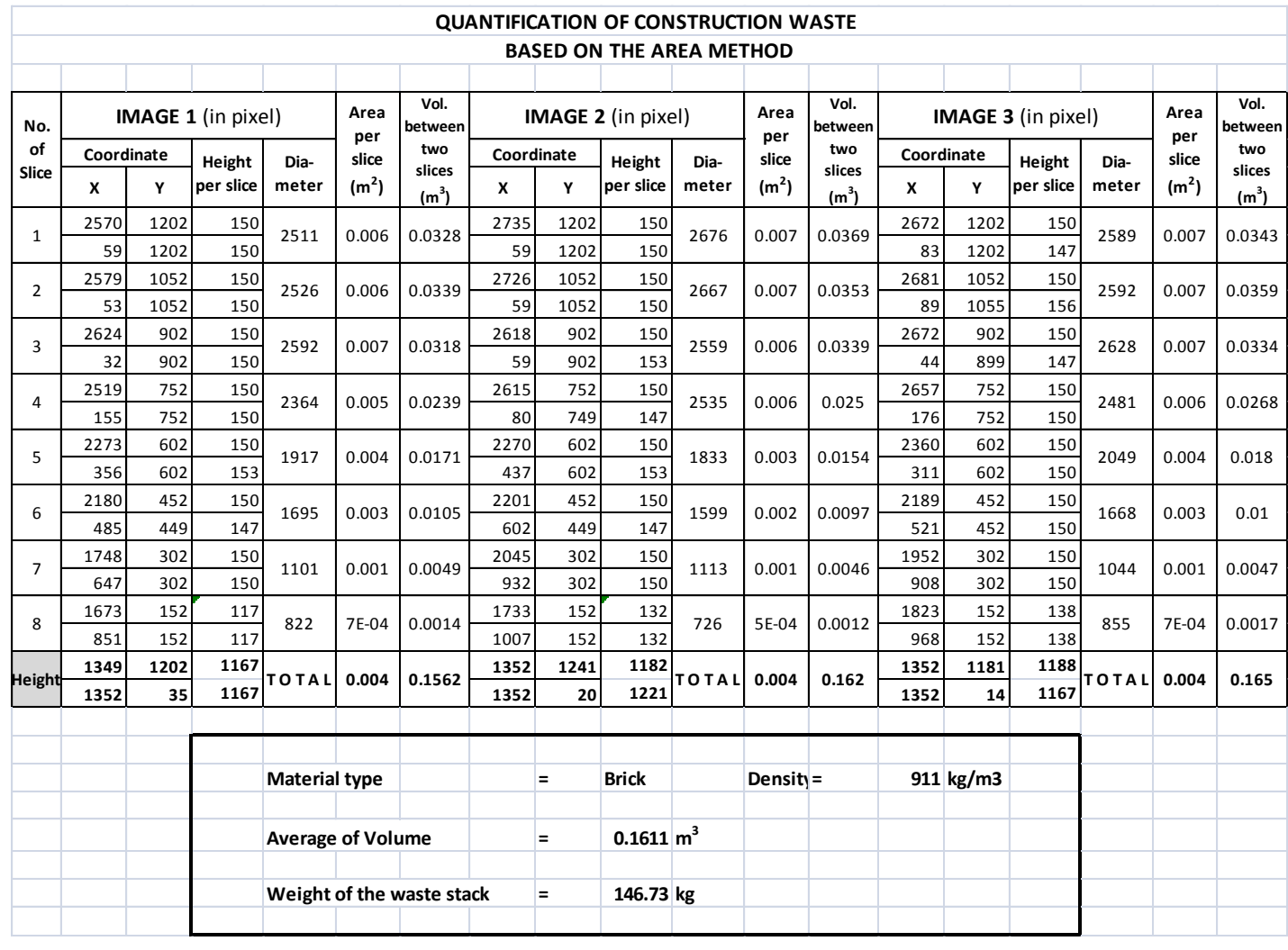

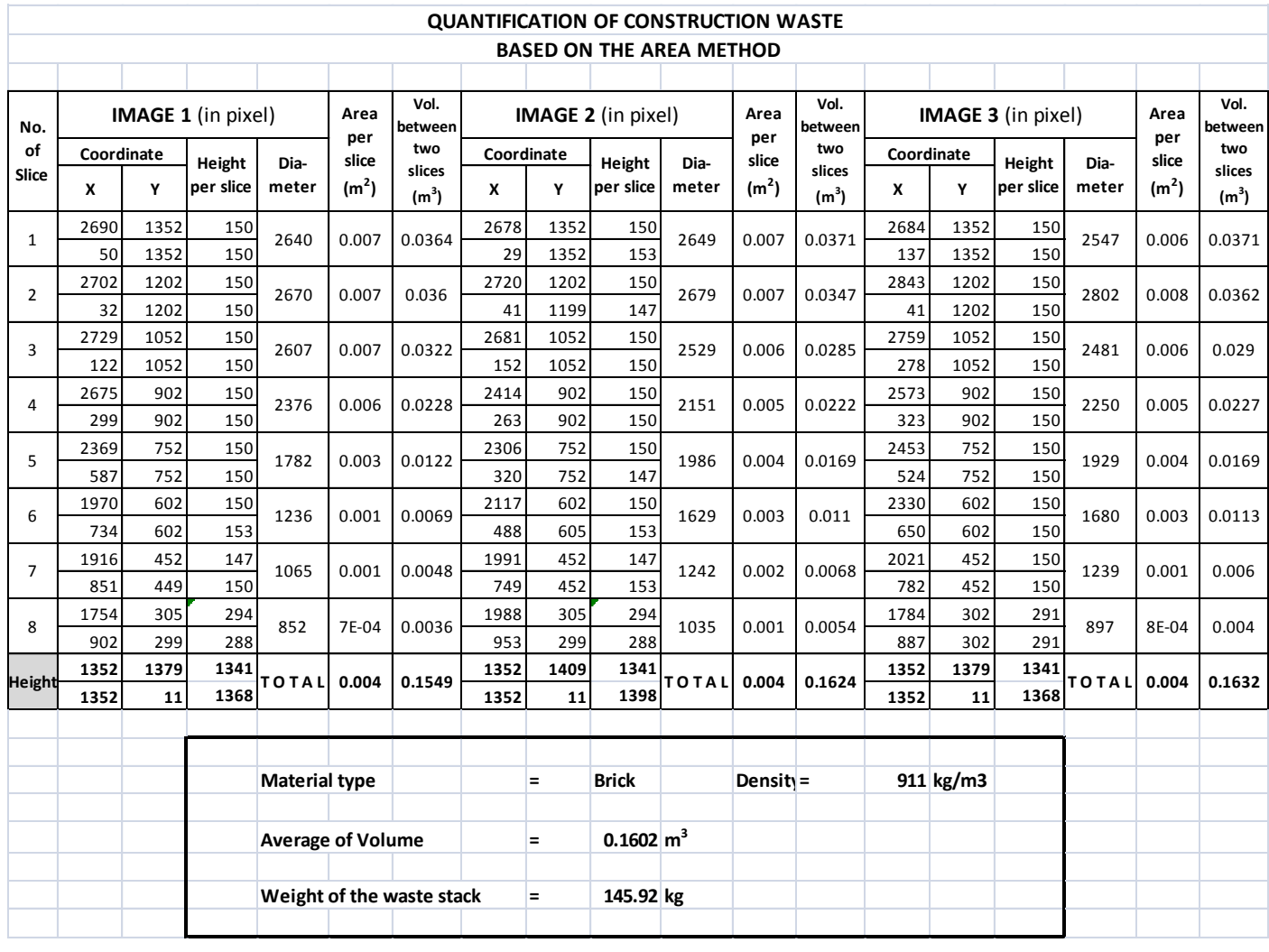

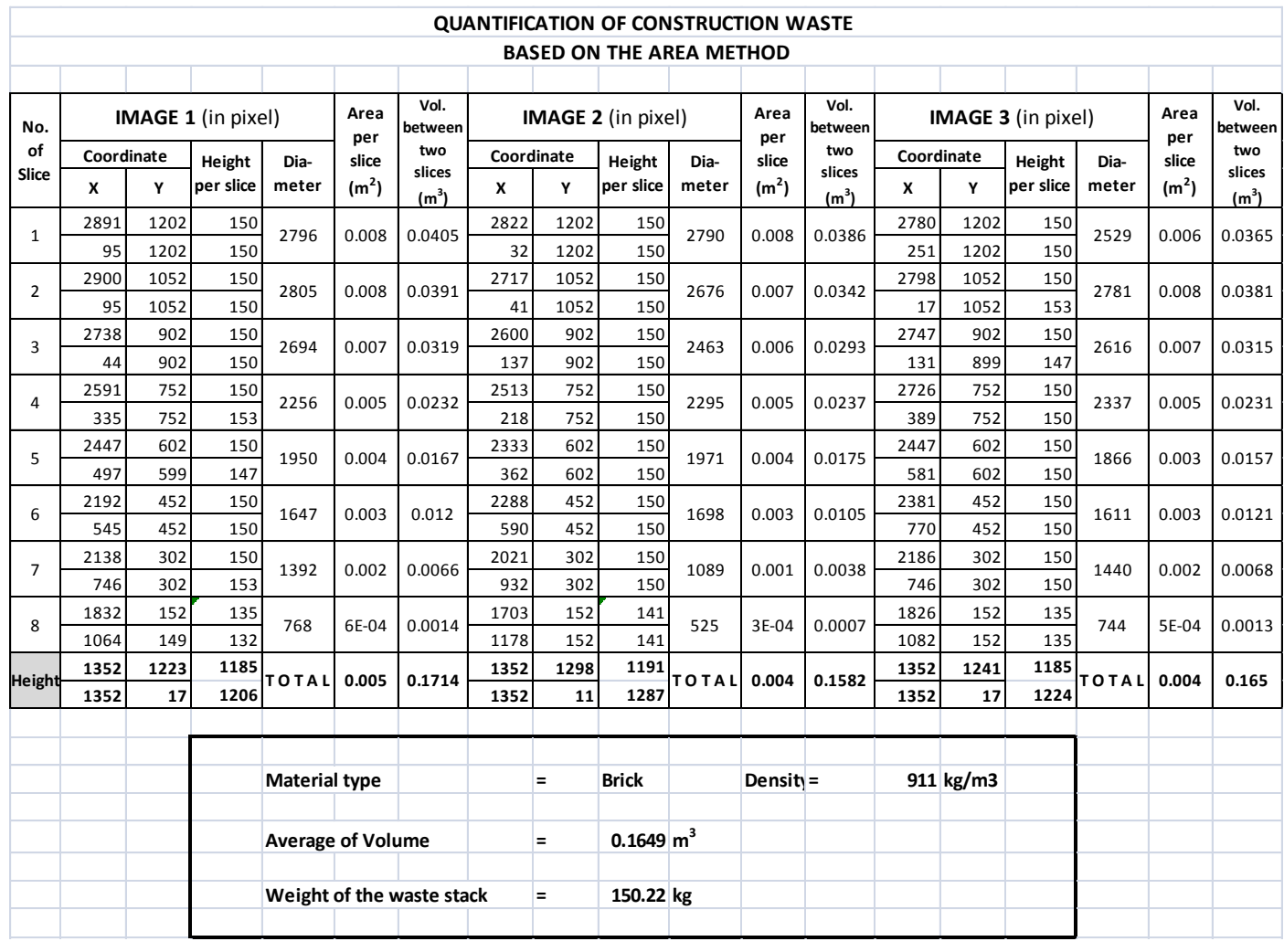

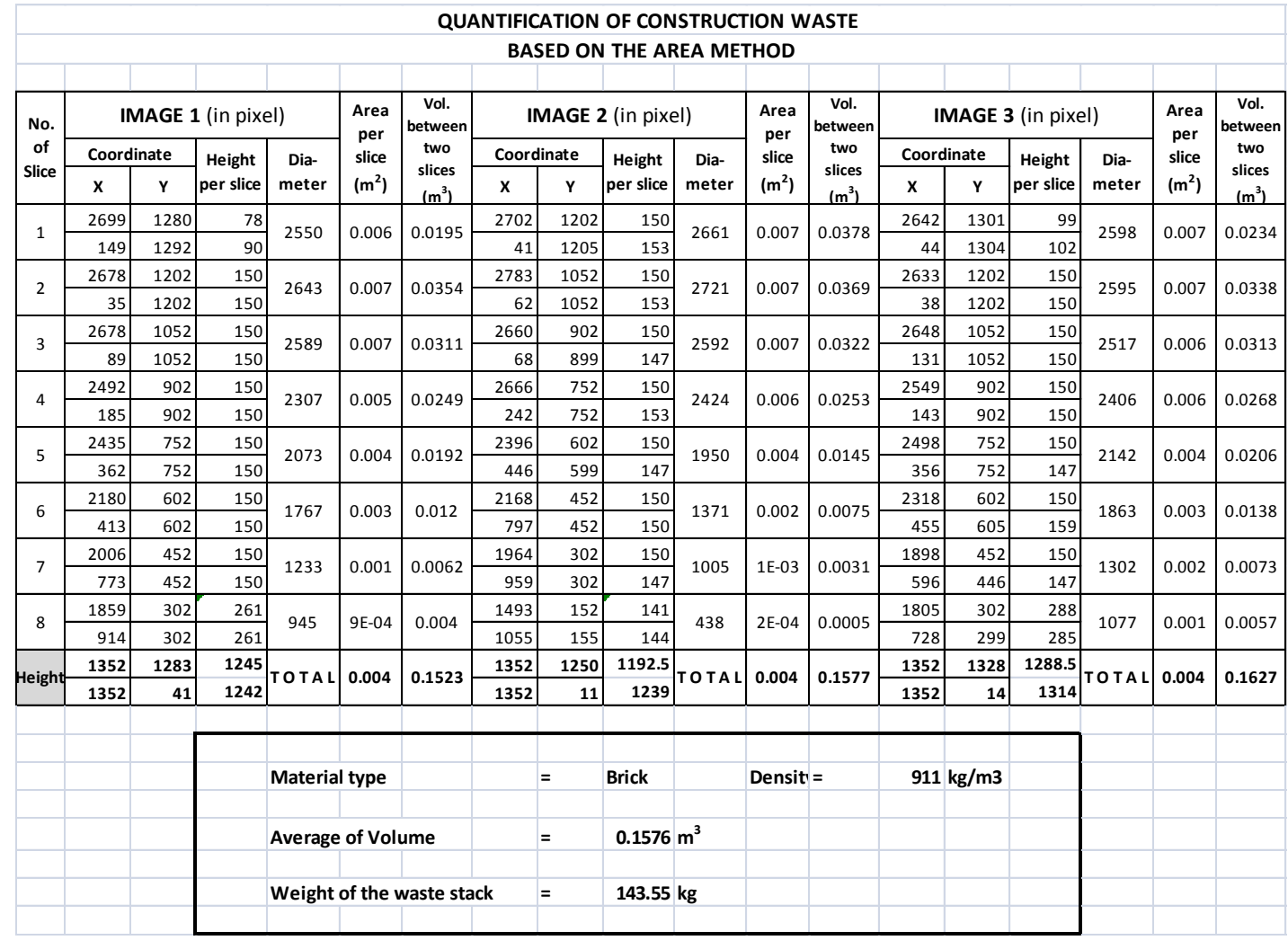

|                          |            |      |                     |                           |                   |                             |      |            | <b>QUANTIFICATION OF CONSTRUCTION WASTE</b> |               |                   |                             |      |            |                           |               |                   |                             |
|--------------------------|------------|------|---------------------|---------------------------|-------------------|-----------------------------|------|------------|---------------------------------------------|---------------|-------------------|-----------------------------|------|------------|---------------------------|---------------|-------------------|-----------------------------|
|                          |            |      |                     |                           |                   |                             |      |            | <b>BASED ON THE AREA METHOD</b>             |               |                   |                             |      |            |                           |               |                   |                             |
|                          |            |      | IMAGE 1 (in pixel)  |                           | Area              | Vol.                        |      |            | IMAGE 2 (in pixel)                          |               | Area              | Vol.                        |      |            | <b>IMAGE 3</b> (in pixel) |               | Area              | Vol.                        |
| No.<br>of                | Coordinate |      |                     |                           | per<br>slice      | between<br>two              |      | Coordinate |                                             |               | per<br>slice      | between<br>two              |      | Coordinate |                           |               | per<br>slice      | between<br>two              |
| Slice                    | x          | Υ    | Height<br>per slice | Dia-<br>meter             | (m <sup>2</sup> ) | slices<br>(m <sup>3</sup> ) | x    | ٧          | Height<br>per slice                         | Dia-<br>meter | (m <sup>2</sup> ) | slices<br>(m <sup>3</sup> ) | x    | Υ          | Height<br>per slice       | Dia-<br>meter | (m <sup>2</sup> ) | slices<br>(m <sup>3</sup> ) |
|                          | 2825       | 1349 | 147                 |                           |                   |                             | 2735 | 1304       | 102                                         |               |                   |                             | 2861 | 1289       | 87                        |               |                   |                             |
| $\mathbf{1}$             | 41         | 1352 | 153                 | 2784                      | 0.008             | 0.0404                      | 371  | 1304       | 105                                         | 2364          | 0.005             | 0.0222                      | 47   | 1289       | 93                        | 2814          | 0.008             | 0.0245                      |
| $\overline{2}$           | 2846       | 1202 | 150                 | 2805                      | 0.008             | 0.0404                      | 2726 | 1202       | 150                                         | 2616          | 0.007             | 0.0338                      | 2855 | 1202       | 150                       | 2802          | 0.008             | 0.0372                      |
|                          | 41         | 1199 | 147                 |                           |                   |                             | 110  | 1199       | 147                                         |               |                   |                             | 53   | 1196       | 147                       |               |                   |                             |
| 3                        | 2891       | 1052 | 150                 | 2811                      | 0.008             | 0.0371                      | 2567 | 1052       | 150                                         | 2526          | 0.006             | 0.0318                      | 2858 | 1052       | 150                       | 2589          | 0.007             | 0.0317                      |
|                          | 80         | 1052 | 150                 |                           |                   |                             | 41   | 1052       | 150                                         |               |                   |                             | 269  | 1049       | 147                       |               |                   |                             |
| $\overline{a}$           | 2663       | 902  | 150                 | 2538                      | 0.006             | 0.0284                      | 2543 | 902        | 150                                         | 2433          | 0.006             | 0.0255                      | 2732 | 902        | 150                       | 2385          | 0.006             | 0.0268                      |
|                          | 125        | 902  | 150                 |                           |                   |                             | 110  | 902        | 147                                         |               |                   |                             | 347  | 902        | 150                       |               |                   |                             |
| 5                        | 2441       | 752  | 150                 | 2130                      | 0.004             | 0.0195                      | 2303 | 752        | 150                                         | 2013          | 0.004             | 0.0186                      | 2669 | 752        | 150                       | 2166          | 0.005             | 0.0202                      |
|                          | 311        | 752  | 147                 |                           |                   |                             | 290  | 755        | 153                                         |               |                   |                             | 503  | 752        | 150                       |               |                   |                             |
| 6                        | 2234       | 602  | 150                 | 1761                      | 0.003             | 0.0113                      | 2213 | 602        | 150                                         | 1749          | 0.003             | 0.0131                      | 2444 | 602        | 150                       | 1767          | 0.003             | 0.0115                      |
|                          | 473        | 605  | 153                 |                           |                   |                             | 464  | 602        | 150                                         |               |                   |                             | 677  | 602        | 150                       |               |                   |                             |
| $\overline{7}$           | 1820       | 452  | 150                 | 1104                      | 0.001             | 0.0044                      | 1979 | 452        | 150                                         | 1413          | 0.002             | 0.0067                      | 2171 | 452        | 150                       | 1152          | 0.001             | 0.0047                      |
|                          | 716        | 452  | 147                 |                           |                   |                             | 566  | 452        | 150                                         |               |                   |                             | 1019 | 452        | 150                       |               |                   |                             |
| 8                        | 1724       | 302  | 264                 | 696                       | 5E-04             | 0.0022                      | 1643 | 302        | 273                                         | 780           | 6E-04             | 0.0029                      | 1877 | 302        | 288                       | 687           | 5E-04             | 0.0023                      |
|                          | 1028       | 305  | 267                 |                           |                   |                             | 863  | 302        | 273                                         |               |                   |                             | 1190 | 302        | 288                       |               |                   |                             |
| Height                   | 1352       | 1334 | 1312.5<br>1296      | TOTAL                     | 0.005             | 0.1836                      | 1352 | 1325       | 1275<br>1296                                | TOTAL         | 0.004             | 0.1546                      | 1652 | 1283       | 1275<br>1269              | TOTAL         | 0.005             | 0.1589                      |
|                          | 1355       | 38   |                     |                           |                   |                             | 1352 | 29         |                                             |               |                   |                             | 1649 | 14         |                           |               |                   |                             |
|                          |            |      |                     |                           |                   |                             |      |            |                                             |               |                   |                             |      |            |                           |               |                   |                             |
|                          |            |      |                     | <b>Material type</b>      |                   |                             |      | $=$        | <b>Brick</b>                                |               | Density =         |                             |      | 911 kg/m3  |                           |               |                   |                             |
|                          |            |      |                     |                           |                   |                             |      |            |                                             |               |                   |                             |      |            |                           |               |                   |                             |
| <b>Average of Volume</b> |            |      |                     |                           |                   |                             |      | $=$        | $0.1657 \, \mathrm{m}^3$                    |               |                   |                             |      |            |                           |               |                   |                             |
|                          |            |      |                     |                           |                   |                             |      |            |                                             |               |                   |                             |      |            |                           |               |                   |                             |
|                          |            |      |                     | Weight of the waste stack |                   |                             |      | $=$        | 150.94 kg                                   |               |                   |                             |      |            |                           |               |                   |                             |
|                          |            |      |                     |                           |                   |                             |      |            |                                             |               |                   |                             |      |            |                           |               |                   |                             |
|                          |            |      |                     |                           |                   |                             |      |            |                                             |               |                   |                             |      |            |                           |               |                   |                             |

Appendix C. Volume of the Brick Waste Model Based on the Area Method

#### BIOGRAPHY

#### **Agus NUGROHO**

I was born in Madiun, East Java Province, Indonesia on August 11<sup>th</sup>, 1972. I completed elementary to senior high school in Madiun. In 1998, I finished my bachelor degree of Civil Engineering in Gadjah Mada University (UGM), Yogyakarta. After graduated, I joined the Faculty of Engineering UGM as a lecturer in Civil Engineering Diploma Program. In 2004, I continued study post graduate in Civil Engineering in Bandung Institute of Technology (ITB), Indonesia, and finished in 2006. By the end of 2008, I got scholarship from AUN/SEED-Net JICA to pursue doctoral sandwich program in Chulalongkorn University, Bangkok, Thailand and Hokkaido University Japan.